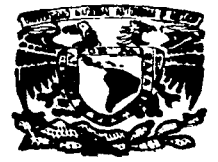

UNIVERSIDAD NACIONAL AUTONOM DE MEXICO

> **FACULTAD DE ESTUDIOS SUPERIORES** CHALITITI AN

"DISEÑO Y CONSTRUCCION DE UN MULTIMETRO DIGITAL CONTROLADO POR COMPUTADORA, PARA USO DIDACTICO EN LOS LABORATORIOS DE FIFCTRONICA"

E QUE PARA OBTENER EL TITULO DE: INGENIERA **MECANICA ELECTRICISTA** R.  $\mathbf{F}$ P Е s N T Δ CORINA ADRIANA SANDOVAL GARCIA

ASESOR: ING. JORGE BUENDIA GOMEZ

CUAUTITLAN IZCALLI, EDO. DE MEX.

1997

# TESIS CON **FALLA DE ORIGEN**

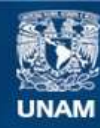

Universidad Nacional Autónoma de México

**UNAM – Dirección General de Bibliotecas Tesis Digitales Restricciones de uso**

# **DERECHOS RESERVADOS © PROHIBIDA SU REPRODUCCIÓN TOTAL O PARCIAL**

Todo el material contenido en esta tesis esta protegido por la Ley Federal del Derecho de Autor (LFDA) de los Estados Unidos Mexicanos (México).

**Biblioteca Central** 

Dirección General de Bibliotecas de la UNAM

El uso de imágenes, fragmentos de videos, y demás material que sea objeto de protección de los derechos de autor, será exclusivamente para fines educativos e informativos y deberá citar la fuente donde la obtuvo mencionando el autor o autores. Cualquier uso distinto como el lucro, reproducción, edición o modificación, será perseguido y sancionado por el respectivo titular de los Derechos de Autor.

# PAGINACION VARIA

 $\omega_{\rm{max}}$ 

# COMPLETA LA INFORMACION

 $\mathcal{A}^{\text{max}}$  and  $\mathcal{A}^{\text{max}}$  .

 $\label{eq:2.1} \frac{1}{2} \int_{\mathbb{R}^3} \left| \frac{1}{\lambda} \left( \frac{1}{\lambda} \right) \right| \, d\mu = \frac{1}{2} \int_{\mathbb{R}^3} \left| \frac{1}{\lambda} \left( \frac{1}{\lambda} \right) \right| \, d\mu = \frac{1}{2} \int_{\mathbb{R}^3} \left| \frac{1}{\lambda} \right| \, d\mu.$ 

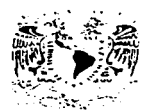

### **FACULTAD DE ESTUDIOS SUPERIORES CUAUTITLAN** UNDAD DE LA ADMINISTRACIÓN ESCOLAR DEPARTAMENTO DE EXAMENES PROFESIONALES

**ZALVILLO AT TUCH INACT SIP RAPAIRS LIMIT SALAR** 

ASUNTO: SUTOS APROBATORDIS

DR. JAINE KELLER TORRES DIRECTOR DE LA FES-CIAUTITLAN *PRESENTE* 

**Production Com** AT'N: Ind. Rafael Rodriguez Ceballos Jufe del Departamento de Saamenes  $F = F + F + F + F + F + F + F + F$ 

CSA.

Con base en el art. 28 del Regionento, General, de Esamenes.  $B = B$ permitimos comunicar a usted que revisamos la TESISL

"Diseño y construcción de un multimetro dialtal controlado por computadora, para uso didáctico en los laboratorios de  $-$ 

-- -----<del>--</del>---- <del>------</del>

 $e$ lectrónica"

que presenta \_*In* pasante: \_*Coring Adrians Samional* Airefo. con numero de cuenta: 0003646-6 para obtener el TITULO de: Ingeniera Meganica Electricista

Considerando que dicha tesis reune los requisitos necesarios para ser discutida en el EXAMEN PROFESIONAL correspondiente. Otorgamos nuestro VOTO APROBATORIO.

A TENTAMENTE. "POR MI RAZA HABLARA EL ESPIRITU" Cuautitlan Izcalli, Edo. de Mér., a ful de ertero.  $ae 199.7$ 

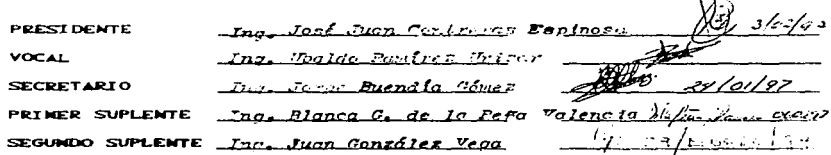

A la memoria de mi padre y abuelito, cuyo recuerdo conservaré por siempre en mi corazón

and the contract of the con-

# **AGRADECIMIENTOS**

Al Ing. Jorge Buendía Gómez, por su invaluable ayuda, confianza y amistad, todo mi cariño, admiración y respeto.

Al Ing. Ubaldo Ramírez Urizar, por la confianza y motivación ofrecidas.

Al Ing. Juan Contreras Espinosa, por el constante apoyo.

Al Ing. Juan González Vega, por promover mi desarrollo académico.

and the company of the com-

# **DEDICATORIAS**

A mi madre, por brindarme siempre su amor, comprensión y ayuda.

A mi abuelita, mi eterna gratitud, por su compañía, consejos y ароуо.

A mi hermano, por ser la base de nuestra familia y en especial, por darme todo su cariño y cuidado.

A las siguientes personas que por uno u otros motivos han formado parte primordial en mi desarrollo personal y profesional.

> José Naranjo Calleja Eva López de Sandoval Josefina Pinto Ríos Erika Castillo Varón Genoveva Fernández Monroy Juan Manuel Peña Velázquez Jorge Varón Pérez Ma. Eugenia Castillo Varón Hedén Martínez Estrada

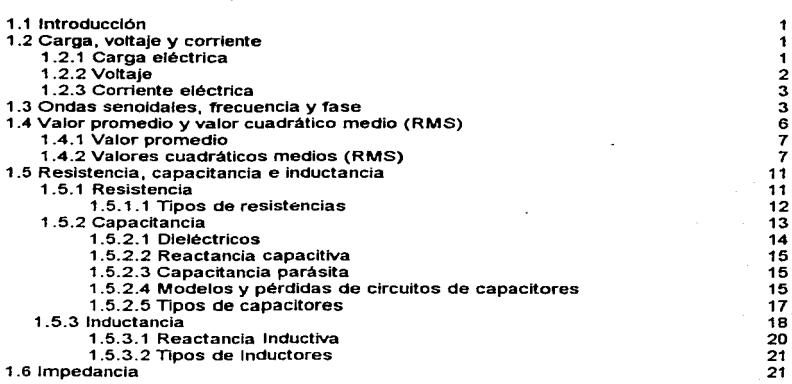

# CAPITULO 1. Conceptos de las mediciones e16ctricas

# CAPITULO 2. Terminologla en el campo de la medición

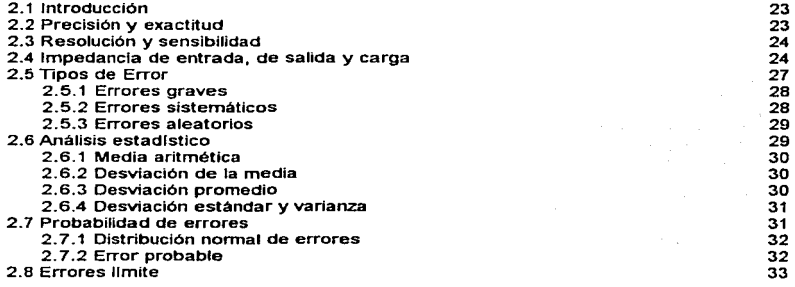

Indice.

## CAPITULO 3. Amperfmetros

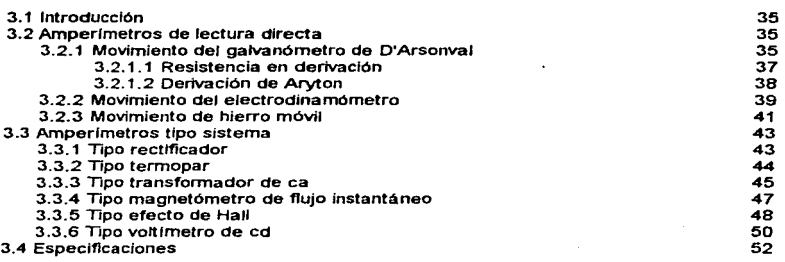

55

## CAPITULO 4. Voltimetros

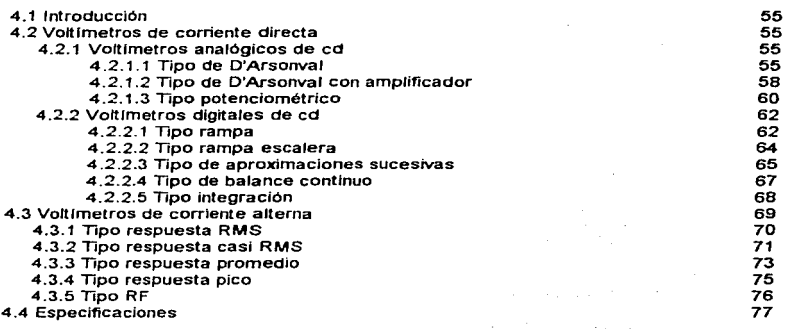

÷,

 $\sigma_{\rm{eff}}=10$ 

# CAPITULO 5. Instrumentos medidores de componentes b6sicos

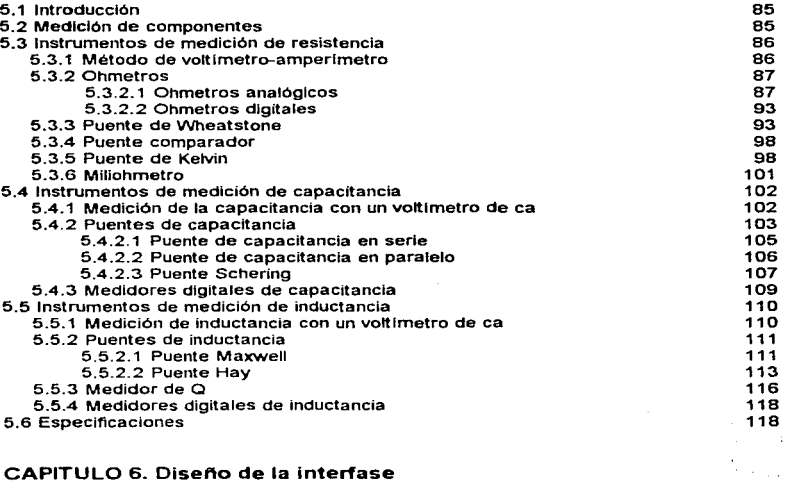

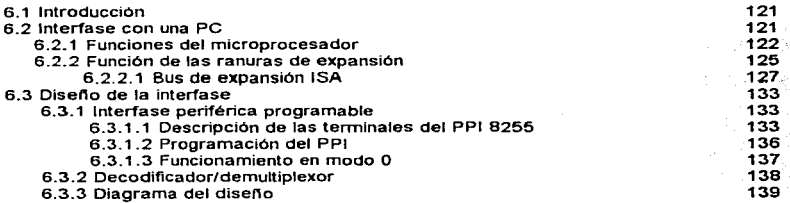

tndlc•.

 $\overline{\phantom{a}}$ 

## CAPITULO 7. Olsefto del hardware

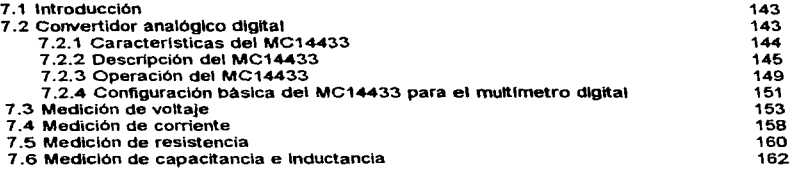

## CAPITULO B. Diseno del software

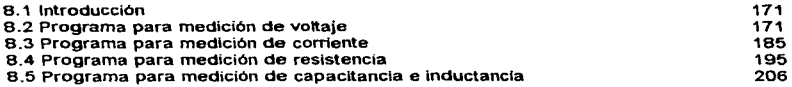

## CAPITULO 9. Gula del usuario

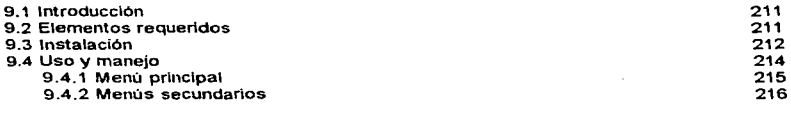

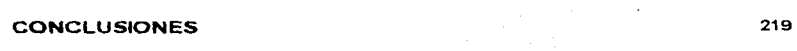

 $\label{eq:2.1} \frac{1}{2} \int_{\mathbb{R}^3} \frac{d^2\mathbf{r}}{(\mathbf{r}-\mathbf{r})^2} \, \mathrm{d}\mathbf{r} \, \mathrm{d}\mathbf{r} \, \mathrm{d}\mathbf{r} \, \mathrm{d}\mathbf{r} \, \mathrm{d}\mathbf{r} \, \mathrm{d}\mathbf{r} \, \mathrm{d}\mathbf{r} \, \mathrm{d}\mathbf{r} \, \mathrm{d}\mathbf{r} \, \mathrm{d}\mathbf{r} \, \mathrm{d}\mathbf{r} \, \mathrm{d}\mathbf{r} \, \mathrm{d}\mathbf{r} \, \mathrm{d}\math$ 

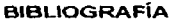

### 1.1 INTRODUCCIÓN

En este capitulo se definen los conceptos necesarios relacionados con las mediciones eléctricas. Estos conceptos facilitarán el estudio y comprensión de las diversas técnicas que se utilizan para medir voltaje, corriente. resistencia, capacitancia e Inductancia, que serán descritas posteriormente.

Por tal mottvo es Indispensable tener los conocimientos apropiados que permitan analizar, seleccionar o en su caso dlsenar el método de medición eléctrica que mejor se adapte a las circunstancias y necesidades presentes.

1.2 CARGA, VOLTAJE Y CORRIENTE<br>Los conceptos más básicos e importantes son carga eléctrica, voltaje y corriente, debido a que las mediciones eléctricas, por lo regular involucran la detenninación de una o mais de estas cantidades.

### 1.2.1 Carga Eléctrica

Los fenómenos eléctricos se originan por la naturaleza de las partlculas que constituyen la materia. Por ejemplo. los átomos están formados por particulas cargadas eléctricamente. El núcleo de un átomo es una porción central que consiste en protones (que tienen una carga positiva) y de neutrones. El núcleo está rodeado de electrones. El electrón llene una carga eléctrica que es Igual en magnitud, pero opuesta en polaridad a la carga de un protón. Por lo tanto, un átomo eléctricamente neutro debe contener un número Igual de electrones y protones.

Si se quita uno o más de los electrones de un átomo, ya no será neutro, y el átomo tendrá una carga neta positiva. Por lo tanto, si se quitan los electrones de varios átomos neutros de un cuerpo, éste adquiere una carga neta positiva. De igual manera, si de algún modo se inyectan electrones a un cuerpo de materia eléctricamente neutra, el cuerpo adquiere una carga neta negativa.

La unidad empleada para describir una cantidad de carga es el coulomb (su abreviatura es C). Un coulomb es equivalente a la carga eléctrica total que posee un conjunto de 6.2 x 10<sup>18</sup> electrones; por lo tanto, un electrón tiene una carga de 1.6 x 10<sup>-19</sup> C.

Un cuerpo que presente una carga neta experimentaré una fuerza cuando esté colocado en la vecindad de otros cuerpos cargados. La magnitud de esta *tuerza* electrostática entre dos cuerpos con carga se calcula mediante la Ley de Coulomb, la cual es:

$$
F = \frac{kQ_1Q_2}{d^2} \tag{1.1}
$$

siendo Q<sub>1</sub> la carga, en coulombs, de un cuerpo, y  $Q_2$  la carga del otro. F es la fuerza en newtons, d es la distancia en metros que separa los cuerpos cargados, k = (4 $\pi \varepsilon_{\rm o}$ )  $^{\rm -1}$  es una constante cuyo valor es  $9 \times 10^9$ , newtons-metro<sup>2</sup>/coulomb<sup>2</sup> (N-m<sup>2</sup>/C<sup>2</sup>), E<sub>o</sub> es la permitividad (constante dieléctrica) del espacio vacío, 8.85 x 10  $^{12}$  C $^{2}/$ N-m $^{2}$ .

SI las cargas tienen polaridades iguales (es decir, ambas son positivas o negativas), la fuerza entre ellas es repulsiva. Si las cargas son de polaridad opuesta, la fuerza es atractiva.

1.2.2 Voltaje<br>El concepto de voltaje se relaciona con los conceptos de energía potencial y de trabajo. Esto es, cuando se mueven cargas eléctricas en contra de la fuerza de un campo eléctrico, se debe efectuar trabajo para moverlos. Este trabajo implica un gasto de energia. Como la ley de la conservación de la energla dice que ésta no se puede crear ni destruir, Ja energfa empleada para mover cargas contra un campo eléctrico, debe convertirse a otra forma. la energla almacenada se llama energla potencial, debido a que tiene el potencial para liberarse y reconvertirse en la energla (cinética) asociada a una masa en movimiento.

Si una carga eléctrica está infinitamente alejada de otras cargas eléctricas, no se sentirá fuerza alguna de repulsión o de atracción debido a ellas. En este punto, el potencial electrostatico de la carga se define como cero. Si la carga se lleva entonces más cerca de otras cargas, su potencial electrostático (Y su energfa potencial) cambiarán. Es decir, si se mueve la carga hacia una carga de polaridad igual, debe ser movida contra la tuerza del campo eléctrico y con ello aumentaré su energfa potencial. (SI se mueve la carga hacia cargas de polaridad opuesta, se mueve con, o a favor de fa fuerza del campo eléctrico, y por lo tanto perderá energía potencial). Se define así el potencial electrostático de cualquier punto en el espacio como la energla, por unidad de carga, que se necesitarla para llevar la carga a ese punto desde un punto de cero potencial electrostático. Si se mueve un cuerpo con carga de un punto de un sistema eléctrico a otro, Jos dos puntos que localizan las posiciones de una partfcula con carga antes y después de su cambio de posición se pueden caracterizar por la diferencia de potencial (electrostático) entre ellos. A la diferencia de potencial se le llama por Jo general voltaje, e indica cuanta energfa adquiere o pierde (por unidad de carga) una partlcula al movérsefe dentro del campo eléctrico.

Se dice que dos puntos en un sistema tienen una diferencia de potencial de 1 volt, si se necesita 1 joule de energla para mover una carga de 1 coulomb de un punto a otro. Esto se escribe en forma matemática como sigue:

diferencia de potencial<sub>1.2</sub> = volts = 
$$
\frac{joules}{coulomb}
$$
 **1.2**

La unidad de diferencia de potencial es el volt.

Hay que observar que es la diferencia de potencial entre dos puntos, lo que el voltaje mide. Sin embargo, en muchos sistemas, se escoge detenninado ntvel de potencial como niVel de referencia y se le asigna un valor arbltrarto de cero. El potencial en todos los demás puntos del sistema se compara con este nivel. En esos sistemas se puede decir que puntos aislados del sistema tienen valores de vottaje, porque se supone que el valor cero del nivel de referencia es el segundo nivel con el cual se comparan otros ntveles de potencial.

El planeta Tierra es et cero de referencia que se usa con mayor frecuencia (también llamada tierra flsica). Esto significa que et potencial de la tierra en cualquier punto al cual se conecte un circuito eléctrico se considera generalmente como cero.

### 1 .2.3 Corriente Eléctrica

Se define la corriente eléctrica como el número de cargas que se mueven más allá de un punto dado en un circuito en un segundo. Se escribe en forma matemática esta definición para una corriente estable corno:

$$
t = \frac{q}{t}
$$

siendo i la corriente y q la carga neta que pasa por el punto en t segundos. La unidad de corriente es el ampere (A), y 1 ampere quiere decir que se ha transportado 1 coulomb de carga más allá de un punto en 1 segundo. Las conientes más pequenas se descrtben frecuentemente usando el miliampere (mA,  $10^{-3}$ ), el microampere, ( $\mu$ A,  $10^{-6}$ ) o el picoampere (pA,  $10<sup>-9</sup>$ ).

1.3 ONDAS SENOIDALES, FRECUENCIA Y FASE<br>Los valores instantáneos de las señales eléctricas pueden graficarse cuando varían con el tiempo. A las gráficas obtenidas se les llama formas de onda de la senat. Las formas de onda de las senales se analizan y se miden en muchas aplicaciones eléctricas.

Parte 1. Introducción a las mediciones eléctricas

De manera general, si el valor de una onda permanece unidireccional con el tiempo, a la senal se le llama senal de comente directa (cd). Dentro de ésta clasificación, se encuentran dos tipos de ondas, ellas son: pulsante y constante. La primera se caracteriza por la variación de su valor con el tiempo, mientras que en la segunda. su valor se mantiene constante. Sin embargo, a menos que se indique lo contrario, cuando se hace referencia a una senal de cd, comúnmente se asume, que ésta es del tipo constante.

Por el contrario, si una señal varía con el tiempo y tiene valores instantáneos positivos y negativos, a la onda se le llama onda de corriente alterna (ca). Si la variación se repite en forma continua (independientemente de la forma de la repetición). a la onda se le llama onda periódica.

La forma de onda periódica que con más frecuencia se encuentra en los sistemas eléctricos es Ja senoldal. AJ describir sus caracterlsticas también se pueden presentar las caracterlsticas más importantes que se emplean para definir otras ondas periódicas. La Figura 1.1 muestra un ejemplo de una onda senoidal. La expresión matemática de esta onda es:

$$
v = V_0 \text{ sen } \omega t = V_0 \text{ sen } (2\pi ft) \tag{1.4}
$$

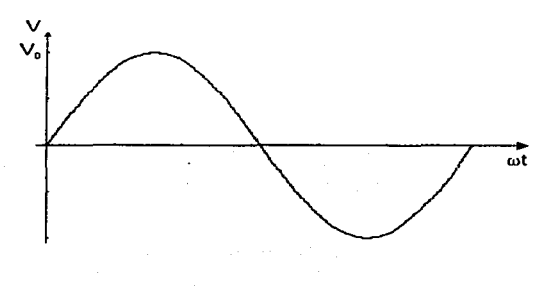

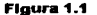

La amplitud de la onda senoldal (y también de otras fonnas de onda), es el valor máximo de la función y en este caso está dado por *V<sub>o</sub>* en la ecuación (1.4). La frecuencia. F. de la onda senoidal (y de otras formas de onda periódicas) se define como el número de ciclos por segundo o hertz (Hz). La duración en tiempo (en segundos) de un ciclo de una onda se llama periodo. T. La frecuencia y el periodo de Ja onda se relacionan mediante:

$$
f = \frac{I}{T}
$$

Además, se define un ciclo de una onda como abarcando *2n* radianes. Asf, si se multiplica 2x por la frecuencia, se obtiene la frecuencia angular  $\omega$ , en radianes, de la onda senoidal:

$$
\omega = 2\pi f = \frac{2\pi}{T}
$$

Las unidades de ro son radianes por segundo.

 $\begin{array}{c} \mathbf{1} & \mathbf{1} \\ \mathbf{1} & \mathbf{1} \\ \mathbf{1} & \mathbf{1} \end{array}$ 

En la Figura 1.2, están graficadas dos ondas senoidales de frecuencia igual en un solo eje de tiempo. Las ecuaciones de ambas ondas no pueden ser iguales, por que cada una tiene diferente valor instantáneo que la otra en cualquier momento. La manera en la que difieren las ecuaciones de las dos ondas es en el valor de sus ángulos de fase. El concepto de ángulo de fase Implica fa comparación de dos cantidades relativas. Por ejemplo, si se define la onda A con un ángulo de fase de cero, su ecuación se escribe como:

$$
v = V_0 \text{ sen } \omega t \tag{1.7}
$$

Entonces, la onda B tendrá un ángulo O de fase, que indica cuánto están desplazadas las ondas entre sf, en el tiempo. SI la onda B tiene valor cero (con pendiente positiva) que se presenta después del valor cero (con pendiente positiva) de la onda A, entonces se dice que fa onda B sigue a la onda A, o está atrasada con respecto a la onda A *y* vtceversa. Por ejemplo, en la Figura 1.1 b) se puede decir que la onda B está atrasada cada 0 grados con respecto a la onda A. La ecuación de la onda B se escribe entonces como:

$$
v = V_0 \text{ sen } (\omega t - \theta) \tag{1.8}
$$

en donde el signo menos de  $\theta$  indica que la onda de la ecuación (1.8) está atrasada un ángulo  $\theta$  con respecto a la onda de la ecuación (1.7).

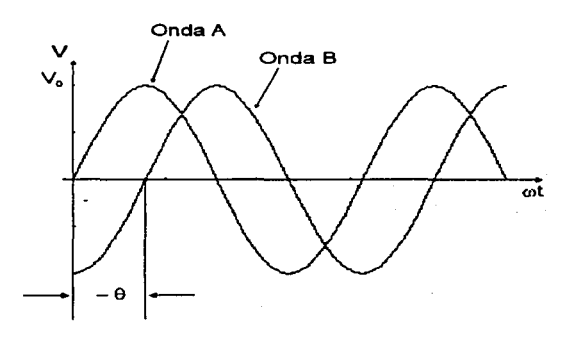

**Figura** 1.2

# 1.4 VALOR PROMEDIO Y VALOR CUADRÁTICO MEDIO (RMS) SI las senales aplicadas a un circuito son sólo senales de cd. es bastante fécll calcular

cantidades tales como el número de amperes que fluyen en el circuito, o la energla disipada por los componentes del circuito a lo largo de un periodo de tiempo. Ademés, una medición en cualquier instante de la forma de onda de cd revelará todo lo que se debe conocer sobre la cantidad que representa. Sin embargo, las magnitudes de las cantidades eléctricas varlan por lo general, a lo largo del tiempo, en vez de mantener valores constantes.

Cuando las ondas poseen formas variables con el tiempo, ya no es suficiente medir solamente el valor de Ja cantidad que representan en sólo un Instante. No es posible determinar todo lo que se debe conocer sobre la senal, a partir de una sola medición. Sin embargo, si se puede determinar la forma de una onda variable en el tiempo, también se pueden calcular algunos valores caracterlstlcos de la onda (por ejemplo, su valor promedio). Estos valores se pueden emplear para comparar la efectividad de varias formas de onda con respecto a la de otras formas, y también se pueden emplear para predecir los efectos que tendrá una forma de onda determinada sobre el circuito al que se aplica.

Los dos valores caracterlsticos empleados con más frecuencia en ondas variables con el tiempo son: el valor promedio y el valor medio cuadrático {rms).

### 1.4.1 Valor Promedio

Se puede comprender mejor el signtficado del valor promedio de una onda, si se emplea una onda de corriente como ejemplo. El valor promedio de una onda de corriente que varia a lo largo de un periodo T es el valor que tendrfa una corriente directa si se suministrara una cantidad igual de carga en el mismo periodo, T. Matemáticamente, el valor promedio de cualquier onda periódica se obtiene dividiendo el área bajo fa curva de la onda en un periodo T, entre el tiempo del periodo. Esto se puede escribir como:

$$
A_{\text{prem}} = \frac{\text{area } b \text{ a} \text{ or } \text{area } b \text{ a} \text{ or } \text{trace } b \text{ a} \text{ or } \text{trace } b \text{ a} \text{ or } \text{trace } b \text{ a} \text{ or } \text{trace } b \text{ a} \text{ or } \text{trace } b \text{ a} \text{ or } \text{trace } b \text{ a} \text{ or } \text{trace } b \text{ a} \text{ or } \text{trace } b \text{ a} \text{ or } \text{trace } b \text{ a} \text{ or } \text{trace } b \text{ a} \
$$

siendo A<sub>nom</sub> el valor promedio de la onda.

la expresión anterior se escribe en forma mas general como:

$$
A_{\text{prox}} = \frac{1}{T} \int_{0}^{T} f(t) dt
$$

en donde T es la longitud del periodo de la curva y f(t) es la ecuación de la forma de la onda.

### 1.4.2 Valores Cuadráticos Medios (RMS)

El segundo valor caracterfstico de una onda variable en el tiempo es el valor rms (root mean square). Este valor se usa con más frecuencia que el valor promedio para describir las ondas de señales eléctricas. La principal razón de ello es que el valor promedio de las ondas simétricas es cero. Un valor cero en realidad no da mucha información útil sobre las propiedades de una señal. En contraste, el valor rms de cualquier onda no es cero.

El valor rms de una onda se relaciona con su capacidad de suministro de energla. De acuerdo con esta interpretación, al valor rms a veces se le llama el valor efectivo. Se emplea este nombre debido a que el valor rms es igual al valor de una onda de cd que entregarla Ja misma potencia si se sustituyera a la onda variable en cuestión.

Matemáticamente, el valor rms de una onda se escribe como:

$$
A_{rms} = \sqrt{\langle f(t)^2 \rangle} = \sqrt{promedio[f(t)^2]}
$$

donde el slmbolo < > indica que se toma el promedio de la cantidad dentro de los paréntesis. Para una onda dada, f(t), el valor rms se encuentra empleando la expresión;

$$
A_{\rm rms} = \sqrt{\frac{I}{T} \int_{0}^{T} \left[ f(t) \right]^2 dt}
$$

stendo T la longitud de un periodo de la onda (en segundos).

Al referirse a señales senoidales, es usual describirlas en términos de sus valores nns. Por e}emplo, la electricidad de 120 V, 60 Hz entregada a los consumidores domésticos en realidad es una onda senoidal cuya amplitud es de unos 170 V y cuyo valor rms es por lo tanto 120 V.

La Figura 1.3 muestra cinco formas de onda variables en el tiempo, que con frecuencia se encuentran en los trabajos de medición eléctrica. Los valores promedio y rms de cada una se dan con relación a sus amplitudes pico.

Valor promedio  $= 0$ 

Valor efectivo =  $\frac{V_0}{\sqrt{2}}$  = 0.707 V<sub>0</sub>

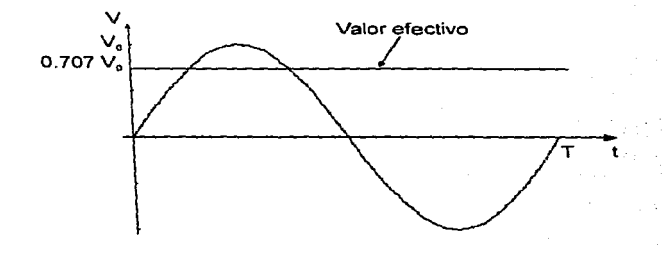

a) Onda &enoldal

المتصالح المنادي والمستمر والمتحدث

B

### Valor promedio =  $0.31$  V<sub>n</sub>

Valor efectivo = 0.5  $V_0$ 

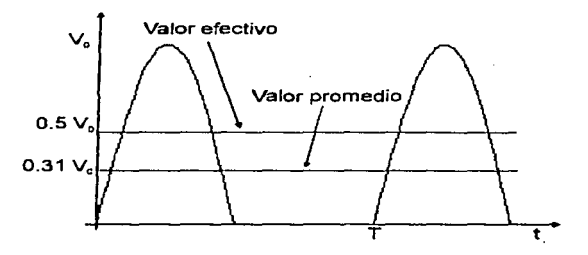

b) Media onda senoidal rectificada

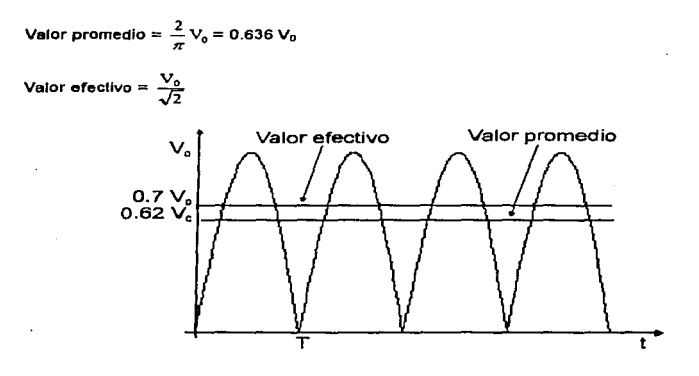

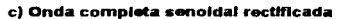

### Valor promedio  $= 0$

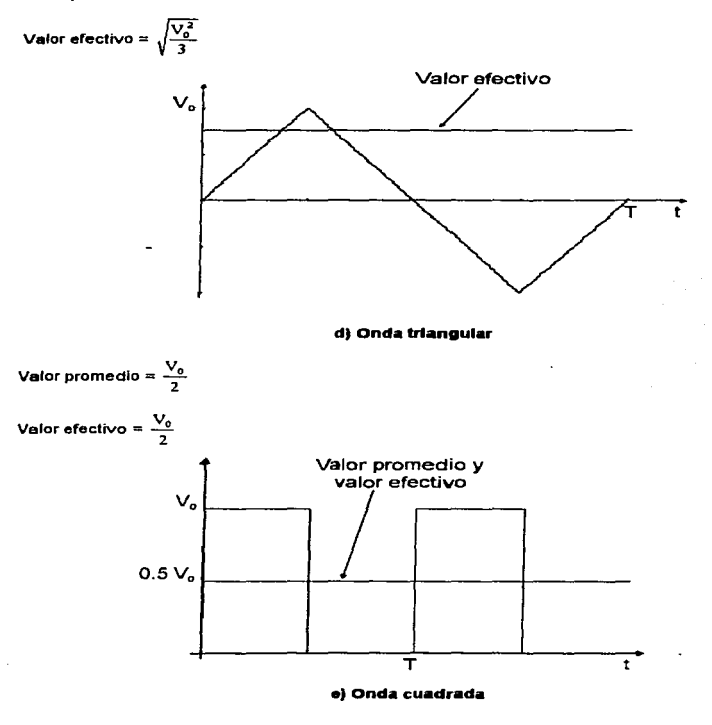

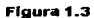

# 1.5 RESISTENCIA, CAPACITANCIA E INDUCTANCIA<br>Los componentes eléctricos que con mayor frecuencia se encuentran en las áreas

eléctrica y electrónica son los resistores, los capacitores y los inductores, de diferentes tipos y aplicaciones cada uno. De aquí que para realizar una medición adecuada de sus valores es necesario conocer sus propiedades, factores que los afectan, asl como la fonna en que modifican el comportamiento de los circuitos eléctricos.

### 1.5.1 Resistencia

La resistencia describe la tendencia de un material para impedir el nujo de cargas eléctricas a través de él. La unidad de medida de la resistencia. R es el ohm  $(\Omega)$ . El slmbolo en un circuito para la resistencia se muestra en la Figura 1.4. SI un circuito o dispositivo necesita el efecto que produce una cantidad especifica de resistencia (como limitar Ja corriente que pasa a través de él o disipar energla), se emplea un elemento que aumenta la resistencia total del circuito. A ese elemento se le flama resistor. Los resistores (comúnmente llamados resistencias) se fabrican con materiales que conduce la electricidad, pero que poseen una resistencia grande comparada con la resistencia de los alambres y de los contactos. El voltaje instantáneo a través de una resistencia es directamente· proporcional a la corriente que pasa a través de él. La ecuación que describe esta relación, está dada por:

$$
v = Rt \tag{1.13}
$$

y se conoce como la Ley de Ohm.

SI se desea expresar qué tan bien conduce un elemento, en lugar de impedir el paso de la electricidad, la Ley de Ohm se puede escribir en la fonna siguiente:

$$
t = Gv \tag{1.14}
$$

en donde a  $G = 1/R$  se le llama conductancia y sus unidades son los siemens (S). Decir que un elemento de circuito tiene una baja conductancia implica que conduce poca electricidad y tiene una resistencia afta.

**Figura 1 . ..a.** 

La resistencia de cualquier material con un área uniforme de su corte transversal se determina por los siguientes cuatro factores

- 1. Tipo de Material
- 2. Longitud
- 3. Area de la Sección Transversal
- 4. Temperatura

Por ejemplo, para dos alambres del mismo tamaño físico y a la misma temperatura, la resistencia se determina sólo por medio del tipo de material. Si se tiene un aumento de longitud, como resultado se dará un Incremento de la resistencia para áreas similares, el mismo material y la misma temperatura. El aumento del área, cuando las variables determinantes restantes permanezcan Iguales, dará como resultado una disminución de la resistencia. Finalmente, el aumento de la temperatura para alambres de construcción idéntica y el mismo material. dará como resultado una mayor resistencia.

La explicación anterior revela que la resistencia es directamente proporcional a la longitud y el material empleado e inversamente proporcionar al área. Matemáticamente, Ja resistencia de un conductor se expresa mediante:

$$
R = \rho \frac{l}{A} \tag{1.15}
$$

donde J es la longitud, A es la sección de corte transversal *y* p es la resistividad del material a temperatura ambiente (20 °C).

### 1.5.1.1 Tipos de resistencias

Las resistencias se emplean para muchos fines tales como calentadores eléctricos, elementos divisores de coniente *y* voltaje, y dispositivos !imitadores de corriente. Por Jo tanto, sus valores y tolerancias de resistencia varlan muy ampliamente. Se fabrican resistencias de 0.1  $\Omega$  hasta muchos megaohms. Las tolerancias aceptables pueden ir desde  $\pm$  20 por ciento (resistencias de los elementos calefactores) hasta  $\pm$  0.001 por ciento (resistencia de precisión en los instrumentos sensibles de medición). Como ningún tolerancias, se deben emplear muchos diseños diferentes. La Tabla 1.1 resume las propiedades de las resistencias que con mas frecuencia se encuentran comercialmente.

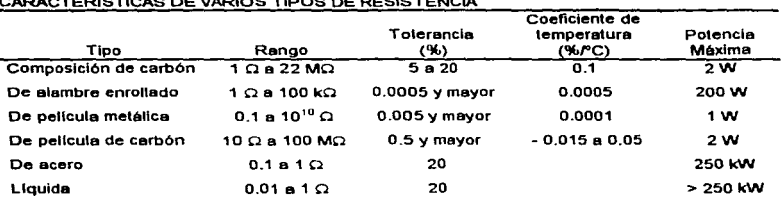

CARACTERISTICAS DE VARIOS TIPOS DE RESISTENCIA

### **Tabla** 1.1

### 1.5.2 Capacitancia

Los cuerpos materiales que poseen cargas eléctricas opuestas se atraen entre si por una fuerza cuya intensidad se calcula mediante la Ley de Coulomb. Para ayudar a representar esta fuerza, se puede calcular un campo eléctrico y un voltaje entre esos cuerpos. Se ha observado que, para cada configuración particular de dos cuerpos cargados en la que la forma y la separación de dichos cuerpos permanecen fijos. la relación de carga a voltaje que existe entre ellos es una constante. Esta observación se expresa matemáticamente como:

$$
C = \frac{q}{\nu} \tag{1.16}
$$

Capttulo 1. Conceptos de las mediciones eléctricas.

A la constante C se le llama la capacitancia de la configuración geométrica en particular. Planteándolo de otro modo, la capacitancia es la cantidad de carga que la configuración puede almacenar por cada volt de diferencia de potencial que existe entre los dos cuerpos.

Si se construye un elemento de circuito de modo que posea deliberadamente un valor determinado de capacitancia, a ese elemento se le llama capacitar. La unidad de capacitancia es el farad (F) y se expresa como:

$$
1\text{ farad } = \frac{1\text{ coulomb de carga almacenada}}{1\text{ volt}}
$$

1.5. El símbolo de circuito que se emplea para el capacitor se muestra en la Figura

## -JI-Figura 1.5

Un coulomb es una cantidad muy grande de carga. y la cantidad de carga almacenada por cada volt en la mayorfa de los capacitares reales es mucho más pequeña que un coulomb. Esto hace que el farad sea inadecuado para describir la capacitancia de los capacitores reales. Como resultado, es más comun ver la capacitancia de configuraciones particulares y capacitores expresadas en picofarads (1<br>pF = 10 <sup>-12</sup> F), o en microfarads (1 µF = 10 <sup>-8</sup> F). Por ejemplo, los capacitores grandes que se emplean en los filtros de fuentes de poder tienen valores de capacitancia de 10 a 1000 µF. Los capacitares con valor pequeno que se emplean en instrumentos de radiocomunicación tienen valores de capacitancia entre 25 y 500 pF

Se emplea la configuración especial de dos placas de metal paralelas separadas por una distancia muy pequena, para construir casi todos los elementos de circuito que se utilizan como capacitares. Estos capacitares se llaman capacitares de placas paralelas. El valor de la capacitancia para estructuras de placas paralelas se calcula mediante la ecuación:

$$
C = \frac{K\epsilon_0 A}{d}
$$

en donde K es la constante dieléctrica relativa,  $\varepsilon_0$  es la permitividad del espacio libre (y es una constante cuyo valor es  $c_0 = 8.85$  x 10<sup>-12</sup> F/m). A es la superficie de las placas (en metros cuadrados). y d es la distancia entre las placas (en metros). De la ecuación (1.18) se puede ver que para aumentar el valor de la capacitancia de una estructura de placas paralelas, se puede ya sea aumentar su superficie, el valor de la constante dieléctrica, o disminuir la distancia entre las placas.

### 1 .5.2.1 Dleléctrlcos

Un dieléctrico es un material aislante colocado entre fas placas de un capacitar, para aumentar el valor de la capacitancia. Se pueden obtener muchos valores diferentes de capacitancia, a partir de dos placas paralelas del mismo tamano y separación utilizando diferentes dieléctricos.

La constante dieléctrica relativa K que se presentó en la ecuación (1.18) es el parámetro que Indica en cuánto puede aumentar la capacitancia, en relación con el espacio vacío, un dieléctrico particular introducido entre las placas del capacitor.

### 1.5.2.2 Reactancla Capacitiva

Si el voltaje a través de un capacitor varía con el tiempo, se ve de la ecuación (1.16) que el voltaje cambiante origina un cambio en la carga almacenada en el capacitor. Este ·almacenamiento de carga debe ir acampanado de un flujo de corriente hacia, o desde el capacitar. Ya que la corriente es la velocidad de nujo de carga, la corriente requerida es directamente proporcional a la velocidad de cambio del voltaje del capacitar. Sin embargo, el voltaje a través de un capacitar no puede cambiar instantáneamente. ya que un cambio de voltaje discontinuo instantáneo necesitarla de una corriente infinita. Asl, el capacitar reacciona contra los cambios de voltaje a través de él: o sea presenta una impedancia o reactancia capacitiva, Xc. La reactancia capacitiva tiene unidades de ohms y depende de la frecuencia de acuerdo a la siguiente ecuación:

$$
X_c = \frac{1}{2 \pi f C} = \frac{1}{\omega C}
$$

siendo f la frecuencia de la señal aplicada. Mientras mayor sea la frecuencia, la capacitancia presenta menos reactancia al flujo de la carga. La ecuación ( 1.19) también Indica que un capacitar aparece como un circuito abierto (impedancia infinita) a un voltaje de corriente directa ( $X_c \rightarrow \infty$  a medida que f  $\rightarrow 0$ ).

### 1.5.2.3 Capacitancia Parásita

La capacitancia puede existir y de hecho existe entre conductores que están a distintos potenciales sin importar su forma. Se tienen varias configuraciones de elementos de circuito y de puntas de prueba que con frecuencia presentan esa capacitancia. Generalmente, el efecto de capacitancia no es planeado y es indeseable porque aparece como un elemento adicional de capacitancia en un circuito o sistema. Por este motivo, es usual llamarte capacitancia parásita. A veces los efectos de la capacitancia parásita son pequenos y se pueden despreciar; otras veces. los efectos pueden ser relatrvamente grandes y pueden originar cambios significativos en la conducta de un circuito. Por ejemplo, a altas frecuencias la capacitancia parásita puede desviar grandes cantidades de energla de senal que deberfan transferirse en realidad a otros puntos en el circuito. Cuando la capacitancia parásita es significativa, se debe reducir o incluir su magnitud en el análisis del circuito o diseno del sistema de medición.

### 1.5.2.4 Modelos *y* Pérdidas de Circuitos de Capacitares

Un elemento capacitar ideal almacena, más no disipa energfa. Es un elemento sin pérdidas. Sin embargo, un capacitar real siempre tiene algunas pérdidas relacionadas con su funcionamiento.

Si el dieléctrico que separa las placas del capacitar fuera un aislador perfecto, y si los conductores y las placas se pudieran fabricar de materiales conductores perfectos, el capacitar no disiparla energla durante su carga y descarga. Sin embargo, como los dieléctricos reales no son aisladores pertectos, en realidad originan algo de pérdida de

energfa cuando el capacitar trabaja en un circuito. Esta pérdida de dieléctrico depende de qué tan imperfecto sea el dieléctrico y de fa frecuencia del voltaje aplicado.

En el caso especial de aplicarse un voltaje de cd, una pequena corriente fluye a través del capacitar debido a los pocos portadores de carga libres que existen en el dieléctrico. (Mientras más se asemeje el dieléctrico a un aislador perfecto. menores serán los portadores de carga libres). A esa corriente se le llama corriente de fuga. Los dieléctricos de poliestireno y de mylar presentan las menores de corrientes de fugas. Los capacitores electrolíticos tienen algunas de las más altas corrientes de fuga. La humedad y los defectos en la encapsulación del capacitar o en su empaquetado, pueden a veces originar corriente de fugas adicionales.

Las demás pérdidas principales de un capacitar involucran las llamadas pérdidas resisttvas o pérdidas de placas. Se deben a la resistencia del material del que se fabrican las placas y las terminales del condensador. A altas frecuencias el capacitar se carga y descarga parcialmente a altas velocidades. Cada vez que la corriente fluye hacia dentro o hacia fuera de un capacitar, debe fluir a través de esos conductores perdiendo algo de energla. Además, la resistencia de los conductores puede ser mucho mayor a altas frecuencias que su valor de resistencia para corriente directa. Por lo tanto, a frecuencias altas, el efecto de pérdida debido a fa resistencia se puede volver bastante significativa.

Esas pérdidas de placas, al igual que las pérdidas del dieléctrico, se hacen aparentes como calor generado durante la operación del capacitar. Por lo tanto, se deben mantener en un nivel razonable para evitar daños al elemento por calentamiento excestvo.

Las pérdidas totales de un capacitar real se pueden tomar en cuenta al crear un modelo de circuito equtvalente del capacitar en el análisis de circuitos. Un modelo que se emplea con frecuencia es una resistencia conectada en paralelo con un capacitar ideal. Se llama modelo paralelo. La corriente de fuga de un capacitar se puede suponer que fluye a través de la resistencia de ese modelo. Mientras menor sea la corriente de fuga que exista para un voltaje dado, mayor es la resistencia de fuga, R<sub>o</sub>. (Se considera que 100 M $\Omega$  o más es una alta resistencia de fuga. Una baja resistencia de fuga sería 1 M $\Omega$ o menos).

Otro modelo que también se emplea para representar los capacitares es el modelo en serie. No es tan fácil asociar una corriente de fuga con este modelo, pero es más Utll que el modelo paralelo para analizar ciertos circuitos.

Ambos modelos de circuitos equivalentes paralelo y en serie de un capacitar, dependen de la frecuencia. Esto slgntfica que el valor de los elementos que se emplean en ellos está sujeto a variaciones con la frecuencia aplicada. Sin embargo, la mayorfa de los capacitares tienen un rango de frecuencias en el que C y R permanecen aproximadamente constantes (ver Tabla 1.2). Siempre que se use el capacitar en este rango se pueden emplear con confianza los modelos serie o paralelo.

El factor de disipación o pérdida, O, también depende de la frecuencia. Se define este factor como la relación de la conductancia a la reactancia capacitiva de un capacitor. Para el modelo paralelo, O se calcula mediante:

$$
D = \frac{I}{\omega C_p R_p} \qquad \qquad \textbf{1.20}
$$

Aquí w es la frecuencia del voltaje aplicado y C<sub>p</sub> y R<sub>p</sub> son los valores de los elementos del modelo paralelo medidos a la frecuencia aplicada. Para el modelo en serie, O se calcula mediante :

$$
D = \omega \left[ C_s R_s \right]_{\omega}
$$

siendo C<sub>5</sub> y R<sub>s</sub> los valores de los elementos de capacitancia y de resistencia de este modelo, medidos a la frecuencia aplicada. El 'factor de disipación, también se define como la relación de la cantidad de energfa disipada, por cada medio ciclo con respecto a la energla promedio almacenada por cada medio ciclo. En cierto sentido, es una medida de la eficiencia de un capacitor para· almacenar y después descargar energfa. Los valores típicos para capacitores comerciales van desde 0.001 hasta 0.0001. Mientras menos sea el valor, mejor será el capacitar. Algunos fabricantes emplean el término factor de calidad y no el de factor de disipación. Estos términos simplemente son reciprocas entre si.

En un capacitor ideal, D sería cero si  $R_0$  fuera infinito o si  $R_5$  fuera cero. En un capacitar real, mientras mayor sea el valor de D, mayor será la pérdida general. Los valores de O varlan desde aproximadamente 0.1 en los capacitares electrolltlcos hasta aproximadamente 10<sup>-4</sup> en los de poliestireno.

### 1.5.2.5 Tlpos de Capacitares

Los capacitares prácticos se fabrican con varias combinaciones de conductores y dieléctricos. Las familias de capacitares se basan en el tipo de dieléctrico empleado como mica, cerámica, papel o aceite. La Tabla 1.2 resume las principales caracteristicas de dichas famlllas.

Parte 1. Introducción a las mediciones eléctricas

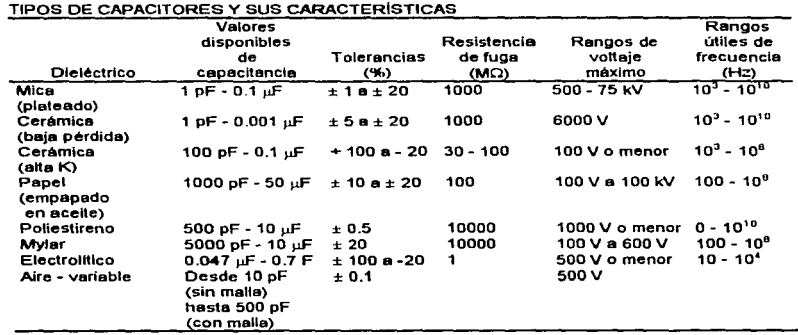

### Tabla 1~2

### 1.5.3 Inductancia

La inductancia es aquella propiedad de un dispositivo que reacciona contra un cambio en la corriente que pasa por él. Los inductores son componentes-dlsenados para emplearse en circuitos y resistir cambios de corriente para asl efectuar Importantes funciones de control.

El diseño de los inductores se basa en el principio de que un campo magnético variable induce un voltaje en cualquier conductor en ese campo. Asl, un inductor práctico puede ser sencillamente un bobina de alambre. La corriente en cada espira de la bobina produce un campo magnético que pasa a través de las espiras vecinas. Si la corriente a través de la bobina es constante, el campo magnético es constante y no sucede nada. Sin embargo, un cambio en la corriente produce un cambio en el campo magnético. La energfa absorbida o liberada del campo magnético cambiante reacciona contra el cambio en la corriente, y esto se presenta como un voltaje inducido (fuerza electromotriz, o fem), el cual es contrario al cambio del voltaje aplicado. El inductor se comporta entonces como una impedancia de la corriente alterna.

La tuerza contra electromotriz es directamente proporcional a la velocidad de cambio de la corriente a través de la bobina (V $\epsilon = L$ [ di/dt]). La constante de proporcionalidad es la inductancia L cuyas unidades son los henrys (H) y su slmbolo se presenta en la Figura 1. 6.

### **Figura 1.&**

Los inductores se fabrican devanando alambre en varias contiguraciones de bobinas. Esto restringe el campo magnético dentro del espacio fisico alrededor del inductor y crea el mayor efecto de inductancia por unidad de volumen del elemento.

Los principales factores que determinan la magnitud de la inductancia en una bobina son:

- 1. El número de vueltas de la bobina.
- 2. El tipo y forma del material del núcleo.
- 3. El diámetro y el espaciamiento de las vueltas.

Es usual devanar las bobinas alrededor de núcleos de material ferromágnetlco, porque esto hace que la densidad del flujo magnético dentro de la bobina sea mucho mayor que si el núcleo fuera de aire. La mayor densidad de flujo permite un aumento de la inductancia de la estructura. Pero este tipo de núcleo hace que el inductor este sujeto a corrientes secundarias o parásitas por hlstéresls.

Para los inductores cuya forma es semejante a la de la Figura 1.7, el valor aproximado de la inductancia se puede calcular mediante la siguiente ecuación:

$$
L = \frac{\mu_r \mu_0 N^2 A}{l}
$$

donde L es la inductancia en henrys,  $\mu_r$  es la permeabilidad relativa del núcleo,  $\mu_0$  es la permeabilidad en el espacio libre, N es el número de vueltas, A es el área de una vuelta, y 1 es la longitud media de la bobina.

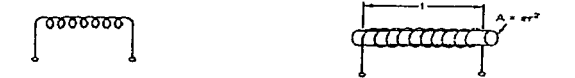

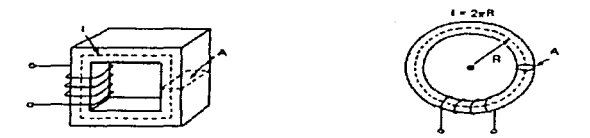

Figura 1.7

### 1.5.3.1 Reactancla lnducttva

En un circuito de corriente alterna, el inductor presenta reactancia a la corriente alterna. La reactancia inductiva Xi tiene unidades de ohms y está definida por:

$$
X_L = \omega L = 2 \pi f L \tag{1.23}
$$

La reactancla inductiva, al Igual que la reactancla capacitiva depende de la frecuencia. Sin embargo, para los inductores, la reactancia aumenta cuando se incrementa la frecuencia. Se dice que un Inductor es un cortocircuito a la corriente directa, ya que  $X_L \rightarrow 0$  cuando f  $\rightarrow 0$ .

Los inductores reales presentan resistencia además de reactancia inductiva, debido a la resistividad de los alambres con los que se devanan las bobinas de un inductor. Sin embargo, la resistencia de un inductor casi nunca se especifica. En lugar de ello, se emplea un factor, llamado el factor de calidad Q. Este, da la relación de la reactancia Inductiva del inductor con respecto a su resistencia a una frecuencia especifica, o sea:

$$
Q = \frac{\omega L(\omega)}{R}
$$

SI R fuera igual a cero,  $Q$  sería infinita y el inductor tendría un comportamiento Ideal. Así, mientras mayor sea el valor de Q, más ideal es el inductor. Los inductores mejor fabricados tienen valores de  $Q$  de aproximadamente 1000. El valor  $Q$  de un inductor se puede medir con puentes de inductancia o medidores de  $Q$ .

### 1.5.3.2 Tipos de Inductores

Para aplicaciones de baja frecuencia, se emplean Inductores con altos valores de inductancia (> 5 H). Se emplea hierro o acero al silicio laminado para el núcleo del inductor. Para aplicaciones de alta frecuencia, se emplean Inductores mucho más pequeños (10 <sup>-3</sup> a 10 <sup>-8</sup> H) y los materiales que se utilizan para el núcleo son pastillas de hierro en polvo y ferritas.

Algunas aplicaciones requieren inductores variables en lugar de fijos. Los circuitos de sintoni.zaclón, el corrimiento de fase y la conmutación de bandas en los amplificadores requieren a veces una Inductancia variable. Se pueden fabricar esos inductores de diferente manera, como puede ser con conmutador de derivaciones ó con núcleo móvil.

1.6 IMPEDANCIA<br>En corriente directa, la resistencia de un elemento lineal, de dos terminales, se define como la relación del voltaje a la corriente, que pasan a través de él, que por la Ley de Ohm es  $R = V/I$ . Para corriente alterna senoidal, la relación del voltaje a la corriente es generalmente un número complejo. El equivalente en ca de la Ley de Ohm en forma cartesiana es:

$$
\frac{V}{I} = Z = R + jX
$$

en donde a Z se le llama la impedancia del dispositivo y a X la reactancia (ya sea capacitiva o inductiva). El reciproco de la impedancia se llama admitancia del elemento y:

$$
Y = \frac{1}{Z} = G + jB \tag{1.26}
$$

en donde Y es la admitancia. G la conductancia y B la susceptancia del elemento.

Se puede expresar la impedancia en forma polar y cartesiana y la relación entre ellas es:

$$
Z = R + jX = |Z|e^{j\theta} = |Z|(\cos\theta + j\sin\theta)
$$
 1.27

en donde la magnitud de la impedancia, | Z| es:

$$
|Z| = \sqrt{R^2 + X^2} \tag{1.28}
$$

y el ángulo e de fase de la Impedancia es:

$$
\theta = \tan^{-1} \frac{X}{R}
$$

### Parte 1. Introducción a las mediciones eléctricas.

Los componentes flslcos reales no son ideales, y en realidad poseen los tres parámetros de la Impedancia (resistencia, inductancia y capacitancia). A cualquier frecuencia un elemento posee una impedancia compleja la cual, sin embargo, se puede simular mediante dos elementos de un circuito ideal, una resistencia equivalente y una inductancia equtvalente o capacitancia equtvalente. SI cada elemento representa un término de la expresión R + JX se supone que están conectados en serie, ya que las impedancias de los elementos en serie son aditivas.

La impedancia de un elemento o circuito también se puede expresar, como una admitancia en donde los dos elementos equivalentes son G y B, como en la ecuación (1.26). En este caso, se supone que tos elementos están conectados en paralelo.

Si se usa un modelo de impedancia o admitancia de dos elementos equivalentes para representar un dispositivo, este modelo con valores especificos de cada elemento sólo es exacto a una sola frecuencia.

### 2.1 INTRODUCCIÓN

Et proceso de medición. generalmente requiere el uso de un instrumento como medio flsico para detenninar la magnitud de una variable. Por lo tanto, un instrumento se puede definir como: dispositivo para determinar el valor o la magnitud de una cantidad o variable. Un instrumento electrónico, como su nombre lo indica, se basa en principios eléctricos o electrónicos para efectuar una medición. Los instrumentos electrónicos pueden ser, desde aparatos de construcción muy simples hasta los más sofisticados, lo que se refleja directamente tanto en sus caracterlsticas de operación como en su costo. Por lo que, para optimizar el uso de estos dispositivos, se necesita entender una serie de términos que comúnmente se emplean en el trabajo de medición.

2.2 PRECISIÓN Y EXACTITUD<br>En el análisis de mediciones, a menudo se malinterpretan las palabras exactitud y<br>precisión, y se emplean en forma incorrecta. Aunque se considera que tienen el mismo significado, hay una diferencia entre sus definiciones, cuando se usan para descripciones de mediciones experimentales.

La exactitud de una medición, especifica la diferencia entre el valor medido y el valor real de una cantidad. La desviación del valor verdadero, es un Indice de qué tan exactamente se ha llevado a cabo una lectura. Por otro lado, la precisión, especifica la repetibilidad de un conjunto de lecturas, hecha cada una en forma independiente con el mismo instrumento. Se determina una estimación de la precisión mediante la desviación de la lectura con respecto al valor promedio. Un ejemplo que muestra la diferencia entre exactitud y precisión, es cuando se tiene un instrumento con un defecto en su funcionamiento. El instrumento puede estar dando un resultado que es altamente repetible de medición a medición, pero alejado del valor verdadero. Los datos obtenidos en este instrumento serian de alta precisión pero muy inexactos. También puede suceder que dos instrumentos den lecturas que son igualmente precisas, pero que difieran en exactitud debido a diferencias en el diseño de los instrumentos. Estos ejemplos subrayan que la precisión no garantiza la exactitud, aunque la exactitud necesita de la precisión.

El concepto de exactitud, cuando se aplica a instrumentos que muestran una lectura mediante el empleo de una escala y una aguja, se refiere por lo general al valor de su escala completa (a menos que se especifique otra cosa). Cuando se dice que la exactitud de un medidor es de 1 por ciento, esto significa que una lectura que se tome en cualquier lugar de una de sus escalas no tendrá error mayor que el 1 por ciento del valor de la escala completa.

### Parte 1. Introducción a las mediciones eléctricas.

La exactitud dígltal se especifica generalmente. como un porcentaje de más o menos de la lectura más un número de conteos del dfgito menos significativo (por ejemplo,  $\pm$  0.05 por ciento de la escala completa FS - Full Scale  $\pm$  1 conteo). La exactitud puede cambiar al seleccionarse distintos rangos. También se tiene generalmente un rango especfflco de temperatura en que el fabricante garantiza la exactitud declarada. Algunos fabricantes especifican la exactitud de sus instrumentos con el formato siguiente: La exactitud, a 25 °C  $\pm$  5 °C, es 1 por ciento de la escala completa ± 1 OMS (OMS - Dfglto Menos Significativo o LSD - Low Significant Digit) en Jos rangos de *200 y* 2000 pF.

### 2.3 RESOLUCIÓN Y SENSIBILIDAD

La resolución es el significado del dfgito menos significativo (LSD). Por ejemplo, el rango de un medidor de capacitancia podrla darse como 199 pF, con una resolución de 0.1 pF. El rango del medidor serla desde 000.0 hasta 199.9 pF, y se le referirá como un medidor de 3 % dígitos. El %, indica que el dígito más significativo (MSD - More Significant Digit) sólo puede ser un 0 o 1. Un  $\mathcal{H}_1$  esto es, un medidor 3  $\mathcal{H}_1$  indicarla que el dlgito más significativo sólo puede ser O, 1, 2 o 3. La definición de la resolución como el mfnimo incremento de cantidad que se puede medir con certeza, no la emplean todos fos fabricantes. Si se incrementa la resolución de un medidor, puede tener o no valor alguno dependiendo de Ja sensibilidad y del empleo finar del mismo. Considerando el caso de dar aún mayor capacidad de resolución al instrumento. En algún punto (por ejemplo, si se tiene una resolución con seis lugares decimales) hasta podrla dudarse de que los últimos uno o dos dígitos tuvieran significado físico real. En muchos instrumentos con esa resolución, es probable que los dfgitos finales respondan al ruido más que a cambios reales en Ja entrada.

La sensibilidad es el cambio incremental más pequeño que puede detectar el medidor. Esto no significa que se deba mostrar el cambio mlnimo detectable al usuario. A veces, se expresa la sensibilidad de manera alternativa como la relación del cambio incremental en la salida para un cambio incremental en la entrada. Otra característica funcional de un medidor es el umbral que también está relacionado con la sensibifidad. Es el cambio mínimo en la entrada que provocará un cambio en la salida. Por lo común, se expresa como porcentaje de la salida a escala completa.

### 2.4 IMPEDANCIA DE ENTRADA, DE SALIDA Y CARGA

Los términos de impedancia de entrada, impedancia de salida y carga se emplean con frecuencia en la descripción de Jos instrumentos eléctricos. Estos están interrelacionados y muchas veces indican que tan eficientemente puede un instrumento de medición efectuar su función especificada.

La impedancia, en ténnlnos generales, es la relación entre el voltaje y la corriente y se simboliza mediante la letra Z. Las unidades de impedancia son los ohms (O). En los circuitos de corriente directa, la impedancia es igual a la relación del voltaje de cd a la corriente de cd. Debido a que las resistencias son Jos únicos elementos efectivos en los circuitos de cd, la impedancia es exactamente igual a la resistencia de la parte del circuito en la que se determinan V e l.

$$
Z_{CD} = \frac{V}{I} = R
$$

En los circuitos de ca, se define a la impedancia como Ja relación del voltaje efectivo y la corriente efectiva en la parte del circuito que se esté considerando.

$$
Z_{CA} = \frac{V_{rms}}{I_{rms}} \tag{2.2}
$$

Sin embargo, en los circuitos de ca, la impedancia ya no es estrictamente resistiva. Como los capacrtores y los inductores también contrlbuyen a la impedancia en los circuitos de ca, la impedancia contiene un componente reactivo y uno resistivo.

SI se tiene un instrumento eléctrico y si se hace una conexión con sus terminales de entrada o de salida, el instrumento presentará alguna impedancia caracterfstica visto desde estas terminales. Por conveniencia de análisis, siempre se puede reemplazar al instrumento, por esa impedancia (y con una fuente adecuada de voltaje, si el instrumento contiene elementos activos, al igual que elementos pasivos). Si el instrumento es de medición, la relacrón de voltaje entre sus terminales de entrada a la corriente que pasa a ellas, se llama Ja impedancia de entrada del instrumento.

$$
Z_{\text{ext}} = \frac{V_{\text{ext}}}{I_{\text{ext}}}
$$

Esta impedancia de entrada se puede medir si se conecta una fuente de voltaje entre las terminales de entrada y se mide la corriente que pasa a través del instrumento a un determinado voltaje. Esta relación (y en consecuencia la impedancia de entrada), puede ser tan alta en algunos instrumentos que puede ser en realidad muy difícil de medir. Si se emplean señales de cd para excitar al instrumento, V<sub>enr</sub> e l<sub>ent</sub> son cantidades de corriente directa. Si las senales de entrada a un instrumento son cantidades de ca, V<sub>am</sub> e l<sub>ant</sub> se refieren a los valores efectivos de las cantidades.

Se define la impedancia de salida de un dispositivo como:

$$
Z_{sd} = \frac{V_{sd}}{I_{sd}} \tag{2.4}
$$

*zs*
En la mayor parte de los casos. sera de Interés en la impedancia de salida de dispositivos o instrumentos que contengan elementos activos y por lo mismo sirvan como fuentes de senal en los sistemas de medición (los instrumentos y dispositivos como fuentes de poder. osciladores, baterlas. amplificadores y transductores activos se ajustan a esta categoría). Para esas fuentes  $V_{\text{sat}}$  es el voltaje que aparece entre las terminales de salida con circuito abierto del dispositivo. Isa es la corriente calculada que pasaría si las terminales de salida fueran puestas en cortocircuito. Sin embargo, la impedancia de salida de las fuentes no se mide poniendo en realidad en cortocircuito las terminales de salida. (Si se trata de medir l<sub>sai</sub> de este modo se puede quemar la fuente).

A continuación se muestra cómo se relacionan los términos de impedancia de entrada con el de carga.

Los instrumentos que se emplean para medir el voltaje, se conectan entre las terminales del elemento (en paralelo) o circuito que se esté midiendo. Idealmente, un instrumento de medición no debería perturbar o cambiar los valores de la corriente y del voltaje en el circuito que se esté probando. En el caso de los dispositivos de medición de voltaje, los instrumentos no deben tomar corriente cuando se conectan a los dos puntos entre Jos que se esté midiendo el voltaje. Esta condición se satisface, si el dispositivo de medición de voltaje se presentara al circuito de medición como un circuito abierto. La impedancia de entrada del medidor de voltaje describe cómo Ja ve en la realidad el circuito de prueba. Ya que un circuito abierto es equivalente a una impedancia infinita, el valor de la impedancia de entrada de un instrumento de medición de voltaje determina que tan estrechamente se acerca al ideal de circuito abierto. Sin embargo, como los instrumentos medidores de voltaje no son Ideales, consumen algo de corriente del circuito que se esta midiendo. Al efecto de consumir corriente se le llama carga.

Si un dispositivo de medición de voltaje, no tiene una alta impedancia de entrada y por lo tanto toma un porcentaje significativo de la corriente que pasa por el circuito de prueba, se dice que el medidor esta cargando al circuito de prueba. Mientras mayor sea el porcentaje de la corriente tomada del circuito bajo prueba, mayor será la perturbación que origine el medidor de voltaje en el circuito que está vigilando. Asi, mientras mayor sea el valor de la impedancia de entrada que posea un instrumento medidor de voltaje, se podrá hacer una medición más exacta del voltaje con él.

Por ejemplo, si se desea medir el voltaje entre dos puntos de un circuito con voltfmetros de distinta impedancia de entrada, el error de carga aumentarla al reducir la impedancia de carga del voltimetro. En la Figura 2.1, se mide un voltaje  $V_0$  de 10 V en serie con 1000  $\Omega$  con cinco voltimetros distintos. La impedancia de entrada R<sub>ENT</sub> de los voltimetros varía de 100  $\Omega$  hasta circuito abierto. Los resultados de las mediciones se tabulan en la figura y muestran que el error de carga, aumenta desde O por ciento (cuando R<sub>ENT</sub> =  $\infty$ ) hasta 90 por ciento (cuando R<sub>ENT</sub> = 100  $\Omega$ ).

**Service and the complete and service** 

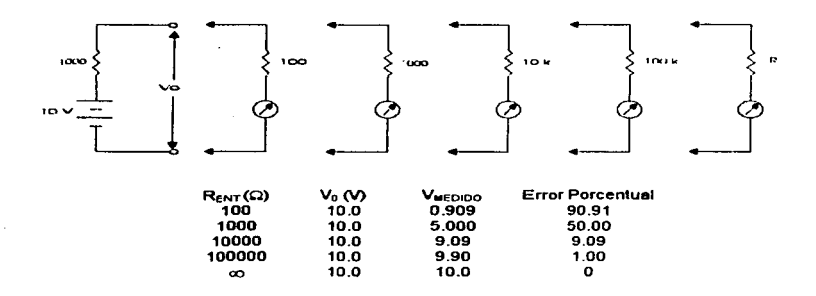

## **Figura** 2.1

2.5 TIPOS DE ERROR<br>Los errores se presentan en todos los experimentos. Son inherentes al acto mismo de la medición. Como no se puede obtener una exactitud perfecta, la descripción de cada medición debe incluir un intento de evaluar tas magnitudes y las fuentes de los errores. Desde este punto de vista. un primer paso para reducir los errores es la conciencia de su existencia y su clasificación en grupos generales. Si se diseña bien y se lleva a cabo con cuidado un experimento, en muchas ocasiones se pueden reducir los errores a un nivel en que sus efectos sean menores que el méxlmo aceptable.

Los errores pueden provenir de diferentes tuentes y por lo general se clasifican en tres categorlas principales:

- 1. Errores graves: son en gran parte de origen humano, como mala lectura de los instrumentos, ajuste incorrecto y aplicación inapropiada, ast como equivocaciones en los calculas.
- 2. Errores sistemáticos: se deben a fallas de los instrumentos, como partes defectuosas o gastadas, y efectos ambientales sobre el equipo.
- 3. Errores aleatorios: ocurren por causas que no se pueden establecer directamente debido a variaciones aleatorias en los parámetros o en los sistemas de medición.

### Parte 1. Introducción a Las mediciones electricas.

Cada uno de estos tipos de errores se analizan brevemente y se sugieren algunos métodos para su reducción o eliminación. En este punto es importante aclarar que los errores que se presentan para un instrumento en especifico, se mencionarán cuando se realice la descripción de ellos.

## 2.5.1 Errores Graves

Se deben principalmente a fallas humanas en la lectura o en la utilización de los instrumentos, asf como en el registro y cálculo de los resultados de las mediciones. Cuando el hombre participa en las mediciones, se comete inevitablemente algunos errores graves. Aunque probablemente es imposible la eliminación total de éstos se debe intentar anticiparlos y corregirlos. Algunos de estos errores se detectan con facilidad pero otros son muy evasivos. Un error comün y frecuente es el uso inapropiado de un instrumento. En general, las condiciones de funcionamiento de los instrumentos indicadores cambian cuando se conectan a un circuito de tal modo que la cantidad medida se altera según el método empleado. Por ejemplo, un voltlmetro bien calibrado puede dar una lectura errónea cuando se conecta a través de dos puntos en un circuito de alta resistencia. El mismo dispositivo conectado en un circuito de baja resistencia puede dar una lectura mas confiable. Estos casos indican que el voltlmetro adquiere un "efecto de carga" en el circuito, lo cual altera el estado original en el proceso de medición.

Un gran numero de errores graves son atribuidos a descuidos o malos habitas, como lecturas inapropiadas de un instrumento, registro de los resultados en forma diferente a las lecturas obtenidas o ajuste incorrecto de los instrumentos. Por ejemplo, un voltimetro de escala múltiples que usa un solo conjunto de marcas de escala con diferentes números de designación para varias escalas de voltaje. Es facll emplear una escala que no corresponde a la establecida en el selector de escala del instrumento. Otro error grave puede ocurrir cuando el instrumento no está ajustado a cero antes de tomar la medición; entonces todas las lecturas estarán mal.

Errores como éstos no se pueden tratar a nivel matemático; se evitan teniendo cuidado en la lectura y registro de los datos de medición. Una buena práctica es efectuar mas de una lectura de ta misma cantidad, de preferencia por diferentes observadores.

## 2.5.2 Errores Sistematices

Por lo general se dividen en dos categorfas: 1) errores instrumentales, referentes a los defectos de los instrumentos, y 2) errores ambientales, debidos a las condiciones externas que afectan las mediciones.

Los errores instrumentales son inherentes a los instrumentos de medición a causa de su estructura mecánica. Por ejemplo, en el galvanómetro D'Arsonval, ta fricción de los cojinetes de varios componentes móviles puede causar lecturas Incorrectas. La tensión irregular de los resortes o estiramiento del mismo; así como una reducción de la tensión debido al manejo inapropiado o sobrecarga del instrumento causa errores. En esta 28

clastficación también se incluyen los de calibración, lo que hace que el instrumento dé lecturas altas o bajas a lo largo de toda la escala\_ El descuido al no ajustar el dispositivo a cero antes de efectuar una medición tiene un efecto semejante\_

Hay muchas clases de errores instrumentales, según el tipo de Instrumento empleado. Las fallas en los instrumentos se pueden detectar verificando si hay comportamiento errático, asi como la estabilidad y la repetibilidad de los resultados. Una forma rápida y fácil de verificar un instrumento es compararlo con otro de las mismas características o con uno más exacto.

Los errores instrumentales se pueden evitar: 1) al seleccionar el instrumento adecuado para la medición particular; 2) al aplicar los factores de corrección después de definir la cantidad del error instrumental, y 3) al calibrar el instrumento con un patrón.

los errores ambientales se deben a las condiciones externas que afectan la operación del dispositivo de medición incluyendo las condiciones del área circundante del Instrumento, como los efectos de cambio de temperatura, humedad, presión o de campos magnéticos y electrostáticos: por ejemplo, un cambio de la temperatura ambiente a la cual se usa el instrumento altera las propiedades elásticas del resorte en el mecanismo de bobina móvil y afecta la lectura del instrumento. Las medidas correctivas para reducir estos efectos incluyen aire acondicionado sellado y hermético en ciertos componentes del instrumento, aislar el equipo de campos magnéticos, etc.

### 2.5.3 Errores Aleatorios

Se deben a causas desconocidas y ocurren incluso cuando todos los errores sistemáticos se han considerado. En experimentos bien diseñados por lo general se presentan pocos errores aleatorios, pero llegan a ser importantes en trabajos de gran exactitud.

Por ejemplo, si se monitorea un voltaje con un voltlmetro, el cual lee cada media hora. Aunque el instrumento sea operado en condiciones ambientales ideales y se calibró antes de la medición, las lecturas varlan ligeramente durante el periodo de observación. Esta variación no se puede corregir por ningún método de calibración u otro método de control conocido y no se puede explicar sin una investigación minuciosa. La única forma para compensar estos errores es, incrementar el número de lecturas y usar medios estadisticos para obtener la mejor aproximación del valor real de la cantidad medida.

2.6 ANÁLISIS ESTADÍSTICO<br>El análisis estadístico de datos de mediciones es una práctica común, ya que permite obtener una determinación analltica de la incertidumbre del resultado final. El resultado de un método de medición se puede predecir con base al muestreo de datos sin tener información detallada de todos Jos factores de perturbación. Para realizar métodos

Parte 1. Introducción a las mediciones eléctricas.

estadlsticos e Interpretaciones claras, generalmente se necesita un gran número de mediciones.

También los errores sistemáticos deben ser pequeños en comparación con los errores aleatorios, si han de ser significativos los resultados de la evaluación estadística. Por ejemplo, si un ajuste a cero es incorrecto, un tratamiento estadlstico no eliminará este error. Pero es probable que un análisis estadístico de dos métodos diferentes de medición muestre fa discrepancia. De este modo, la medida de la precisión puede conducir a una detección de la inexactitud.

## 2.6.1 Media Aritmética

El valor más probable de una variable medida es la media aritmética del número de lecturas tomadas. Cuando el número de lecturas de la misma cantidad es muy grande, se obtiene la mejor aproximación. En teoría, un número infinito de lecturas daría el mejor resultado, aunque en la práctica sólo se puede ejecutar un número finito de mediciones. La media aritmética esta dada por Ja siguiente expresión:

$$
\bar{x} = \frac{x_1 + x_2 + x_3 + \ldots + x_n}{n} = \frac{\sum x}{n}
$$

donde X es la media aritmética, *<sup>x</sup>* <sup>1</sup>*.x* <sup>2</sup> *.x,,* son las lecturas tomadas y *n* es el número de lecturas.

## 2.6.2 Desviación de la Media

Desviación es el alejamiento de una lectura dada de la media aritmética. Si la desviación de la primera lectura,  $x_1$ , se llama  $d_1$ , y la de la segunda lectura,  $x_2$ , es  $d_2$ , y así sucesivamente, entonces, las desviaciones de Ja media se expresan como:

$$
d_1 = x_1 - \bar{x}
$$
  $d_2 = x_2 - \bar{x}$   $d_n = x_n - \bar{x}$  2.6

and the second con-

La desViación de la media puede tener un valor positivo o negativo y la suma algebraica de todas las desviaciones debe ser cero.

## 2.6.3 Desviación Promedio

La desviación promedio es una indicación de Ja precisión de los instrumentos usados en las mediciones. Los instrumentos altamente precisos producen una desviación promedio baja entre las lecturas. Por definición, la desviación promedio es la suma de los valores absolutos de las desVfaclones, entre el número de lecturas. La desviación promedio se puede expresar como:

30

المتعاونة

Capitulo 2. Terminología en el carrigo de la medición.

$$
D = \frac{|d_1| + |d_2| + |d_3| + \ldots + |d_n|}{n} = \frac{\sum |d|}{n}
$$

2.6.4 Desviación Estándar y Varianza<br>La desviación promedio de un conjunto de mediciones es sólo uno de los métodos para. determinar la dispersión de un conjunto de lecturas. Sin embargo, la desviación promedio no es matemé.llcamente tan conveniente para manipular propiedades estadlsticas, como la desviación estándar (que es el valor rms, o sea la raíz cuadrada del promedio de los cuadrados de las desvfaciones). Aunque la diferencia entre la desviación promedio y la desviación estándar no puede apreciarse completamente en este niVel de presentación, es un hecho, que la desviación estándar es una cantidad estadlstica mucho mas útil. Como tal, se emplea casi exclusivamente para expresar la dispersión de los datos. La desviación estándar se calcula mediante la fórmula:

$$
\sigma = \sqrt{\frac{d_1^2 + d_2^2 + d_3^2 + \dots + d_n^2}{n}} = \sqrt{\frac{\sum d_i^2}{n}}
$$

En la práctica, el número posible de observaciones es finito. La desviación estandar de un número finito de datos está dada por:

$$
\sigma = \sqrt{\frac{d_1^2 + d_2^2 + d_3^2 + \ldots + d_s^2}{n - 1}} = \sqrt{\frac{\sum d_i^2}{n - 1}}
$$

Otra expresión esencialmente para la misma cantidad es la varianza o desviación cuadrática media, la cual es semejante a la desviación estándar excepto que no se le extrae la ratz cuadrada. Por lo tanto:

varianza (V) = desviacion cuadratica media = 
$$
\sigma^2
$$
 2.10

La varianza es una cantidad de gran utilidad en la realización de muchos cálculos, ya que las varianzas son aditiVas. La desviación estándar tiene la ventaja de tener las mismas unidades que la variable. lo que facilita la comparación de magnitudes.

2.7 PROBABILIDAD DE ERRORES<br>Los métodos estadísticos puede ser muy útiles, para la determinación del valor más probable de una cantidad partiendo de un grupo limitado de datos. Esto es, dado un experimento y los datos resultantes, se puede decir qué valor es el que ocurrirá con mayor probabilidad. Además, también se pueden calcular el error probable de una observación y la magnitud de la incertidumbre en la mejor respuesta obtenida.

### Parte 1. Introducción a las mediciones eléctricas.

## 2.7.1 Distribución Nonnal de Errores

SI se examina un conjunto de errores aleatorios con respecto a su media aritmética se encuentra que su frecuencia de ocurrencia con relación con su tamano está descrita mediante una curva (Figura 2.2), que se conoce como curva de Gauss, campana de Gauss o curva gaussiana. Esta curva muestra que la ocurrencia de desviaciones aleatorias pequenas. con respecto a la media aritmética son de hecho mucho más probables que la ocurrencia de desViaciones grandes, muestra que las desviaciones grandes son muy poco probables. La curva también indica que los errores al azar tiene la misma probabilidad de ser positivos o negativos. Si se emplea la desviación estándar como una medida del error. se puede emplear la curva para detenninar cuál será la probabilidad de un error mayor que un determinado valor a para cada observación.

and the state of the company of the state of

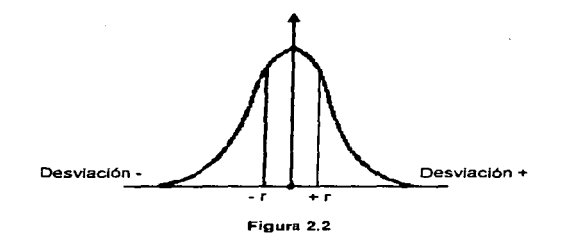

### 2.7.2 Error Probable

El área bajo la curva de probabilidad de Gauss, de la Figura 2.2, entre los límites + $\infty$  y co, representa el número entero de observaciones; el área bajo la curva entre los Umites + a y - cr, representa los casos en que se difiere de la media por no más que la desviación estándar. La integración del área bajo la curva dentro de los límites  $\pm$  o da el número total de casos dentro de estos Hmltes. Para datos distribuidos normalmente, y según fa distribución de Gauss, alrededor del 68% de todos los casos queda entre los límites de  $+$   $\sigma$  y -  $\sigma$  de la media. La Tabla 2.1 expone los valores correspondientes para otras desViaciones, expresados en términos de cr.

Capitulo 2. Terminología en el campo de la medición.

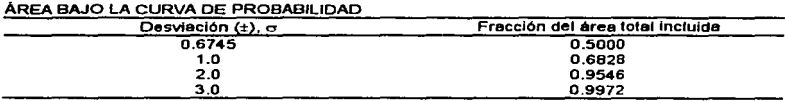

### Tabla 2.1

La Tabla 2.1 también indica que la mitad de los casos se incluyen los limites de desviación de $\pm$  0.6745  $\sigma$ . La cantidad r se llama error probable y se define como:

$$
error\, probable\, r = \pm\,0.6745\,\,\sigma
$$

Este valor es probable en cuanto que hay igual probabilidad de que alguna observación tenga un error aleátorio no mayor que + r.

## 2.8 ERRORES LIMITE

En la mayorla de los instrumentos de indicación, la exactitud está garantizada por un cierto porcentaje de la lectura en plena escala. Los componentes de un circuito (resistencias, capacitares, etc.) están garantizados dentro de cierto porcentaje de su valor nominal. Los !Imites de las desviaciones de valores especfficados se conocen, como errores limite o errores de garantla. Por ejemplo, si una resistencia esta dada como 500  $\Omega \pm 10$ %, el fabricante garantiza que la resistencia queda dentro de los límites de 450  $\Omega$  y 550  $\Omega$ ; no se especifica una desviación estándar ni un error probable, pero promete que el error no será mayor que los llmites establecidos.

Es importante considerar que un medidor que está garantizado para tener una exactitud del 1 % a plena escala, Incrementará su porcentaje de error limite conforme se aleje de la escala completa, es decir. si se tiene un voltfmetro con 1% de exactitud en una escala de 0 a 150 V, la magnitud de su error limite es 0.01 x 150 V = 1.5 V. Por lo tanto, al leer 60 V, el porcentaje de error límite es  $1.5/60 \times 100 = 2.5\%$ ; si el medidor lee 30 V, el porcentaje de error limite es 1.5130 x 100 = 5%. El incremento en porcentaje del error !Imite, cuando se miden voltaje pequerlos, ocurre debido a que la magnitud del error limite se fija en una cantidad basada en la lectura de deflexión a plena escala del medidor. De aqul que, es evidente la importancia de hacer mediciones tan cercanas a la deflexlón total como sea posible.

## 3.1 INTRODUCCIÓN

Existen muchos métodos e instrumentos diferentes que se emplean para medir la corriente. Los métodos para medir corrientes utilizan los instrumentos llamados ampertmetros.

Los ampertmetros son usados para efectuar diferentes tipos de medición de corriente. Por etemplo, un amperlmetro puede ser requerido para medir unos cuantos microamperes de corriente directa, y otro una pequena corriente alterna a 50 MHz. Generalmente, un amperlmetro tiene caractertsticas especiales las cuales permiten hacer un tipo especial de medición. Esta es la razón por la que existen varios tipos de amperimetros. Sin embargo, a pesar de esta variedad, comunmente un amperimetro se conecta en serie con una rama del circuito y mide 1a corriente que pasa a través de él. Un amperimetro ideal, serla capaz de efectuar la medición sin cambiar o perturbar ta corriente en la rama. Esta medición sin perturbaciones serla posible st el medidor pareciera como un cortocircuito con respecto al flujo de corriente. Desafortunadamente, los amperlmetros reales poseen siempre a1go de resistencia interna y hacen que la corriente en la rama cambie debido a la inserción del medidor.

Los amperlmetros pueden ser clasificados dentro de dos tipos principa1es. El primer tipo llamado de lectura directa, reúne a aquellos amperlmetros que funcionan sensando realmente la corriente, mientras que el segundo tipo, denominado sistema agrupa a los instrumentos que determinan la corriente indirectamente a partir de una variable asociada como lo es el voltaje o el calor.

3.2 AMPERÍMETROS DE LECTURA DIRECTA<br>Los amperimetros mencionados en esta sección son dispositivos electromecánicos que poseen un mecanismo en común, en los cuales un par es creado como resultado de las Interacciones del campo magnético, cuando una corriente esta pasando a través de una bobina asociada con el mecanismo. La posición de un indicador o puntero unido al mecanismo indica la magnitud de la corriente pasando a través de la bobina.

## 3.2.1 Movimiento del Galvanómetro de D'Arsonval.

El mecanismo o movimiento que patentó O'Arsonval se basa en la siguiente descripción y se muestra en la Figura 3.1. Una bobina de alambre se fija a un eje que gira en dos cojinetes de joya. La bobina puede girar en un espacio entre un núcleo cillndrico de hierro suave y dos piezas polares magnéticas. Las piezas polares crean el campo magnético y el núcleo de hierro restringe el campo al espacio de aire (entrehierro) entre él y las piezas polares. Si se aplica una corriente directa a la bobina suspendida. la fuerza resultante hará que gire. A este giro se oponen dos resortes pequenos que Parte 1. Introducción a las mediciones eléctricas.

originan un par (fuerza giratoria). que se opone al par magnético. Las fuerzas de los resortes se calibran de modo que una corriente origine una rotación de ángulo conocido. También, los resortes sirven como conexiones eléctricas para Ja bobina. El puntero muestra una cantidad de rotación sobre una escala calibrada.

La desViación de la aguja es directamente proporcional a fa corriente que fluye en Ja bobina. siempre que el campo magnético sea uniforme y la tensión del resorte sea lineal. En este caso, la escala del medidor también es lineal.

El par  $\tau_D$  (fuerza por distancia radial) desarrollado por una corriente i dada, determina la sensibilidad del movimiento. Mientras mayor sea el par para una corriente dada, menor será Ja corriente que se puede detectar. Este par depende del número de vueltas (N), la longitud (1) del conductor perpendicular al campo magnético y la intensidad (B) del campo magnético. La ecuación matemática para el par es:

$$
r_D = fr = B (2NI) \; Ir = 2 \; NBirl \qquad . \qquad 3.1
$$

Como a mayor número de vueltas en la bobina también aumenta la longitud general del conductor, esto a Ja vez aumenta la resistencia del movimiento. Asl, este método de aumentar la sensibilidad de la bobina hace que sea un mecanismo menos ideal.

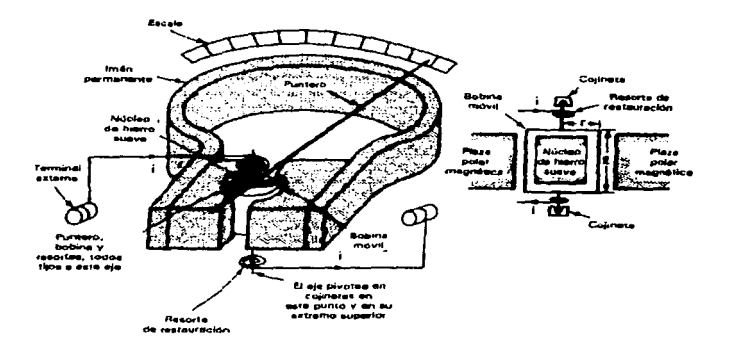

Figura 3.1

Para asegurarse que un medidor pueda responder a las fuerzas que surgen de la cantidad que esté midiendo, se debe mantener tan baja como sea posible toda fricción que se oponga al giro de su miembro móvil. El miembro móvil del medidor se monta en un eje que gira y la fricción se presenta en los puntos donde descansa el eje. Para mantener al mlnimo la fricción y al mismo tiempo mantener el eje debidamente centrado, se emplean cojinetes de joya.

Otro método de soporte del movimiento del medidor, además del eje, cojinetes de joya y el arreglo de los resortes, es el soporte de banda tensa. En él, el movimiento se<br>suspende de dos bandas metálicas delgadas. Las bandas, en lugar de los resortes, dan la conexión eléctrica y el par de restauración. Se obtiene la ventaja de que no hay fricción entre las partes del movimiento. Este método produce mediciones altamente repetibles. El soporte de banda tensa está sustituyendo al pivote de joya en la mayorfa de los usos.

## 3.2.1. 1 Resistencia en OerWación

Debido a que el devanado de la bobina del movimiento de D'Arsonval es pequeño y ligero, sólo puede conducir corrientes muy pequeñas. Cuando se miden corrientes elevadas es necesario desviar la mayor parte de la corriente por una resistencia, llamada de derivación (shunt).

La resistencia de derivación se calcula aplicando un análisis en el circuito de la Figura 3.2 donde: R<sub>m</sub> es la resistencia interna del movimiento (bobina), R<sub>s</sub> es la resistencia en derivación, lm es la corriente de deflexión a plena escala del movimiento, Is es la corriente en dertvación e 1 es la corriente a plena escala del amperlmetro Incluyendo la de derivación.

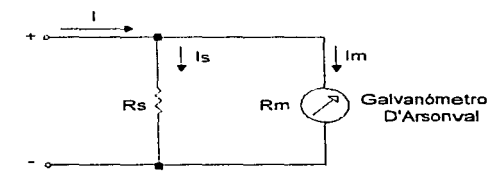

Flgura 3.2

Ya que la resistencia de dertvaclón está en paralelo con el movimiento del medidor, el voltaje a través de la resistencia y el movimiento deben ser Iguales, por lo tanto:

$$
V_{\text{denuson}} = V_{\text{monuson}}
$$
 3.2

37

$$
I_s R_s = I_m R_m \tag{3.3}
$$

$$
R_s = \frac{I_m R_m}{I_s} \tag{3.4}
$$

Debido a que  $I_s = I - I_m$ , se puede escribir:

$$
R_s = \frac{I_m R_m}{I - I_m}
$$

De tal forma que, para cada valor de corriente a escala completa del medidor, se puede calcular el valor de la resistencia de dertvación (shunt) requerida.

### 3.2.1 .2 Derivación de Aryton

o

La escala de corriente del amperfmetro de cd se puede ampliar mediante varias resistencias de derivación, seleccionadas por un interruptor de rango. Tal medidor se llama amperlmetro multirrango. la Figura 3.3 muestra su diagrama. El circuito tiene tres derivaciones, R<sub>B</sub>, R<sub>B</sub> y R<sub>c</sub>, que se pueden colocar en paralelo con el movimiento para dar tres escalas de corriente diferentes.

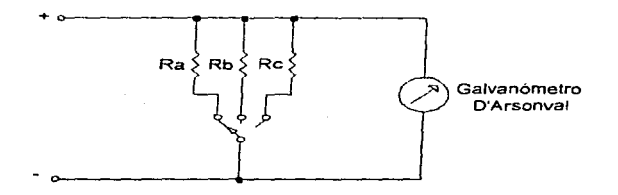

Figura 3.3

38

La derivación untversal o de Aryton de la Figura 3.4 elimina las posibilidades de tener el medidor sin ninguna dertvación en el circuito cuando se cambia de rango. Esta ventaja se obtiene a expensas de llegar a tener una resistencia total del medidor ligeramente mayor.

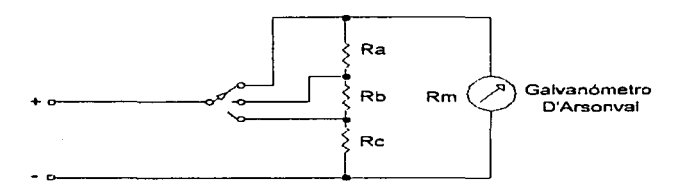

**Figura** 3.4

Es importante mencionar, que éstas técnicas utilizadas para ampliar el rango de un amperlmetro no son exclusivas del movimiento de D'Arsonval, pero se presentan en esta sección ya que este tipo de amperímetro es el que hace un uso más extensivo de ellas.

## 3.2.2 Movimiento del Electrodinamómetro.

Uno de los movimientos más importantes de ca es el electrodinamómetro. Se utiliza a menudo en voltfmetros y amperímetros de ca muy exactos, no solamente para la medición de senales de alta frecuencia de la linea de energla, sino también para senales que se encuentren en rangos bajos de audiofrecuencia. El movimiento del electrodinamómetro, también puede servir como un instrumento de transferencia, ya que se puede calibrar en cd y luego utilizarlo en ca, con lo cual se establece la equivalencia entre las mediciones de ca y cd.

El electrodinamómetro utiliza la corriente por medir para producir el flujo de campo necesario. La Figura 3.5 muestra las partes de este movimiento. Una bobina fija, dividida en dos partes iguales, proporciona el campo magnético en el cual gira la bobina móvil. Las dos medias bobinas se conectan en serie con la bobina móvil y se alimentan con la corriente por medir. La bobina móvil tiene unida una aguja balanceada por medio de un contrapeso. Su rotación se controla mediante resortes, similar a la construcción del movimiento de D'Arsonval.

Parte 1. introducción a las mediciones eléctricas.

En el electrodlnamómetro la densidad de flujo (B) depende de la corriente que circula a través de la bobina fija, y por lo tanto es directamente proporcional a la corriente de def1exión (1). Puesto que las dimensiones de la bobina y su número de vueltas son cantidades fijas para un medidor dada, el par desarrollado es una función de la corriente al cuadrado  $(1^2)$ .

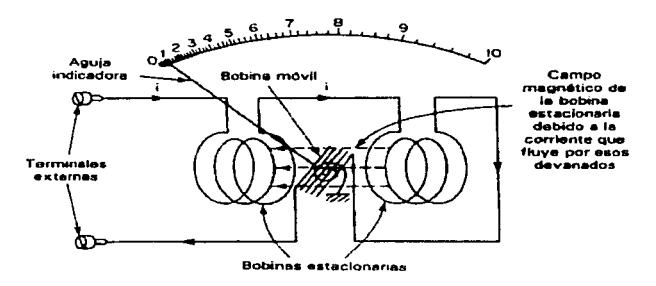

Figura 3.5

Si el electrodinamómetro se diseña exclusivamente para utilizarlo en cd, la escala cuadrática se observa fácilmente mediante las marcas de Ja escala agrupadas en valores muy bajos de corriente, y aumentando el espaciamiento progresivamente hacia los valores más altos de corriente. Para utilizarlo en ca, el par desarrollado en cualquier instante es proporcional a la corriente instantánea al cuadrado  $(i^2)$ . El valor instantáneo de 1 <sup>2</sup>siempre es positivo y, por consiguiente, se producirá un par pulsante. El movimiento del electrodinamómetro no puede seguir las rápidas variaciones del par y toma una posición en la cual, el par promedia se equilibra can el par de control de los resortes. La deflexión del medidor es función de la media del cuadrado de la corriente. La escala del electrodinamómetro se calibra en términos de la ralz cuadrada de la corriente promedio al cuadrado; de esta forma, el medidor indica valores efectivos o rms de la ca.

Las propiedades de transferencia del electrodinamómetro, son claras cuando se campara el valor efectivo de una corriente alterna, con el de la corriente directa en términos de sus efectos calorfficos o transferencia de potencia. Una corriente alterna que produce calor, en una resistencia dada a la misma razón promedio que una corriente directa (1) tiene, por definición una corriente de 1 amperes. la razón promedio de generación de calor por un cd de 1 amperes en una resistencia R es 12R watts. La razón promedio de generación de calor por una ca de 1 amperes durante un ciclo en la misma resistencia R es  $\frac{1}{T}\int_0^t i^2 R dt$ .

Por definición,

$$
I^2 R = \frac{I}{T} \int_0^T i^2 R \, dt
$$

y

$$
I = \sqrt{\frac{I}{T} \int_0^T t^2 dt} = \sqrt{promedio\ t^2}
$$

Esta corriente 1 se llama ralz cuadrática media (rms) o valor efectivo de la corriente alterna, suele denomlnársele valor de cd equivalente.

SI el electrodinamómetro, se calibra con una corriente directa de 1 A y se marca la escala para indicar este valor de 1 A cd, la corriente alterna que produce una deflexlón de la aguja a esa misma marca en la escala, corresponderá a un valor rms de 1 A. De esta forma, se puede "transferir" una lectura realizada con cd a su valor en ca, y así se establece una correspondencia directa entre ca y cd. El electrodlnamómetro puede ser muy útil como un instrumento de calibración y se utiliza con este propósito, por su exactitud inherente.

El electrodinamómetro presenta ciertas desventajas. Una de ellas es su alto consumo de energla, como consecuencia directa de su construcción. La corriente medida, además de circular por la bobina móvil debe proporcionar el flujo de campo. Para obtener suficiente campo magnético, se requiere una alta fmm (fuerza magnetomotriz) y la fuente debe suministrar corriente y potencia altas. A pesar de este consumo alto de energla, el campo magnético es más débil que el del movimiento de D'Arsonval ya que no hay hierro en el circuito, es decir, toda la trayectoria de flujo consiste en aire. La densidad de flujo baja de un electrodinamómetro afecta de inmediato el par producido y por lo tanto, la sensibilidad del instrumento es generalmente muy baja.

## 3.2.3 Movimiento de Hierro Móvil

Esta clase de instrumentos es capaz de indicar corriente alterna así como corriente directa. Sin embargo, como es de frecuencia limitada la mayorla de sus aplicaciones se encuentran en el campo de potencia donde corrientes grandes a baja frecuencia deben ser medidas.

Los amperimetros de hierro móvil se basan en el siguiente principio. El par que se produce procede de las fuerzas magnéticas que ejerce el campo producido por una bobina fija sobre un hierro móvil. Cuando pasa corriente por la bobina se produce una fuerza sobre el elemento móvil de hierro. La autolnducclón de la bobina y, por lo tanto, su energla almacenada cambia a causa de un movimiento del elemento.

Hay varios tipos de instrumentos de hierro móvil, pero dos tipos básicos son los que se han desarrollado, estos son los de atracción y de repulsión. El amperlmetro de tipo atracción tiene un objeto de hierro y un indicador unido al centro de una bobina. Cuando una corriente pasa a través de la bobina, el hierro es atra(do hacia el interior de la bobina donde el campo magnético es más fuerte.

En un instrumento tipo repulsión, dos piezas de hierro, una fija y una móvil, están colocadas lado a lado con una bobina. Una corriente cero provoca que los dos hierros estén juntos, pero cuando una corriente circula en la bobina las dos piezas de hierro se magnetizan y el hierro móvil es repelido. La pieza de hierro móvil tiene unido un puntero que indica la corriente en una escala precalibrada (Figura 3.6).

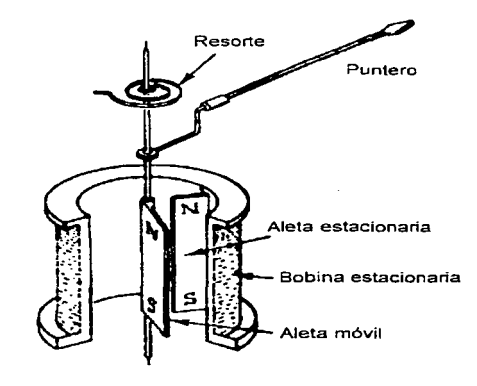

**Figura** 3.6

Ya que los hierros repelen sin consideración de la polaridad, el instrumento puede Indicar corriente alterna. Asl, los medidores de tipo atracción y repulsión indican valores rms y su escala sigue a la ley cuadrática.

El principio de repulsión ha sido el más aceptado debido a su capacidad para indicar corrientes muy pequenas. Una cierta cantidad de ajuste de la forma de la escala puede realizarse. Ya que, las escalas para los amperimetros de tipo atracción tienden a ser comprimidas al final de la parte más baja, mientras que para las escalas de tipo de repulsión son comprimidas en la parte final más alta. Por lo tanto, combinando el uso de las técnicas de atracción y repulsión en un instrumento se logran escalas mas grandes y uniformes.

La desventaja principal de los amperlmetros de hierro móvil se debe al efecto de un campo magnético alternando en una parte del hierro que resulta en corrientes parásitas, las cuales tienen un efecto desmagnetizante. Bajo la mayorla de las circunstancias, estas corrientes parásitas provocarán errores en la indicación del medidor.

# 3.3 AMPERÍMETROS TIPO SISTEMA

Esta clasificación abarca un amplio rango de amperlmetros algunos de Jos cuales son instrumentos pasivos y otros son electrónicos. Los electrónicos usualmente incluyen un transductor, el cual convierte la senal a una que el sistema pueda procesar, es decir, requieren una unidad de procesamiento de sena1 y un dispositivo de lectura de salida tal como el movimiento de O'Arsonval.

## 3.3.1 Tipo Rectificador

El amperlmetro de rectificador es útil para mediciones de corrientes alternas de radiofrecuencia. Esta indicación es directamente proporcional al valor promedio de la corriente. El medidor tipo rectificador básicamente consiste de un puente rectificador de onda completa y de un movimiento de D'Arsonval. Ello se debe a que un movimiento de O'Arsonval, responde al valor promedio o de cd de la corriente que circula por la bobina móvil. Si el movimiento conduce a una corriente con medios ciclos positivos y negativos, el par producido será en una dirección para el ciclo positivo, y en Ja otra para el negativo. Si la frecuencia de la señal es muy baja, la aguja oscilara hacia adelante y hacia atrás, alrededor del punto cero de la escala del medidor. A altas frecuencias, la inercia de la bobina es tan grande, que la aguja no puede seguir las rápidas inversiones del par y vibra alrededor del cero.

Por lo tanto, para medir ca con un movimiento de O'Arsonval, se debe disenar algún método para obtener un par unidireccional, que no se invierta cada medio ciclo. Asl, como se muestra en la Figura 3.7, el puente rectificador convierte la corriente alterna a corriente directa pulsante. El movimiento de D'Arsonval entonces responde al valor promedio de una corriente directa pulsante.

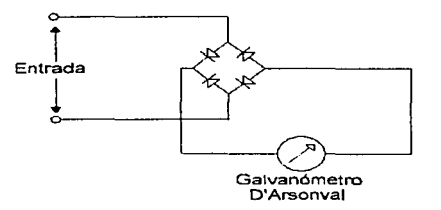

Floura 3.7

Ya que el valor promedio de una seflal de onda senoidal es directamente proporcional a su valor rms, las escalas están frecuentemente calibradas para leer corriente rms. Por lo tanto, tal lectura es exacta para formas de onda senoidal ünicamente. Lecturas resultantes a partir de otras formas de onda (triangular, cuadrada o varias senoldales de distintas frecuencias sumadas entre si) serán erróneas.

3.3.2 Tipo Termopar<br>Los amperímetros tipo termopar son especialmente útiles en ta medición de corrientes alternas de alta frecuencia. Estos instrumentos miden tanto corriente directa como corriente alterna al conectar la señal de salida de un termopar a un movimiento de D'Arsonval (Figura 3.8). La corriente en el circuito que se va a medir pasa a través de un elemento calefactor y hace que aumente su temperatura. Este elemento a su vez calienta una unión y ocasiona que se desarrolle un voltaje en las terminales de la unión. El voltaje produce una corriente en el alambre del termopar y ésta corriente activa al movimiento de D'Arsonval. Como el efecto de calentamiento es proporcional a i <sup>2</sup> R, la corriente resultante que activa al movimiento de D'Arsonval da una indicación verdadera del valor rms (i es la corriente que pasa por el elemento calefactor y R es su resistencia) y, por lo tanto, la lectura del instrumento es independiente de la forma de onda.

Se pueden medir corrientes de 0.5 a 20 A con este tipo de amperfmetro, aunque con corrientes grandes el tiempo de respuesta tiende a ser muy lento, generalmente de varios segundos comparado con menos de 1 s para los dispositivos que miden corriente pequef\a. Por to que, el tiempo de respuesta aunado a las desventajas de un mayor costo y la posibilidad de que se quemen bajo sobrecargas, ha limitado el uso generalizado de este tipo de amperfmetros.

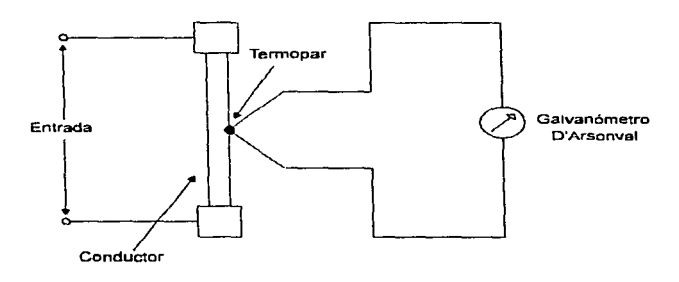

Figura 3.8

## 3.3.3 Tipo Transformador de ca

El transformador de ca es generalmente un componente en un sistema de medición de corriente. Este dispositivo realiza dos funciones importantes: una es la de ampliar el rango de medición de ca, tanto como el derivador aumenta el rango del medidor de cd. La otra es aislar los instrumentos de medición de las lineas de energla de alto voltaje.

El rango de medición de un amperfmetro de cd se puede ampliar mediante una resistencia derivadora, que divida la corriente de medición entre el medidor y el derivador. Este método sólo es satisfactorio para circuitos de cd; en circuitos de ca, la división de corriente depende no solamente de la resistencia del medidor y del dertvador, sino también de sus reactancias. Dado que las mediciones de ca se realizan en un rango muy amplio de frecuencia, es dificil obtener un atto grado de exactitud. Un transformador de corriente (CT) permite ampliar el rango requerido mediante su relación de transformación; es decir que produce casi las mismas lecturas Independientemente de las constantes del instrumento (reactancia y resistencia), o el número de instrumentos conectados en el circuito.

El transformador de corriente siempre tiene devanado secundarlo y algunas veces primario. Si hay devanado primario, el número de vueltas es pequeno. En la mayorla de los casos, el primario sólo es una vuelta o un simple conductor conectado en serie con la carga cuya corriente se va a medir. El devanado secundario tiene un número grande de vueltas y se conecta comúnmente a un medidor de corriente, o en algunos casos a un osciloscopio.

Por lo tanto, el transformador de corriente actúa para acoplar una senal por inducción al instrumento de medición sin una conexión eléctrica directa. De la teoría básica del transformador, la relación de corriente del primario al secundario es inversamente proporcional a la relación de vueltas y esta dada por:

$$
\frac{I_p}{I_s} = \frac{N_s}{N_p}
$$

**Contract Construction** 

donde  $I_p$  e  $I_s$  son las corrientes del primario y del secundario, respectivamente, y N<sub>o</sub> y N<sub>s</sub> son el número de vueltas en los devanados primario y secundario, respectivamente.

En los transformadores de corriente dos tipos de núcleos son comúnmente usados. Uno de ellos, es el transformador de núcleo separado de ta Figura 3.9a, el cual se utiliza en la construcción de los medidores de gancho. Parte del núcleo puede ser separado para permitir el enrollamiento del conductor (devanado primario) que lleva la corriente a medirse. Este tipo de núcleo es conveniente ya que no es necesario abrir el circuito para realizar la medición.

En los medidores de gancho, comúnmente, ta corriente alterna en el primario se acopla en el devanado secundario mediante el núcleo y después de rectificarse, se mide con un movimiento de O'Arsonval. Aunque el amperlmetro de gancho es muy útil para efectuar mediciones rápidas, está limitado a niveles de corriente bastante altos. Por lo general, el medidor puede indicar corrientes desde 1 a 999 A por cada vuelta del conductor alrededor del gancho.

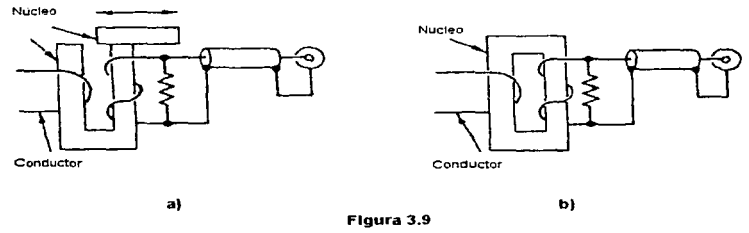

El otro tipo, el transformador de núcleo cerrado (Figura 3.9b), tiene el Inconveniente de que el conductor que neva la corriente en cuestión deberá abrirse e insertarse a través de un orificio para formar al devanado primario. Este tipo de transformador de corriente efectúa la misma función que uno de núcleo separado.

46

and an interest of the committee of

### 3.3.4 Tipo Magnetómetro de Flujo Instantáneo

El amperlmetro tipo magnetómetro es un instrumento de medición de corriente directa, el cual emplea un transformador de corriente especial. como en el tipo de transformador de ca, el conductor que lleva la corriente funciona como un devanado primario de una vuelta. Pero es diferente en operación ya que la corriente en el primario, al ser directa no induce un voltaje sin ayuda.

Ya que el flujo magnético en el núcleo es provocado por una corriente directa, éste será constante. Una sef\al de ca puede ser inducida dentro de los devanados de senso por cambio del flujo de un mlnimo a un máximo. Este cambio del flujo de un mlnimo a un máximo es referido como flujo instantáneo. Este flujo se logra mediante la saturación magnética de los núcleos, los cuales son llevados dentro y fuera de saturación por una señal de ca grande. Cuando el núcleo está saturado, su permeabilidad es enormemente reducida, lo cual resulta en poco flujo acoplado entre las bobinas de senso y el conductor que lleva la corriente a medirse. Cuando los núcleos están fuera de saturación, la permeabilidad es alta y el flujo acoplado es enormemente incrementado. Asi, la senal de ca resultante en los devanados es proporcional a la corriente directa, la cual fluye en el conductor.

Un circuito simplificado se muestra en la Figura 3.10. Las bobinas de conducción y las bobinas de senso son conectadas en una configuración tipo puente. Un diagrama de bloques del transfonnador de puente y del circuito de medición se muestra en la Figura 3. 11. Un oscilador suministra una frecuencia de varios kilohertz.

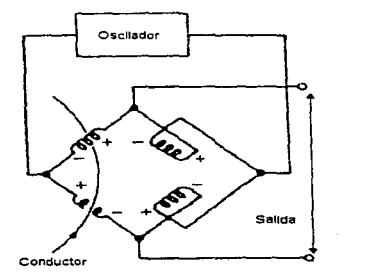

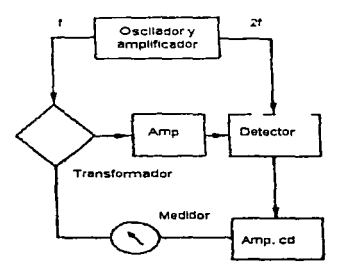

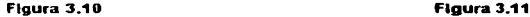

47

El flujo instantáneo se presenta dos veces la frecuencia del oscilador, ya que el núcleo se satura dos veces durante cada ciclo, una vez durante la parte positiva de la forma de onda, y otra vez durante la parte negativa. La salida del puente es, por lo tanto, una señal la cual es el doble de la señal del oscilador.

La salida del puente es amplificada mediante un amplificador y posteriormente rectificada en un detector slncrono. El detector sfncrono conserva la polaridad de la señal del puente, de manera que si la polaridad de la señal fuera inversa, la salida del detector se invertirá también. El voltaje a la salida del detector es proporcional a la corriente a medirse. La salida es amplificada por un amplificador de cd, el cual se conecta a un medidor de voltaje.

La exactitud es afectada por el comportamiento no lineal de los circuitos magnéticos, asi como por las no linealidades y cambios de ganancia en el amplificador. Para asegurar que el medidor indica exactamente la corriente medida, una realimentación negativa es utilizada para reducir las no linealidades del sistema.

## 3.3.5 Tipo Efecto de Hall

Los amperimetros los cuales emplean un generador de Hall, son capaces de medir corrientes de cd asf como de ca de cientos de megahertz. El generador de Hall opera bajo un interesante fenómeno llamado el efecto de Hall. El efecto de Hall ocurre en muchos semiconductores (Figura 3 .12). El flujo de corriente en el semiconductor mostrado se debe al movimiento de electrones a través del material. El movimiento de corriente ocurre cuando se aplica un campo eléctrico al material semiconductor, lo cual origina que los electrones se muevan de la terminal negativa hacia la positiva. En términos generales, el movimiento se realiza a lo largo de una linea recta, y si el potencial se midiera entre los puntos A y B, la diferencia de potencial serla cero. Si se sometiera el material semiconductor a un campo magnético de dirección perpendicular al movimiento de la corriente de electrones, los electrones en movimiento experimentarlan una fuerza que desplazarla las trayectorias de los electrones en el material semiconductor hacia un lado. Debido a que la distribución de electrones es mayor en un lado que en otro, existe un potencial entre ambos lados, A y B, llamado voltaje de Hall, V<sub>H</sub>. La amplitud del voltaje de Hall es una función de la concentración de carga (magnitud de la corriente) en el elemento semiconductor, la intensidad del campo magnético, el tipo de material, y las dimensiones (espesor) del elemento y esta dada por.

$$
V_H = K_H \frac{IB}{t}
$$

donde 1 esta en amperes, B en gauss y t en centfmetros. La constante de proporcionalidad se denomina coeficiente de Hall y existen tablas de valores tfpicos de K<sub>tt</sub> para varios materiales.

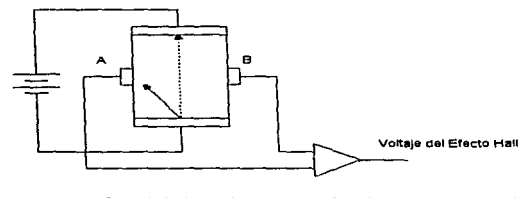

----▶ Travectoria de los electrones cuando no hay un campo magnético

Trayectoria de los electrones cuando hay un campo magnético

Figura 3.12

Frecuentemente, un generador de Hall es utilizado con un transformador de corriente para extender su rango de frecuencia de forma eficiente a cd. Es decir, se utiliza un transformador convencional para transformar la corriente alterna en voltaje y un dispositivo de efecto Hall para la conversión de corriente directa en voltaje. Esto último se realiza de la siguiente forma. Et generador de Hall es montado en el núcleo del transformador, donde sensará el flujo producido por la corriente en el conductor bajo prueba. Un diagrama de bloques se muestra en la Figura 3.13. La salida del generador de Hall es acoplada a través del devanado secundario a una carga resistiVa RL vla un amplificador  $A_1$  a baja frecuencia. La señal desarrollada a través de RL es amplificada por el amplificador A<sub>2</sub> de cd a alta frecuencia.

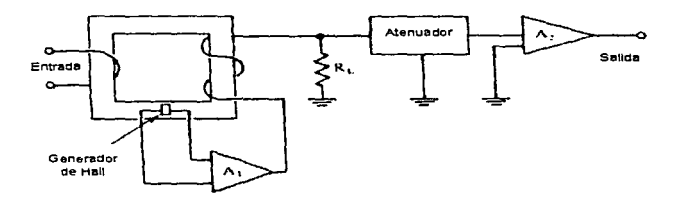

Figura 3.13

### Parte 1. Introducción a las mediciones etectricas.

La salida del amplificador A <sup>1</sup>introduce una senal de cd dentro del devanado secundano. La dirección de la cornente directa es en tales condiciones igual a la del flujo magnético producido en el primario. Asi, el generador de Hall, el amplificador, el devanado secundario, y el núcleo del transformador forman un sistema realimentado. Debido a que la ganancia del amplificador es alta, sólo un muy pequeño flujo de cd pennanece en el núcleo para mantener los ampere-vuelta del secundario cercanamente igual a los ampere-vuelta del primario. Consecuentemente, varios amperes de corriente directa pueden ser medidos sin saturar al núcleo. La máxima corriente, naturalmente, depende de la capacidad de salida del amplificador A,. Ya que la corriente necesaria para contrarrestar el flu¡o magnetice estático en el núcleo también pasa por la carga resistiva Rt. la corriente aplicada aparece como voltaje en la entrada del amplificador A7. De tal forma, que la salida de este amplificador puede conectarse a un voltimetro o a un osciloscopio. Esta última conexión es preferida debido a que los componentes de cornente directa y alterna, pueden ser observadas simultáneamente.

## 3.3.6 Tipo Voltimetro de cd

Cualquier tipo de voltlmetro de cd puede ser utilizado como un amperlmetro. Sin embargo, la mayorla de los instrumentos que utilizan ésta técnica emplean un voltlmetro de cd tipo ampllficador. Este tipo de voltímetro de cd es descrito en el capitulo referente a los voltímetros. Por lo tanto, en esta sección, sólo se describirá su funcionamiento como amperlmetro, es decir, sólo se comentarán las modificaciones que permiten usarlo para medir corriente.

Para medir una corriente, las dos terminales de entrada de un amperimetro tipo voltlmetro de cd deberán ser conectadas en los extremos de un conductor abierto que lleva corriente. Esto es, la entrada es conectada en serie en los extremos abiertos de un conductor que lleva corriente La corriente en cuestión fluye a través de la entrada del voltlmetro atenuada o derivada y provoca una calda de voltaje, la cual es medida, amplificada y mostrada en el dispositivo de lectura de salida que tenga el voltlmetro. Este procedimiento básicamente consiste en pasar la corriente a medirse a través de una resistencia de valor conocido y medir la calda de voltaje generada. Por lo regular, el valor de dicha resistencia atenuadora se elige de un valor tal que al conectar el instrumento no se modifique la corriente que se pretende medir.

Hay comtinmente dos sistemas de voltlmetros diseñados, los cuales pueden utilizarse para medición de corriente. Uno de estos sistemas mostrado en la Figura 3.14, utilJza una entrada atenuadora para cambiar la sensibilidad a escala completa del voltimetro. La ganancia o la sensibilidad del muestreador de cd y el medidor de D'Arsonval combinados se fija mediante la realimentación alrededor del amplificador.

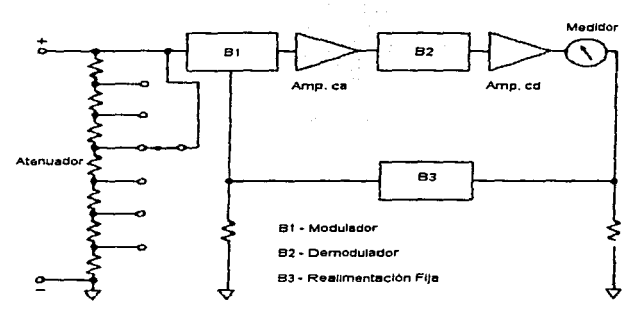

Figura 3.14

El otro sistema se muestra en la Figura 3.15. Este es un sistema de medición de voltaje de bajo nfvel capaz de leer pocos mlcrovolts para 1 V a escala completa. La capacidad para leer pequenos voltajes depende de la ganancia del amplificador. Por ejemplo. si el medidor requiere 1 V para deflexión a escala completa, una ganancia del amplificador de 100000 será requerida para indicar 10 µV que se generen en la entrada. Para aumentar el rango a 100 µV, será necesario cambiar Ja realimentación para modfficar la ganancia del amplificador a 10000.

Naturalmente, la resistencia en derivación mostrada a la entrada del voltfmetro, es necesaria cuando el voltfmetro es utilizado como amperfmetro. De forma tal que, el voltimetro sea capaz de medir el voltaje que se genera por la corriente, que fluye a través de Ja resistencia en derivación. Un Interruptor de función de comente frecuentemente es utilizado para adicionar la resistencia en derivación a Ja entrada del voltimetro.

Por Jo general, un amperlmetro tipo voltfmetro de cd puede usar una combinación de Jos dos sistemas, si se desea que el instrumento tenga un rango amplio. En cualquier caso, el valor de la resistencia en derivación tendrá una relación inversa con la ganancia del amplificador. Por ejemplo, para rangos de voltaje bajos dicha derivación deberá ser decrementada, si la ganancia del ampttficador es grande.

and provide and cancel concertainty and participate concert and a new Francisco Control and Constitution of th

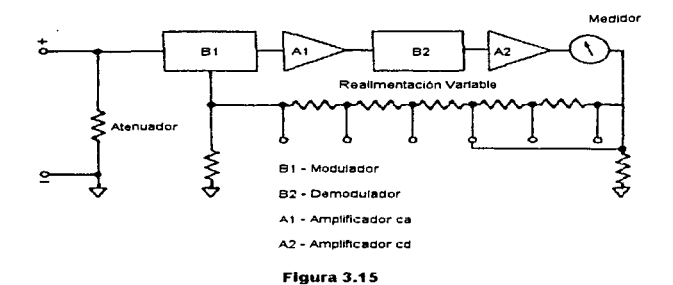

# 3.4 ESPECIFICACIONES

Existen numerosos tipos de especificaciones, las cuales describen las caracterlsticas de operación de cada uno de los amperfmetros comentados en este capitulo. Algunas de estas especificaciones se presentan sólo en un tipo particular de amperimetro y otras son generales. Estas últimas se listan en la Tabla 3.1.

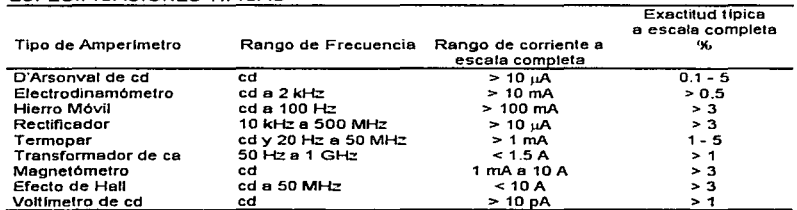

## ESPECIFICACIONES TIPICAS

Tabla 3.1

Capitulo 3. Amperimetros.

53

La tabla es una referencia rápida cuando se desea conocer qué tipo de amperfmetro se ajusta a determinada necesidad; por ejemplo, cuando se requiere medir una corriente directa en el rango de 1 a 100 mA. Sin embargo, una vez que se ha seleccionado un amperimetro. es necesario revisar sus especificaciones particulares como pueden ser: sensibilidad, inserción de resistencia o impedancia, influencia de Ja forma de onda, por mencionar algunas.

## 4.1 INTRODUCCIÓN

Las mediciones de voltaje se efectúan con dispositivos tan variados como voltfmetros electromecánicos, voltlmetros digitales, osciloscopios y potenciómetros. Sin embargo, este capitulo está dedicado exclusivamente a las diferentes clases de voltimetros que existen.

En fonna independiente de su clase, un vottlmetro se conecta en paralelo con los elementos que se miden. Es decir, mide la diferencia de potencial (voltaje) entre los puntos a los cuales se conecta. Al igual que el amperlmetro ideal, el voltlmetro ideal no deberla cambiar la corriente y el voltaje en el circuito que se está midiendo. Esta medición ideal del voltaje sólo se puede alcanzar, si el vottlmetro no toma corriente alguna del circuito bajo prueba (deberla presentarse como un circuito abierto entre Jos dos puntos a los que se conecta). Lamentablemente, la mayorla de los voltlmetros reales trabajan tomando una coniente pequena, pero finita y por lo mismo también perturban al circuito de medición hasta cierto grado.

Hay básicamente dos clases de voltimetros que son: 1) voltfmetros de corriente directa y 2) voltfmetros de coniente alterna. Naturalmente, dentro de cada clase se presentan otras clasificaciones. Se iniciara primero la descripción de tos voltlmetros de cd ya que los instrumentos que miden voltaje de ca regularmente utilizan voltímetros de cd.

# 4.2 VOLTÍMETROS DE CORRIENTE DIRECTA

El voltlmetro de cd es un instrumento utilizado para medir un voltaje entre dos puntos. Este voltaje puede ser constante (no varia con el tiempo). o unidireccional (varia con el tiempo pero mantiene su polaridad). Los voltlmetros de cd se dividen en dos categorlas: 1) analógicos y 2) digitales.

## 4.2.1 Voltlmetros Analógicos de cd

Estos voltlmetros se caracterizan por el uso de un mecanismo electromecánico, para mostrar la cantidad de voltaje que se está midiendo en una escala continua.

## 4.2.1 .1 Tipo de D'Arsonval

El voltlmetro de D'Arsonval es el más simple de todos tos tipos, es un voltlmetro pasivo el cual no requiere potencia propia para su operación. La potencia requerida para operar es tomada a partir del circuito bajo prueba.

### Parte 1. Introducción a las mediciones eléctricas.

Este tipo de voltlmetro consiste de un medidor de D'Arsonval, y una resistencia en serie o multiplicador (Figura 4.1). La resistencia multiplicadora, limita la corriente a través del movimiento de forma que, no exceda el valor de ta corriente de deflexión (IFs) a plena escala. Un voltlmetro de cd mide la diferencia de potencial entre dos puntos en un circuito de cd y por lo tanto se debe conectar a través de una fuente o, de un componente del circuito. Las terminales del medidor generalmente están marcadas con " $+$ "  $\vee$  "-" va que debe considerarse la polaridad.

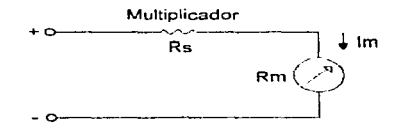

### Figura 4.1

El valor de la resistencia multiplicadora necesaria para la escala de voltaje se calcula con base en la Figura 4.1, donde lm es la corriente de deflexión a plena escala del movimiento  $(I_{FS})$ , R<sub>m</sub> es la resistencia interna del movimiento. R<sub>s</sub> es la resistencia multiplicadora y V es et voltaie a plena escala del instrumento. Por lo tanto:

$$
V = I_m(R_1 + R_m) \tag{4.1}
$$

al despejar R<sub>s</sub> se tiene:

$$
R_s = \frac{V - I_m R_m}{I_m} = \frac{V}{I_m} - R_m
$$

SI se desea hacer de este instrumento, un voltlmetro más versátil, es posible agregar tantas resistencias multiplicadoras como escalas se deseen. La Figura 4.2 muestra un voltlmetro multirango con un interruptor de 3 posiciones y 3 resistencias multiplicadoras. R<sub>a</sub>. R<sub>b</sub> y R<sub>c</sub>, para las escalas de voltaje V<sub>a</sub>, V<sub>b</sub> y V<sub>c</sub>, respectivamente.

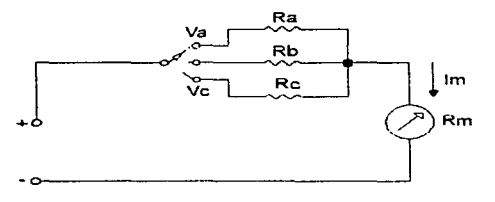

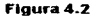

Una variación del circuito de la Figura 4.2 se presenta en la Figura 4.3. donde las resistencias multiplicadoras están conectadas en serie, y el selector de escala conmuta la cantidad apropiada de resistencia en serie con el movimiento. Este sistema presenta la ventaja de que todas las resistencias multiplicadoras, excepto la primera, tienen valores normalizados y se pueden obtener comercialmente con tolerancias de precisión.

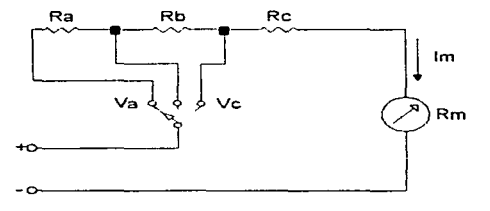

Figura 4.3

La sensibilidad o régimen ohms por volt, del voltlmetro, se conoce como el cociente de la resistencia total del circuito  $R_T = (R_S + R_m)$  y el voltaje de la escala. Si por ejemplo, se necesita 1 mA para provocar una deflexlón a escala completa, entonces una  $R<sub>T</sub>$  de 1000  $\Omega$  será requerida, cuando la entrada es 1 V. La sensibilidad de este voltlmetro será 1000 O/V.

S7

## Parte 1. Introducción a las mediciones eléctricas.

La sensibilidad es un factor importante cuando se selecciona un medidor para determinadas mediciones de voltaje. Un medidor de baja sensibilidad puede dar lecturas correctas cuando se miden voltajes en circuitos de baja resistencia; pero este produce lecturas erróneas en circuitos de alta resistencia. Cuando se conecta un voltímetro, a través de dos puntos en un circuito altamente resistivo, actúa como un derivador para esa parte del c1rcu1to y por lo tanto reduce la resistencia equivalente en esa parte del circuito. El medidor indicara un voltaje menor del que realmente existe antes de conectar el voltfmetro. A esta acción se Je llama efecto de carga del voltfmetro; y lo provocan principalmente instrumentos de baja sensibilidad. La sensibilidad para los volt lmetros de D'Arsonval comúnmente se encuentran en el rango de 100 a 20000 CYV y su exactitud total depende de la exactitud de corriente del movimiento de D'Arsonval, así como de la exactitud de las resistencias multiplicadoras.

## 4.2.1.2 Tipo de D'Arsonval con Amplificador

El motivo principal del uso de los amplificadores se debe a que, un medidor de D'Arsonval no se puede construir con una sensibilidad de corriente a escala completa menor de 50 1-lA. De aquf que, si se considera que la resistencia interna de un medidor de D'Arsonval es de 200 O; el voltfmetro más sensible que se puede construir con este medidor, serla de 10 mV a escala completa.

Por el contrario, cuando un medidor de D'Arsonval está activado por un amplificador, se pueden lograr mejoras apreciables en su desempeno. El amplificador permite que los medidores ofrezcan rangos más sensibles y mayores resistencias de entrada. que los instrumentos que sólo contienen un medidor simple y resistencias multiplicadoras de rango. A los medidores analógicos activados mediante amplificadores electrónicos se les llama con frecuencia voltímetros electrónicos (EVM).

Los dos tipos de amplificadores que se emplean, por Jo general, son los de acoplamiento directo (AD) y los de muestreo (chopper). Los primeros se emplean en los voltfmetros analógicos de menor costo. Un diagrama de bloques del tipo de acoplamiento directo es mostrado en la Figura 4 4. Como en cualquier voltlmetro multirango, una entrada atenuadora es incluida con el propósito de cambiar Ja sensibilidad a escala completa. El filtro de cd elimina cualquier señal de ca que pudiese estar superpuesta a la entrada. La realimentación sirve para estabilizar las caracterfsticas de transferencia del amplificador.

Aunque el amplificador de acoplamiento directo ofrece alta resistencia de entrada, sus escalas más sensibles por lo común están limitadas entre 0.1 y 1.0 V debido a la baja estabilidad de los amphficadores. La estabilidad de cd es una medida de la capacidad de un amplificador, para mantener una salida constante para una entrada dada. La desviación de cd (offset) a la salida, generalmente es provocada por el cambio en Ja temperatura interna del amplificador. Por lo que, para rangos menores de 100 mV, esa desviación de varios milivolts originara errores apreciables.

Ŀ,

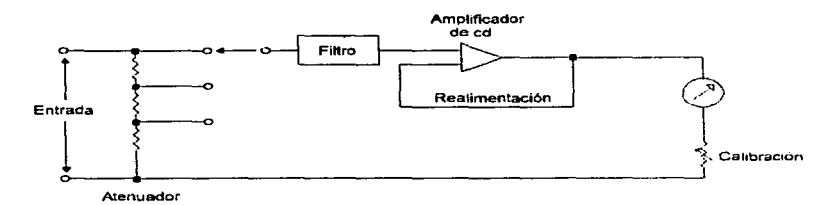

## Flgura 4.4

El problema de baja estabilidad de los amplificadores AD, se reduce en los medidores mas costosos de cd activados por amplificadores de muestreo. Las características de estos amplificadores permite la fabricación de medidores con rangos del orden de milivolts o microvotts a escala completa. El concepto básico es simple. La entrada de corriente directa es convertida (modulada) a una corriente alterna proporcional, amplificada por un amplificador de ca, y entonces convertida (demodulada) nuevamente a corriente directa. Cualquier desviación de cd de la entrada del amplificador de ca no pasará a la salida. Por lo tanto, offset de unos pocos microvolts o menos son posibles.

La senal de entrada se convierte en sefial de ca mediante el muestreo, lo cual significa conmutar la entrada de un amplificador entre la entrada y tierra con un interruptor electrónico o un muestreador electromecánico. La senat del muestreador es una senal de ca con un valar pico Igual al voltaje de cd de entrada. La componente real de cd de la onda muestreada no es importante, ya que ésta pasa al amplificador de ca acoplado donde se pierde la componente de cd.

La señal amplificada es muestreada en forma similar a la entrada y en sincronia con la entrada muestreada. El muestreo sincronizado restablece el valor de cd de la señal de entrada amplificada por la ganancia en ca del amplificador. Ya que el amplificador no proporciona ganancia de cd, se eliminan los efectos de las comentes y voltajes con niveles de cd.

De esta forma es posible obtener enormes ganancias y el amplificador muestreador puede proporcionar ganancias mayores a  $10^8$  con excelente estabilidad en cd, lo cual permite una amplificación más exacta de voltajes muy pequeños.

### Parte 1. Introducción a las mediciones electricas.

El sistema de voltlmetro electrónico con amplificador de muestreo se ilustra en la Figura 4.5. En muchos aspectos el sistema es similar al sistema de amplificador de AD. nene una entrada atenuadora para seleccionar el rango, y la realimentación total estabiliza las características de transferencia del amplificador. Esta realimentación también desarrolla una alta resistencia de entrada en cd del orden de 1000 MQ o más. La resistencia de entrada presentada en las terminales del voltimetro está determinada por la entrada atenuadora

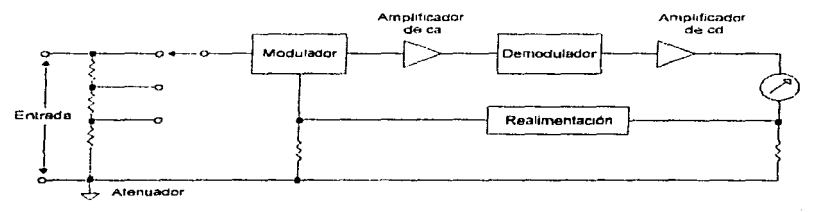

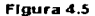

## 4.2.1 .3 Tipo Potenciométrico

El voltfmetro tipo potenciométrico utiliza una combinación del método diferencial con el método de cero (Figura 4.6). En muchas medidas, el cambio de una cantidad a partir de su valor inicial es de la máxima importancia. Más aún, el cambio puede constituir solamente un pequeño porcentaje del valor de la cantidad en sí. Para estas aplicaciones el método diferencial es muy adecuado. La idea general de éste método es, en primer Jugar, conseguir un dispositivo que equilibre el valor inicial de la cantidad, de forma que el instrumento que indique el cambio este inicialmente ajustado a una lectura de cero (método cero). Por lo tanto, cualquier cambio en la cantidad queda reflejado por una lectura del indicador. Resulta esencial que el sistema utilizado para equilibrar el valor Inicial de la cantidad sea estable; de otra forma, los posteriores cambios indicados por el instrumento sensible pueden verse afectados por el cambio en la referencia. Para lograrlo, es importante que la impedancia del instrumento sensible sea muy grande, en comparación con la impedancia de la cantidad cambiante y con la referencia estable.

Existen tanto diferencias como similitudes entre el vo/timetro diferencial y el tipo llamado potenciométrico, las cuales comúnmente provocan que elfos se manejen indistintamente. Sin embargo, este último tipo es superior con respecto al diferencial si se trata de exactitud y precisión.

Tanto el tipo diferencial como el potenclométrlco utilizan un voltaje estable de referencia, por lo general una baterla. También emplean un potenciómetro, el cual es capaz de medir con cinco cifras significativas (precisión del 0.01 por ciento). Su función es la de producir una lectura cero en el medidor nulo, en esta condición no se demanda corriente alguna, ya que se ha alcanzado una igualación entre el voltaje de entrada y el de referencia. Esto significa que la impedancia del potenciómetro en la igualación, es esencialmente infinita. Una impedancia infinita corresponde a la condición existente en un voltlmetro ideal.

La diferencia más importante se debe a que el tipo diferencial utiliza como medidor nulo, un voltimetro de O'Arsonval con sus consecuentes limitaciones; en cambio el potenciométrico emplea un voltimetro con amplificador de muestreo, cuya sensibilidad a escala completa frecuentemente cubre rangos desde 1  $\mu$ V a 1 V. De esta forma, su uso permite aprovechar la precisión del potenciómetro. Para tal efecto, el procedimiento consiste en ir del rango menos sensible (1 V) al más sensible (1 µV) efectuando, en cada cambio de rango, un ajuste a cero por cada resultado diferencial presente en el medidor nulo. Desafortunadamente, el precio de una alta resolución y exactitud, es que el tiempo de medición es lento y tedioso, al ser necesario realizar los ajustes de forma manual.

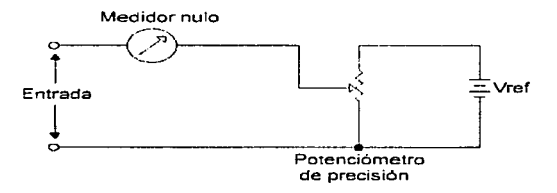

### Figura 4.6

Dicho problema es solucionado con los potenciómetros autobalanceados o automáticos. Esta clase de instrumentos además de aplicar las ventajas de la medición potenclométrlca, permiten registrar permanentemente los valores de los voltajes medidos, mediante el uso de un dispositivo marcador unido al puntero del medidor nulo. La particularidad de balanceo automático se basa en un servomotor, que trabaja en conjunto con los dispositivos mencionados en el tipo potenciométrico manual.

De manera general, ambos voltlmetros potenciométricos son capaces de efectuar mediciones con una exactitud absoluta del orden de 0.005 por ciento. Sin embargo, para mantener dicha exactitud es necesario que el periodo de calibración sea tan frecuente, como una vez por mes.

asan in this is a common

### 4.2.2 Voltlmetros Digitales de cd

El voltlmetro digital (DVM) presenta mediciones de voltaje de cd como números discretos, en lugar de una deflexión del indicador sobre una escala continua como en los analógicos.

La presentacion numérica es una ventaja en muchas aplicaciones, ya que reduce errores de lectura e interpolación, elimina el error de paralelaje e incrementa la velocidad de lectura, en algunos casos los DVM pueden contener un control de rango y polaridad automatices que los protegen contra sobrecarga o polaridad invertida, respectivamente. Otra caracterlstica de Jos DVM, es que su salida se puede alimentar directamente a dispositivos (registradores o impresoras), para un registro permanente de las lecturas o, a computadoras digitales para su procesamiento.

El DVM es un instrumento versátil y exacto con muchas aplicaciones de medición en el laboratorio. A partir del desarrollo y perfección de los circuitos integrados se han reducido de manera considerable: tamaño, requerimientos de potencia y el costo del OVM. Además, el dispositivo, puede competir con los instrumentos analógicos convencionales, tanto en portabilidad como en precio.

Los voltlmetros digitales se clasifican según el convertidor analógico digital AJO que emplean para transformar la señal analógica medida (voltaje) en digital. Estos son:

## • DVM tipo rampa

- DVM tipo rampa escalera
- DVM tipo de aproximaciones sucesivas
- DVM tipo de balance continuo
- DVM tipo integración

## 4.2.2.1 Tipa Rampa

El principio de operación de un DVM tipo rampa se basa, en la medición del tiempo que tarda un voltaje lineal de rampa, en coincidir con el nivel de entrada hasta un nivel de cero volts. Este intervalo de tiempo es proporcional al voltaje desconocido de la entrada

El diagrama de tiempo de la Figura 4. 7 ilustra la técnica de conversión. En el inicio del ciclo de medición principia una rampa de voltaje; este voltaje puede tener sentido positivo o negativo. La rampa en sentido negativo (Figura 4.7) se compara continuamente con el voltaje desconocido de entrada. En el instante en que el voltaje de rampa es igual al voltaje desconocido, un comparador genera un pulso el cual abre una compuerta (diagrama de bloques de la Figura 4.8). El voltaje de rampa continua disminuyendo con el tiempo hasta que, un segundo comparador detecta que la rampa ha alcanzado cero volts (o potencial de tierra) y, un pulso es generado por este comparador el cual cierra la compuerta.

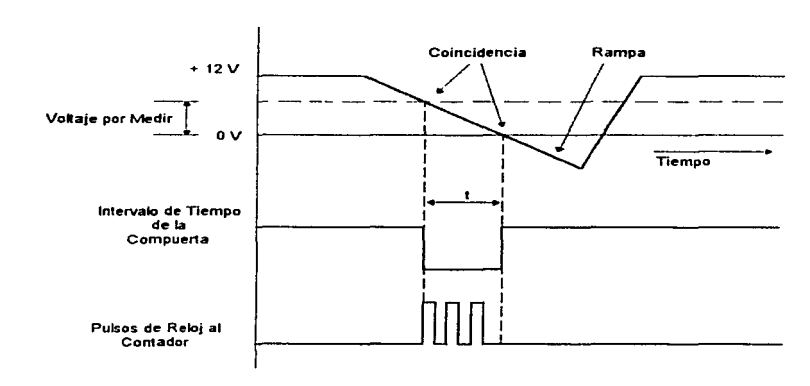

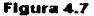

Cuando la compuerta es abierta, los pulsos generados por un oscilador pasan a través de la compuerta hacia varias unidades de conteo de décadas (DCU). El número total de pulsos contados durante el intervalo de tiempo entre la apertura y el cierre de la compuerta es proporcional al voltaje desconocido. El contenido del contador o OCU es transferido a un dispositivo de salida visual. Al final de este proceso, el circuito de muestreo proporciona un pulso de inicialización para que el generador de rampa comience el siguiente voltaje de rampa. Al mismo tiempo se genera un pulso de restablecimiento que retoma al contador a cero. Empezando asi, un nuevo ciclo de medición.

La exactitud de este tipo de DVM depende de la linealidad de la rampa y de la sensibilidad de los comparadores. Su exactitud de conversión es del 0.01 por ciento con una resolución de 10 µV.

Desafortunadamente, ésta técnica no es inmune al ruido. Por ejemplo, cuando el voltaje de rampa está cercano al nivel de la entrada y un ruido se superpone a la entrada, esto provocará un disparo prematuro en el comparador de entrada. En consecuencia. el tiempo de conversión no será el correcto y el resultado es una medición con error.
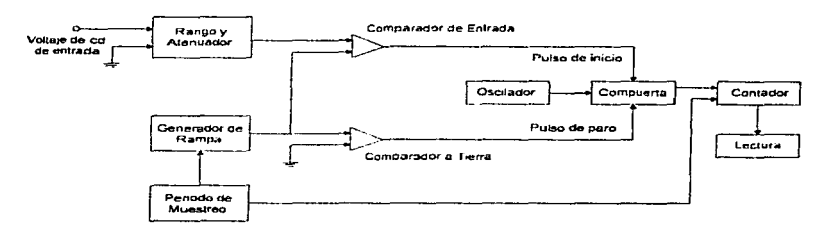

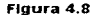

## 4.2.2.2 Tipo Rampa Escalera

El DVM tipo rampa escalera, efectúa mediciones de voltaje mediante la comparación del voltaje de entrada con un voltaje de rampa escalera generado internamente. La técnica básica es ilustrada en el diagrama de bloques de la Figura 4.9. Al inicio de la medición, un pulso de inicio abre un compuerta para permitir que los pulsos de reloj entren al ·contador. Las salidas del contador son conectadas a un convertidor digital analógico D/A, cuya salida de nivel de voltaje es proporcional a su entrada digital La salida del convertidor O/A comienza en cero y se incrementa en un bit menos significativo con cada pulso de reloj. Conforme cada pulso es introducido en el contador, éste es sumado al último dfgito significativo, y correspondientemente la salida del convertidor D/A es incrementada en forma de un escalón.

La entrada es comparada con la rampa escalera generada internamente. Siempre que el voltaje de entrada sea mayor que el voltaje de salida del convertidor D/A, el comparador producirá una setlal de salida, que continua permitiendo que los pulsos de reloj se alimenten al contador. Sin embargo, cuando el comparador detecta coincidencia entre los voltajes, la salida del comparador cambia y esta acción evita que los pulsos de reloj lleguen al contador. En ese instante, el contenido del contador es transferido a un disposltfvo de salida visual. Asl, el número de pulsos del contador es proporcional al voltaje desconocido de entrada. Cuando la información ha sido transferida, un nuevo ciclo de medición se inicia, para lo cual el circuito de muestreo genera las seílales de inicialización para el oscilador y el contador

En este voltlmetro, la aparición de ruido superpuesto a la entrada también provocará lecturas erróneas. La exactitud total depende de la exactitud de la conversión del convertidor O/A, y de la estabilidad del voltaje de referencia interno.

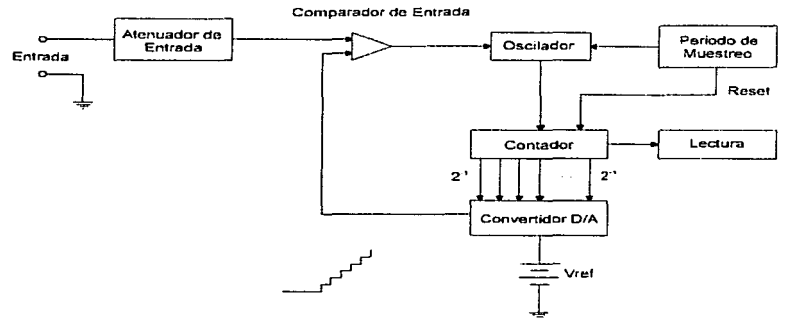

**Figura** 4.9

## 4.2.2.3 Tipo de Aproximaciones Sucesfvas

El DVM de aproximaciones sucesivas, como el DVM de rampa escalera es un convertidor analógico digital con realimentación. Esta realimentación igualmente incorpora a un convertidor digital analógico. Sin embargo, la operación del tipo de aproximaciones sucesivas se basa en hacer n comparaciones sucesivas, entre el voltaje de entrada V, y el voltaje de realimentación Vr proveniente de la salida del convertidor digital analógico. El número n representa el número de dlgitos de un número binario, el cual representa la magnitud del voltaje Vr dentro de una exactitud prescrita.

El diagrama de bloques en la Figura 4.1 O es una versión simplificada de un DVM de aproximaciones sucesivas. Su operación puede describirse mejor mediante un ejemplo. Suponiendo que el voltimetro tiene un voltaje de referencia  $V_{\text{ref}} = 10$  V. Un voltaje desconocido V $r = 3.4$  V será convertido con una exactitud de  $\pm$  0.2 V. Si se utiliza un convertidor D/A de 6 bits y todas sus entradas están inicialmente en cero, la operación es como sigue:

1. Durante el primer intervalo de tiempo el bit más significativo  $2<sup>-1</sup>$  es puesto a uno lógico, provocando que  $V_1 = V_2 V_{\text{inf}} = 5.000 V$ . La diferencia  $V_x$  -  $V_1$  es amplificada, y el voltaje de error V<sub>e</sub> es negativo. El bit más significativo, por lo tanto, es reiniciado a cero lógico.

Parte 1. Introducción a las mediciones eléctricas.

- 2. El siguiente bit más significativo  $2^2$  es puesto a uno lógico, haciendo que V<sub>1</sub> = (0 + 1/4)  $V_{\text{ref}} = 2.500$  V, durante el segundo intervalo de tiempo. Va es positivo, entonces 2<sup>-1</sup>. permanece en uno lógico.
- 3. El bit  $2<sup>3</sup>$  es puesto a uno lógico, en el tercer intervalo de tiempo. V<sub>1</sub> = (0+1/4+1/8)V<sub>ral</sub>  $= 3.750$  V. V<sub>a</sub> es negativo; entonces el bit  $2<sup>3</sup>$  es reiniciado a cero lógico.
- 4. El bit  $2^{-4}$  es puesto a uno lógico. V<sub>1</sub> =  $(0+1/4+0+1/16)V_{rel}$  = 3.125 V. V<sub>a</sub> es positivo: entonces el bit  $2<sup>4</sup>$  se mantiene en uno lógico.
- 5. El bit  $2^{-5}$  es colocado a uno lógico. V $r = 3.437$  V. V<sub>n</sub> es negativo; lo que provoca que el bit 2<sup>-5</sup> sea reiniciado a cero lógico.
- 6. El bit  $2^6$  es puesto a uno lógico. V<sub>1</sub> = 3.281 V. V<sub>2</sub> es positivo; entonces el bit  $2^6$ pennanece en uno lógico.

El resultado contenido en la unidad de almacenamiento binario es 010101 o 3.281, su equivalente decimal. El resultado, menor por 0.149 V, esta dentro del limite prescrito  $de+0.2 V$ 

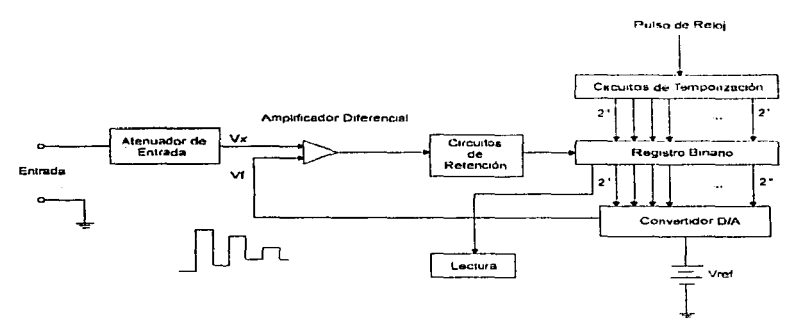

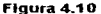

La exactitud de la técnica de aproximaciones sucesivas depende, de la estabilidad tanto del voltaje de referencia como del voltaje de entrada, asl como, de la exactitud del convertidor D/A y del amplificador diferencial. El tiempo de conversión en este voltímetro esta dado por  $T = n/f$ , siendo n el número de bits en el convertidor y f la frecuencia del reloj. Los voltlmetros construidos con corivertidores de aproximaciones sucesivas proporcionan una exactitud de  $\pm$  0.05 por ciento, con una velocidad de varios miles de lecturas por segundo. Esta combinación de alta resolución y velocidad han provocado

que esta técnica sea utilizada ampliamente. Sin embargo, al igual que los tipos de rampa y rampa escalera, la técnica de aproximaciones sucestvas no es inmune al ruido.

#### 4.2.2.4 Tipo de Balance Continuo

El DVM de tipo balance continuo es similar en algunos aspectos a ta técnica de rampa escalera, aunque en este caso la rampa puede ser ascendente y descendente. El tipo de balance continuo se comporta como un servosistema en el que a un cambio en el voltaje desconocido V<sub>x</sub>. le corresponde una inmediata reacción por parte del sistema de realimentación en dirección tal que reduce el error.

El diagrama de bloques en la Figura 4.11 muestra las partes esenciales en el sistema de balance continuo. La operación es básicamente simple. Si una diferencia positiva entre V, y V<sub>r</sub> existe, el amplificador diferencial y de umbral, generará un + V. {voltaje de umbral) el cual pondré al contador ascendente/descendente, en el modo de conteo ascendente. Por cada pulso de reloj que entra en el contador, el bit menos slgnificatiVo es Incrementado. Las salidas del contador son alimentadas a las entradas paralelas del convertidor O/A. Conforme cada bit es sumado, la salida del convertidor  $D/A$  se incrementa por la última parte significativa de V $_{\text{rel}}$  o por un  $1/2$ " veces del V<sub>rat</sub> Cuando el voltaje de realimentación v, alcanza el valor de V,, la salida del circuito de umbral será menor que +  $V_1$  y mayor que -  $V_1$ . En esta condición se logra un nulo o balance y la operación del contador ascendente/descendente se detiene

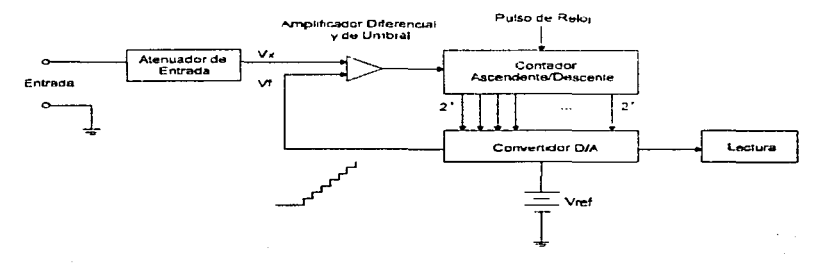

**Figura 4.11** 

#### Parte 1. Introducción a las mediciones eleclricas.

El tiempo de conversión para el tipo de balance continuo, puede ser  $extrema  
damente grande si  $V_t$  cambia considerablemente. Sin embargo, para cambios$ pequetlos en Vl nuevos ciclos de conversión se encuentran disponibles en un periodo muy corto de tiempo. La exactitud de ésta técnica, depende de la estabilidad del voltaje de referencia y de las exactitudes del convertidor D/A y de los circuitos diferencial y de umbral. El ruido presente en la entrada del sistema de balance continuo, tiende a provocar un problema de búsqueda para alcanzar la condición de balance, lo que probablemente tenga como consecuencia que diclla condición nunca se alcance o en el mejor de los casos, que el tiempo de conversión sea muy grande.

#### 4.2.2.5 Tipo Integración.

El DVM tipo integración (o doble rampa) se emplea ampliamente en aplicaciones donde la mayor importancia recae en la inmunidad al ruido, gran exactitud y bajo costo. Esta técnica puede suprimir la mayor parte del ruido de la señal de entrada. debido a que emplea un integrador para efectuar la conversión. El rechazo del ruido puede ser mfinito para una frecuencia especifica del ruido, si el primer periodo de integración del convertidor (T1 en la Figura 4.12) se iguala al periodo del ruido. Por 10 tanto, para rechazar el ruido prevaleciente debido a las líneas de alimentación de 60 Hz. se necesita que  $T_1$  sea de 16.667 ms. Sin embargo, esta ventaja también conduce a tiempos de conversión muy largos, tlp1camente de 1 O a 50 ms. Debido a esto, el uso de este tipo de DVM se restringe a aplicaciones donde la velocidad no sea primordial.

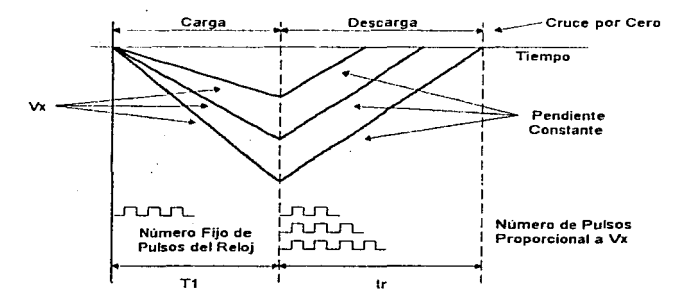

Figura 4.12

El diagrama de bloques de la Figura 4.13 ilustra la operación. El voltaje de cd que se va a convertir  $V_i$ , se alimenta a un integrador que produce una salida en forma de rampa. Esta señal inicia en cero y aumenta durante un intervalo de tiempo  $T_1$ , el cual depende de la cuenta máxima del contador y de la frecuencia del reloj. La pendiente de la rampa es proporcional a la magnitud de  $V<sub>r</sub>$ . Al término del intervalo T<sub>1</sub>, la lógica de control genera una senal con dos propósitos, uno es mover el interruptor a la posición - Vref y el otro es iniciar al contador en cero. En la nueva posición, una fuente de corriente constante (- V<sub>iet</sub> / R) comienza a descargar al capacitor. Un conteo se inicia hasta que el capacitar se ha descargado completamente. En este instante, el detector de cruce por cero cambia su estado para detener al contador. Entonces el contenido del contador es transferido a un dispositivo de indicación visual. Para iniciar un nuevo ciclo de conversión es necesario regresar al interruptor a la posición V•• lo que se logra mediante una seilal proveniente de la lógica de control.

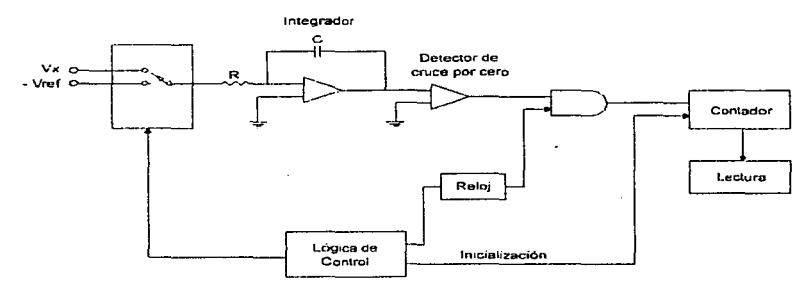

Figura 4.13

# 4.3 VOLTÍMETROS DE CORRIENTE AL TERNA

Un voltimetro de corriente alterna tipicamente es un convertidor de ca a cd, el cual acepta un voltaje de entrada de ca y produce un voltaje de cd. Este voltaje de cd es entonces utilizado directamente para deflexionar un medidor calibrado, para indicar el valor nns o efectivo del voltaje de entrada, o puede utilizarse a ta entrada de cualquiera de los voltlrnetros de cd descritos anteriormente.

Los voltlmetros de ca pueden ser clasificados dentro de cinco categorlas: 1) respuesta rms, 2) respuesta casi rms, 3) respuesta promedio, 4) respuesta pico y 5) RF.

#### Parte 1. Introducción a las mediciones eléctricas.

En este punto es pertinente hacer una observación. Los términos voltlmetro analógico y voltlmetro digital son utilizados ampliamente en el campo de la instrumentación electrónica. Sin embargo, para los voltfmetros de ca, estos térmrnos únicamente se refieren al tipo de display o dispositivo de salida de la lectura. Es decir. ninguno de estos términos implica un tipo particular de técnica de conversión de ca a cd. Ambos voltlmetros analógico y digital se encuentran disponibles utilizando cualquiera de Jos cinco tipos de técnicas de conversión de ca a cd mencionadas.

## 4.3.1 Tipo Respuesta RMS

El voltaje de ca se mide con mayor exactitud mediante un voltfmetro de respuesta rms o también llamado de respuesta rms verdadera. Este instrumento produce una indicación detectando la potencia calorífica de la onda, la cual es proporcional al cuadrado del valor rms del voltaje de entrada. Esta potencia caforlfica se puede medir alimentando la senal de entrada amplificada al elemento calefactor de un termopar, cuyo voltaje de salida es proporcional a  $V_{\text{rms}}^2$ .

En este momento deberá notarse que cualquier dispositivo, que responda al cuadrado del voltaje de entrada (llamado dispositivo de ley cuadrática), podrái ser utilizado en lugar de un termopar, para realizar una medición rms. Sin embargo, con excepción del termopar, la respuesta de un dispositivo de ley cuadrática generalmente es una aproximación del cuadrado del voltaje de entrada y, deberá catalogarse como un voltimetro de respuesta casi rms.

El diagrama de bloques en la Figura 4.14 es el de un vo/Umetro de respuesta *rms.* Una dificultad con esta técnica es que el termopar adopta frecuentemente un comportamiento no lineal. Esto se solucrona colocando dos tennopares en el mismo ambiente térmico. El efecto del comportamiento no lineal del termopar en el circuito de entrada (termopar de medición), se cancela por los efectos similares no lineales del termopar en el circuito de realimentación (termopar de equilibrio). Los dos termopares forman parte de un puente en el circuito de entrada de un amplificador de cd El voltaje de entrada de ca desconocido se amplifica y se aplica al elemento calorífico del termopar de medición. La aplicación de calor produce un voltaje de salida que altera el equilibrio del puente. El voltaje de desequilibrio es amplificado por el amplificador de cd y pasa de nuevo al elemento caJorlfico del termopar de equilibrio. El equilibrio del puente se restablece, cuando la corriente de realimentación libera suficiente calor al termopar de equilibrio, de forma que Jos voltajes de salida de ambos termopares sean iguales. En este instante la corriente de cd en el elemento calorífico del par de realimentación, es igual a la corriente de ca en el termopar de entrada. La corriente de cd es, por lo tanto, directamente proporcional al valor eficaz o rms del voltaje de entrada. Entonces, la salida del amplificador de cd es aplicada a un voltfmetro de cd para dar la indicación correspondiente.

Aunque la ventaja principal de este tipo de vottimetro es que mide el valor rms verdadero. independientemente de la fonna de onda de la senal de ca, se debe considerar que los voltajes pico de la forma de onda no excedan el limite del amplificador de ca. con el propósito de que no se sature.

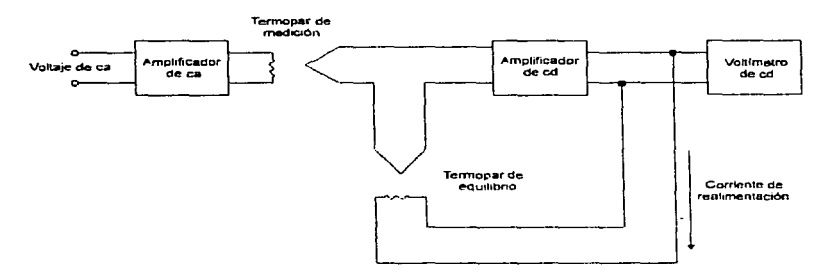

Figura 4.14

### 4.3.2 Tipo Respuesta casi RMS

El objeto de la medición de un voltaje de ca, es para generar un voltaje de cd, que es proporcional al valor rms de la sef\al de entrada. Una forma de hacer esta medición es usando un dispositivo de ley cuadrética como se mencionó en la sección previa. Otra forma para hacer la medición es diset\ando un circuito, el cual se aproxime a la respuesta de la ley cuadrática. Los vottlmetros de ca que utilizan esta última técnica son llamados voltlmetros de respuesta casi rms.

La Figura 4.15 muestra un diagrama de bloques de un voltlmetro de respuesta casi rms. Para respuesta rrns verdadera de este valtlmetro, el detectar deberá tener la respuesta mostrada en la Figura 4.16a. Esto es, el voltaje de salida deberá ser proporcional al cuadrado del voltaje de entrada.

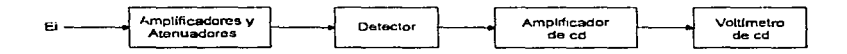

Figura 4.15

La aproximación más común de la respuesta de ley cuadrática, es tomando ventaja de las caracterlsticas no lineales de los diodos, los cuales, en la región por debajo de 1 V, tienen una característica ampere/volt que se aproxima a la curva de l = KV2 como se muestra en la Figura 4.16b.

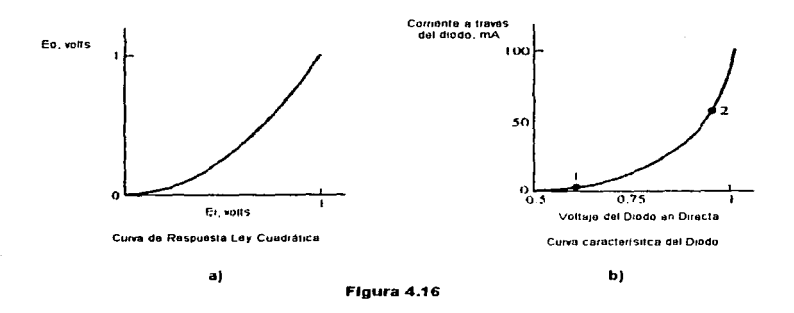

La Figura 4.17 muestra el esquema de un detector de ley cuadrática muy simple. El circuito es polarizado para que DR<sub>2</sub> este apagado, y la corriente a través de  $Q_1$  y DR<sub>1</sub> sea muy pequeña, cuando el voltaje de entrada E, sea igual a cero. Al incrementarse E, el voltaje en el emisor de  $Q_1$  se incrementa por la misma cantidad. Este incremento en el voltaje deberá ser la calda a través de DR<sub>1</sub> y R<sub>2</sub>. El voltaje cambia a través de DR<sub>1</sub> dependiendo de la forma exacta de la curva caracterfstica mostrada en la Figura 4.16b y del valor de R2. Este cambio en el voltaje es proporcional al cambio en E,. Conforme E, sigue incrementándose, el voltaje a través de DR, se incrementa y el punto de operación en la Figura 4.1 Gb, se mueve desde la posición 1 hasta la posición 2. Esto provoca una corriente a través de  $Q<sub>1</sub>$ , que es proporcional al cuadrado del voltaje cambiante a través de DR<sub>1</sub>. Así, un voltaje es desarrollado a través de R<sub>1</sub>, el cual es proporcional a esa corriente, la que a su *vez,* es proporcional al cuadrado del voltaje cambiante a través de  $DR<sub>1</sub>$ , el que es, proporcional al cambio en E<sub>1</sub>. De tal forma que E<sub>0</sub> es proporcional al cuadrado de E.. DR<sub>2</sub> es polarizado de modo que inicia a conducir corriente, cuando DR<sub>1</sub> alcanza la posición 2 en la curva característica. Así, cualquier incremento adicional en E. no permitirá un incremento de corriente a través de DR1. Sin embargo, un incremento en E, provocará que el punto de operación de DR<sub>2</sub>, se mueva hasta la posición 2 exactamente de la misma manera como se describió para DR1 • Más diodos pueden ser añadidos, de la misma forma que DR<sub>2</sub> fue adicionado, para dar un rango más dinámico. El circuito en la Figura 4.17 toma únicamente la porción positiva de la señal de entrada.

Por lo tanto. el complemento de este circuito debe ser anadido para qUe et detector de ley cuadrática pueda completarse.

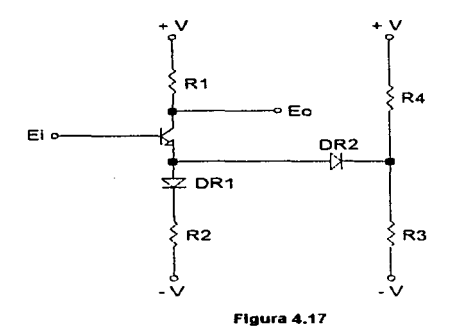

Una vez que un voltaje de cd proporcional al cuadrado de la señal medida ha sido generado, este voltaje de cd es proporcional a el voltaje de cd, el cual generará una cantidad equlValente de calor en una carga resistiva, de la misma forma que lo ha ria la señal de entrada. Así, el valor rms de la señal de entrada es conocido y puede ser aplicado a la entrada de un volllmetro de cd.

Existen numerosas formas en las cuales un detector de ley cuadrática puede ser aproximado. Sin embargo, esta técnica es poco utilizada en los voltfmetros comerciales ya que los factores de corrección, que deberán aplicarse para mostrar un valor rms verdadero varlan ampliamente, dependiendo del método que se desarrolle para lograr una respuesta cercana a la ley cuadrática.

# 4.3.3 Tipo Respuesta Promedio

El valor promedio de una forma de onda de voltaje de ca, es simplemente el promedio del voltaje instantáneo medido sobre un ciclo completo (Ec. 1.1 O). Sin embargo, en la mayorla de los casos, el valor promedio del voltaje de entrada no es la cantidad deseada. El equivalente de cd o valor rms de la forma de onda de entrada es generalmente la cantidad de interés.

Parte 1. Introducción a las mediciones eléctricas.

En la construcción de este tipo de volttmetros. se asume que la mayor parte de las senales de ca por medir seran ondas senoidales. Pero, para estas ondas, el valor promedio es cero, ya que la forma de onda tiene medios ciclos positivos y negativos iguales. Dicho problema se soluciona, al determinar el valor rms de la onda senoidal mediante una relación con el valor promedio de una forma de onda rectificada, que puede ser de media onda (Figura 4.18a) o de onda completa (Figura 4.18b). Un propósito adicional del rectificador (aparte de evitar un valor promedio cero), es el generar un voltaje de cd unidireccional, el cual pueda ser alimentado a un voltlmetro de cd.

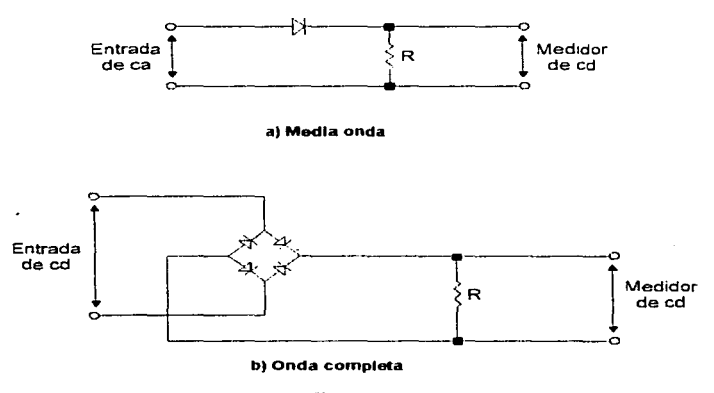

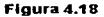

La constante que se utiliza para calibrar las escalas a un valor rms, se obtiene al dividir el valor rms de una onda senoidal entre el valor promedio de la onda rectificada (Sec. 1.4.2). Para rectificación de media onda esta constante es 2.22 y para onda completa es de 1.11.

La Figura 4.19 muestra el diagrama de bloques de un voltimetro de respuesta promedio. Los amplificadores son utilizados para que la impedancia de entrada del voltlmetro sea muy alta. Esto evita el efecto de carga. Los atenuadores son utilizados para dar el nivel de salida correcto para diferentes rangos del voltlmetro. La salida E de los amplificadores y los atenuadores, es una reproducción a escala de la forma de onda

de entrada. Esta señal, es entonces rectificada y el voltaje de cd producido es proporcional al valor promedio de la forma de onda rectificada; al aplicarse a Ja entrada de un medidor, éste introduce la constante adecuada en su escala para dar una lectura en volts rms.

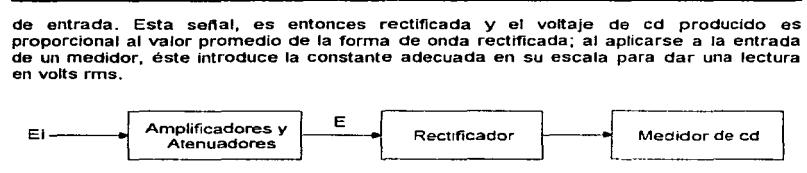

#### Figura 4.19

Existen muchas variaciones para el voltimetro de respuesta promedio, basadas principalmente en la manera en que se realiza la rectificación. Sin embargo, Jos circuitos de rectificación presentados en esta sección son los que más se emplean en los voltimetros comerciales.

#### 4.3.4 Tipo Respuesta Pico

Para ondas senoidales, el valor pico del voltaje es diferente del valor rms verdadero por Ja constante 0.707 (Sec. 1.4.2). Ya que el valor rms de la forma de onda, es Ja cantidad comúnmente deseada, un voltlmetro de este tipo mide el valor pico de Ja forma de onda y ajusta este valor por la constante O. 707, para dar una indicación rms para la forma de onda de entrada. De tal manera que, el valor rms obtenido es correcto sólo para ondas senoldales.

La Figura 4.20a muestra un diagrama de bloques simple de un voltlmetro de respuesta pico. El detector de pico puede ser tan simple como un diodo y un capacitar, y la constante puede ser introducida con elementos pasivos o calibrando directamente la escala del medidor. El circuito es más complicado si se requiere de mayor exactitud, pero el principio de operación sigue siendo el mismo. La Figura 4.20b muestra un voltfmetro de respuesta pico muy simple. El capacitar es cargado a el valor pico del voltaje de entrada a través del diodo. El único camino de descarga es a través de la alta impedancia de entrada del amplificador, por lo tanto, una pequeña cantidad de corriente suministrada desde el circuito bajo prueba es capaz de cargar al capacitor al voltaje pico de ca. El ampllflcador de cd es utiltzado para desarrollar la corriente necesaria del medidor.

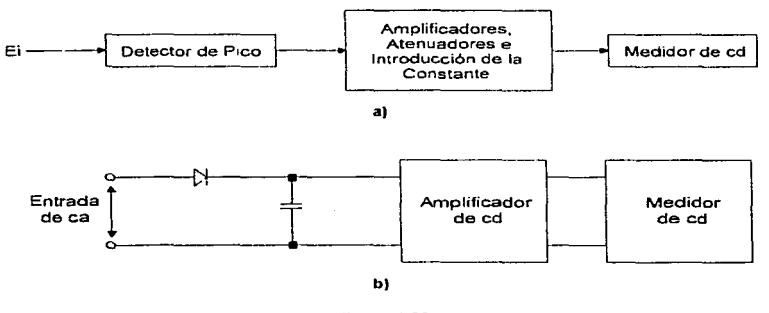

Figura 4.20

# 4.3.5 Tipo RF

Los voltimetros RF son voltimetros de ca, los cuales responden a frecuencias arriba del rango convencional (tlpicarnente 10 MHz) de los voltlmetros de ca. Los voltlmetros convencionales que responden al promedio o al valor rms de una forma de onda de ca, están limitados en sensibilidad y ancho de banda por los amplificadores, atenuadores y circuitos de rectificación (diodos) que utilizan.

Estos inconvenientes se eliminan, muestreando la señal de ca antes de su amplificación y rectificación. Esta técnica construye el equivalente de baja frecuencia de las senales de alta frecuencia, permitiendo asl que los voltlmetros realicen mediciones sobre amplios rangos de frecuencia y voltaje.

La técnica más común es la que usa el voltlmetro de respuesta pico, mostrada en la Figura 4.20b y coloca al detector de pico en una punta de prueba. La punta entrega a un amplificador, un voltaje de cd proporcional al voltaje pico de senal de alta frecuencia.

El comportamiento no lineal de los diodos limitan la sensibilidad del voltimetro de respuesta pico. Un voltfmetro RF que elimina esta limitación se muestra en la Figura 4.21. Este instrumento utiliza un circuito balanceado, con una entrada de recepción del valor pico del voltaje que está siendo medido. El amplificador diferencial balanceado, actúa como un detector nulo, cuya función es controlar la amplitud de una señal de ca generada internamente, la cual alimenta al segundo detector de pico en la punta. El

voltaje de cd a partir de este detector sirve a la otra entrada del amplificador. El circuito de balance asegura que la senal del segundo detector tenga la misma amplitud que la señal de entrada.

La corriente alterna generada Internamente tiene una frecuencia constante (100 kHz), y un voltaje pico igual al de la señal de entrada. Es decir, se ha construido el equiValente de baja frecuencia de la senat de entrada. Todo lo que se requiere es que tas dos señales de entrada al amplificador sean idénticas en amplitud, de manera que el comportamiento no lineal de los diodos no entre dentro de la medición. La señal de baja frecuencia generada puede ser entonces, amplificada. rectificada y medida por un vollfmetro de cd.

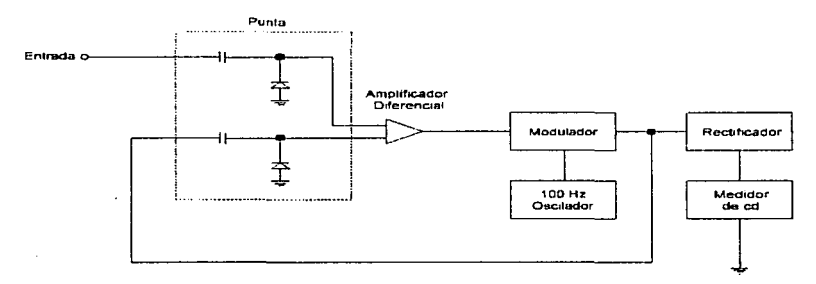

Flgura 4.21

El rango de mayor sensibilidad en este tipo de instrumentos tfplcamente es 0.010 V (10 mV) y sus limites de frecuencia pueden ser tan altos como 1000 MHz. Otras técnicas son utilizadas en los voltfmetros RF; sin embargo, la mayorra construyen el equivalente a baja frecuencia de una señal de entrada de alta frecuencia en una forma diferente.

# 4.4 ESPECIFICACIONES

Las especificaciones son una descripción escrita de la calidad, capacidades y caracterlsticas de un instrumento. Las especificaciones de un instrumento varlan en su simplicidad, dependiendo de la complejidad y costo del instrumento. Por ejemplo, la exactitud de un voltlmetro analógico básico de bajo costo, puede incluir una especificación simple, tal como  $\pm 1$  por ciento a escala completa en cualquier rango en

una temperatura de 10 a 40 ªC. En cambio, un voltlmetro diferencial de mayor precio puede incluir una especificación de exactitud más detallada, como± (0.005 por ciento de lectura + 0.0004 por ciento de rango + 1  $\mu$ V) a 23 °C ± 1 °C, con un 70 por ciento de la humedad relativa.

Esta sección definirá algunos de los términos de especificación común, mencionando cuando sea el caso a que tipo de voltimetro se refiere. En la Tablas 4.1 y 4.2 se proporcionan las caracterlstlcas más importantes de cada tipo de voltlmetro de cd y ca analizados en este capitulo. Estas características para cada tipo de voltfmetro están basadas en valores tlpicos, lo que significa que instrumentos con mayor o menor capacidad pueden existir.

### • Rango

La especificación de rango enlista el número de rangos disponibles, asi como el voltaje máximo que se puede medir en cada uno. Por ejemplo, una especificación de rango puede establecer ocho rangos cubriendo de 100 mV a 1000 V. Los métodos de selección de rango pueden ser manuales o automáticos, y en casos especiales remotos.

## • Sobrerango

Algunos instrumentos tienen capacidades de sobrerango. Esta caracterlstica permite a un instrumento medir voltajes por arriba de los indicados en cada escala. Un sobrerango especificado de 10 por ciento, por ejemplo, significa que 1.1 V puede ser leido en el rango de 1 V. Esta especificación es dada para cualquiera de los rangos que tenga el instrumento.

• Sensibilidad

La sensibilidad está definida como el ntvel de voltaje más pequetio, al cual el voltimetro puede responder y normalmente, está especificada, como el nivel de voltaje representado por el mlrnmo cambio detectable en el rango mas bajo. Algunos voltfmetros de cd pueden tener una sensibilidad tan baja como 0.1 µV.

• Resolución

La resolución es el grado al cual cambios pequeños en el nivel de voltaje pueden ser distinguidos. Esta especificación puede ser establecida en varias formas dependiendo del tipo de voltímetro. La resolución de un voltímetro analógico es normalmente expresada en partes por millón (ppm). Para ilustrarlo, un voltlmetro analógico de ca, el cual tiene una sensibilidad de 1  $\mu$ V comúnmente tiene una resolución de 0.1  $\mu$ V (0.1) ppm). La resolución de un voltímetro digital es generalmente expresada, como el número de dfgitos significativos disponible en la lectura de salida.

• Exactitud

La exactitud de un voltlmetro es ta desviación de la indicación del medidor del valor real medido. Esta especificación puede ser expresada como un porcentaje o un valor absoluto. Para su determinación es necesario consultar la hoja de especificaciones de cada instrumento, ya que cada fabricante proporciona diferentes métodos y condiciones para determinarla.

## • Repetibilidad

La repetibilidad es una medida de la capacidad de un instrumento de proporcionar lecturas repetidas con la aplicación sucesiva de un voltaje dado.

• Estabilidad

La estabilidad es una medida de la capacidad de un instrumento, para mantenerse dentro de su exactitud por algún periodo especifico de tiempo. Este tiempo inicia con la calibración del voltímetro y puede ser restablecida por recalibración. La estabilidad puede ser expresada en tres formas: 1) como un porcentaje de cambio en la exactitud por unidad de tiempo, 2) como un cambio de voltaje por unidad de tiempo y 3) como la exactitud por un tiempo prolongado. El rango de temperatura y humedad relativa en el cual la especificación de estabilidad es valida deberá establecerse.

• Tiempo de respuesta

El tiempo de respuesta es una relación de cuánto tiempo le toma al voltimetro, dar una indicación que este dentro de la exactitud especificada. desde el tiempo en que la señal de entrada es aplicada. Para voltímetros digitales de autorango, el tiempo de respuesta incluirá el máximo tiempo requerido para los cambios de polaridad y rango. El tiempo de respuesta no es aplicable a voltlmetros diferenciales manuales. El tiempo requerido para obtener una lectura es dependiente del tiempo de respuesta del operador.

• Velocidad

La velocidad es de principal importancia en los voltlmetros digitales. Esta es una relación del número de indicaciones por unidad de tiempo, que el voltfmetro es capaz de visualizar. Estos rangos van desde una lectura cada 2 segundos hasta 1000 lecturas por segundo.

#### • Impedancia de Entrada

La impedancia de entrada es una especificación de la carga compleja, que un instrumento dado puede presentar en el circuito bajo prueba. Frecuentemente se proporciona el valor de una resistencia y un capacitar. El conocimiento de ésta especificación es importante cuando se desea obtener mediciones exactas (Sec. 2.4).

## • Rechazo en Modo Normal

La especificación de rechazo en modo normal (NMR), es una expresión de la capacidad del instrumento para rechazar una senal de ca superpuesta en su entrada. Una fuente de modo normal En es mostrada en la Figura 4.22.

El NMR, puede ser especificado como la relación del voltaje en modo normal a el error resultante en la lectura o una frecuencia particular. Esta relación se aplica a todos ros niveles de la señal desde cero a Ja escala completa. La relación de rechazo en modo normal (NMMR en decibeles) es:

$$
NMRR = 20 \log_{10} \frac{e_{\rm a}(pico \text{ volts})}{error \text{ del volinetro (pico \text{ volts})}} \, dB \tag{4.3}
$$

Un ejemplo de una relación de rechazo en modo normal es 60 dB a 1 oo Hz.

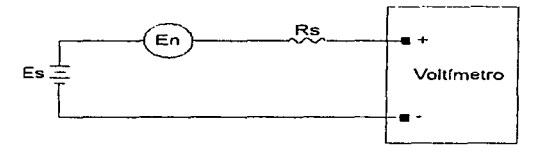

Floura 4.22

## • Rechazo en modo común

Las fuentes de voltaje de modo común que existen entre el chasis a tierra de un ... voltfmetro y la tierra de una fuente, tienden a introducir voltajes en modo normal en el circuito de medición conectado a las terminales  $(+)$  y  $(-)$  del voltimetro. Una fuente en modo común E<sub>cm</sub> mostrada en la Figura 4.23 desarrolla una corriente de tierra l<sub>a</sub>, la cual fluve a través de la resistencia de 1000  $\Omega$  en la linea conectada a la terminal (-). Un voltaje de modo normal En es desarrollado a través de dicha resistencia La capacidad del voltímetro para rechazar o minimizar la corriente la es referida, como un rechazo en modo común (CMR).

El rechazo en modo común, es generalmente especificado como la relación de voltaje pico en modo común, a el error resultante en la lectura provocado por el voltaje en modo normal generado, a través de un desbalance de 1000  $\Omega$  en ambas puntas de entrada. Esta relación (CMMR) es generalmente expresada (en decibeles) como:

$$
CMRR = 20 \log_{10} \frac{c_{cm}(pico \text{ volts})}{error \text{de volume}(pico \text{ volts})} dB
$$

Los voltlmetros diferenciales y digitales de mayor costo incluyen una protección que reduce la seílal de inteñerencia en modo común. Una especificación tfpica es 120 dB a 60 Hz.

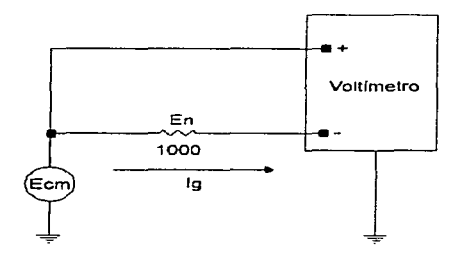

**Flgu..-a** 4.23

• Ruido

El ruido es una distorsión generada Internamente, la cual aparece como un temblor en la aguja, en los rangos más sensibles, de un instrumento analógico. Los instrumentos digitales son afectados igualmente por el ruido, pero la distorsión se presenta como la inestabilidad del último dfgito significativo en la lectura de salida.

• Factor de cresta

El factor de cresta está definido, como la relación del voltaje pico a el voltaje rms de una forma de onda periódica. Este término se aplica para voltimetros de respuesta nns únicamente. El factor de cresta es de prtncipal importancia cuando se desea obtener el valor rms de ondas pulsantes. El rango de espectficación tlpico del factor de cresta va desde 5:1 a 100:1.

• Ancho de Banda

La especificación de ancho de banda es el limite de frecuencia más bajo y más alto, mas allá del cual mediciones exactas no pueden obtenerse. Algunas veces pueden efectuarse mediciones más allá de estos limites, aunque el fabricante no garantice tos resultados.

#### Parte 1. Introducción a tas mediciones eléctricas.

# • Rango Volt-Hertz

El rango volt-hertz es la especificación del producto máximo entre el voltaje de entrada rms y la frecuencia, en base a la especificación del ancho de banda y rango, que puede ser medido. La limitación en ésta especificación se debe esencialmente a los amplificadores. El rango típico de los voltimetros de ca va desde 10<sup>5</sup> a 10<sup>8</sup> V-Hz. Si esta especificación se excede, los amplificadores pasarán una versión distorsionada de la forma de onda de entrada, lo cual resultarla en una lectura errónea en el voltimetro.

# • Influencia de la Forma de Onda

El cambio en la indicación de un instrumento de ca, provocado únicamente por un cambio en la forma de onda especificada, generalmente una senoidal, a otra forma de onda, es una especificación de la influencia de la forma de onda. Esto se expresa como un porcentaje de error en la lectura de salida. Frecuentemente, la influencia de la forma de onda no es especificada. Normalmente se asume que el usuano entiende, el efecto de la forma de onda en Jos instrumentos de respuesta promedio y pico.

# • Condiciones Ambientales de Operación

Las condiciones ambientales generalmente limitan la utilidad de un vottlmetro. La mayorla de los mstrumentos tipo laboratono no estan d1senados para operar en extremo calor. fria, o ambiente humedo. Consecuentemente el desempefto, especialmente la exactitud, debe ser determinado para un rango dado de condiciones ambientales de operación. Comunmente rangos de temperatura y humedad relativa son especificados, como la cantidad de cambio en la exactrtud por cambio de alguna de estas dos condiciones ambientales

# • Características de Salida

Aquellos instrumentos que poseen sahdas que se conectan a dispositivos para registro, almacenamiento o procesamiento de las mediciones, listan especificaciones tales como: impedancia de salida, tipo de código y nfveles lógicos.

• Calibración

Muchos instrumentos especifican un periodo de tiempo después del cual deberán ser recalibrados. Esto se debe principalmente al tiempo de estabilidad de sus componentes. Muchos instrumentos ofrecen manuales de operación que contienen un procedimiento detallado para esta recalibración. Típicamente, se requiere de una fuente exacta de voltaje y un medio ambiente controlado, en el cual la recalibración pueda ser realizada. La cantidad de control requerido es directamente proporcional a la exactitud deseada.

Capitulo 4. Voltimetros.

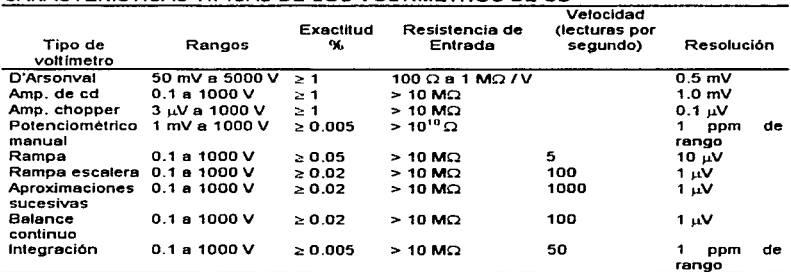

# CARACTERÍSTICAS TÍPICAS DE LOS VOLTÍMETROS DE CD.

# Tabla4.1

# CARACTERÍSTICAS TÍPICAS DE LOS VOLTÍMETROS DE CA

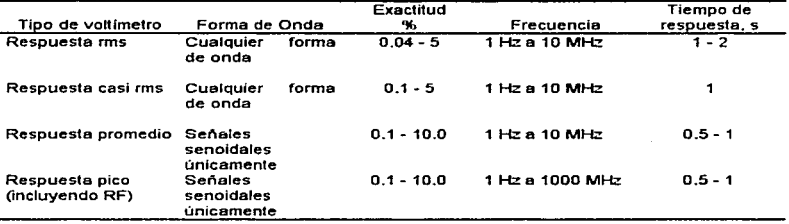

Tabla4.2

The constraints of the contract of the set of  $\mathcal{A}$  , and  $\mathcal{A}$ 

5.**1 INTRODUCCIÓN**<br>El contenido de éste capítulo se basa en la descripción de los principales métodos que se utilizan para medir resistencia, capacitancia e inductancia.

Debido a que la elección o diseño de un método de medición depende de varios factores como: exactitud, velocidad, costo, forma requerida del resultado, condiciones de prueba y equipo disponible. El siguiente análisis ayudará en la realización de éstas tareas.

Tal análisis también será útil en el entendimiento de los principios básicos que emplean los Instrumentos de medición comerciales. Por lo tanto, para una descripción más detallada de su funcionamiento y uso, será necesario referirse al manual de operación del instrumento en particular.

5.2 MEDICIÓN DE COMPONENTES<br>La medición de resistencias, capacitores e inductores de forma individual es realizada tanto por los fabricantes de estos componentes como por los usuarios. Sin embargo, las mediciones efectuadas por el fabricante difieren de las realizadas por un usuario.

Comúnmente los fabricantes llevan a cabo dos tipos de medición: 1) tipo prueba de producción e inspección, donde por lo general, la desviación del valor real es reVisada con el propósito de que se encuentre dentro de las tolerancias prescritas, de manera que el valor real nunca será medido o registrado; 2) tipo exactitud, donde componentes de alta precisión son medidos varias veces en diferentes ambientes y condiciones eléctricas, con cuidadosos registros de sus valores para determinar los componentes que cambian. Por lo tanto, para realizar cualquiera de éstas dos mediciones, se requiere de Instrumentos que sean muy precisos y exactos, asi como rápidos. Estas características se refleian en la complejidad de su diseño y sobre todo en su costo.

Por el contrario, las mediciones efectuadas por un usuario pueden realizarse con instrumentos de menor precisión, exactitud y velocidad. Ya que, en la mayorla de las ocasiones, sólo se desea conocer el valor del componente como tal, sin aplicar ningún tipo de condición para la prueba.

Independientemente de quién realice la medición, para asegurar que los instrumentos usados en la medición de componentes eléctricos, sean tan precisos como se desea, es necesario que ellos sean comparados con medidas estándar de mayor exactitud. Del mismo modo éstos estándares deberán ser revisados por instrumentos de medición aún más exactos. Por ejemplo, en los Estados Unidos, la prueba final de esta cadena es la NBS (National Bureau of Standards), la cual, da calibraciones con

tolerancias tan pequeñas como 1 ppm (0.0001 por ciento) para ciertas resistencias (1  $\Omega$  $a$  10 kO) y 5 ppm para algunos capacitores.

Generalmente, para proporcionar dichas calibraciones se necesita de mediciones exactas que son realizadas con puentes, similares en principio de operación, a los que serán descritos en las siguientes secciones, pero de mayor sofisticación en su diseno. Varias técnicas son ampliamente usadas en las mediciones exactas, sin embargo, dos de ellas también son aplicables para mediciones de baja exactitud. Ellas son: 1) sustitución directa y 2) medición a cuatro terminales. Estas técnicas se describirán junto con el instrumento que las emplee.

# 5.3 INSTRUMENTOS DE MEDICIÓN DE RESISTENCIA

Las mediciones de resistencia, se efectúan con frecuencia en la prueba y localización de fallas en circuitos, al medir los valores de resistencia de componentes, y en la determinación de los valores de resistencias variables de algunos transductores. En base a estas aplicaciones. se presentara una descripción de los métodos de medición de resistencia. Primero se explicarán los métodos básicos, en orden de exactitud creciente: el método de voltimetro-amperlmetro, el ohmetro y el puente de Wheatstone. Dicha explicación determinará, el por qué, los métodos del .ohmetro y del voltlmetroamperlmetro se emplean con mucha frecuencia para pruebas y determinación aproximada del valor de resistencia; en cambio, se verá que el instrumento a seleccionar cuando se desea una medición muy exacta de valores de resistencia, es el puente de Wheatstone. Finalmente, se analizarán técnicas adicionales que son empleadas para medir valores de resistencia muy bajos.

### 5.3.1 Método de Voltimetro-Amperimetro

El método del voltfmetro-amperlmetro es una técnica sencilla y de exactitud moderada para medir la resistencia cuando sólo se cuenta con voltlmetros y amperlmetros. Como se muestra en la Figura 5.1, la relación de VII (Ley de Ohm) es la resistencia en corriente directa del elemento Rx.

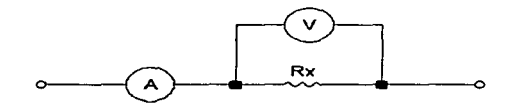

Figura 5.1

Existen tres Inconvenientes para éste método. Primero. existe un error a partir de cualquiera de los dos instrumentos, ya sea de la Impedancia de entrada del amperfmetro o de la del vottfmetro, porque ellas no son cero o Infinito, respectivamente. Segundo, un cálculo es necesario para conocer el valor de la resistencia; y el tercer inconveniente es que la exactitud depende de la calibración y establlldad de tos dos medidores.

Pero a pesar de ello, éste método es la base para todos los instrumentos tipo medidor, e incluso los Instrumentos tipo puente pueden ser considerados utilizando éste principio.

# 5.3.2 Ohmetros

Los ohmetros son instrumentos que basan su funcionamiento directamente de la Ley de Ohm. Esto se logra mediante dos formas: 1) aplicando un voltaje constante en la resistencia de valor desconocido, y midiendo con un amperlmetro la comente generada. Esta corriente es proporcional a la conductancia, la cual es el reciproco de la resistencia:  $G = 1/R = I/V$ . La escala del amperímetro indicando ésta corriente, podrá estar calibrada en conductancla o en términos de resistencia, en cuyo caso, la escala no será lineal; y 2) si la corriente a través de una resistencia se mantiene constante, el voltaje producido será proporcional a la resistencia  $(V = IR)$ , por lo que usando un voltimetro, es posible medir dicho voltaje y calibrar una escala en términos de resistencia.

Los ohmetros se clasifican en analógicos y digitales. Los ohmetros analógicos utilizan la primera técnica, en tanto que los digitales emplean cualquiera de las dos, aunque la técnica de corriente constante. se encuentra con mayor frecuencia en esta clase de medidores.

#### 5.3.2.1 Ohmetros Analógicos

Existen dos tipos de ohmetros analógicos: 1) tipo serie y 2) tipo derivación.

• Ohmetro Tipo Serie

El ohmetro tipo serie, consta de un movimiento de D'Arsonval conectado en serie con una resistencia y una baterfa, con un par de terminales a tas cuales se conecta la resistencia desconocida. La corriente que circula a través del movimiento depende de la magnitud de la resistencia desconocida y la indicación del medidor es proporcional a su valor. La Figura 5.2 muestra los elementos de un ohmetro tipo serie de una sola escala, donde R<sub>1</sub> es la resistencia limitadora de corriente, R<sub>2</sub> es la resistencia de ajuste a cero, V es el voltaje de la batería interna, R<sub>m</sub> es la resistencia interna del movimiento de D'Arsonval y  $R<sub>x</sub>$  es la resistencia desconocida.

## Parte 1. Introducción a las mediciones eléctricas.

Cuando la resistencia desconocida  $R_x = 0$  (terminales A y B en cortocircuito). circula corriente máxima en el circuito. En estas condiciones, la resistencia en derivación R2 se ajusta para que el movimiento indique la corriente a escala completa  $(I_{FS})$ . La posición de la aguja para la corriente de escala completa, se marca como " 0  $\Omega^*$ . En forma similar cuando R<sub>X</sub> =  $\infty$  (terminales A y B abiertas), la corriente en el circuito es cero y el moVimiento indica corriente cero, ésta posición se marca como \*∞\* en la escala. Se colocan las marcas intermedias en la escala, conectando valores conocidos de resistencia Rx, en las terminales del instrumento. La exactitud de estas marcas, depende de la repetibilidad del movimiento de D'Arsonval y de la precisión de las tolerancias de las resistencias de calibración.

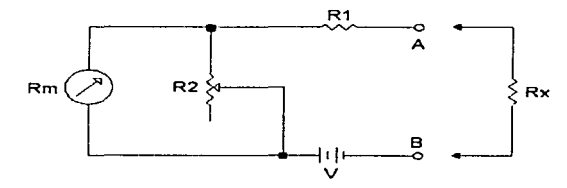

Figura 5.2

Aún cuando éste ohmetro se utiliza ampliamente en instrumentos portátiles, tiene ciertas desventajas. La más importante se relaciona con la disminución del voltaje de la baterla interna con el tiempo y el uso, de forma que la corriente a escala completa disminuye y el medidor no lee "0" cuando A y B están en cortocircuito. La resistencia de derivación  $R<sub>2</sub>$  en la Figura 5.2 provee un ajuste para contrarrestar el efecto de la descarga de Ja bateria. Es posible ajustar la aguja a escala completa con  $R_1$  eliminando R<sub>2</sub>, pero esto cambiarla la calibración en toda la escala. El ajuste de R<sub>2</sub> es una mejor solución, ya que la resistencia equivalente del paralelo de R<sub>2</sub> y R<sub>m</sub> siempre es baja comparada con  $R_1$ , y por consiguiente el cambio requerido en  $R_2$  para el ajuste no cambia mucho ta calibración. El circuito de la Figura 5.2 no compensa por completo el envejecimiento de la bateria, pero realiza un buen trabajo dentro de los limites esperados de exactitud del instrumento. Sin embargo, la baterla se debe cambiar cuando  $R_2$  no pueda llevar al medidor a cero.

Debido a la no linealidad de la escala del ohmetro tipo serie, una cantidad conveniente, es el valor de Rx, que origina deflexión a media escala en el medidor. En ésta posición, la resistencia a través de las terminales A y B se define como la resistencia de media escala  $R_H$ . El circuito es analizable a partir de la corriente a escala completa IFs y la resistencia interna del movimiento Rm, el voltaje de la baterla

V y el valor deseado de la resistencia de media escala RH: con ello. se puede calcular los valores de  $R_1 \vee R_2$ .

El diseño se puede analizar, ya que, al introducir R $_{\rm H}$  se reduce la corriente a  $\mathcal{V}_2$ IFs, y la resistencia desconocida debe ser Igual a la resistencia interna total del ohmetro:

> $R_{H} = R_{1} + \frac{R_{2} R_{m}}{R_{2} + R_{m}}$ 5.1

La resistencia total que se presenta a la batería es igual a  $2R_H$ , y la corriente necesaria para la deflexión a media escala es:

$$
I_R = \frac{V}{2R_R}
$$

Para producir la denexión a plena escala, la corriente por la baterla se debe duplicar. o sea:

$$
I_T = 2I_H = \frac{V}{R_H}
$$

La corriente en derivación a través de R<sub>2</sub> es:

$$
I_2 = I_T - I_{FS}
$$

El voltaje en la resistencia de la derivación ( $V_{\text{ch}}$ ) es igual al voltaje en el movimiento:

$$
V_{SH} = V_m \qquad \text{or} \qquad I_2 R_2 = I_{FS} R_m
$$

y

$$
R_2 = \frac{I_{FS} R_m}{I_2} \tag{5.5}
$$

AJ sustituir la ecuación (5.4) en la (5.5) se obtiene:

$$
R_2 = \frac{I_{pg} R_m}{I_T - I_{pg}} = \frac{I_{pg} R_m R_H}{V - I_{pg} R_H}
$$

Parte 1. Introducción a las mediciones eléctricas.

ResoMendo la ecuación (5.1) para R,. se obtiene:

$$
R_1 = R_H - \frac{R_2 R_m}{R_2 + R_m}
$$
 **5.7**

Al sustituir la ecuación (5.6) en la (5.7) y despejar  $R_1$ , se tiene:

$$
R_1 = R_H - \frac{I_{PS} R_m R_H}{V}
$$
 5.8

#### • Ohmetro Tipo Derivación

El diagrama del circuito de un ohmetro tipo dertvación se muestra en la Figura 5.3. Este consiste de una batería en serie con una resistencia de ajuste  $\overline{R}_1$ , y un movimiento de D'Arsonval. La resistencia desconocida se conecta a través de las tenninales A *y* B, en paralelo con el medidor. Para este circuito, es necesario tener un interruptor que desconecte la baterla cuando no se use el instrumento. Cuando la resistencia desconocida R<sub>x</sub> = 0  $\Omega$  (A y B están en cortocircuito), la corriente del medidor es cero. Si la resistencia desconocida  $R_x = \infty$  (A y B están abiertas), la corriente circulará únicamente a través del medidor; y con la apropiada selección del valor de R,, se puede hacer que la aguja marque escala completa. De esta forma, el ohmetro tiene la marca ·o· en el lado tzquierdo de la escala (no circula corriente), y Ja marca " $\infty$ " en el lado derecho de la escala (corriente de deflexión a plena escala).

El ohmetro tipo derivación es adecuado para medir valores bajos de resistencia: no se suele emplear en los instrumentos de prueba, pero se encuentra en los laboratorios o para aplicaciones especiales de medición de resistencia baja.

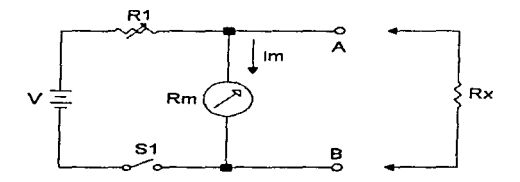

**Figura 5.3** 

El análisis del ohmetro tipo derivación, es similar al del ohmetro tipo serie. En la Figura 5.3, cuando  $R_x = \infty$ , la corriente a escala completa del medidor es:

$$
I_{P5} = \frac{V}{R_1 + R_m}
$$

donde V es el voltaje de la baterfa Interna, R <sup>1</sup>es la resistencia limltadora de corriente y Rm es fa resistencia interna del movimiento.

Al despejar R1 se tiene:

$$
R_1 = \frac{V}{I_{\text{ex}}} - R_{\text{ex}}
$$

Para cualquier valor de  $R_{x}$ , conectado a través de las terminales del medidor, la corriente por el medidor decrece y esta dada por:

$$
I_{\mathbf{m}} = \frac{VR_{\mathbf{r}}}{R_1 R_{\mathbf{m}} + R_{\mathbf{z}}(R_1 + R_{\mathbf{m}})}
$$
5.11

La corriente del medidor para cualquier valor de  $R_X$ , expresada como una fracción de la corriente a escala completa es:

$$
S = \frac{I_m}{I_{FS}} = \frac{R_x (R_1 + R_m)}{R_x (R_1 + R_m) + R_1 R_m}
$$
5.12

Definiendo:

$$
R_P = \frac{R_1 R_m}{R_1 + R_m}
$$

*y* sustituyendo la ecuación (5.13) en la (5.12) se obtiene:

$$
S = \frac{R_x}{R_x + R_p} \tag{5.14}
$$

Si se utiliza la ecuación (5.14), el medidor se calibra calculando S en términos de R<sub>x</sub> y **R**p.

Para la lectura de media escala del medidor ( $l_m = 0.5$  i<sub>FS</sub>), la ecuación (5.11) se reduce a:

$$
0.5I_{FS} = \frac{VR_H}{R_1R_m + R_H(R_1 + R_m)}
$$
5.15

Donde RH es la resistencia externa que produce deflexión media. Para determinar los valores sobre Ja escala para un valor de R <sup>1</sup> , la lectura de media escala se puede encontrar dividiendo la ecuación (5.9) entre la ecuación (5.15) y despejando R<sub>H</sub>:

$$
R_H = \frac{R_1 R_m}{R_1 + R_m} \tag{5.16}
$$

El análisis muestra que la resistencia de media escala, está determinada por la resistencia limitadora R, y la resistencia interna del movimiento Rm. La resistencia limitadora R<sub>1</sub>, a su vez, está determinada por la resistencia del medidor R<sub>m</sub> y por la corriente de deflexión a plena escala I<sub>Fs</sub>.

Se puede cambiar el rango de los ohmetros de las Figuras 5.2 y 5.3 variando la sensibilidad del medidor. Esto se hace, mediante un interruptor que puede conectar varias resistencias de diferentes valores para sustituir la resistencia R<sub>1</sub>. Dichos cambios de resistencia comúnmente proporcionan rangos, los cuales multiplican las lecturas por 10, 100, 1000, etc. En muchos ohmetros comerciales más actuales, el cambio es por lo general más complicado, con conmutación de resistencias tanto en serie como en derivación con el medidor. En otros casos, el voltaje V de la batería se Incrementa para dar una sensibilidad adecuada para rangos de resistencia alta.

Tfpicamente, los valores de resistencia que se pueden medir con los ohmetros analógicos varían desde 1  $\Omega$  hasta 10 M $\Omega$ . Sin embargo, hay algunas limitaciones en su empleo. Debido a que su mejor exactitud es aproximadamente  $\pm$  1 por ciento, no son apropiados para mediciones de gran exactitud. También, se deben seguir ciertas precauciones al emplear los ohmetros. Debe considerarse que el ohmetro mide la red de resistencia entre las puntas. Por lo tanto, si la resistencia medida está conectada a un circuito, el ohmetro indicará la combinación paralela de la resistencia y todas las otras rutas de conducción de corriente directa que lo rodean.

A su vez, es importante recordar que el ohmetro aplica un voltaje de corriente directa cuya polaridad depende del diseno del instrumento. Por lo tanto, deben tomarse precauciones, cuando se use para mediciones en circuitos que contienen dispositivos sensibles (como algunos semiconductores o fusibles), que podrlan danarse aún por el paso de corrientes pequeñas. Esta advertencia se aplica con mayor énfasis, cuando el ohmetro se va a emplear en los rangos más altos, ya que en este punto, el ohmetro pueden estar suministrando de 30 a 45 V durante Ja medición.

## 5.3.2.2 Ohmetros Digitales

Las limltaciones de los ohmetros analógicos debidas a sus inexactitudes se superan hasta cierto punto en Jos ohmetros digitales. Las fuentes de poder reguladas con precisión, aumentan la exactitud de tas fuentes de voltaje internas de los ohmetros digitales, y Jos displays de atta resolución reducen los errores de lectura asociados con las escalas de los instrumentos analógicos. Sin embargo, como las lecturas digitales no se pueden hacer no lineales, el ohmetro digital genera internamente una corriente constante que se aplica a la resistencia desconocida. Se mide entonces, el voltaje a través de la resistencia desconocida, y el voltaje medido es, por lo tanto, proporcional a la resistencia. Dicho voltaje generado se mide con cualquiera de los voltimetros digitales descritos en el Capítulo 4. Es importante tener en cuenta que al emplear ohmetros digitales, se deben seguir las mismas precauciones mencionadas para los ohmetros analógicos.

El circuito básico del ohmetro digital, emplea la técnica de "cuatro terminales", la cual se describirá con mayor detalle posteriormente. El principio básico consiste en aplicar una corriente constante a un par de puntas y medir el voltaje en el otro, lo cual es una medición de impedancia transferida. Esto evita, que las mediciones de resistencia de valor bajo sean afectadas por la resistencia, tanto de Jos alambres de conexión, como de los contactos. La Figura 5.4 ilustra el empleo de esta técnica.

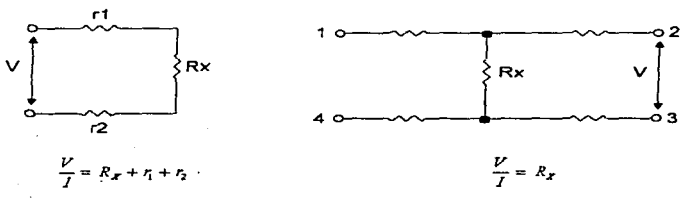

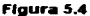

#### 5.3.3 Puente de Wheatstone

La Figura 5.5 muestra un puente de Wheatstone. El puente tiene cuatro ramas resistivas, junto con una fuente de voltaje (una baterla) y un detector de cero, generalmente un movimiento de D'Arsonval u otro medidor sensible a la corriente. La corriente a través del movimiento, depende de la diferencia de potencial entre los puntos  $c \, y \, d$ . Se dice que el puente está balanceado (o en equilibrio), cuando la diferencia de potencial a través del movimiento es O V, de forma que no hay paso de corriente a través de él. Esta condición se cumple, cuando el voltaje del punto c al punto a es igual al voltaje del punto d al punto a; o bien, tomando como referencia la otra terminal de la baterra, cuando el voltaje del

punto *e* al punto *b,* es Igual al voltaje del punto *d* al punto *b.* Por lo tanto, el puente está en equUibrio cuando:

$$
I_1 R_1 = I_2 R_2 \tag{5.17}
$$

Si la corriente del movimiento de O'Arsonval es cero, la siguiente condición también se cumple:

$$
I_1 = I_3 = \frac{V}{R_1 + R_3}
$$
5.18

*y* 

$$
I_2 = I_4 = \frac{V}{R_1 + R_4}
$$

Al combinar las ecuaciones (5.17), (5.18) y (5.19) y simplificando se obtiene:

$$
\frac{R_1}{R_1 + R_2} = \frac{R_2}{R_2 + R_4}
$$
5.20

de la cual:

$$
R_1 R_4 = R_2 R_3 \tag{5.21}
$$

La ecuación (5.21 ), es la expresión conocida para el equilibrio del puente de Wheatstone. SI tres de las resistencias tienen valores conocidos, la cuarta puede establecerse a partir de la ecuación (5.21). Por lo que, si R<sub>4</sub> es la resistencia desconocida, el valor de R<sub>x</sub> puede expresarse en términos de las resistencias restantes como sigue:

$$
R_x = R_3 \frac{R_2}{R_1}
$$
 **5.22**

La resistencia R<sub>3</sub> se denomina rama patrón del puente, y las resistencias R<sub>2</sub> y R<sub>1</sub>, se les nombra ramas de relación. En la práctica, la relación  $R_2$  a R<sub>1</sub>, se controla mediante un Interruptor que cambia esta relación por décadas, es decir, por factores de 10. Así, la mención R<sub>2</sub>/R<sub>1</sub> se puede ajustar a 10<sup>3</sup>, 10<sup>2</sup>, 10<sup>3</sup>, 11<sup>01</sup>, 1, 10, 10<sup>2</sup> y 10<sup>3</sup>. R<sub>3</sub> es una resistencia<br>ajustable de variación continua. Cuando se logra la condición de equilibrio, se puede leer directamente la resistencia de Jos indicadores, porque las posiciones de los indicadores corresponden a las variables de la ecuación (5.22), con lo cual, es posible calcular el valor de Rx.

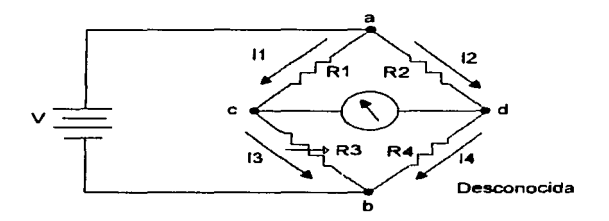

Flaura 5.5

La medición de la resistencia desconocida Rx, es independiente de las caracterfstlcas o de la calibración del detector de cero. ya que dicho detector. deberá tener la suficiente sensibllldad, para indicar la condición de equilibrio del puente con el grado de exactitud requerida.

Para saber si el medidor tiene la sensibilidad para detectar el estado de desequilibrio, es necesario calcular la corriente en el detector. Diferentes movimientos de D'Arsonval además de tener diferentes corrientes por unidad de deflexión (sensibilidad de coniente), también pueden tener una resistencia interna diferente. Por lo tanto, la sensibilidad, se calcula analizando el circuito puente para un pequeño desequilibrio. La solución se obtiene al detennlnar el equivalente Thévenin del puente de Wheatstone de la Figura 5.5.

Ya que el parámetro de interés, es la corriente a través del detector nulo, el circuito equfvalente Thévenin se determina a partir de las terminales del movimiento de D'Arsonval *e* y *d* de la Figura 5.5. Se deben realizar dos pasos para encontrar el equivalente Thévenln: 1) encontrar el voltaje equivalente que se presenta en las tenninales *e* y *d* cuando se desconecta el detector del circuito; y 2) determinar la resistencia equivalente a las terminales *e* y d. con la baterla reemplazada por su resistencia interna.

El voltaje de Thévenin *o* de circuito abierto. se determina a partir de Ja Figura 5.5, y se obtiene que:

$$
V_{cd} = V_{ac} - V_{ad} = I_1 R_1 - I_2 R_2
$$
 5.23

por lo tanto, sustituyendo las ecuaciones (5.18) y (5.19) en la ecuación (5.23), se tiene:

$$
V_{cd} = V \left[ \frac{R_1}{R_1 + R_2} - \frac{R_2}{R_2 + R_4} \right]
$$
 **5.24**

Este es el voltaje de Thévenin, es decir,  $V_{\text{rd}} = V_{\text{TH}}$ .

La resistencia del circuito equivalente de Thévenin, se encuentra a partir de las terminales *e* y *d* y reemplazando la baterla por su resistencia interna, Rb. El circuito de la Figura 5.Ga, representa la resistencia Thévenin. Sin embargo, en la mayorla de los casos, dado que la resistencia interna de la baterla es muy baja, se puede despreciar, lo cual slmpllflca el circuito de la Figura 5.6a para su equivalente Thévenln. Considerando esto, entre los puntos a y b existe un cortocircuito. Por lo tanto, la resistencia de Thévenln, en las terminales *e* y d, es:

$$
R_{\tau H} = \frac{R_1 R_3}{R_1 + R_3} + \frac{R_2 R_4}{R_2 + R_4}
$$
5.25

El equivalente de Thévenin del circuito puente de Wheatstone utilizando las ecuaciones (5.24) y (5.25) se reduce al circuito mostrado en la Figura 5.Gb.

Cuando el detector de cero, se conecta en las terminales de salida del circuito equivalente de Thévenin, la corriente es:

$$
I_{\mathbf{m}} = \frac{V_{\mathbf{m}i}}{R_{\mathbf{m}i} + R_{\mathbf{m}}}
$$

donde l<sub>m</sub> es la corriente del movimiento de D'Arsonval y R<sub>m</sub> su resistencia.

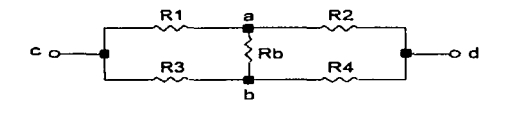

ª'

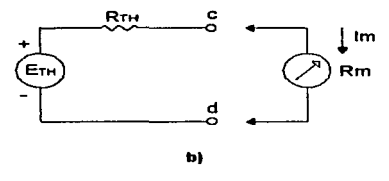

**Flgu..-a** 5.6

El puente de Wheatstone, se emplea para medir con exactitud valores de resistencia desde mlliohms hasta megaohms. El limite superior de su rango de medición, es determinado por la reducción de sensibilidad del desequilibrio, ocasionada por los elevados valores de las resistencias. lo cual reduce la corriente del movimiento de D'Arsonval. El Hmite inferior, lo determina la resistencia de Jos alambres de conexión y la resistencia de los contactos de los bornes de conexión. La resistencia de los alambres se puede calcular o medir. modificando con este dato, el resultado final de la medición, pero la resistencia de los contactos es dificil de calcular y medir. Por lo que, para mediciones de baja resistencia se prefiere el puente de Kelvin.

La mayor parte de los puentes de Wheatstone comerciales, tienen una exactitud de aproximadamente 0.1 por ciento. Asl, los valores de resistencia con el puente son mucho más exactos que los obtenidos con el ohmetro o con el voltfmetro-amperlmetro. Sin embargo, para asegurar que las mediciones obtenidas a partir del puente de Wheatstone sean lo exactas como se requiere, es Importante conocer tos errores posibles que surgen al utilizarte con la finalidad de evitarlos o considerarlos en la medición. Estos son:

- 1. Diferencias entre los valores reales de las resistencias y los declarados en las tres ramas conocidas del circuito puente. Se puede calcular éste error partiendo de las tolerancias de las resistencias.
- 2. Cambio en los valores de las resistencias conocidas, debidas a los efectos de autocalentamiento.
- 3. Voltajes térmicos en el puente o en el detector de cero, originados por dtferentes materiales en contacto a temperaturas ligeramente diferentes.
- 4. Error en la condición de equilibrio por falta de sensibilidad del detector de cero.
- 5. Resistencia en las puntas de prueba y de los contactos, cuando se hacen mediciones de baja resistencia.

#### 5.3.4 Puente Comparador

and the second control of the second second the

Este puente emplea la técnica de sustitución directa, la cual consiste en comparar dos se obtiene la condición de equilibrio. Enseguida, se sustituye dicha resistencia por la de valor desconocido, con el propósito de medir Ja cantidad de voltaje desbalanceado. Comúnmente, en este tipo de puente, dos ramas son iguales, como se muestra en la Figura 5.7, y el voltaje de salida en circuito abierto o Thévenin es:

$$
V_0 = V \left( \frac{R_s - R_x}{2(R_x + R_s)} \right)
$$
 5.27

El voltaje de salida V<sub>o</sub> es medido por un voltímetro de alta impedancia, el cual indica la diferencia entre las dos resistencias. Este tipo de puente, encuentra su principal aplicación en pruebas de clasificación de producción de resistencias, ya que, en estas pruebas lo primordial es revisar que el valor del componente se encuentre dentro de una tolerancia detennlnada. Las principales ventajas de éste método son: 1) la velocidad, ya que la condición de equilibrio sólo se efectúa al inicio de la prueba y 2) se evttan los errores Inherentes al uso del puente, por lo tanto, la exactitud de la medición depende únicamente de las caracterlstlcas del voltlmetro empleado.

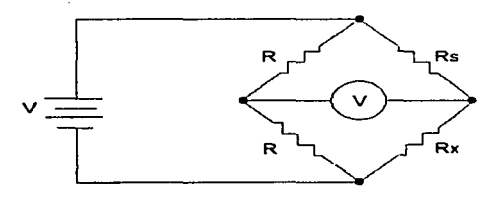

Floura 5.7

5.3.5 Puente de Kelvin<br>Las resistencias de bajo valor, se miden con mayor exactitud empleando la técnica a cuatro terminales, ello evita errores en la medición provocados por los alambres de conexión y Jos contactos de los bornes de conexión.

#### Capitulo 5. Instrumentos medidores de componentes básicos.

El puente de KeMn utlllza ésta técnica y es una modificación del puente de Wheatstone. Proporciona un gran incremento en la exactitud de mediciones de resistencia de valor bajo, por lo general inferiores a 1  $\Omega$ . Del circuito puente de la Figura 5.8, donde R<sub>y</sub> representa la resistencia del alambre de conexión de R<sub>3</sub> a R<sub>x</sub>. Son posibles dos conexiones del movimiento de D'Arsonval, en el punto *m* o en el punto *n.* Cuando el movimiento se conecta en el punto *m,* la resistencia Rv del alambre de conexión, se suma a la resistencia desconocida  $R_X$ , resultando una indicación por arriba<br>de Rx, Cuando la conexión se hace en el punto n. Ry se suma a la rama del puente R<sub>3</sub>, V el resultado de la medición de  $R<sub>X</sub>$  será menor que el que debería ser, porque el valor real de R3 es más alto que su valor nominal debido a la resistencia Rv. Si el movimiento, se conecta en el punto *p*, entre *m* y *n*, de tal forma que, la razón de la resistencia de *n* a *p* y *m* a *p* iguale la razón de las resistencias R<sub>1</sub> y R<sub>2</sub>. entonces:

$$
\frac{R_{\text{exp}}}{R_{\text{exp}}} = \frac{R_1}{R_2} \tag{5.28}
$$

La ecuación de equilibrio para el puente da:

and the contract of

$$
R_x + R_{np} = \frac{R_1}{R_2} \left( R_3 + R_{np} \right) \tag{5.29}
$$

Al sustituir la ecuación (5.28) en la (5.29). se tiene:

$$
R_x + \left(\frac{R_1}{R_1 + R_2}\right) R_y = \frac{R_1}{R_2} \left[ R_3 + \left(\frac{R_2}{R_1 + R_2}\right) R_y \right]
$$
 5.30

lo cual se reduce a:

$$
R_x = R_3 \frac{R_1}{R_2} \tag{5.31}
$$

la ecuación (5.31) es la ecuación de equilibrio desarrollada para el puente de Wheatstone e indica que el efecto de la resistencia del alambre de punto m al punto n, se elimina conectando al movimiento de D'Arsonval en la posición intermedia p.

Parte 1. Introducción a las mediciones eléctricas.

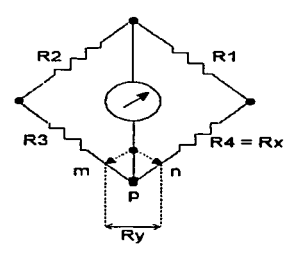

Figura 5.8

Esta es la base para la construcción del puente doble KeMn. El ténnlno puente doble se usa debido a que el circuito contiene un segundo juego de ramas de relación (Figura 5.9). Este segundo conjunto de ramas, marcadas *a* y *b* en el diagrama, se conectan al moVimlento de D'Arsonval en el punto *p* con el potencial apropiado entre *m* y *n,* lo que elimina el efecto de la resistencia Ry. Una condición establecida inicialmente es que la relación de la resistencia de *a* y b debe ser la misma que la relación de R1 y R2 •

La indicación del movimiento será cero cuando el potencial en k sea igual al potencial en p, o cuando  $V_{kl} = V_{lmn}$ , donde:

$$
V_{\mathbf{u}} = \frac{R_2}{R_1 + R_2} V = \frac{R_2}{R_1 + R_2} I \left[ R_3 + R_{\mathbf{A}} + \frac{(a+b)R_{\mathbf{F}}}{a+b+\bar{R}_{\mathbf{F}}} \right]
$$
 **5.32**

y

$$
V_{\text{temp}} = I \left\{ R_3 + \frac{b}{a+b} \left[ \frac{(a+b)R_r}{a+b+R_r} \right] \right\}
$$
 **6.33**

Igualando  $V_{kl}$  con  $V_{lmp}$  y despejando  $R_X$ :

$$
R_x = \frac{R_1 R_2}{R_2} + \frac{bR_y}{a+b+R_y} \left( \frac{R_1}{R_2} - \frac{a}{b} \right)
$$
 5.34
Al aplicar la condición establecida inicialmente de que a/b =  $R_1/R_2$ , la ecuación (5.34) se reduce a la relación conocida:

$$
R_x = R_3 \frac{R_1}{R_2} \tag{5.36}
$$

La ecuación (5.35) es la ecuación de trabajo para el puente Kelvin. Indica que la resistencia  $R_y$  no tiene efecto en la medición, siempre y cuando, los dos conjuntos de ramas de relación tengan igual relación de resistencia.

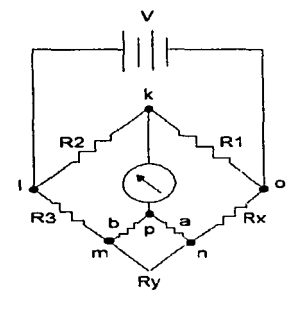

Figura 5.9

5.3.6 Miliohmetro<br>Este instrumento emplea el método de aplicación de corriente constante y medición de vottaje. pero en este caso. la corriente suministrada es una corriente muy grande. de forma que al circular por valores de resistencia bajos produzca una calda de potencial que pueda ser conflablemente medida por un voltimetro. Comúnmente, estos medidores emplean vottlmetros con amplificador muestreador y la conexión a cuatro terminales para evitar errores producidos por las puntas de prueba y contactos.

Parte 1. Introducción a las mediciones eléctricas.

5.4 INSTRUMENTOS DE MEDICIÓN DE CAPACITANCIA<br>La clasificación de los métodos empleados para medir capacitancia depende de dos factores: 1) Ja exactitud requerida y 2) el tipo de capacitar. En esta sección se describen ~n fonna general dichos métodos. senalando su aplicación y exactitud. Sin embargo. infonnaclón més detallada de Jos distintos instrumentos medidores de capacitancia se proporciona en la Tabla 5.2.

#### 5.4.1 Medición de la Capacitancia con un Volllmetro de ca

Este método emplea un voltlmetro de alta impedancia de entrada. Consiste en conectar el capacitar desconocido en serie con una resistencia y la combinación, se conecta a una fuente de voltaje de ca de valor menor al voltaje máximo del capacitar (Figura 5.1 O). A continuación, se mide por separado el voltaje a través de cada elemento. La corriente I<sub>DMS</sub> se calcula mediante:

$$
I = \frac{V_R}{R}
$$

siendo R la resistencia y  $\vee_R$  el voltaje rms medido entre las terminales de la resistencia. Finalmente el valor de Cx se calcula conociendo la siguiente relación:

$$
V_C = IX_C = \frac{I}{\omega C_x} = \frac{I}{2\pi f C_x}
$$
5.37

de fonna que:

$$
C_x = \frac{I}{2\pi f V_c}
$$
5.38

en donde  $V_C$  es el voltaje efectivo medido a través del capacitor.

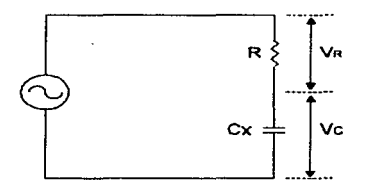

Figura 5.10

Este tipo de medición, se limita a capacitares no polarizados, y su exactitud sólo es del 10 por ciento, debido a las inexactitudes de la frecuencia y voltaje aplicados, así como del voltímetro empleado.

#### 5.4.2 Puentes de Capacitancia

La medición de capacitancia con alto grado de exactitud, comúnmente se efectúa con un puente de ca. Este puente es una consecuencia del puente de cd o Wheatstone, y su forma básica, consiste en una puente de cuatro ramas, una fuente de excitación y un detector de cero. La tuente de potencia, suministra un voltaje de ca al puente con la frecuencia deseada. Para mediciones a bajas frecuencias, fa Hnea de potencia puede servir como fuente de excitación; a altas frecuencias, generalmente un oscilador es el que suministra el voltaje de excitación. El detector de cero debe responder a las corrientes de desequilibrio de ca y comúnmente consiste en un amplificador de ca con un medidor de salida.

La fonna general de un puente de ca se presenta en la Figura 5.11. Las cuatro ramas del puente Z<sub>1</sub>, Z<sub>2</sub>, Z<sub>2</sub> y Z<sub>4</sub> son impedancias. Como en el caso del puente Wheatstone, el equilibrio en este puente de ca, se alcanza cuando la respuesta del detector es cero o indica corriente nula. EJ ajuste para obtener una respuesta nula se hace variando una o más ramas del puente.

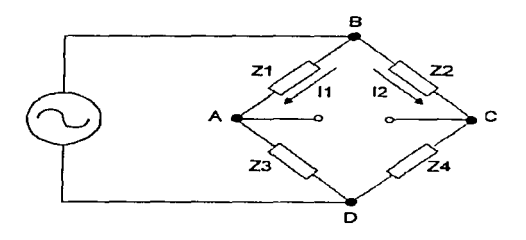

**Flguril 5.11** 

La ecuación general para el equilibrio del puente, se obtiene utilizando la notación compleja para las impedancias del circuito puente. Estas cantidades complejas pueden ser Impedancias o admltancias, voltajes o comentes. La condición para el equilibrio del puente requiere que la diferencia de potencial de A a C en la Figura 5.11 sea cero. Este es el caso cuando la cafda de voltaje de B a A es igual. a la caída de voltaje de B a C, tanto en magnitud como en fase. Esto es:

$$
V_{BA} = V_{BC} \t O \t I_1 Z_1 = I_2 Z_2 \t\t 5.39
$$

En la condición de equilibrio, la corriente es:

$$
I_1 = \frac{V}{Z_1 + Z_2}
$$
 5.40

y

$$
I_2 = \frac{V}{Z_2 + Z_4}
$$

Al sustituir las ecuaciones (5.40) y (5.41) en la ecuación (5.39):

$$
Z_1 Z_4 = Z_2 Z_3 \tag{5.42}
$$

o si se utilizan admitancias:

$$
Y_1 Y_4 = Y_2 Y_3 \tag{5.43}
$$

la ecuación (5.42) es la forma más conveniente en la mayorla de los casos y es la ecuación general para equilibrio del puente de ca. La ecuación (5.43) es útil cuando se tiene componentes en paralelo en las ramas del puente.

La ecuación (5.42) establece que el producto de impedancias de un par de ramas opuestas debe ser Igual al producto de impedancias del otro par de ramas opuestas, con las Impedancias expresadas en notación compleja. SI las impedancias se escriben en forma polar  $Z = Z \angle \theta$ , donde Z representa la magnitud y 0 el ángulo de fase de la impedancia compleja, la ecuación (5.42) se puede escribir como:

$$
(Z_1 \angle \theta_1)(Z_4 \angle \theta_4) = (Z_2 \angle \theta_2)(Z_3 \angle \theta_1)
$$
 5.44

Puesto que en la multiplicación de números complejos, las magnitudes se multiplican y los ángulos de fase se suman, la ecuación (5.44) se escribe:

$$
Z_1 Z_4 \angle (\theta_1 + \theta_4) = Z_2 Z_3 \angle (\theta_2 + \theta_3)
$$
 **5.45**

Allen and all the

La ecuación (5.45) muestra que dos condiciones se deben satisfacer simultáneamente cuando se equilibra el puente de ca. La primera es que las magnitudes de las impedancias satisfagan la relación:

Capitulo 5. Instrumentos medidores de componentes básicos.

$$
Z_1 Z_4 = Z_2 Z_3 \tag{5.46}
$$

es decir: los productos de las magnitudes de las ramas opuestas deben ser iguales.

La segunda requiere que los ángulos de fase de las impedancias satisfagan la relación:

$$
\angle \theta_1 + \angle \theta_4 = \angle \theta_2 + \angle \theta_3
$$
 5.47

o bien: la suma de los ángulos de fase de Jas ramas opuestas debe ser igual.

Basándose en los principios descritos para el puente de ca, se construyen tres tipos de puentes para medir capacitancias, ellos son: 1) Serie, 2) Paralelo y 3) Schering.

# 5.4.2.1 Puente de Capacitancia en Serie

Este tipo de puente, emplea el modelo en serie de un capacitar, el cual se presento en el Capitulo 1 y es útil para capacrtores con factor de disipación pequeno. en el rango de  $0.001 \leq b \leq 0.1$ .

Para este puente, las impedancias de la Figura 5.11 son  $Z_1 = R_1$ ,  $Z_2 = R_2$ ,  $Z_3 = R_3$  $j$  (1  $l$  2 $\pi$ fC<sub>3</sub>) y  $Z_i = R_s - i$  (1  $l$  2 $\pi$ fC<sub>s</sub>). Sustituyendo estas impedancias en la ecuación. (5.42) y separando las partes reales e imaginarias , se tiene que cuando se establece el equilibrio Rs y Cs se calculan mediante las siguientes ecuaciones:

$$
R_s = R_s \frac{R_s}{R_t} \qquad \mathbf{y} \qquad C_s = C_s \frac{R_s}{R_s} \tag{5.48}
$$

donde Cs es el valor de la capacitancia desconocida.

Comúnmente  $R_2$  y C<sub>3</sub> se eligen como cantidades fijas, y R<sub>3</sub> y R<sub>3</sub> como los elementos variables. Asi, el circurto de la Figura 5.12 tiene como únicos elementos variables resistencias, y no hay que ajustar elementos reactivos para lograr la condición de equilibrio. Esto ayuda a que el valor cero sea alcanzado con mayor rapidez. Además, de Cs, el puente también indica el factor de disipación D. Por Jo general, se calibra un indicador en el medidor, de modo que se calcula O (Ec. 1.21) en forma automática y se indica directamente.

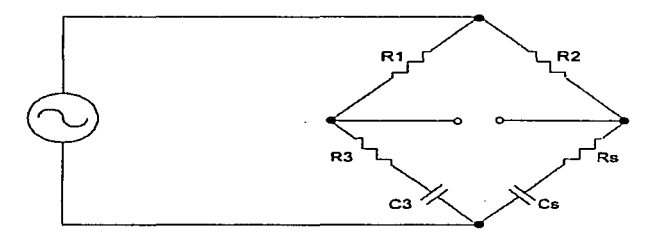

Figura 5.12

5.4.2.2 Puente de Capacitancia en Paralelo

Como su nombre Jo indica, este tipo de puente utiliza el modelo paralelo de un capacitar (Sec. 1.5.2.4) y realiza mediciones de capacitares con factor de disipación en el rango de 0.05 < O < 50.

La Figura 5.13 muestra el arreglo del puente paralelo. La ecuación de equilibrio en este caso esta dada por:

$$
Z_1 Y_4 = Z_2 Y_3 \tag{5.49}
$$

الرابط ستسلم

o

$$
R_1\left(\frac{I}{R_P} + j\omega C_P\right) = R_2\left(\frac{I}{R_1} + j\omega C_3\right)
$$
 **5.50**

De la ecuación (5.50) separando las partes reales e imaginarias y despejando Rp y Cp se obtiene:

$$
R_P = R_3 \frac{R_1}{R_2}
$$
 y  $C_P = C_3 \frac{R_2}{R_1}$  5.51

En este puente, R<sub>2</sub> y C<sub>3</sub> son fijos, mientras que R<sub>3</sub> y R<sub>1</sub> son variables. Tanto C<sub>P</sub> como D se leen directamente de 1os ajustes del puente en el estado de equilibrio. El factor de disipación se calcula mediante la ecuación (1.20).

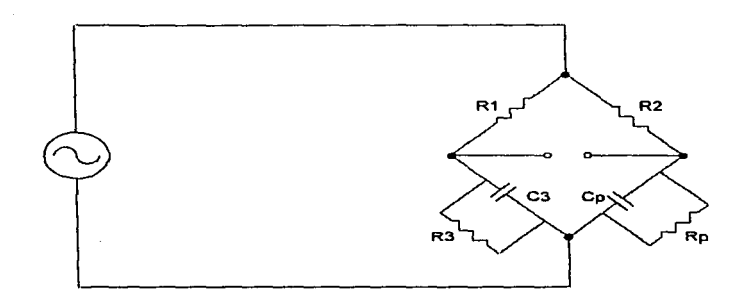

# Figura 5.13

#### 5.4.2.3 Puente Schering

and the company of the state of the company of the company of the company of the company of the company of the

El puente Schering aunque se utiliza en la medición de capacitancias en sentido general. es particularmente útil para la medición de capacitares con ángulos de fase muy cercanos a los 90° (D muy pequeño).

El circuito b3islco se muestra en la Figura 5.14, ahora la rama 1 contiene una combinación en paralelo de una resistencia y un capacitar, y la rama patrón sólo contiene un capacitar. Por lo general, el capacitar patrón es de mica de alta calidad. Un capacitar de mica de buena calidad tiene pérdidas muy bajas (sin resistencia) y por consiguiente un angulo de fase de alrededor de 90°.

Las condiciones de equilibrio requieren que la suma de los ángulos de fase de las ramas 1 y 4 se igual a la suma de los ángulos de fase de las ramas  $\tilde{2}$  y 3. Puesto que el capacitar patrón está en la rama 3, la suma de los ángulos de fase de las ramas 2 y 3 será  $0^{\circ}$  + 90 $^{\circ}$  = 90 $^{\circ}$ . Con el fin de obtener el ángulo de fase de 90 $^{\circ}$  que se necesita para el equilibrio, la suma de las ramas 1 y 4 debe ser igual a 90°. Ya que en la realización general de mediciones, ta cantidad desconocida tiene un ángulo de fase menor de 900 es necesario dar a la rama 1 un ángulo capaclttvo pequeno por medio de la conexión del capacitor  $C_1$  en paralelo con la resistencia  $R_1$ . Un ángulo capacitivo pequeño es fácil de obtener si se conecta un capacitor pequeño a través de  $R_1$ .

#### Parte 1. Introducción a las mediciones eléctricas.

La ecuación de equlllbrto se deriva de la sustitución de Jos valores correspondientes de impedancia y admitancia en la ecuación general (5.42) de donde se obtiene que:

$$
Z_x = Z_2 Z_3 Y_1 \tag{5.62}
$$

o

$$
R_{\boldsymbol{x}} - \frac{f}{\omega C_{\boldsymbol{x}}} = R_2 \left( \frac{-f}{\omega C_3} \right) \left( \frac{I}{R_1} + j\omega C_1 \right)
$$
5.53

Al igualar los términos reales e imaginarios, entonces:

$$
R_x = R_2 \frac{C_1}{C_3}
$$
 y  $C_x = C_3 \frac{R_1}{R_2}$  5.54

En este caso, las dos variabfes que se escogen para el ajuste del equllibrto son el capacitor C<sub>1</sub> y la resistencia R<sub>2</sub>.

Ya que el factor de disipación de un circuito serie RC se define como la cotangente del ángulo de fase, por definición:

$$
D = \frac{R_x}{X_x} = \omega C_x R_x \tag{5.55}
$$

El factor de disipación indica Ja calidad del capacitar, es decir, que tan cercano está su ángulo de fase del valor ideal de 90°. Con la sustitución del valor de Cx y Rx·de las ecuaciones (5.54) en la ecuación (5.55), se obtiene:

$$
D = \omega R_1 C_1 \tag{5.56}
$$

Si la resistencia  $R_1$  en el puente Schering tiene un valor fijo, el capacitor  $C_1$  se puede calibrar directamente en función del factor de disipación D. Esta es la utilidad práctica del puente de Schering. Al aparecer  $\omega$  en la ecuación (5.56), significa que la calibración de C<sub>1</sub> sólo se conserva para la frecuencia a la cual se calibró.

Capitulo 5. Instrumentos medidores de componentes básicos.

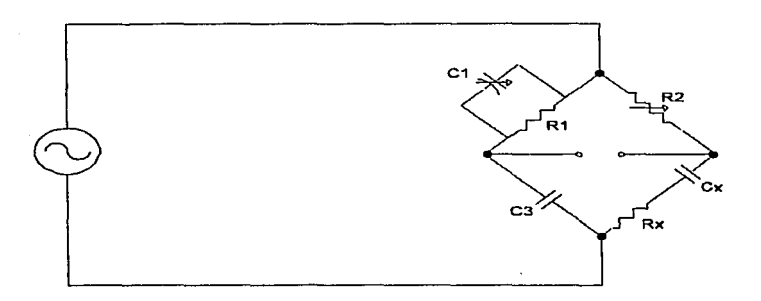

Flgura 5.14

## 5.4.3 Medidores Digitales de Capacitancia

Los medidores digitales comerciales comúnmente determinan la capacitancia midiendo el tiempo de descarga de un capacitar, a través de una resistencia conocida. Tiplcamente miden capacitancias desde 10 pF hasta 2000 µF con una exactitud de 0.1 por ciento.

En estos instrumentos, el capacitor desconocido  $C_x$  se conecta al medidor y se carga a un determinado voltaje de referencia conocido. Cuando se alcanza ese valor, el capacitar se descarga a través de una resistencia de valor conocido R. Se mide, et tiempo necesario para descargar al capacitar hasta un segundo voltaje conocido, empleando un circuito de compuerta y contador, semelante al descrito en los voltimetros digitales. Las senales de Inicio y paro que abren y cierran la compuerta se presentan, cuando comienza la descarga del capacitar (Inicio) y cuando se alcanza el segundo voltaje de referencia (paro). Un reloj de frecuencia fija alimenta pulsos hacia la compuerta mientras está abierta (intervalo entre las senales de inicio y paro), y se cuenta el número de pulsos mediante un contador binario.

Si la constante de tiempo de RCx es grande en comparación con el tiempo de descarga que se esté midiendo, la corriente que pasa a través de la resistencia conocida durante ta descarga, permanecerá lo suficientemente constante para poder determinar con exactitud el cambio en la carga del capacitor. El calculo de la capacitancia se obtiene a partir de la ecuación (1.16) dividiendo el cambio en la carga del capacitar entre el cambio en el voltaje.

Otra técnica que se emplea para medir la capacitancia, es aplicar una corriente constante al capacitar desconocido durante un tiempo especifico y a continuación medir el voltaje en dicho elemento. De tal fonna que el voltaje resultante es inversamente proporcional al valor del capacitar, matemáticamente esto se expresa como:

$$
C_x = \frac{IT}{V}
$$
5.57

donde 1 es Ja corriente constante, Tes el tiempo de aplicación y V es el voltaje medido en el capacitar.

# 5.5 INSTRUMENTOS DE MEDICIÓN DE INDUCTANCIA

La existencia de diversos métodos de medición de inductancia es consecuencia directa de la construcción de los inductores y de la exactitud deseada. AJ igual que en la medición de resistencia y capacitancia, los Instrumentos que poseen mayor precisión son los puentes. Existen muchas otras técnicas para la medición de inductancia que pueden ser exclusivas de algún tipo de inductor, es decir, que se apliquen sólo en inductores con núcleo de hierro o con núcleo de aire. Sin embargo, éstas son poco aplicables en la construcción de instrumentos comerciales. Por lo tanto, Ja descripción que se desarrollará en esta sección, se basa considerando únicamente aquellas técnicas que cuentan con mayor aplicación real.

## 5.5.1 Medición de Inductancia con un Voltlmetro de ca

Se puede hacer una medición rápida de la inductancia utilizando un voltímetro de ca y el voltaje de ca de la linea de potencia. El método no es tan exacto como la medición con un puente, pero produce valores que son adecuados para muchas aplicaciones. Su principal ventaja es que se puede hacer la medición, con Instrumentos disponibles comúnmente en el laboratorio.

El método consiste en conectar la inductancia desconocida en serie con una resistencia R variable, como se ilustra en la Figura 5.15. Se aplica, el voltaje de corriente alterna a través de la conexión en serie y se iguala el voltaje a través de ambos elementos. Se efectúa la igualación midiendo primero. el voltaje entre las terminales del inductor. Enseguida, se conecta el voltimetro entre las terminales de R; se ajusta su valor hasta que el voltaje a través de ella, sea igual al voltaje medido en el inductor. Cuando ambos voltajes son iguales. las impedancias del inductor y de la resistencia también son iguales. Por lo tanto, se pueden igualar y emplear la ecuación resultante para calcular el valor de la inductancia. La ecuación para el cálculo de Les:

$$
L = \frac{\sqrt{R^2 - r^2}}{2\pi f}
$$
 5.58

en donde R es el valor de la resistencia ajustada en equilibrio. r es el valor medido de la resistencia del inductor en corriente directa, y f es 60 HZ o cualquier otra frecuencia conveniente disponible.

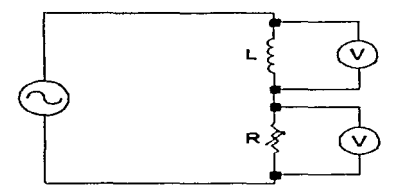

Flgura 5.15

5.5.2 Puentes de Inductancia<br>Los puentes de inductancia de mayor aplicación son los puentes Maxwell y Hay. Ambos puentes se basan en el modelo real de los Inductores y en los principios del puente de ca.

# 5.5.2.1 Puente Maxwell

El puente Maxwell de la Figura 5.16, se utiliza para medir una inductancia desconocida en términos de una capacitancia conocida. Una de las ramas de relación tiene una resistencia y una capacitancia en paralelo.

El reajuste de la ecuación general para el equilibrio del puente dada en la ecuación (5.42). también se puede expresar de la siguiente forma, en base a la Figura 5.16:

$$
Z_x = Z_2 Z_3 Y_1
$$
 5.59

donde;

$$
Z_x = R_x + j\omega L_x
$$
;  $Z_2 = R_2$ ;  $Z_3 = R_3$   $y = Y_1 = \frac{1}{R_1} + j\omega C_1$ 

Parte 1. introducción a las mediciones eléctricas.

La sustitución de estos valores en la ecuación (5.59) es:

$$
R_x + j\omega L_x = R_2 R_3 \left(\frac{1}{R_1} + j\omega C_1\right)
$$
 **5.60**

Al separar ténninos reales e imaginarios:

$$
R_x = R_3 \frac{R_2}{R_1} \tag{5.61}
$$

y

$$
L_x = R_2 R_3 C_1 \tag{5.62}
$$

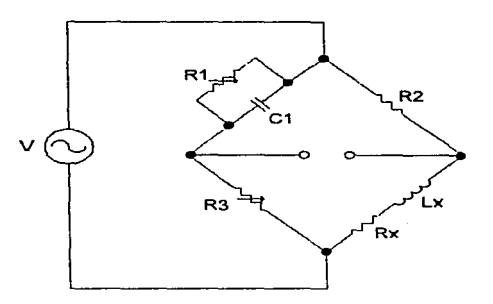

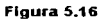

El puente Maxwell se limita a la medición de inductores de Q medio (1 <  $Q$  < 10). Esto puede mostrarse si se considera la segunda ecuación de equilibrio, la cual establece que la suma de los ángulos de fase de un par de ramas opuestas debe ser igual a la suma de los ángulos de fase del otro par. Puesto que los ángulos de fase en los elementos resistivos de las ramas 2 y 3 suman 0°, y la suma de las ramas  $1$  y 4 también será de  $0^\circ$ . El ángulo de fase de un inductor de  $\Omega$  alto sera muy cercano a 90° (positivos), lo cual requiere que el ángulo de fase de la rama capacitiva este cerca de

112

the contract of the second contract with the

 $\bullet$  and  $\bullet$  .

 $90^{\circ}$  (negativos). Esto significa que la resistencia de R<sub>1</sub> ha de ser muy grande, lo cual no es práctico. Los inductores de Q alto se miden generalmente con el puente Hay.

El puente Maxwell tampoco es conveniente para la medición de inductores con muy bajo valor de  $Q$  ( $Q \le 1$ ), debido a los problemas de convergencia en el equilibrio. Los valores bajos de Q presentan resistencias inductivas; por ejemplo, un inductor de RF si se mide a baja frecuencia. Como se observa de las ecuaciones para  $R_X \vee L_X$ , el ajuste para el equilibrio inductivo por  $R_3$ , afecta el equilibrio resistivo de  $R_1$  y da el efecto conocido como equilibrio deslizante. Este describe, ta interacción entre los controles, de forma que el equilibrio se encuentra variando  $R_1$ , y posteriormente con  $R_3$ , se repite el procedimiento que encuentra un nuevo punto de equilibrio. El punto de equilibrio da la impresión de moverse o deslizarse hacia su sitio final después de muchos ajustes.

El procedimiento normal para equilibrar el puente de Maxwell, es ajustar primero R<sub>3</sub> para el equilibrio inductivo y luego ajustar R<sub>1</sub> para el resistivo. Después, al regresar al ajuste de R3 se observa que el equilibrio resistivo se ha modificado hacia un nuevo valor. Este proceso, se repite y da una convergencia lenta hacia el equilibrio final. Para inductores de Q medio el efecto de la resistencia no es significativo y el equilibrio, se alcanza después de pocos ajustes.

## 5.5.2.2 Puente Hay

El puente Hay (Figura 5.17) difiere del de Maxwell, porque tiene una resistencia  $R_1$  en serie con el capacitor patrón  $C_1$  y no en paralelo. Por lo tanto, para ángulos de fase grandes R<sub>1</sub>, debe tener un valor muy bajo; por consiguiente, el puente Hay es más conveniente para mediciones de inductores de Q alto (10 <  $Q$  < 1000).

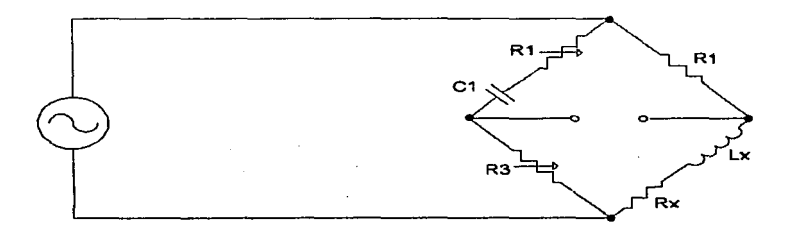

#### Figura 5.17

 $\sim 100$  km s  $^{-1}$ 

**Contractor** 

Las ecuaciones de equilibrio, se derivan de la sustitución de los valores de las impedancias de las ramas del puente, en la ecuación general para el equilibrio del puente. Para el circuito de la Figura 5.17 se tiene que:

$$
Z_1 = R_1 - \frac{f}{\omega C_1}; \qquad Z_2 = R_2; \qquad Z_3 = R_3 \quad \text{y} \quad Z_x = R_x + j\omega L_x
$$

La sustitución de estos valores en la ecuación (5.42) da:

$$
\bigg(R_1 - \frac{f}{\omega C_1}\bigg)(R_x + j\omega L_x) = R_2 R_3
$$
 **5.63**

Al separar los términos reales de los imaginarios se obtiene:

$$
R_1 R_x + \frac{L_x}{C_1} = R_2 R_3
$$
 **5.64**

y

$$
\frac{R_x}{\omega C_1} = \omega L_x R_1 \tag{5.65}
$$

ambas ecuaciones (5.64) y (5.65) contienen  $L_x$  y  $R_x$ .; por tanto, hay que resolverlos simultáneamente. Esto lleva a:

$$
R_x = \frac{\omega^2 C_1^2 R_1 R_2 R_3}{1 + \omega^2 C_1^2 R_2^2}
$$
5.66

$$
L_x = \frac{R_2 R_3 C_1}{1 + \omega^2 C_1^2 R_1^2}
$$
5.67

Ambas expresiones para la Inductancia y resistencia desconocidas contienen la velocidad angular  $\omega$ , en consecuencia, se requiere que la frecuencia de la fuente de voltaje se conozca con exactitud. Lo anterior no se presenta al medir Inductores de <sup>Q</sup> alto, ya que, considerando que la suma de angulas de fase a ramas opuestas debe ser igual, el angulo de fase inductivo ha de ser igual al ángulo de fase capacitivo, puesto que los angulas resistivos son cero. La Figura 5. 18 muestra que la tangente del ángulo inductivo es Igual a:

$$
tan \theta_L = \frac{X_L}{R} = \frac{\omega L_X}{R_X} = Q \tag{5.68}
$$

y que el ángulo de fase capacitivo es:

$$
tan \theta_C = \frac{X_C}{R} = \frac{I}{\omega R_1 C_1}
$$

Cuando Jos dos ángulos de fase son iguales, sus tangentes también son iguales, entonces:

$$
tan \theta_L = tan \theta_C \qquad \phi \qquad Q = \frac{l}{\omega C_1 R_1} \qquad \qquad 6.70
$$

Considerando el término  $(1+\omega^2 C^2_{\rm f}R^2_{\rm f})$ , el cual aparece en las ecuaciones (5.66) y (5.67) se tiene que, después de sustituir (5. 70) en la expresión para Lx, (5.67) se reduce a:

$$
L_x = \frac{R_2 R_3 G_1}{I + \left(\frac{I}{Q}\right)^2}
$$
5.71

Para un valor de Q mayor de 10, el término  $(1/Q)^2$  será menor que 1/100 y puede despreciarse. La ecuación (5.67) se reduce a una expresión idéntica a la del puente de Maxwell:

$$
L_x = R_2 R_1 C_1
$$

De aqui, el porqué, el puente Hay es conveniente para medir inductores con Q alto, en especial aquellos con Q mayor de 10. Para valores de Q menores a 10, el término (1/0)2 es grande y no puede despreciarse. Para este caso, el puente de Maxwell es el más conveniente.

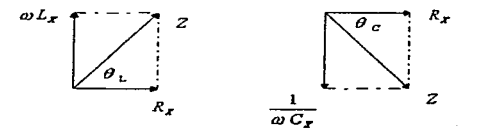

Flgura 5.18

l IS

# 5.5.3 Medidor de O

El medidor del factor de calidad Q, es un instrumento que basa su operación en las caracterlsticas de un circuito resonante en serie, es decir, el voltaje en el inductor o el capacitor es igual al voltaje aplicado multiplicado por el a del circuito. Si a éste, se aplica un voltaje fijo, se puede calibrar un volUmetro conectado a través del capacitar para leer el a directamente.

Las relaciones de corriente y voltaje de un circuito resonante en serie se muestran en la Figura 5.19. En resonancia son válidas las siguientes condiciones:

$$
X_c = X_L
$$
  

$$
V_c = IX_c = IX_L
$$
  

$$
V = IR
$$

donde V es el voltaje aplicado, I la corriente en el circuito,  $V_c$  el voltaje en el capacitor,  $X<sub>C</sub>$  es la reactancia capacitiva,  $X<sub>L</sub>$  la reactancia inductiva y R la resistencia del inductor.

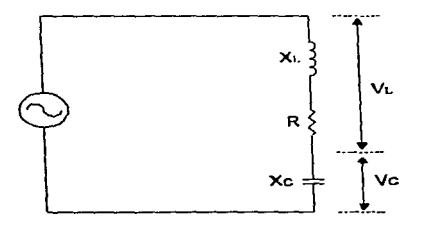

Figura 5.19

De la ecuación (1.24) y con las condiciones de resonancia:

$$
Q = \frac{X_L}{R} = \frac{X_C}{R} = \frac{V_C}{V}
$$

a sues en

por lo tanto, si V se mantiene a un nivel conocido y constante, un voltimetro conectado al capacitor se puede calibrar directamente en términos del Q del circuito.

and a strong construction of the state of the control of

Un circuito medidor de O práctico se ilustra en la Figura 5.20. El oscilador de banda ancha con un rango de frecuencias de 50 kHz a 50 MHz, entrega corrtente a una resistencia en paralelo (shunt) de valor bajo. RsH, por lo general, de 0.02  $\circ$ . Casi no introduce resistencias en el circuito oscilador, por lo cual, representa una fuente de voltaje de magnitud V con una resistencia interna muy pequeña, en la mayoría de los casos despreciable. El voltaje en la resistencia dertvadora, correspondiente a V (Figura 5.19) se mide con un medidor de termopar, el cual tiene marcado ·Multiplique a por•. El voltaje en el capacitar variable, que corresponde a Ve en la Figura 5.19, se mide con un voltlmetro digital con una escala calibrada en valores de a.

Para efectuar una medición, la inductancia desconocida se conecta a las terminales de prueba del instrumento y el circuito se sintoniza en resonancia ,ya sea, colocando el oscilador a una frecuencia dada y variando el capacitar interno de resonancia o colocando el capacitar a un valor deseado y ajustando la frecuencia del oscilador. La lectura del a en el medidor de salida, se debe multiplicar por el valor señalado por el indicador "Multiplique Q por" para obtener el valor real de Q.

El a indicado (lectura en resonancia en el medidor de "'Q del circuito"') se llama a del circuito, puesto que, se Incluyen en el circuito de medición las pérdidas del capacitar en resonancia, del voltimetro y de la resistencia. El Q efectivo del inductor medido será un poco mayor al O indicado. Por lo general, es posible despreciar ésta diferencia, excepto en ciertos casos, donde la resistencia del inductor es relativamente pequena en comparación con el valor de la resistencia derivadora.

La inductancia de la bobina puede calcularse a partir de valores conocidos de frecuencia (f) y capacitancia resonante (C), ya que:

$$
X_L = X_C \qquad y \qquad L = \frac{l}{(2\pi f)^2 C} \tag{5.73}
$$

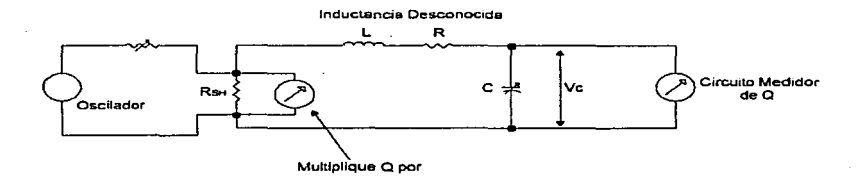

#### Figura 5.20

# 5.5.4 Medidores Digitales de Inductancia

Esta clasificación en ocasiones, se realiza independientemente de la técnica empleada para efectuar la medición de inductancia, es decir, sólo se considera si la infonnaclón presentada se encuentra en forma digital. Por ejemplo, un puente de MaxweU con balanceo automático *y* lectura de salida en números discretos, se encontrara en ésta clasificación.

Sin embargo, el método que más se aproxima a una medición digital, es el que emplea la constante de tiempo UR para detenninar la inductancia desconocida. El procedimiento que se sigue para realizar la medición, es el mismo que se describió para Jos medidores digitales de capacitancia.

# 5.6 ESPECIFICACIONES

Existe una gran variedad de instrumentos de medición de componentes, diseñados para una amplia variedad de aplicaciones. Las tres siguientes tablas, listan los instrumentos más comunes de medición de R, C v L con sus especificaciones típicas. Existen muchas más especificaciones que las mostradas en las tablas, y ello depende del tipo de instrumento. Sin embargo, el rango *y* la exactitud es la información que principalmente se requiere para la elección de un instrumento.

# INSTRUMENTOS DE MEDICIÓN DE RESISTENCIA

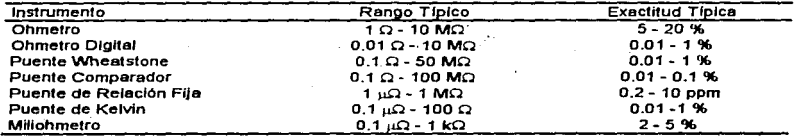

## Tabla 5.1

# INSTRUMENTOS DE MEDICIÓN DE CAPACITANCIA

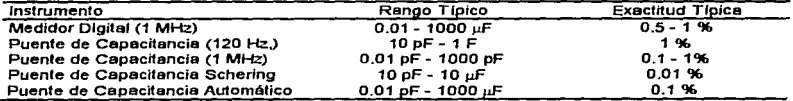

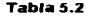

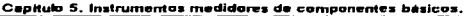

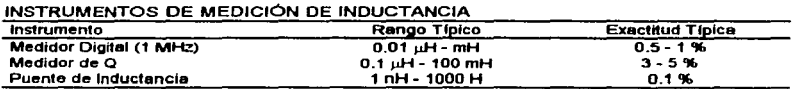

#### Tabla 5.3

En este momento, es importante mencionar que los instrumentos más comunes en el mercado son los llamados puentes universales o RCL. Estos instrumentos, están disenados para medir un amplio rango de valores de resistencia. capacitancia e inductancia. Para poder llevar a cabo estas funciones, el instrumento tiene cinco o seis circuitos puente integrados. Estos cinco circuitos, por lo general son, el puente de Wheatstone, los puentes de capacitancia en serle y paralelo, asl como el puente de Maxwell y el puente de Hay. Otra de sus características es que además de la señal interna de excitación de frecuencia fija, permiten el empleo de otras fuentes externas de cd y ca como senales de excitación, lo cual lo hace un instrumento más versátil. En algunos casos, estos instrumentos, se construyen con balance automatico del puente usando servosistemas con componentes digitales para obtener la condición nula. Elfo permite hacer mediciones muy rápidamente y también, proporcionan el dato de salida en forma digital para su registro o procesamiento posterior. En la Tabla 5.4 se dan las especificaciones de tres puentes RCL, comercialmente disponibles. con una exactitud del 1 por ciento y frecuencia fija de 1 kHz.

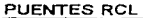

| Fabricante |                               |                            |               |              |                |
|------------|-------------------------------|----------------------------|---------------|--------------|----------------|
| GR 1650-B  | i mΩ - 1.1 MΩ                 | 1 pF - 1100 uF             | 1 uH - 1100 H | $0.001 - 50$ | $0.02 - 1000$  |
| Fluke 710B | 10 mΩ - 12 MΩ                 | 1 pF - 1200 uF             | 1 uH - 1200 H | $0 - 1.05$   | $0 - 1000$     |
| HP 4260-A  | 10 m $\Omega$ - 10 M $\Omega$ | I pF - 1000 <sub>հ</sub> F | 1 uH - 1000 H | $0.001 - 50$ | $0.002 - 1000$ |

Tabla 5.4

# 6.1 INTRODUCCIÓN

El diseño de una interfase responde a la necesidad de unir componentes, en este caso, del sistema de medición y la computadora personal (PC). de manera que sean capaces de fUncionar en forma coordinada y compatible. El propósito principal de éste capitulo, es la descripción de dicho diseño. Sin embargo, antes de iniciarla, se proporcionan los conceptos generales, a través de los cuales se fundamenta la Interfase creada.

# 6.2 INTERFASE CON UNA PC

La interfase con una PC se define como la sincrontzación de la transmisión de lnfonnación digital entre una PC y dispositivos externos, incluyendo la memoria y los dlspostttvos de entrada/salida (E/S). La palabra slncronlzaclón cuando se aplica a las computadoras significa, el control de la ejecución de una secuencia de operaciones mediante senates de reloj o impulsos.

Aunque los detalles de Ja interfase con una computadora variarán con la clase de PC utilizada, los principios generales de Interfase pueden aplicarse a una gran variedad de ellas. Esto se debe, a que las PC's se integran básicamente de los siguientes componentes:

- Tarjeta de Sistema o Tarjeta Madre que contiene Microprocesador Ranuras de Expansión Memoria (RAM y ROM) Reloj del Sistema Coprocesador Matemático Adaptador de Teclado Controlador de DMA Controlador de Interrupciones
- Fuente de Poder
- Teclado
- Monitor
- Controlador de Disquete y unidades de disquete
- Controlador de Disco y unidades de disco duro
- Tarjeta Multifunción que proporciona Puerto Paralelo Puerto Serie

### Parte 2. Diseño del Multimetro Digital.

En la tarjeta madre, se encuentran los dos elementos básicos que se requiere considerar cuando se diseña una interfase. Ellos son el microprocesador (µp) y las ranuras de expansión. Las funciones que desempenan estos elementos indican el por qué de su importancia en la realización de ésta tarea.

# 6.2.1 Funciones del Microprocesador

En una PC, todas las transferencias de información de alguna u otra fonna Involucran al µp. El p.p establece comunicación con diversos dispositivos por medio de 3 canales o buses, que son: 1) direcciones, 2) datos y 3) control. Como se ilustra en la Figura 6.1, estos canales conectan al µp a cada uno de los elementos de memoria y de E/S, de manera que los datos y fa infonnación puedan ftulr entre el µp y cualquiera de estos elementos.

Cuando el µp envfa datos a otro elemento de la PC, a ésta se le llama operación de escritura y el µp escribe en el elemento seleccionado. Por el contrario, cuando el µp recibe datos de otro elemento, se le denomina operación de lectura y el µp lee del elemento seleccionado. Es importante comprender que los ténninos "lectura• y •escritura• siempre se refieren a la operación realiZada por eJ µp.

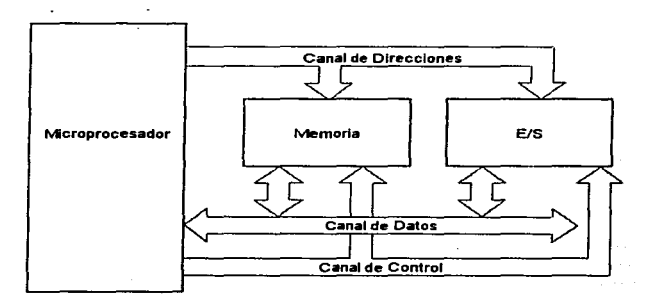

Figura &.1

Para que el intercambio de información entre el *µp* y los diversos disposittvos se efectúe de fomla adecuada, es necesario la participación de los tres canales antes mencionados. Las tunciones de estos canales al trabajar junto con el *µp* son:

• Canal de Direcciones

Este es un canal unidireccional, debido a que la información ftuye en un solo sentido, del *µp* a la memoria o a los dispositivos de EIS. cuando el µp desea comunicarse (leer o escribir) con cierta localidad de memoria o dispositivo de E/S, coloca la dirección adecuada en sus salidas de dirección, para que sea transmitida a través del canal de direcciones. En otras palabras, el dispositivo en concreto que está implicado en la trasferencia de datos, es seleccionado mediante la infonnación digital presente en este bus.

En teorfa, el número de localidades de memoria o de dispositivos de EIS a los que se puede seleccionar (direccionar) depende del número de lfneas de dirección que posea el µp. Es decir, un µp con 20 líneas de dirección genera  $2^{\infty}$  = 1,048,576 posibles direcciones dtferentes. Sin embargo, la capacidad de direccionamiento no sólo depende del número de lfneas de dirección que posea el *µp* sino de dos factores: 1) algunos up's emplean el total de sus líneas de dirección para selección de memoria y un número menor de esas lfneas para dispositivos de E/S y 2) del tipo de arquitectura de.la ranura de expansión.

• Canal de Datos

La transferencia de datos entre el µp y los otros elementos se produce en este canal. El canal de datos está formado por un cierto número de bits y es bidireccional, Jo cual significa que la infonnación se intercambia mediante un número de vfas paralelas que transportan los bits hacia y desde el µp.

Las terminales de datos del µp. pueden ser entradas o salidas, dependiendo si el µp realiza una operación de lectura o escritura. Durante una operación de lectura actúan como entradas y reciben los datos que se han colocado en el canal de datos, por la memoria o el dispositivo de EIS, seleccionado por la dirección presente en el canal de direcciones. En una operación de escritura, las terminales del up actúan como salidas y colocan datos en el canal respectivo, para su envio a la localidad de memoria o al dispositivo de E/S seleccionado.

Hasta et momento sólo se ha mencionado que un cierto número de bits se transmiten en el canal de datos , ello se debe a que en algunas ocasiones éste número de bits no coincide exactamente con los que posee el µp. Sin embargo, los bits que se transmiten en el canal de datos lo determina el µp. es decir, el número de bits presentes en este canal sólo puede ser igual o menor al número de datos del µp, pero nunca mayor.

Parte 2. Diseño del Multimetro Digital.

#### • Canal de Control

El canal de control transporta las seftales que sincroniZan la colocación de la infonnación en los canales de datos y direcciones, con las acttvidades del µp y los dispositivos de E/S o memoria. Algunas de estas señales, son señales que el up envía a los otros elementos para indicarles qué tipo de operación se espera en ese momento. A su vez. los dispositivos de E/S pueden enviar seftales de control al µp.

La comprensión de las funciones que desempefta un µp es de suma importancia en la realLzación de una interfase, sin embargo. también se requiere conocer las características que posee el up presente en la PC que se va a utilizar. La Tabla 6.1 muestra las características principales de los µp's de mayor aplicación.

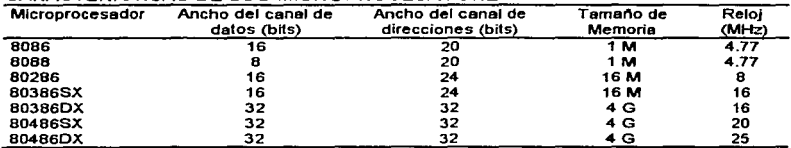

#### CARACTERISTICAS DE LOS MICROPROCESADORES

# Tabla 6.1

De la Tabla 6.1 se derivan los siguientes comentarios:

- La velocidad de reloj que se muestra, es la velocidad de la versión original de cada µp, es decir, existen versiones de estos mismos 11p's con velocidades de reloj mas altas.
- $\bullet$  El ancho del canal de datos y de direcciones varian entre un up y otro.
- El ancho del canal de datos determina cuantos bits se transfieren a la vez. En general, mientras más ancho sea el canal de datos, más rápido es el µp, y
- El ancho del canal de direcciones determina la capacidad de direccionamiento del µp.

A pesar de las diferencias comentadas, cualquiera de estos µp's se adapta al diagrama de bloques mostrado en la Figura 6.2, de donde las acciones básicas de una lnteñase se resumen tal como sigue:

- Selección: Direccionamiento del µp, para comunicarse con un dispositivo en especifico.
- Entrada: Transferencia de datos desde un dispositivo externo hacia el µp.
- Salida: Transferencia de datos desde el µp a un dispositivo externo.
- Pulsos de Sincronización: Generar los pulsos de sincronización apropiados para entrada o salida, en la transferencia de datos, para coordinar las acciones de un dispositivo externo en particular y el up.
- Manejo de Interrupciones: Detectar y atender las sen ates de interrupción que llegan al µp desde los dispositivos externos.

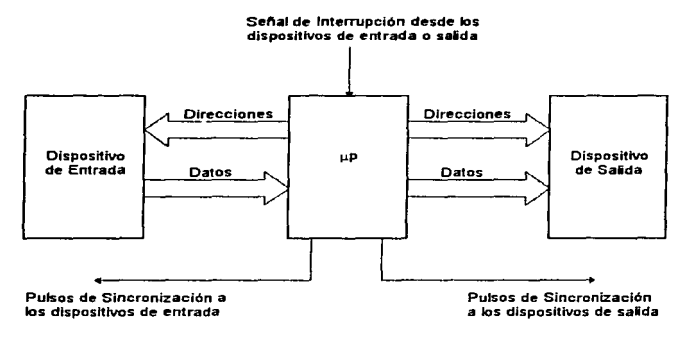

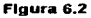

# 6.2.2 Función de las Ranuras de Expansión

Ranura de expansión o slot es el nombre que recibe el conector estándar presente en la tarjeta madre de cada PC. Su función es permitir la inserción de tarjetas de expansión de manera tal, que puedan trabajar en forma conjunta con el µp y los otros dispositivos presentes en la PC. En las tarjetas madre, comúnmente existen varios de estos slots que alojan tarjetas tales como: de video, controladora de disco ó multipuertos.

#### Parte 2. Diseño del Multimetro Dieital.

AJ conjunto de senales a las que se tiene acceso mediante estos conectores se le llama bus de expansión. El bus de expansión se define como un estándar de comunicación, un acuerdo acerca de cómo construir tarjetas que puedan trabajar en una PC. Sin embargo, por diversas razones no sólo existe un estándar sino tres diferentes. Ellos son: ISA (lndustry Standard Architecture - Arquitectura Estándar de la Industria), MCA (Micro Channel Architecture - Arquitectura de Micro Canal) y EISA (Extended lndustry Standard Architecture - Arquitectura Estándar Extendida de la Industria).

El motivo principal que provocó la existencia de estos 3 buses, es consecuencia de la evolución de los µp's, lo cual se refleja directamente en la velocidad y el ancho del canal de datos y direcciones, y en menor grado en la compatibilidad. De esto se deduce que los rasgos básicos que distinguen a uno y otro bus tiene relación con estos factores, tal como se observa en la Tabla 6.2.

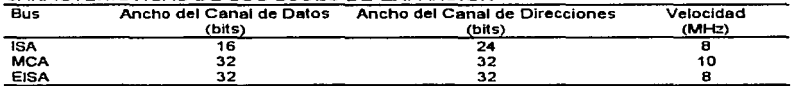

# CARACTERISTICAS DE LOS BUSES DE EXPANSIÓN

#### Tabla 6.2

La Tabla 6.2 se muestra con fines comparativos. ya que. cada bus posee un numero extra de setlales, la mayorla de ellas enfocadas al control de las interacciones entre el up, la memoria y los dispositivos de E/S.

Con referencia a la compatibilidad, el bus ISA permite la conexión de tarjetas de 8 y 16 bits a una velocidad de 8 MHz. Por su parte, MCA creado por IBM ofrece caracterlsticas como: mayor velocidad, bus mastering, menor susceptibilidad al ruido y configuración de las tarjetas a través de software, entre otras mejoras. A pesar de ello, todas éstas ventajas se ven hasta cierto punto opacadas por la carencia de compatibilidad con ISA. En cambio, EISA ofrece estas mismas caracterlstlcas manteniendo la compatibilidad con ISA, para lo cual, conserva la velocidad a 8 MHz.

El objetivo de ésta breve explicación, es establecer que el factor más Importante al dlsenar una interfase es el tipo de arquitectura del bus de expansión, ya que ello determina: 1) el número de lineas de datos disponibles, es decir, el número de bits que pueden transmitirse a la vez, 2) el número de lineas de dirección, con el cual es posible asignar direcciones a la tarjeta, 3) las señales accesibles para indicación de operación de lectura y escritura, 4) velocidad de transferencia de la Información, 5) dimensiones ffsicas de la tarjeta y 6) compatibilidad.

المحامل المتابعة المتعدد والمحامر

 $\mathcal{L}_{\mathcal{A}}$  . The same contract of the sequence of  $\mathcal{A}$ 

El bus de expansión que emplea la interfase del proyecto es ISA, por lo tanto, es el que se describirá con detalle.

# 6.2.2.1 Bus de Expansión ISA

El bus ISA cuenta con dos bloques de contactos: uno de 62 y otro de 36, distribuidos en ambos lados de cada conector. Existe una separación de 0.1 pulgadas entre cada contacto y una altura de 0.31 pulgadas. La existencia de estos dos bloques, responde a la compatibilidad del bus con las computadoras XT y AT; las computadoras XT requieren de un bus de datos de 8 bits para lo cual. esta disponible el bloque de 62 contactos. mientras que las computadoras AT con un bus de datos de 16 bits usan los dos bloques. En estos bloques pueden conectarse cualquiera de los dos tipos de tarjetas mostradas en la Figura 6.3.

La disposición de las señales presentes en el bus ISA se indican en la Figura 6.4. Sus funciones son las siguientes:

# SEÑALES EN EL PRIMER CONECTOR (92 CONTACTOS)

En este bloque, la hilera de contactos de la derecha se denominan con "A" y la de la izquierda con "B". Sin embargo, la descripción de las señales se hará considerando el nombre de cada una de ellas.

# AEN

La señal AEN (Address Enable - Habilitador de dirección), es una señal de salida activa en nivel alto. Indica que el controlador de DMA tomará el mando del bus de expansión.

# ALE

La señal ALE (Address Latch Enable - Habilitador de direcciones) es una señal de salida activa en nivel alto. Indica a los dispositivos conectados al bus que una dirección válida ha sido enviada por el up.

# CLOCK

La señal CLOCK (Reloj) es una señal de salida que se deriva de la señal OSC. Este contacto refleja la velocidad del reloj que alimenta al µp, una fracción de ésta, o la de un reloj independiente. Su función es temporizar y sincronizar todas las operaciones que se ejecutan en el bus de expansión.

#### DRQ,-DRQ3

Las lineas DRQ1 a DRQ3 (Dlrect Memory Access Request - Solicitud de Acceso Directo a Memoria) son seílales de entrada activas en estado alto. Son utilizadas por los dispositivos conectados al bus de expansión para pedir operación, ya sea de lectura o de escritura con acceso directo a memoria. es decir, sin intervención del µp. A cada Hnea se le asigna un nivel de prioridad correspondiente a su designación numérica, 1 tiene la más alta prioridad y 3 la más baja.

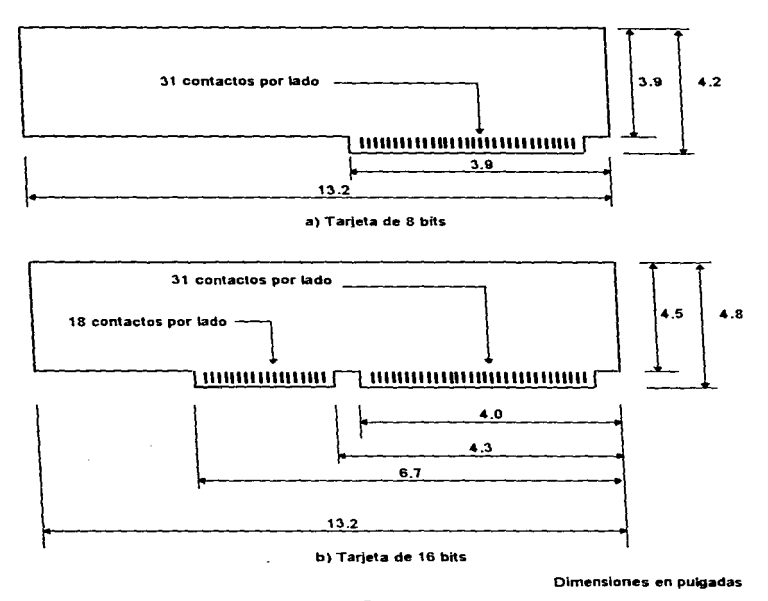

Figura 6.3

## DACK1-DACK3

Las señales DACK1-DACK3 (Direct Memory Access Acknowledge - Reconocimiento de Acceso Directo a Memoria) son senales de sanda acttvas en ntvel bajo. Son emitidas por el controlador de DMA, para confirmar que la correspondiente solicitud de DMA (ORO) ha sido aceptada y que el controlador de DMA tomará el mando del bus.

the contract of the State of the contract of the state of the contract of the communication

12.S

# 1/0 CH CK

La senal 1/0 CH CK (110 Channel Check - Verificador del Canal de E/S) es una sena1 de entrada activa en nivel bajo. Esta señal, cuando está activa, genera una interrupción que le indica al 110 que un error de paridad ha ocurrido, en cualquiera de los dispositivos conectados al bus.

## l/OCH RDY

La seña! I/O CH RDY (I/O Channel Ready - Canal de E/S Listo) es una señal de entrada activa en nivel bajo. Se utiliza para extender el número de ciclos de reloj, de tal manera que los dispositivos de EIS o memoria, que no son lo suficientemente rápidos como el µp, puedan responder. Mientras ésta sefial no este activa, el µp se encuentra en estado de espera.

#### IOR

La señal IOR (I/O Read - Lectura de E/S) es una señal de salida activa en nivel bajo. Se utiliza para lndicar1e a un dispositivo de E/S que coloque la Información del puerto de entrada, en las llneas de datos, con el propósito de que el µp pueda leer1a.

# IOW

La senal IOW (1/0 Write - Escritura de E/S) es una seflal de salida activa en nivel bajo. Le indica a un dispositivo de E/S que tome la información presente en las llneas de datos, puesta ahi por el up y la coloque en el puerto de salida.

# IRQ3-IRQ7, IRQ9

Las sefiales IRQ3 a IR07 e JRQ9 (lnterrupt Request - Solicitud de Interrupción) son seis señales de entrada activas en nivel alto, son usadas por los dispositivos conectados al bus, para generar solicitudes de interrupción al up. Las líneas de solicitud de interrupción se designan numéricamente en orden de prioridad decreciente.

# ose

La línea OSC (Oscillator - Oscilador) suministra una señal derivada directamente de un oscilador de cristal. Tiene un ciclo de trabajo cercano al 50% y es la sena1 de frecuencia más alta en el bus de expansión.

# REFRESH

La setial REFRESH {Refresco) es una serial activa en nivel bajo. Se emplea, cuando el bus de expansión se comparte con otros µp's, su función es prevenir Interrupciones indeseadas durante los ciclos de refresco de memoria.

# RESET DRV

Esta señal es de salida y se mantiene activa en nivel alto durante el arranque o reinicialización del sistema.

# SAO-SA18

Las lineas de dirección SA0-SA19 son señales de salida que se utilizan para direccionar a Ja memoria y a tos dispositivos de EJS.

## SDO-SD7

Las señales SD0 a SD7 son bidireccionales y se emplean para transmitir los datos entre el µp, memoria y dispositivos de E/S.

### SMEMR

SMEMR (Memory Read - Lectura de Memoria) es una señal activa en bajo nivel. Le indica al disposittvo de memoria seleccionado, que coloque el dato de la localidad indicada en las llneas de datos. Esta sena1 se activa solamente cuando la dirección de memoria usada, se encuentra por debajo de 1 Mb (FFFFH).

# SMEMW

La señal SMEMW (Memory Write - Escritura de Memoria) es una señal activa en nivel bajo, la cual indica que el µp colocará un byte de información en las líneas de datos y<br>que el dispositivo de memoria deberá almacenar esta información en la dirección indicada. AJ igual que SMEMR, esta señal se activa sólo cuando la dirección de memoria se encuentra por debajo de 1 Mb.

### TIC

La señal T/C (Terminal Count - Terminal de Conteo) es una señal activa en estado alto. Su activación, representa la terminación del conteo de un número de bytes transferidos por DMA. (Este número de bytes se declara antes de que se inicie la transferencia por DMA, de manera tal, que puedan ser adecuadamente contados.)

# ows

La señal OWS (Zero Wait State - Cero Estados de Espera) es una señal activa en nivel alto que indica que el ciclo de bus puede efectuarse sin insertar estados de espera.

# SEÑALES EN EL SEGUNDO CONECTOR (38 CONTACTOS)

En este bloque, la hilera de contactos de la derecha se denominan con "C" y la de la izquierda con "D".

# DACKO, DACK5-DACK7

Estas sanares cumplen con la misma función que DACK1-DACK3, con la diferencia de que estas reconocen transferencias de DMA de 16 bits.

#### DRQO, DRQ5-DRQ7

Similares en función a las senales DR01-DR03. excepto que éstas efectúan solicitudes de transferencias por DMA con 16 bits.

the companion of the state of the

المحاديث

# 110es1a

La señal I/O CS 16 (I/O Chip Select 16 bits - Selector de E/S de 16 bits) es una señal de entrada activa en estado bajo. Se utiliza para indicar al sistema, que la transferencia de datos con los dispositivos de E/S, es una operación de 16 bits. Además señala que puede soportar un solo estado de espera.

#### IRQ10-IRQ12, IRQ14, IRQ16

Estas cinco lineas de interrupción poseen las mismas caracterlsticas que las senales IRQ3-IR07 e IRQ9.

#### LA17-LA23

Las senales LA17 a LA23 (Unlatched Address - Direcciones sin latch) son senales de salida empleadas junto con las senales de dirección del primer conector con el propósito de poder direccionar 16 Mb en el bus.

#### MASTER

La señal MASTER es una señal de entrada activa en nivel bajo, se emplea en operación de bus compartido y cuando está activa, un µp presente en una tarjeta de expansión, toma el control completo del bus de expansión.

#### MEM CS 16

Esta señal MEM CS 16 (Memory Chip Select - Selector de Memoria con 16 bits) es una señal de entrada activa en estado bajo. Se usa para indicar que se realizarán transferencias de datos con 16 bits, pennitlendo un sólo estado de espera.

#### MEMR

La señal MEMR es similar a SMEMR en función. Si SMEMR está inactiva y MEMR está activa (estado bajo), ello indica que el acceso a memorfa es una localidad arriba de 1 Mb. A su vez, si ambas están activas se tiene acceso por debajo de 1 Mb.

#### MEMW

Esta serial posee las mismas caracterrsticas que SMEMW, excepto que se activa tanto en trasferencias de 8 bits (SMEMW activa) como en trasferencia de 16 bits (SMEMW inactiva).

#### SBHE

La serial SBHE (System Bus Hlgh Enable - Habilitador de la parte alta del bus) es una señal de salida activa en estado alto. Indica a los dispositivos conectados al bus que se efectuarán transferencias de datos en 16 bits.

# SDB-5015

Las señales SD8 a SD15 son ocho señales bidireccionales que representan el byte más significativo en trasferencia de datos de 16 bits.

| GND              | <b>B1</b>       | A1              | - 110 сн ск      |
|------------------|-----------------|-----------------|------------------|
| <b>RESET DRV</b> | <b>B2</b>       | A <sub>2</sub>  | <b>SD7</b>       |
| $+5V$            | 83              | A3              | <b>SD6</b>       |
| 1RQ9             | 84              | A4              | SO <sub>5</sub>  |
| $-5V$            | 85              | A5              | SD <sub>4</sub>  |
| ORO <sub>2</sub> | 86              | A6              | SD <sub>3</sub>  |
| $-12V$           | 87              | A7              | SD <sub>2</sub>  |
| <b>OWS</b>       | <b>BB</b>       | AΒ              | SD <sub>1</sub>  |
| $+12V$           | 89              | A9              | SDO              |
| GND              | 810             | A10             | - 170 CH RDY     |
| - SMEMW          | <b>B</b> 11     | A11             | AEN              |
| - SMEMR          | <b>B12</b>      | A12             | SA <sub>19</sub> |
| $-10W$           | <b>B13</b>      | A13             | <b>SA18</b>      |
| - 10R            | <b>B14</b>      | A14             | <b>SA17</b>      |
| - DACK3          | <b>B15</b>      | A <sub>15</sub> | <b>SA16</b>      |
| <b>DRO3</b>      | <b>B15</b>      | A1B             | <b>SA15</b>      |
| -DACK1           | <b>B17</b>      | A17             | <b>SA14</b>      |
| DRQ1             | <b>B18</b>      | A16             | <b>SA13</b>      |
| - REFRESH        | <b>B19</b>      | A <sub>19</sub> | <b>SA12</b>      |
| CLOCK            | <b>B20</b>      | A20             | SA11             |
| <b>IRQ7</b>      | 821             | A21             | <b>SA10</b>      |
| <b>IROS</b>      | <b>822</b>      | A22             | SA <sub>9</sub>  |
| <b>IROS</b>      | 823             | A23             | <b>SAB</b>       |
| 1RO4             | <b>B24</b>      | A2d             | SA7              |
| IRO3             | 825             | A25             | SA6              |
| -DACK2           | 826             | A2B             | SA <sub>5</sub>  |
| T/C              | 827             | A27             | SA4              |
| <b>ALE</b>       | <b>B28</b>      | A2B             | SA3              |
| + 5 V            | <b>B29</b>      | A29             | SA <sub>2</sub>  |
| osc              | <b>B30</b>      | A30             | SA <sub>1</sub>  |
| GND              | 831             | A31             | SAO              |
| - MEM CS16       | Ď١              | C <sub>1</sub>  | <b>SBHF</b>      |
| $-1/O$ $C516$    | D <sub>2</sub>  | C <sub>2</sub>  | LA23             |
| IRO10            | O <sub>3</sub>  | СЗ              | <b>LA22</b>      |
| <b>IRQ11</b>     | D4              | C.4             | <b>LA21</b>      |
| 1RQ12            | D5              | C <sub>5</sub>  | <b>LA20</b>      |
| IRO13            | Dб              | Сß              | LA19             |
| <b>IRO14</b>     | D <sub>7</sub>  | c7              | LA18             |
| - DACKO          | DB              | CВ              | <b>LA17</b>      |
| DROO             | DВ              | C 9             | $-MEMR$          |
| - DACKS          | D10             | C10             | - MEMW           |
| DROS             | <b>D11</b>      | C11             | SD 8             |
| - DACKS          | D <sub>12</sub> | C12             | <b>SDB</b>       |
| DROS             | D <sub>13</sub> | C13             | <b>SD10</b>      |
| $-$ DACK7        | D <sub>14</sub> | C14             | <b>SD11</b>      |
| DRO7             | D <sub>15</sub> | C15             | <b>SD12</b>      |
| $+5V$            | 016             | C16             | <b>SD13</b>      |
| - MASTER         | D <sub>17</sub> | C17             | <b>SD14</b>      |
| GND              | D <sub>18</sub> | C <sub>18</sub> | <b>SD15</b>      |

**Figura 6.4** 

Todas las señales mencionadas tienen niveles lógicos TTL. Además, distribuidos en ambos conectores, se proporcionan: 4 tierras, 3 voltajes de  $+$  5 V y un contacto para cada voltaje de - 5 V  $+$  12 V v - 12 V.

# 6.3 DISEÑO DE LA INTERFASE

El diseno de una interfase requiere del establecimiento de las funciones que realizará durante su aplicación. En este caso, son adquisición y transmisión de datos. Esto significa. que mediante ella, la PC no sólo adquiere datos para su almacenamiento y exhibición sino que también procesa esos datos con el propósito de enviar senales de control hacia el sistema de medición.

Básicamente, la interfase emplea Jos siguientes circuitos integrados: 1) inteñase periférica programable y 2) decodificador/demultiplexor de 1 a 8. Estos elementos se encuentran conectados en una tarjeta como la mostrada en la Figura 6.3a.

### 6.3.1 Interfase Periférica Programable

La inteñase periférica programable (PPI) 8255 es un dispositivo de bajo costo para interfases, que se encuentra en muchas aplicaciones. Ejemplo de ello, es la Interfase con el teclado y con el puerto paralelo de la impresora.

El PPI consta de 24 terminales para E/S, las cuales representan 3 puertos de 8 bits cada uno. Estas terminales de E/S pueden ser programadas en dos grupos de 12 terminales y emplearse en cualquiera de los tres modos de operación disponibles. En el primer modo (Modo O), cada grupo de 12 terminales de E!S puede ser programado en conjuntos de 4 terminales para utilizarse como entrada o salida. En el Modo 1, el segundo modo, cada grupo puede ser programado para tener 8 lineas de entrada o salida. De las 4 terminales restantes de cada grupo, 3 son empleadas para handshaking (reconocimiento) y 1 para senates de control de interrupción. En el tercer modo de operación (Modo 2), se utilizan 8 lineas de un grupo para formar un bus bidireccional y 5 lineas para handshaking.

#### 6.3.1.1 Descripción de las terminales del PPI 8255

El conocimiento de las funciones que desempenan las terminales del PPl es básico para comprender su funcionamiento. La siguiente descripción se basa en la Figura 6.5.

#### 07-DO (Bus de Datos)

Es un buffer de tercer estado constituido de 8 bits bidireccionales, el cual se usa para comunicar al 8255 con el bus de datos de un sistema. Los datos son transmitidos o captados por el buffer bajo la ejecución de instrucciones de entrada o salida por parte del µp. Las palabras de control son también transmitidas a través de este buffer. (El término palabra de control, se emplea para nombrar al conjunto de bits que programan al PPI, como se verá mas adelante.)

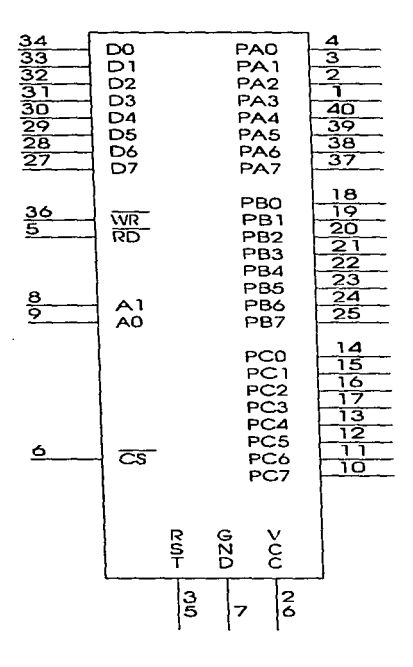

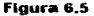

 $\label{eq:2.1} \mathcal{L}_{\text{max}} = \frac{1}{2} \sum_{i=1}^{N} \frac{1}{2} \sum_{i=1}^{N} \frac{1}{2} \sum_{i=1}^{N} \frac{1}{2} \sum_{i=1}^{N} \frac{1}{2} \sum_{i=1}^{N} \frac{1}{2} \sum_{i=1}^{N} \frac{1}{2} \sum_{i=1}^{N} \frac{1}{2} \sum_{i=1}^{N} \frac{1}{2} \sum_{i=1}^{N} \frac{1}{2} \sum_{i=1}^{N} \frac{1}{2} \sum_{i=1}^{N} \frac{1}{2} \sum_{i=$ 

 $\mathcal{L}_{\rm{max}}$  and  $\mathcal{L}_{\rm{max}}$ 

 $\alpha$  , and  $\alpha$  , and  $\alpha$ 

 $\sim 1000$  km s  $^{-1}$ 

 $\mathcal{O}(8.8)$  and  $\mathcal{O}(10^{-3})$ 

134

Report Follows

 $\frac{1}{2} \frac{1}{2} \frac{1}{2} \frac{1}{2}$ 

 $\mathcal{L}$ 

 $\begin{array}{l} \mathcal{L}^2(\mathbb{R}^2) = \mathcal{L}^2(\mathbb{R}^2) \times \mathbb{R}^2 \times \mathbb{R}^2 \times \mathbb{R}$ 

 $\begin{array}{l} \left( \begin{array}{cc} \mathbf{1} & \mathbf{1} & \mathbf{1} & \mathbf{1} \\ \mathbf{1} & \mathbf{1} & \mathbf{1} & \mathbf{1} \\ \mathbf{1} & \mathbf{1} & \mathbf{1} & \mathbf{1} \\ \mathbf{1} & \mathbf{1} & \mathbf{1} & \mathbf{1} \\ \mathbf{1} & \mathbf{1} & \mathbf{1} & \mathbf{1} \\ \mathbf{1} & \mathbf{1} & \mathbf{1} & \mathbf{1} \\ \end{array} \right) \end{array} \hspace{0.25cm} \begin{array}{l} \mathbf{1$ an an Aonaich<br>Bailtean

 $\label{eq:3.1} \begin{array}{ll} \mathcal{R}_{\mathrm{eff}}^{\mathrm{S}} & = \left( \frac{1}{2} \sum_{i=1}^{2} \frac{1}{2} \sum_{i=1}^{2} \frac{1}{2} \sum_{i=1}^{2} \frac{1}{2} \sum_{i=1}^{2} \frac{1}{2} \sum_{i=1}^{2} \frac{1}{2} \sum_{i=1}^{2} \frac{1}{2} \sum_{i=1}^{2} \frac{1}{2} \sum_{i=1}^{2} \frac{1}{2} \sum_{i=1}^{2} \frac{1}{2} \sum_{i=1}^{2} \frac{1}{2} \sum_{i=$ 

and the state

## CS (Chip Select - Selección)

Una senal baja en ésta tenninal de entrada, habilita la comunicación entre el 8255 y el µp.

# RD (Read - Lectura)

Una senal baja en ésta terminal de entrada, habilita al 8255 para enviar datos al µp. Esto significa, que el µp puede leer la información contenida en el buffer de datos del PPI.

#### WR (Wrlte - Escritura)

Una senal baja en ésta terminal de entrada, permite al µp escribir datos o palabras de control en el PPI.

## AO, A1 (Port Select O, 1 - Selección de Puerto O, 1)

Estas senales de entrada, en combinación con las entradas RO y WR, controlan la selección de alguno de los tres puertos o del registro de la palabra de control. La Tabla 6.3 muestra las operaciones que resultan de la combinación de estas cuatro senales junto con cs.

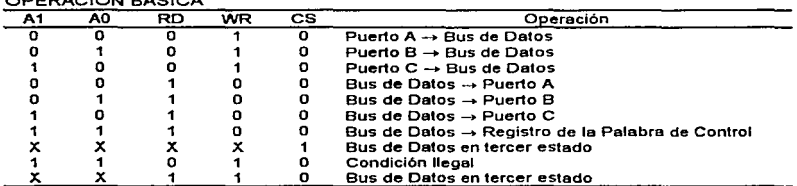

OPERACIÓN BÁSICA

# **Tabla** 6~3

Normalmente AO y A1 se conectan al los bits menos significativos del bus de direcciones del up.

#### Reset (Reinicio)

Una señal alta en esta terminal de entrada, limpia el contenido tanto del registro de la palabra de control como el de todos los puertos (A, B y C). Estos son inicializados, como puertos de entrada en el modo de funcionamiento O.

#### PA7-PAO (Port A - Puerto A)

Cuando se programa como puerto de salida se comporta como un butfer con latch (retención). En caso de programarse como puerto de entrada, tiene sólo la caracterfstlca de latch.

# PB7-PBO (Port B - Puerto B)

Funciona como buffer y latch para entrada o salida, y solamente como buffer en caso de programación como puerto de entrada.

#### PC7-PCO (Port C - Puerto C)

Es un buffer con latch cuando se programa como puerto de salida. Si se programa como puerto de entrada sólo es un buffer, es decir, no posee latch. Una característica exclusiva de este puerto es que esta dividido en dos puertos de 4 bits.

Las caracterfsticas de latch y/o bUffer mencionadas para los tres puertos son las diferentes posibilidades de comportamiento, sin embargo, es importante considerar que ellas dependen del modo de operación seleccionado.

# vcc

El voltaje aplicado a esta tenninaJ debe ser igual + 5 V.

#### GND (Ground - Tierra)

Esta terminal. es el nivel de referencia del voltaje y debe ser igual o V.

#### 6.3.1.2 Programación del PPI

La programación del PPI, se basa en la llamada palabra de control, la cual se muestra en la Figura 6.6. Para que la información contenida en esta palabra sea captada por el PPI, deben de cumplirse las condiciones mostradas en el renglón 7 de la Tabla 6.3.

La palabra de control, establece la elección de modo y la función de los puertos, es decir, si serán de entrada o salida. En la Figura 6.6, se observa que existen dos grupos A y B. El grupo A programa al puerto A (PA7-PAO) y a la mitad superior del puerto C (PC7-PC4); el grupo B programa al puerto B (PB7-PBO) y a la mitad inferior del grupo e (PC3-PCO). Ambos grupos poseen selección de modo, ésta caracterlstica permite, por ejemplo, que el grupo B pueda ser programado en el Modo O y el grupo A en el Modo 1, lo cual da al PPI una mayor versatilidad. Además, es necesario conocer que condiciones se establecen en cada modo de operación con el propósito de evitar una palabra de control no valida.

Una última consideración es que la palabra de control no puede leerse del PPI, como lo indica el renglón 9 de la Tabla 6.3. Por lo tanto, Ja única operación válida con respecto a la programación del PPI es la escritura de la palabra de control.

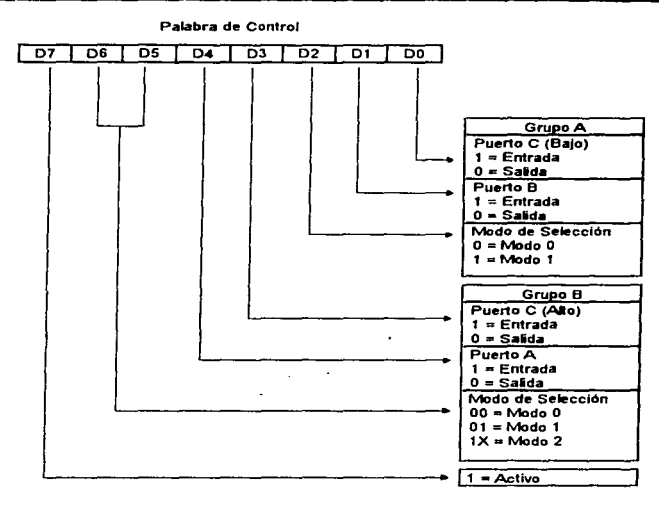

Figura 6.6

<u> 1986 - Jan Alemany, martin amerikan ba</u>

# 6.3.1.3 Funcionamiento en Modo O

El modo básico de entrada/salida o Modo O es la operación elegida del PPI para el proyecto, debido a las características que ofrece. Estas son:

- Dos puertos de B bits (PA y PB)
- Dos puertos de 4 bits (PCH y PCL)
- Cualquiera de los cuatro puertos pueden ser programados para entrada o salida.
- Puertos de Salida con latch
- Puertos de Entrada sin latch
- 16 configuraciones diferentes para operaciones de E/S
**En este modo, el aprovechamiento de todos los puertos para realizar operaciones de lectura o escritura, se debe a que no se requiere de handshaking. Es decir. en los otros dos modos, el puerto e se utiliza para control de senales de reconocimiento, las cuales dependiendo de su estado (1 o O lógico) permiten la lectura o escritura de datos, en los puertos restantes A o B.** 

Teniendo como base la Figura 6.6, se observa que para seleccionar Modo 0, se **requiere que el bit presente en las posiciones 06, 05 y 02 sea cero. En la Tabla 6-4 se muestran, tas 16 palabras de control posibles en este modo, asl como el efecto de cada una de ellas en los puertos.** 

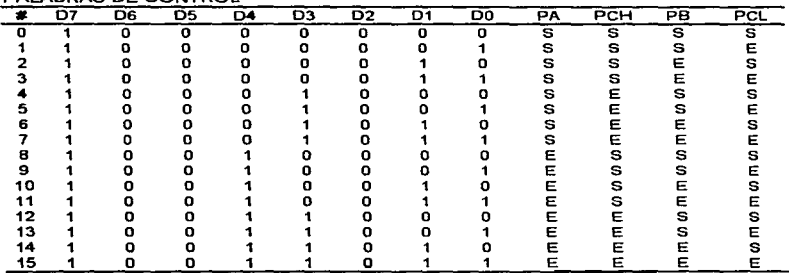

## PALABRAS DE CONTROL

## **Tabla&.•**

## 6.3.2 Decodificador/Demultiplexor

El decodificador/demultiplexor es un 74LS138 utilizado como decodificador de **direcciones asf como lnhabllitador del PPI. su fUncionamiento, se basa en la Tabla 6.5 y la Figura 6.7 muestra su disposición de terminales\_** 

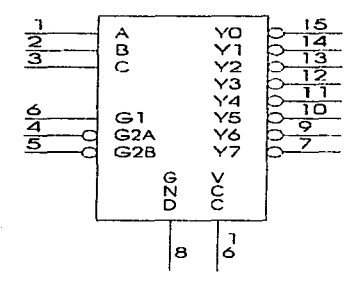

Flaura 6.7

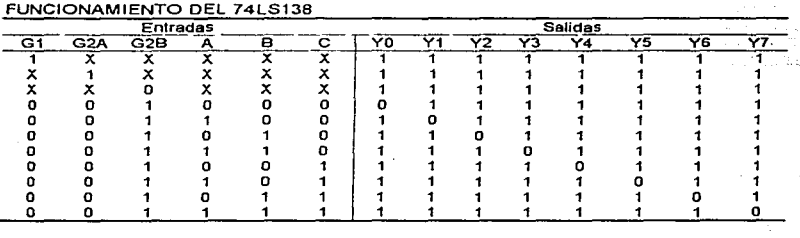

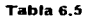

## 6.3.3 Diagrama del Diseno

Como se indicó con anterioridad, un  $\mu$  establece comunicación con un dispositivo de E/S mediante los canales de datos, direcciones y control. A su vez, todas estas seftales se encuentran disponibles a través de las ranuras de expansión. Por lo tanto, para este diseno, la tarjeta con los circuitos integrados descritos, se insertará en el primer conector del bus de expansión ISA lo que permitirá el acceso a estas senales.

El disenar una interfase también requiere conocer que direcciones se encuentran disponibles para aplicaciones del usuario, con el propósito de evitar conflictos con otros dispositivos conectados a la PC. La Tabla 6.6 muestra la asignación de direcciones para algunos dispositivos de E/S en un bus de expansión ISA.

and the contract of the contract of the contract of the contract of the contract of the contract of the contract of

#### DIRECCIONES DE E/S

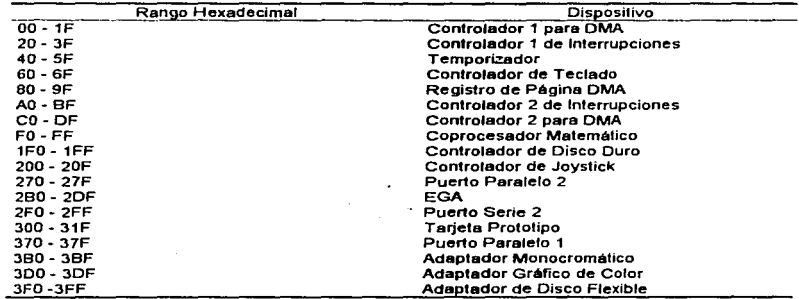

### **Tablil** 6.6

Como se observa, el rango de direcciones disponibles para tarietas prototipo es 300H 31 FH. Utilizando cuatro de éstas direcciones, se elabora la Tabla 6. 7, por medio de Ja cual se establecen las condiciones de conexión que se muestran en la Figura 6.8

DIRECCIONES DE LOS PUERTOS DEL PPI

| Hex | A9 | AЯ | Δ7 | A6 | A5 | A4 | АЗ | A2 | AC | Puerto             |
|-----|----|----|----|----|----|----|----|----|----|--------------------|
| 300 |    |    |    |    |    |    |    |    |    | Puerto A           |
| 301 |    |    |    |    |    |    |    |    |    | Puerto B           |
| 302 |    |    |    |    |    |    |    |    |    | Puerto C           |
| 303 |    |    |    |    |    |    |    |    |    | Palabra de Control |

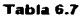

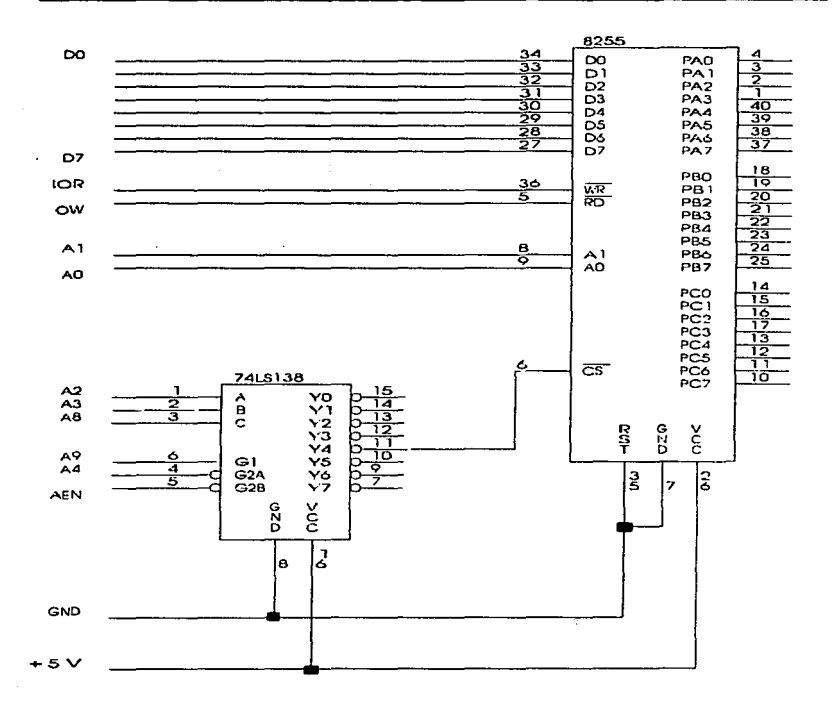

Flaura 6.8

المستحيل والمتعارض والمستحدث والمتعارفة والمحالة والمحالة المتحدد المتعرض والمستحدث والمستحققات

. . . . . . . . . . . . .

 $141$ 

.<br>2002 - La Carlo Maria de La Carlo de La Carlo Maria de La Carlo

## 7.1 INTRODUCCIÓN

En éste capitulo, se describen los dlsel'los empleados en la realización del multlmetro digital, es decir, los dispositivos que están involucrados en la medición de voltaje y corriente en cd y ca, resistencia, capacitancia e inductancia.

# 7.2 CONVERTIDOR ANALÓGICO DIGITAL

La parte primordial de un multfmetro digital, es el dispositivo que convierte las señales analógicas medidas, en forma digital. Por Jo tanto, el punto de partida en el diseno de éste instrumento es la elección de un convertidor analógico - digital (A/D), ya que el determina ,en gran medida las capacidades, alcances y funcionamiento del multlmetro en sí. Como se mencionó en el Capitulo 4, existen varios tipos de convertidores AfD, sin embargo, la selección de un tipo de convertidor en particular se facilita atendiendo a los siguientes criterios

- 1. Deberá conocerse el rango de las señales de cd aplicables a la entrada del convertidor, con el propósito de que el acondicionamiento de las senales, se efectúe de la manera más sencrlla.
- 2. La capacidad de un corwertidor para estar sobrecargado o en sobrerango, sin dallarse o afectar su operación es importante\_ Aunado a ello, un medio para indicar sobrerango o sobrecarga es deseable.
- 3 La exactitud y resolución requeridas para presentar el resultado de la medición, deberán considerarse.
- 4 El número de conversiones por segundo es de suma importancia en aplicaciones donde la velocidad es critica.
- 5. La impedancia de entrada del dispositivo deberé conocerse, para determinar los efectos de carga.
- 6. Deberá establecerse, si en la aplicación del convertidor se presentarán seflales en modo comun y modo normal.
- 7 Si el convertidor AJO tiene serlales de control y rango, es necesario conocer las condiciones que establecen su validez.
- 8. El tipo de programación y los códigos digitales de salida empleados por el convertidor, deberán conocerse para asegurar la correcta interpretación de la información digital.

Otros dos criterios que no hacen referencia a la operación y aplicación del convertidor, pero que probablemente definen la elección de un convertidor son: el costo y la disponibilidad en el mercado.

En base a Jos puntos citados, el dispositivo empleado es el convertidor MC14433 fabricado por Motorola.

## 7.2.1 Caracterlsticas del MC14433

El MC14433 es un convertidor AID de 3 Y.t dígitos de baja disipación de potencia. que combina tanto circuitos lineales CMOS como circuitos digitales CMOS en un solo circuito integrado, tal como lo muestra el diagrama de bloques de la Figura 7.1. El MC14433 está diseñado para minimizar el uso de componentes externos. Con dos resistencias extenias y dos capacitares externos. el sistema forma un convertidor AJO de doble rampa.

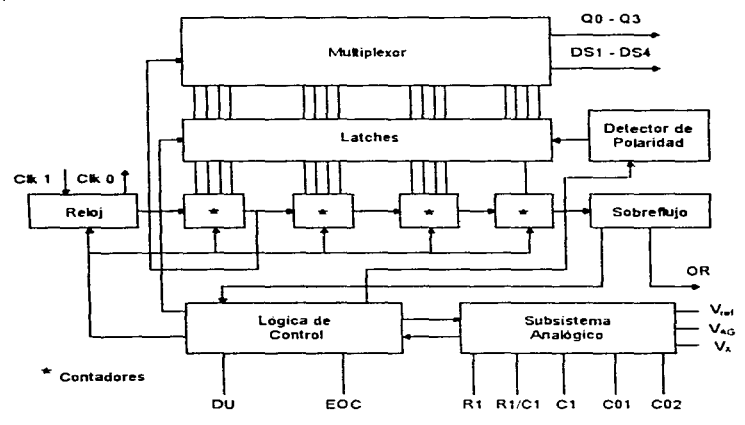

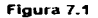

the control of the second company and control and controlled the control of the control of the control of the control of the control of the control of the control of the control of the control of the control of the control

Sus principales caracteristicas son:

- Exactitud:  $\pm$  0.05 % de lectura  $\pm$  1 conteo
- Resolución: 3 Vi dlgitos
- Dos rangos de voltaje de entrada a escala completa de:  $\pm$  1.999 V, o  $\pm$  1.999 mV
- Arriba de 25 conversiones por segundo
- $\bullet$  impedancia de entrada mayor a 1000 M $\Omega$
- Corrección automática de cero
- Polaridad automática
- Voltaje de referencia positivo de:  $0.2$  V, o 2 V.

- Utiliza un sistema de reloj dentro del CI o un reloj externo
- Salidas estandar Serle B CMOS: conducen una carga TTL LS
- Rango del voltaje de alimentación:  $\pm$  4.5 V a  $\pm$  8.0 V
- Señales disponibles de sobrerango y bajorango.
- Código de las senales de salida BCD.

7.2.2 Descripción de las terminales del MC14433

La Figura 7.2, muestra la disposición de terminales del MC14433. La función de cada terminal es la siguiente:

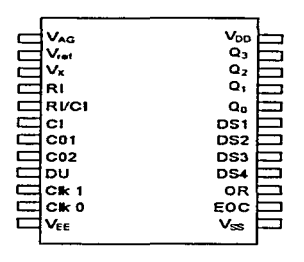

Floura 7.2

## TIERRA ANALÓGICA (VAa)

La tierra analógica en ésta terminal, es el nivel de referencia para el voltaje de entrada desconocido ( $V_{X}$ ) y el voltaje de referencia ( $V_{\text{ref}}$ ). Esta terminal, es una entrada de alta impedancia. El rango de operación permitido para  $V_{AC}$  es de + 2.8 V a - 4.5 V.

## VOLTAJE DE REFERENCIA (V<sub>ref</sub>), VOLTAJE DE ENTRADA DESCONOCIDO (Vx)

En éste sistema AJO, el voltaje de entrada desconocido, Vx, es medido como una función del voltaje de referencia, Vref· El voltaje a escala completa es igual al voltaje aplicado a la terminal Vrar. Por lo tanto, el voltaje a escala completa de 1.999 V requiere un voltaje de referencia de 2.000 V, mientras que el voltaje a escala completa de 199.9 mV necesita un voltaje de referencia de 200.0 mV. Tanto V<sub>x</sub> como V<sub>rat</sub> son entradas de alta Impedancia. Además de ser una entrada de referencia, la terminal 2 funciona como un reset para el convertidor A/D. Cuando la terminal 2, esta cambiando a bajo (referida a VEe) para al menos cinco ciclos de reloj, el sistema es reiniciado, para el comienzo de un nuevo ciclo de conversión.

## **COMPONENTES EXTERNOS (RI, RI/CI y CI)**

Estas tres terminales, son para los componentes externos empleados en la integración que se utiliza en la conversión AJO de doble rampa. Un valor tfpico para el capacitar CI, es de 0.1 µF (de poliestireno o mytar) mientras que el valor de la resistencia, RI, deberá ser de 470 k $\Omega$  para operación a escala completa de 2.000 V, y de 27 k $\Omega$  para operación a escala completa de 200.0 mV. Estos valores son para una frecuencia de reloj de 66 kHz, la cual produce un tiempo de conversión de aproximadamente 250 ms. Las ecuaciones que determinan el cálculo de los valores de los componentes del Integrador son las siguientes:

$$
RI = \frac{V_{\text{F}(max)}}{CI} \frac{T}{\Delta V}
$$

$$
\Delta V = V_{DD} - V_{X(max)} - 0.5
$$

y

$$
T = 4000 \frac{I}{f_{\text{cax}}} \tag{7.3}
$$

donde: RI está en k $\Omega$ . Von es el voltaje en la terminal 24, referido a V<sub>AG</sub> y V<sub>x</sub> es el voltaje en la terminal 3, referido a  $V_{AG}$ , ambos V; f<sub>CLK</sub> es la frecuencia de reloj en la terminal 10, en kHz, CI está en µF, AV está en V y T es el tiempo de conversión en ms.

Por ejemplo, si CI =  $0.1 \text{ uF}$ , V<sub>nn</sub> =  $5 \text{ V}$  v f<sub>cLK</sub> =  $66 \text{ kHz}$ .

$$
T = 4000 \frac{I}{66 \, kHz} = 60.6 \, ms
$$

Para  $V_{X(m+x)} = 2.0 V$ 

$$
RI = \frac{2.0 V}{0.1 \ \mu F} \frac{60.6 \ ms}{(5 - 2 - 0.5)V} = 484.84 k\Omega = 470 k\Omega \pm 5\%
$$

Para  $V_{X(max)} = 200$  mV

$$
RI = \frac{200 \text{ mV}}{0.1 \text{ }\mu\text{F}} \frac{60.6 \text{ ms}}{(5 - 2 - 0.5)\text{V}} = 28.18 \text{ k}\Omega = 27 \text{ k}\Omega \pm 5\%
$$

Para las condiciones del peor caso, el valor mlnimo permisible para RI es una función de Cl<sub>min</sub>, V<sub>0Dmin</sub>, y f<sub>CLKmax</sub>. La condición para el peor caso no permite que  $\Delta V + V_{\rm X}$ exceda a Voo. El factor de 0.5 V en la ecuación (7 .2) es para margen de seguridad.

## CAPACITOR PARA OFFSET (C01, C02)

Estas terminales, son utilizadas para conectar el capacitar de corrección de offset. El valor recomendado es de 0.1 µF (de pollestlreno o mylar).

## ENTRADA DE ACTUALIZACIÓN DE DISPLAY (DU)

SI un flanco positivo, se recibe en esta entrada, previamente al ciclo de rampa descendente, nueva infonnación sera colocada en las salidas de los latches durante ese ciclo de conversión. cuando ésta tennlnal, se conecta directamente a la salida EOC (tenninal 14), cada conversión será: mostrada. Cuando DU está: conectada a una fuente externa, el voltaje deberá estar referido a Vss.

## RELOJ (CLK 1, CLK O)

El MC14433 contiene su propio sistema de oscilación de reloj. Una única resistencia conectada entre las terminales 10 y 11 determina la frecuencia de reloj. Por ejemplo, una resistencia de 300 kO resulta en una frecuencia de reloj de alrededor de 66 kHz. Si se desea incrementar la estabilidad, estas terminales permiten la conexión de un cristal o un circuito LC. Opcionalmente, la entrada de reloj CLK 1, puede ser manejada por una fuente de reloj externa, la cual necesitará tener solamente manejo de salida CMOS estándar. Para entradas de reloj externas, ésta terminal deberá referirse a  $V_{EE}$ .

## FUENTE DE ALIMENTACIÓN NEGATIVA (Vee)

Esta es la terminal de conexión para la fuente de alimentación de voltaje más negativa. La corriente tlpica es de 0.8 mA. La corriente de salida no regresa a través de esta terminal, sino a través de la terminal 13. El resultado de Vx - Vee deberá ser mayor que o.e v.

## FUENTE DE ALIMENTACIÓN NEGATIVA PARA LAS SALIDAS DEL CIRCUITO Y LA ENTRADA DU (Vas)

Este es el nivel bajo de voltaje para las terminales de salida del MC14433 (BCD, selectoras de dígitos, EOC y OR) y la entrada DU. Cuando Vss está conectada a tierra analógica, el voltaje de salida se encontrará de tierra analógica a Voo. Cuando se conecta a V<sub>EE</sub> la salida se balanceará de V<sub>EE</sub> a V<sub>DD</sub>. El rango de operación permisible para Vss está entre Voo - 3.0 V y Vee.

#### FUENTE DE ALIMENTACIÓN POSITIVA (Voo)

contact the season and

Es Ja terminal de suministro de voltaje más positivo. Voo - Vx deberá ser mayor que 2.5 V. V<sub>DD</sub> - V<sub>EE</sub> deberá ser mayor que 7.8 V. V<sub>DD</sub> determina V<sub>OH</sub> para las salidas digitales, y V<sub>IH</sub> para las entradas digitales.

## FIN DE CONVERSIÓN (EOC)

La salida EOC produce un pulso positivo al final de cada ciclo de conversión. El ancho de éste pulso es equivalente a la mitad del periodo del sistema de reloj (terminal 11 ).

## SOBRERANGO (OR)

La terminal OR está en bajo cuando  $V_x$  excede a  $V_{\text{ref}}$ . Normalmente está en alto.

 $\sim 100$  km s  $^{-1}$ 

contact the company of

## SELECTOR DE DÍGITO (DS4, DS3, DS2, DS1)

La salida selector de dfglto esta en alto, cuando el respectivo dígito es seleccionado. El  $\frac{d}{d}$ digito más significativo ( $\frac{1}{2}$  digito) cambia al estado alto (1 lógico) inmediatamente después de un pulso de EOC seguido por los dlgitos restantes. secuencialmente desde MSD hasta LSD. Un tiempo equivalente a dos ciclos de reloj es incluido entre cada dlgito para garantizar que los datos en BCD se establezcan. La relación de multiplexado. es Igual a la frecuencia de reloj dividida entre so. Asl, con una frecuencia de reloj de 66 kHz, la relación de multiplexado será de 0.2 kHz. La relación de tiempos entre las salidas selector de dígito y la señal EOC se muestra en el diagrama de tiempo de la Figura 7.3.

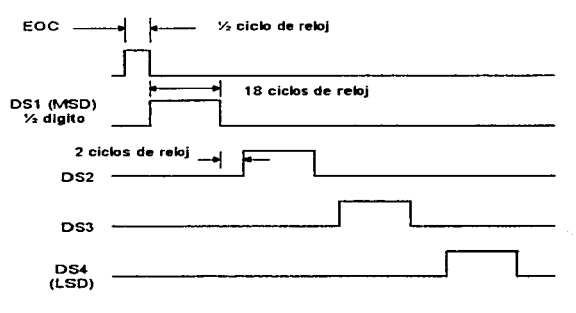

Figura 7.3

## SALIDA DE DATOS BCD (QO, Q1, Q2, Q3)

Las salidas BCD multiplexadas contiene 3 dlgitos completos de información durante DS2, 053 y 054, mientras que durante DS1, información con respecto al *Yz* diglto, sobrerango, bajorango y polaridad está disponible. La Tabla 7.1 muestra los fonnatos de la lnfonnaclón durante DS1 .

## Notas para la Tabla 7 .1

Q3 - *Yz* dlglto: O lógico para "1 ", 1 lógico para "O".

- 02 polaridad: 1 lógico igual a positivo, O lógico igual a negativo.
- $Q0$  la condición de fuera de rango existe si  $Q0$  es 1 lógico. Cuando se usa conjuntamente con 03, el tipo de condición de fuera de rango está Indicado por: 03 Igual a O lógico para sobrerango, o 03 Igual a 1 lógico para rango bajo.

the complete state and the com-

**Contract** 

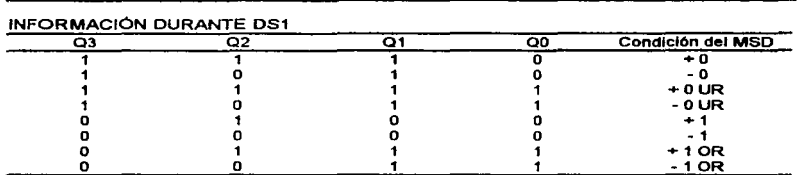

#### Capitulo 7. Diseño del Hardmare.

## **Tabli11.** 7.1

La indicación de sobrerango (03 igual a O lógico y QO Igual a 1 lógico) ocurre cuando el conteo es mayor que 1999 para una referencia de 2.000 V. La condición de bajorango, útil para circuitos de autorango, se presenta cuando el conteo es menor que 180 para una referencia de 2.000 V.

## 7.2.3 Operación del MC14433

El circuito integrado MC14433 CMOS, junto con un numero mlnimo de componentes  $ext{errors}$ , forman un convertidor A/D de doble rampa modificada. El dispositivo contiene circuitos digitales CMOS entre los que se encuentran contadores, latches y multiplexores as(, como el conjunto de circuitos analógicos CMOS que proveen de ampltficadores operacionales y comparadores requeridos para implementar en forma completa al convertidor AJO.

Durante cada conversión, los voltajes de offset de los amplificadores y comparadores internos son compensados mediante el sistema de autocero y el voltaje de entrada desconocido, es equivalente a un número de conteos. En otras palabras, la lectura de salida es la relación del voltaje desconocido a el voltaje de referencia con una relación de 1 Igual al máximo conteo de 1999. El ciclo de conversión completo requiere un poco más de 16000 periodos de reloj y puede ser dividido en seis segmentos. La fonna de onda de la Figura 7 .4 muestra el ciclo de conversión completo con una entrada positiva y una entrada negativa. La descripción de los seis segmentos de la forma de onda es la siguiente;

#### Segmento 1

El capacitar para offset (CO), el cual compensa los voltajes de offset de entrada para Jos amplificadores tipo bUffer e integrador, es cargado durante este segmento. También, el capacitar del integrador se cortocircuita. Este segmento requiere 4000 periodos de reloj.

#### segmento 2

La salida del integrador disminuye al voltaje de umbral del comparador. En este momento, un número de conteos equivalentes al voltaje de offset de entrada del comparador, es almacenado en los latches de offset para su uso posterior en el proceso de autocero. El tiempo de éste segmento es variable, pero debe ser menor que 800 periodos de reloj.

#### Segmento 3

Este segmento del ciclo de conversión es igual al Segmento 1 .

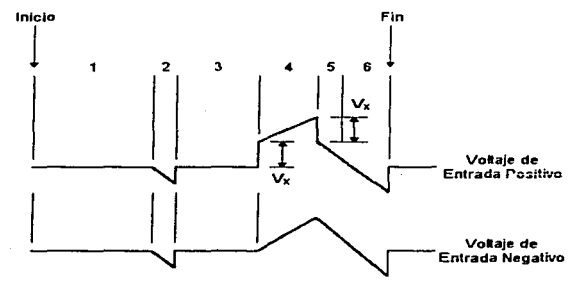

Figura 7.4

## Segmento 4

El Segmento 4, es el ciclo de ascenso de la rampa con el voltaje de entrada desconocido (Vx) como la entrada del Integrador. La Figura 7.5 muestra la configuración equivalente de la sección analógica del MC14433 para un voltaje de entrada negativo. Cuando un voltaje de entrada positivo es aplicado a la entrada del buffer, éste es puesto a tierra y<br>Vx es aplicado a la terminal positiva que provoca que la salida del integrador salte instantáneamente a la magnitud de Vx, como se muestra en lo alto de la forma de onda de la Figura 7.4. Este segmento dura exactamente 4000 periodos de reloj.

#### Segmento 5

Este segmento, es el periodo de descenso de la rampa con el voltaje de referencia como la entrada del integrador. El Segmento 5 del ciclo de conversión tiene un tiempo igual a el número de conteos almacenados en los latches de almacenamiento de offset, durante el Segmento 2. Como resultado. el sistema va a cero automáticamente.

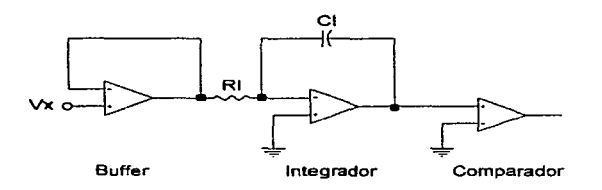

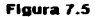

#### Segmento 6

Este es una extensión del Segmento 5. El tiempo para ésta porción es de 4000 periodos de reloj. El contador BCD es puesto a cero en el Inicio de este segmento y entonces comienza el conteo en forma ascendente. Cuando la salida del integrador provoca que el comparador cambie de estado, el valor del contador BCD es almacenado en los latches para ser multiplexado. El contador BCD continua contando desde 1999 a 0000. En este punto. el pulso de fin de conversión es generado.

## 7.2.4 Configuración Básica del MC14433 para el Multlmetro Digital

La Figura 7.6 muestra el diagrama de conexión del MC14433 a partir del cual, se basa la construcción del multlmetro digital. Para ésta configuración, las caracterlsticas de operación elegidas son: rango del voltaje de entrada igual a 200 mV y uso del reloj interno.

El voltaje de referencia utilizado con el MC14433 determina el rango de entrada, el cual es esencialmente igual a la referencia aplicada, pero bipolar. Asl, para una referencia de + 200 mV, el rango de entrada es $\pm$  199.9 mV. En la Figura 7.6, un CI MC1403 proporciona en su salida 2.5 V regulados, los cuales son entonces ajustados a el nivel deseado de 200 mv mediante el potenciómetro de 20 kO. La siguiente adaptación para uso de ésta escala, son los valores de los componentes del integrador, en este caso, el valor de RI y CI son 27 k $\Omega$  y 0.1 µF, respectivamente.

La frecuencia de reloj para operación del MC14433 se establece mediante RC, que en el diagrama al ser de 300 kC resulta en una frecuencia cercana a 66 kHz. Con ésta frecuencia, el tiempo de conversión es aproximadamente de 250 ms. En forma general, la relación de conversión del MC14433, es la frecuencia de reloj dividida entre 16,400.

an analysis in the property and the contract of the contract of the contract of the contract of the contract of the contract of the contract of the contract of the contract of the contract of the contract of the contract o

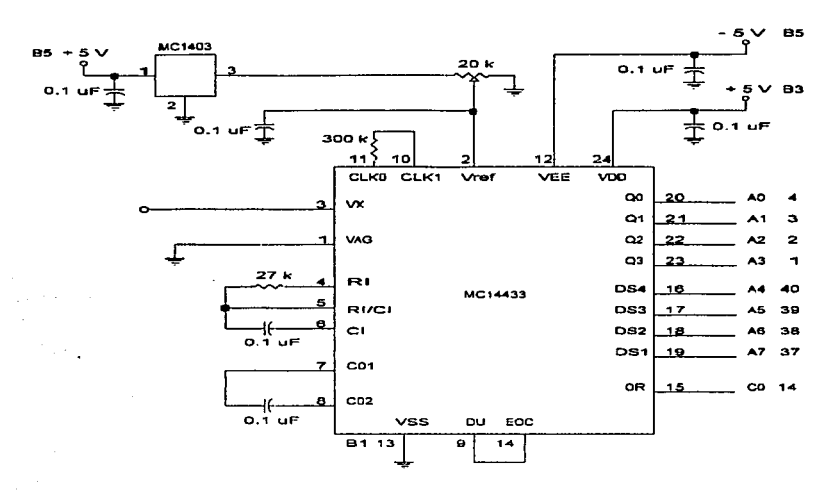

Flaura 7.6

El capacitor empleado en la corrección de offset es de un valor de 0.1  $\mu$ F y se encuentra conectado entre las terminales 7 y 8. Este valor empleado, es el recomendado por el fabricante.

La entrada analógica es aplicada entre las terminales 1 y 3. Donde la terminal 3 es la entrada analógica alta y la terminal 1 se utiliza para la tierra analógica. Ambas terminales de entrada son de alta impedancia, con corrientes típicas de entrada de 20 pA. En la elecución de una conversión, el MC14433 opera en respuesta al voltale diferencial entre estas dos terminales.

La conexión entre las terminales EOC y DU permite que, cada vez que se produzca un pulso de fin de conversión, la nueva información contenida en los latches se encuentre disponible en las salidas del MC14433.

Las terminales 19, 18, 17 y 16 selectoras de dígito así como las terminales 23,<br>22. 21 y 20 que constituyen la salida BCD multiplexada, van unidas directa y respectivamente a las terminales 37, 38, 39, 40, 1, 2, 3 y 4 que corresponden al puerto A del PPl # 1 8255. A su vez, la terminal 15 del MC14433, se conecta directamente a la terminal 14  $(C_0)$  del puerto C del PPI # 1 8255. Todas las señales obtenidas del MC14433 mediante et PPI # 1, se emplean para control del multlmetro digital.

Los voltajes de alimentación para el MC14433 son de + 5 V y - 5 V y se obtienen a partir de tos conectores B3 y B5 del bus de expansión respecttvamente. De igual forma, la conexión a tierra de la terminal 13 del convertidor se obtiene del conector B1.

7.3 MEDICIÓN DE VOLTAJE<br>El diseño del vottimetro digital está compuesto por la configuración del convertidor A/D MC14433 dada en la Figura 7 .6, un conjunta de resistencias de precisión en serie, relevadores y un convertidor de ca a cd. El diagrama de conexión del vottlmetro digital se muestra en la Figura 7.7.

En base a la Figura 7 .6, et voltaje máximo que puede medirse con et convertidor AJO son 200 mV, por to tanto, el propósito de las resistencias de precisión es la atenuación de voltajes de mayor valor, con lo cual podrán realizarse mediciones en rangos más amplios. El cálculo de los valores de éstas resistencias, se realiza considerando el máximo valor de voltaje que puede aplicarse a la terminal 3 del MC14433 y estableciendo la corriente máxima que circulará en la red de resistencias, asl como el número de escalas deseadas junto con el rango de voltaje que cubrirá cada una de ellas.

Para el diseño, se emplearon 6 escalas de voltaje, las cuales cubren los rangos de; O - 0.25 v. O - 1.0 V, O - 2.5 V, O - 10 V, O - 50 V y O - 200 V. La corriente máxima. h111, es igual a 50 µA y los valores de las resistencias, se obtuvieron mediante los siguientes cálculos:

 $1_M = 50$   $\mu$ A,  $V_M = 200$  mV

$$
R = \frac{200 \, mV}{50 \, \mu A} = 4 \, k\Omega
$$

Para la escala 1: o - 0.25 V

$$
R_{T1} = \frac{0.25 \ V}{50 \ \mu A} = 5 \ k \Omega
$$

 $Re_1 = R_{T1} - R = 5 k\Omega - 4 k\Omega = 1 k\Omega$ 

 $\alpha=\alpha$ 

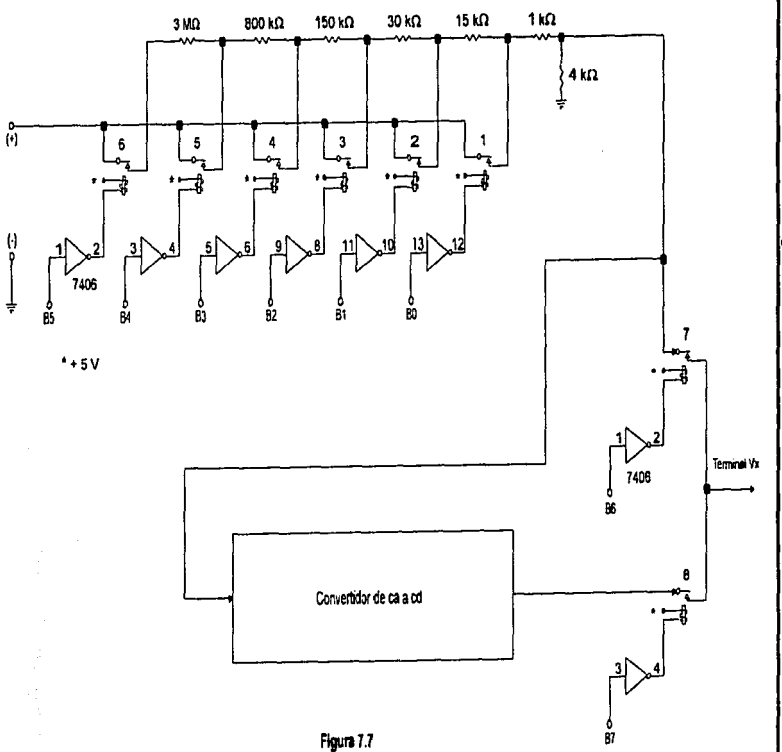

 $\Gamma_{\rm 2D}$  gas and  $\Gamma_{\rm 2D}$ 

 $\alpha$  is a second order.

Parte 2. Diseño del Multimetro Digital.

 $\sim$ 

 $\tilde{z}$ 

الفهاري فالمحاملات أنقلاب أحاديا والمتار ni<br>1960 - Antonio Gordon, prima politika<br>1960 - The Commonwealth, politika  $\label{eq:2.1} \begin{split} \mathcal{L}(\mathcal{A}) & = \mathcal{L}(\mathcal{A}) \left( \begin{array}{cc} \mathcal{L}(\mathcal{A}) & \mathcal{L}(\mathcal{A}) & \mathcal{L}(\mathcal{A}) \\ \mathcal{L}(\mathcal{A}) & \mathcal{L}(\mathcal{A}) & \mathcal{L}(\mathcal{A}) \end{array} \right) \end{split}$  $\label{eq:2} \begin{split} \mathcal{F}^{(1)}_{\text{max}}(\mathbf{x},\mathbf{y}) = \mathcal{F}^{(1)}_{\text{max}}(\mathbf{x},\mathbf{y}) \\ = \mathcal{F}^{(1)}_{\text{max}}(\mathbf{x},\mathbf{y}) \end{split}$ and the state of the state of the  $\label{eq:2.1} \frac{1}{\sqrt{2\pi}}\left(\frac{2\pi}{\sqrt{2}}\right)^2\frac{d^2\phi}{d\phi^2}\left(\frac{d\phi}{d\phi}\right)^2\frac{d\phi}{d\phi^2}\,.$ 

Para la escala 2: O - 1.0 V

$$
R_{T2} = \frac{1.0 \, V}{50 \, \mu A} = 20 \, k\Omega
$$

 $R_{F2} = R_{T2} - R_{D1} = 20 \text{ k}\Omega - 5 \text{ k}\Omega = 15 \text{ k}\Omega$ 

Para la escala 3: o - 2.5 V

$$
R_{T3} = \frac{2.5 \ V}{50 \ \mu A} = 50 \ k\Omega
$$

 $R_{F3} = R_{T3} - R_{T2} = 50 \text{ k}\Omega - 20 \text{ k}\Omega = 30 \text{ k}\Omega$ 

Para la escala 4: 0 - 10 V

$$
R_{\Upsilon 4} = \frac{10 V}{50 \mu A} = 200 k\Omega
$$

 $Re_4 = R_{74} - R_{\text{B}} = 200 \text{ k}\Omega - 50 \text{ k}\Omega = 150 \text{ k}\Omega$ 

Para la escala 5: o - 50 V

$$
R_{TS} = \frac{50 V}{50 \mu A} = 1 M\Omega
$$

 $R_{FS} = R_{TS} - R_{T4} = 1 M\Omega - 200 k\Omega = 800 k\Omega$ 

Para la escala 6: O - 200 V

$$
R_{T6} = \frac{200 \, V}{50 \, \mu A} = 4 \, M\Omega
$$

 $R_{EB} = R_{TB} - R_{TS} = 4$  M $\Omega$  - 1 M $\Omega$  = 3 M $\Omega$ 

De estos resultados, R y de R<sub>E1</sub> a R<sub>E6</sub> son los valores de las resistencias que se muestran en la Figura 7.7. Estas resistencias son de precisión con una tolerancia del 1%.

El uso de un conjunto de relevadores igual al número de escalas, le da al multímetro digital, la característica de rango automático. Para lograrlo, se envían señales de control a los relevadores desde la PC, éstas señales, se obtienen mediante el puerto B del PPI # 1 8255. Los relevadores son nonnalmente abiertos y se alimentan

con + 5 V. De la Figura 7.7 se observa que la activación del relevador depende del arreglo rormado con la compuena 7406 de colector abierto. La Tabla 7.2 resume tas condiciones de operación del relevador.

.<br>وأوضحت المهاجم والمتحدث المستعدد المستعدد المستحدث المستحدث المستحدث المستحدث المستحدث المدارونات الفي والمستحدث والمراقب والمستحدث

## SEÑALES PARA EL RELEVADOR

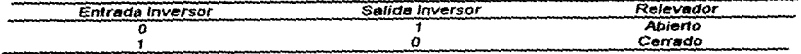

## $Table 7.2$

El vottaje de alimentación de + 5 V para tos retevadores y el CI 7406 se obtiene del conector 83 del bus de expansión.

El convertidor de ca a cd se construye con el CI LM3481 del cual se utiliZan sólo 3 amplificadores operacionales de tos 4 que contiene. Este Integrado, posee dos cerminales de alimentación V+ *y* V-. las cuales se conectan respectivamente a 89 (+12 *V} y* 87 (· 12 V) del bus de expansión.

El arreglo mostrado en la Figura 7.8. comúnmente recibe el nombre de amplificador de valor medio absoluto o MAV. ya que mediante él. se obtiene el equivalente rms del voltaje de ca de entrada,

El amplificador operacional A1 es un seguidor de voltaje. cuya fUnción es eVitar atenuaciones. de manera tal, que el vottaje aplicado al amplificador operacional A2 sea de la misma magnitud que el voltaje de entrada. El capacitor de 47 uF se utiliza para bloquear el voltaje de offset generado por A 1.

Los amplificadores operacionales A2 *y* A3 son las que en realidad conforman al convertidor de ca a cd. La descripción de su funcionamiento se hará can referencia a la Figura 7.8 y considerando primero. la operación en la parte negativa de una seffal de entrada de ca. La salida de A2 son dos diodos, 01 y D2. Jos cuales actüan como interruptores, Para un voltaje negativa en Ja entrada inversora de A2, el diodo 01 se enciende y sujeta Ja salida de A2 a D.7 V, mientras que 02 se abre. desconectando asl la salida de A2 del nodo de entrada de A3 (entrada inversora). A3 en estas condiciones. opera como un inversor con R2 como resistencia de entrada. R5 como resistencia de realimentación *y* con su salida positiva.

 $\sim$ 

con + 5 V. De la Figura 7.7 se observa que la activación del relevador depende del arreglo formado con la compuerta 7406 de colector abierto. La Tabla 7.2 resume las condiciones de operación del relevador.

## SEÑALES PARA EL RELEVADOR

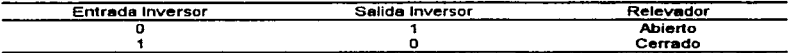

## **Tabla** 7.2

El voltaje de alimentación de + 5 V para los relevadores y el CI 7406 se obtiene del conector 63 del bus de expansión.

El convertidor de ca a cd se construye con el CI LM348. del cual se utilizan sólo 3 amplificadores operacionales de los 4 que contiene. Este integrado, posee dos terminales de alimentación V+ y V-, las cuales se conectan respecttvamente a B9 (+12 V) y B7 (- 12 V) del bus de expansión.

El arreglo mostrado en la Figura 7.8, comúnmente recibe el nombre de amplificador de valor medio absoluto o MAV, ya que mediante él, se obtiene el equivalente nns del voltaje de ca de entrada.

El amplificador operacional A1 es un seguidor de voltaje, cuya función es evitar atenuaciones, de manera tal, que el voltaje aplicado al amplificador operacional A2 sea de la misma magnitud que el voltaje de entrada. El capacitor de 47  $\mu$ F se utiliza para bloquear el voltaje de offset generado por A1.

Los amplificadores operacionales A2 y A3 son los que en realidad conforman al convertidor de ca a cd. La descripción de su funcionamiento se hará con referencia a la Figura 7.8 y considerando primero, la operación en la parte negativa de una señal de entrada de ca. La salida de A2 son dos diodos, 01 y 02, los cuales actúan como Interruptores. Para un voltaje negatrvo en la entrada inversora de A2, el diodo 01 se enciende y sujeta Ja salida de A2 a 0.7 V, mientras que 02 se abre, desconectando asl la salida de A2 del nodo de entrada de A3 (entrada inversora). A3 en estas condiciones, opera como un inversor con R2 como resistencia de entrada, R5 como resistencia de realimentación y con su salida positiva.

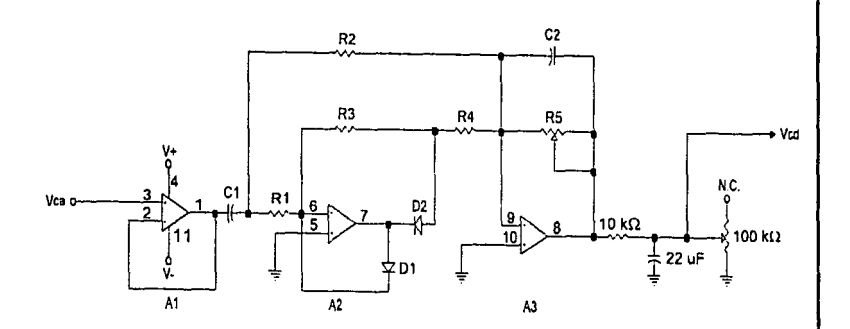

C1 47 uF A1, A2, A3 LM348 C2 10 uF  $R1, R2, R3, 20 k\Omega$  $R410k\Omega$  $R525k\Omega$ D1, D2 1N914

Figura 7.8

Durante la parte positiva de una entrada de ca, la salida de A2 cambia a negattva, abriendo 01 y cerrando 02, con lo cual este amplificador operacional opera como un amplificador inversor con ganancia unitaria. Su resistencia de entrada es R1 y su resistencia de realimentación es R3. Ahora la salida de A2, se encuentra conectada a A3 a través de R4. El diodo 02 no afecta la precisión de A2, ya que 02, se encuentra en la malla de realimentación. Estas condiciones traen como consecuencia que A3 opere ahora como un sumador inversor. La salida de éste amplificador es positiva ya que los voltajes aplicados en R2 y R4 son de la misma magnitud pero de signo opuesto y el valor de R4 es la mitad del valor de R2.

and the state of the state of the

and the company of the company of the company of the company of the company of the company of the company of the company of the company of the company of the company of the company of the company of the company of the comp

Asl, tanto las partes positivas como negativas de las entradas de voltaje de ca producirán salidas positivas de cd en A3. Con el capacitor de 10 µF conectado en paralelo con R5, A3 proporciona en su salida el promedio de la señal rectificada. La función del potenciómetro R5, es ajustar la salida de cd a el valor rms equivalente del voltaje de entrada. En el diseno, R5 se ajustó teniendo coma sena1 de entrada una onda senoidal.

Como se observa en la Figura 7.7, la medición de voltajes de ca o cd queda determinada por el estado en el que se encuentran los relevadores conectados a la terminal 3 del MC14433. Las senales de control validas para los relevadores 7 y 8 asl como su efecto en la operación del voltimetro digital se proporcionan en la Tabla  $7.3$ .

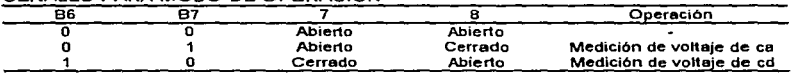

SEÑALES PARA MODO DE OPERACIÓN.

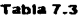

## 7.4 MEDICIÓN DE CORRIENTE

La operación del amperlmetro digital consiste en detenninar la calda de voltaje que generará el paso de la corriente a medir, a través de una resistencia de precisión de valor conocido. La Figura 7 .9 muestra las conexiones necesarias que permiten la medición de corriente directa y alterna en un rango de O a 2 A. Del diagrama se distinguen 5 escalas, las cuales tienen los siguientes rangos: 0 - 2 A, 0 - 200 mA, 0 - 20 mA, O - 2 mA y O - 200 µA. El valor de la resistencia presente en cada escala, se calcula considerando nuevamente que la máxima calda de voltaje aplicable al convertidor son 200 mV, así por ejemplo, para la escala más baja, el cálculo es  $R = 200$  mV/200  $\mu$ A = 1 kO. Todas las resistencias calculadas tiene una tolerancia del 1%.

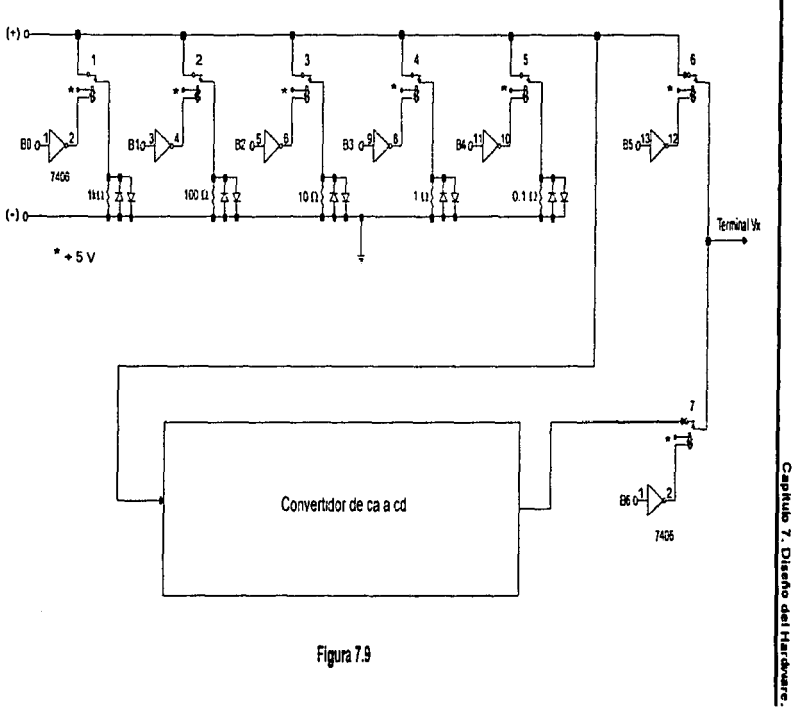

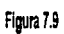

551.

 $\cdot$ 

La resistencia a través de la cual se aplica la corriente desconocida. se detennlna mediante los pulsos enviados por la PC a los relevadores, lo cual al igual que en el vottlmetro digital provoca que el circuito sea de autorango\_ Las condiciones de activación de los releva dores son iguales a los listados en la Tabla 7 .2.

Durante el funcionamiento del circuito, sólo dos relevadores se encuentran cerrados. Uno corresponde a la escala adecuada de medición y el otro al tipo de corriente aplicada, es decir, directa o alterna. Sin embargo, independientemente de la combinación de relevadores activos, el voltaje que se aplica al convertidor A/O MC14433 siempre es proporcional a la corrfente desconocida\_

De la Figura 7.9 es importante notar que el convertidor de voltaje de ca a cd y los relevadores son del mismo tipo, que los empleados en el voltlmetro digital.

7.5 MEDICIÓN DE RESISTENCIA<br>El ohmetro digital, está construido básicamente por dos amplificadores operaciones y el convertidor AJO MC14433. La conexión de estos elementos se muestra en la Figura 7.10.

El amplificador operacional A4 se conecta como un amplificador no inversor, la ecuación que define su voltaje a la salida es:

$$
V_{S1} = \left(1 + \frac{R_P}{R_E}\right) V_{RBF}
$$

donde: R<sub>F</sub> es la resistencia de realimentación y tiene los siguientes valores: 10 M $\Omega$ , 1 M $\Omega$ , 100 k $\Omega$ , 10 k $\Omega$ , 1 k $\Omega$  y 100  $\Omega$ . Rx es la resistencia desconocida y  $\mathrm{V}_{\text{ref}}$  es igual a 200 mV y se toma del voltaje de referencia del convertidor AJO.

Utilizando la ecuación (7.4), con un valor de R<sub>x</sub> = 50 M $\Omega$  y R<sub>I</sub> = 10 M $\Omega$ , se obtiene el voltaje minimo en la salida de A4:

$$
V_{\mathfrak{D}} = \left( I + \frac{10 \; \text{MS}}{50 \; \text{MS}} \right) 0.2 = 240 \; mV
$$

Para esta misma escala, es decir. R<sub>1</sub> = 10 MQ y estableciendo que el voltaje máximo deseable en la salida de A4 son 5 V, se despeja de la ecuación (7-4) Rx:

$$
R_x = \frac{R_f}{\frac{V_{st}}{V_{ref}} - 1} = \frac{10 \text{ M}\Omega}{\frac{5 \text{ V}}{0.2 \text{ V}} - 1} = 416.66 \text{ k}\Omega
$$

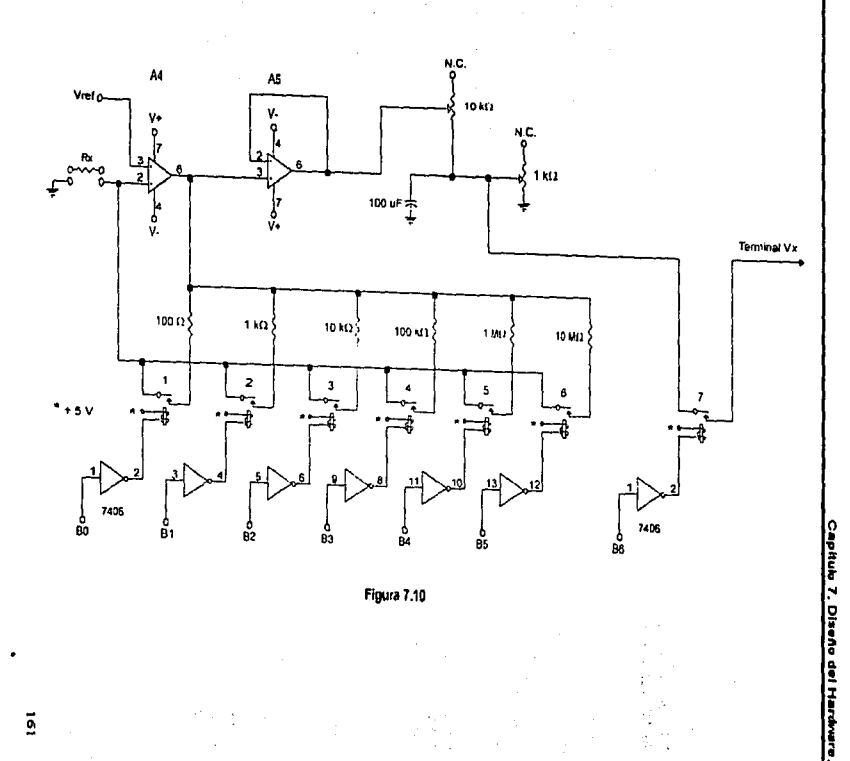

Figura 7.10

 $\mathbf{r}$ 

 $\overline{2}$ 

.<br>An Indian American Colorado II (1980) - 1

Estas dos operaciones, establecen el rango de medición de la escala de 10 MS2. el cual es de 50 Moa 416.66 kO asf como sus respectivos voltajes de salida que son 240 mv y 5V.

contractors and states

the case of a control of the con-

AJ realizar estos mismos cálculos con cada resistencia de realimentación, el rango completo de medición es de 50 M $\Omega$  a 10  $\Omega$ . El voltaje máximo de salida en todas las escalas es de + 5V, la razón de ello, es que éste voltaje deberá de dividirse con Ja mayor precisión posible, de manera tal que el maximo voltaje en la terminal 3 del convertidor AJO MC14433. sean 200 mV. Esta división de voltaje se realiza con los potenciómetros de 10 k $\Omega$  y 1 k $\Omega$  conectados a la salida del seguidor de voltaje A5.

El cambio de escala automático, se lleva a cabo mediante los relevadores conectados a cada resistencia de realimentación. De la Figura 7 .1 O se observa que las sefiales de control que envía la PC a los relevadores, se obtienen a través del puerto B del PPI # 1 8255.

La función del relevador conectado entre el dtvisor de voltaje y la entrada del convertidor AJO MC14433 es evitar la aplicación de un voltaje mayor a 200 mV durante un periodo de tiempo largo. Esta situación, se presenta cuando  $R_x$  es igual a cero, lo que provoca que los amplificadores operacionales se saturen y el voltaje presente a la entrada del convertidor sea mucho mayor al permitido. Esto es detectado por la PC a través de la señal de sobreflujo del convertidor y entonces envía una señal para abrir éste relevador. Con excepción de éste caso, el relevador de entrada se mantiene siempre cerrado.

Los voltajes de alimentación para los amplificadores operacionales se obtienen de los conectores 67 (- 12 V) para V - y de 69 (+ 12 V) para V+. En el conector 83 del bus de expansión estan disponibles + 5 V, los cuales se aplican a los relevadores y al CI 7406.

7.6 MEDICIÓN DE CAPACITANCIA E INDUCTANCIA La Figura 7. 11 muestra el diagrama de bloques del circuito de medición de inductancia y capacitancia. su operación consiste en detennlnar la variación de frecuencia que produce la Inserción del componente a medir. en un circuito de oscilación. La seffal generada es entonces aplicada a un divisor de frecuencia. a partir del cual, el valor de Ja frecuencia se conoce leyendo el número de pulsos contados durante un intervalo de muestreo fijo.

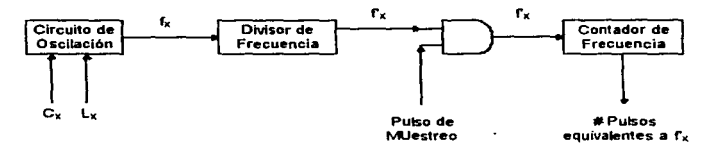

Figura 7.11

En la Figura 7.12, se ilustra la implementación del circuito de oscilación. El funcionamiento del oscilador puede comprenderse si se asume que la salida del comparador de voltaje LM311 es una onda cuadrada a la frecuencia de resonancia del circuito tanque formado por  $L_1$  y C<sub>1</sub> (relevador 2 cerrado). Esta onda cuadrada, es aplicada a el circuito tanque a través de R3 y un capacitor de acoplo, C3. Como respuesta, et circuito tanque produce una onda senotdal, la cual es entonces aplicada a la entrada del comparador de voltaje, lo que provoca la generación de una onda cuadrada en su salida. De ésta manera, el circuito se mantiene en oscilación permanente.

Cuando el circuito es alimentado por primera vez, el voltaje en la terminal 2 del LM311 aumenta rápidamente a la mitad del voltaje de suministro a través del divisor de voltaje formado por R1 y R2. Esto produce a la salida del comparador, un nivel alto igual al voltaje de suministro, 5 V. Este nivel alto, carga a C4 vla R4 hasta que el voltaje en la terminal 3 es igual al voltaje en la terminal 2. La salida entonces cambia a un nivel bajo, lo cual ocasiona una transición de energia en el circuito tanque que a su vez provoca la creación de una onda senotdal a la frecuencia de resonancia.

Esta onda al aplicarse a la entrada del comparador LM311, tendrá en su salida una onda cuadrada con la misma frecuencia del circuito tanque, de tal forma que se conserva la oscilación tal como se describió con anterioridad. Esta onda cuadrada tiene un ciclo de trabajo del 50%, con el propósito de que C4, se cargue a un voltaje igual al de la terminal 2.

Con éste diseno, se realizan mediciones en el rango de 0.001 a 100 mH y 0.010 pF a 1 uF. Estos rangos están limitados por la amplitud de la onda de voltaje senoidal del circuito tanque. El mlnlmo voltaje pico a pico es Igual al voltaje de offset especificado del LM311. el cual es de 2 a 75 mV. El máximo voltaje pico a pico está limitado a cerca de la mitad del voltaje de suministro, de 2.5 V. Estos limites de voltaje pueden ser traducidos a limites de inductancia y capacitancia, mediante el circuito equivalente simplificado del circuito tanque de la Figura 7 .13, donde R es ta resistencia del devanado de la inductancia.

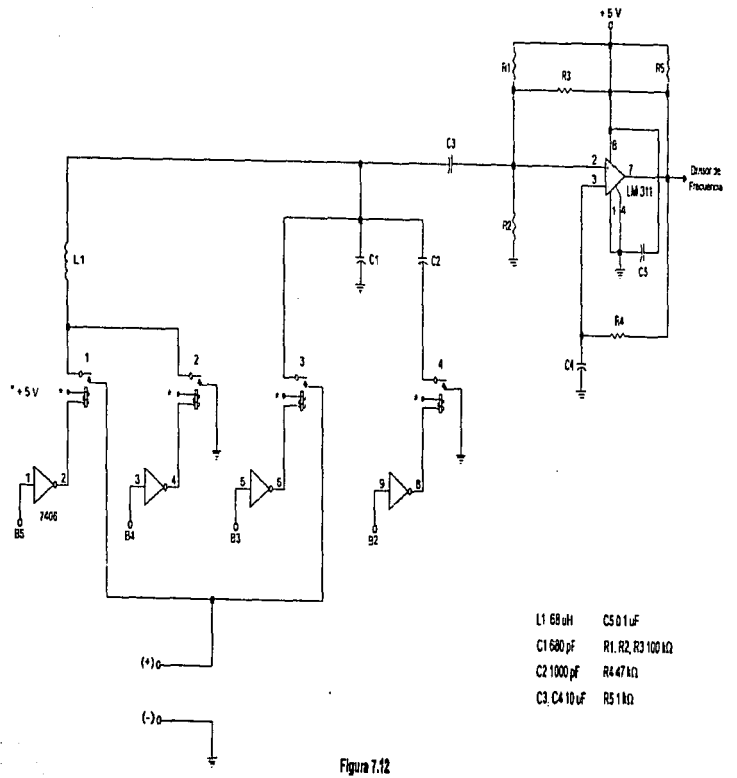

 $\vec{\hat{r}}$ 

a caracter

La impedancia máxima del circuito tanque es:

$$
Z_{\text{max}} = Q \sqrt{\frac{L}{C}} \tag{7.5}
$$

donde  $Q = \frac{2\pi fL}{R}$ 

De la ecuación (7.5), se observa que la impedancia se incrementa con Incrementos de L o  $Q$  y disminuye con incrementos de C. Las impedancias altas, desarrollan voltajes altos en el circuito tanque de la Figura  $7.12$ . mientras que Impedancias bajas desarrollan voltajes bajos. Asl, el máximo valor de L esta determinado, por el limite mayor de 2.5 V pico a pico, en tanto que el máximo valor de C lo establece el limite menor de 2 a 75 mV. Para el oscilador, estos llmites son aproximadamente 200 mH y 2.0 µF. Sin embargo, como éstos también son función de la  $\overline{a}$  de los inductores y capacitores, los límites maximos se establecen en 100 mH y 1 µF, para proporcionar un margen de seguridad. Los capacitares que pueden medirse con éste circuito deberan de ser no polarizados.

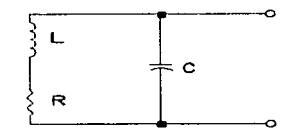

Figura 7.13

Como el valor del componente desconocido, se determina a partir del cambio de frecuencia que produce su introducción en el circuito tanque. es necesario realizar la siguiente secuencia de operaciones. Primero se mide la frecuencia f<sub>i,</sub> cuando sólo L, y<br>C, están en el circuito tanque, para ello el relevador 2. deberá estar cerrado. Esta frecuencia es:

$$
f_1 = \frac{1}{2\pi \sqrt{L_1 C_1}}
$$

Esta es una ecuación con dos incógnitas {L1 y C1). Por lo tanto, para obtener otra ecuación, se introduce el capacitor  $C_2$  en el circuito tanque, relevador 2 y 4 cerrados. Esto provoca que la frecuencia sea ahora igual a:

the company of the second company of the company of

$$
f_2 = \frac{1}{2\pi \sqrt{L_1(C_1 + C_2)}}\tag{7.7}
$$

Estas ecuaciones al resolverse simultáneamente para L<sub>1</sub> y C<sub>1</sub> dan:

$$
C_1 = \frac{f_2^2}{f_1^2 - f_2^2} C_2
$$
 **7.8**

*y* 

$$
L_1 = \frac{1}{4\pi^2 J_1^2 C_1}
$$

Este procedimiento se realiza con la finalidad de que los valores exactos de L <sup>1</sup>*y* C1 no sean crfticos *y* puedan usarse componentes con tolerancias del 10%. De la ecuación (7.B). se observa que el único elemento del cual depende la precisión de las mediciones es C<sub>2</sub>, por lo tanto este capacitor tiene una tolerancia del 1%.

Para medición de inductancia, el componente desconocido es puesto en serie con  $L_1$  con lo que la inductancia total es  $L_1 + L_x$ . Esta condición se logra cerrando solamente el relevador 1 y la frecuencia cambia a:

$$
f_3 = \frac{1}{2\pi \sqrt{(L_1 + L_x)C_1}}
$$

Esta ecuación puede resolverse simultáneamente con la ecuación (7.6) produciendo:

> $L_x = \left[ \frac{f_1^2}{f_2^2} - I \right] I_1$ 7.11

De formar similar, para medir capacitancia, se cierra tanto el relevador 2 como el  $3.$  de manera que el capacitor desconocido se coloque en paralelo con  $C<sub>1</sub>$ . Así, la capacitancia total en el circuito tanque es  $C_1 + C_x$ . La frecuencia para este caso esta dada por:

$$
f_3 = \frac{1}{2\pi \sqrt{L_1 (C_1 + C_x)}}
$$
7.12

Esta ecuación al resotverse para Cx, con la ecuación (7 .6) resulta en:

$$
C_x = \left[\frac{f_1^2}{f_3^2} - I\right]C,
$$
7.13

El valor de la frecuencia maxima producida en el circuito de la Figura 7 .12, está determinada por la ecuación (7.6) y es de 740.13 kHz. La frecuencia minima, se encuentra sustituyendo los Hmites máximos de medición en cualquiera de las ecuaciones (7.10) o (7.12), lo cual da como resultado 19.29 kHz. Este rango de frecuencias se aplica al divisor de frecuencia mostrado en la Figura 7. 14.

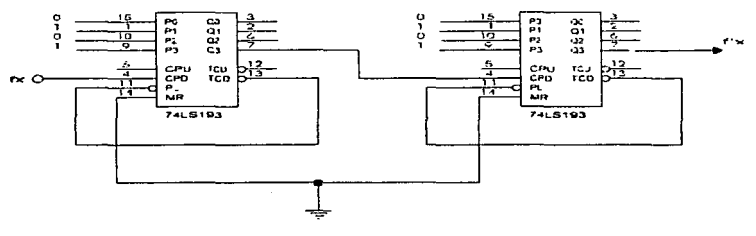

Figura 7.14

Este divisor de frecuencia, se construye utilizando dos contadores binarios 74LS193 conectados de forma que la frecuencia proveniente del LM311 se divida entre 100. Para este efecto, cada CI 74LS193 se emplea como contador descendente con sus entradas de carga paralela,  $P_3$  -  $P_0$ , conectadas permanentemente a 1010 respectivamente. La salida TCo (conteo descendente final) se conecta a la entrada PL (carga paralela) con el propósito de que cada vez que el contador llegue al estado de 0000, Inicie su conteo a partir de los estados lógicos presentes en las entradas de datos paralelas, en este caso 1010. La frecuencia a dividir, se aplica a la entrada de reloi para conteo descendente, CPo.

La Figura 7.15 muestra las formas de onda que se generan cuando el 74LS193 Inicia su conteo descendente desde 1010. Examinando la forma de onda de la salida  $Q_1$ . se observa, que se produce un ciclo completo por cada diez ciclos de CPo.

De este modo, la frecuencia de la forma de onda en la salida Q<sub>3</sub> del primer contador es 1/10 de la frecuencia del LM311. Esta senal al aplicarse a la entrada de reloj descendente del segundo contador dará como resultado una nueva división entre 10, por lo que la salida  $\overline{Q_3}$  de este contador, tendrá una frecuencia igual a 1/100 de la frecuencia inicial.

En la Figura 7 .16 se muestran los elementos que forman al contador de frecuencia. Ellos son una compuerta ANO 74LSOB y 3 contadores 74LS193, conectados en cascada. Las entradas de la compuerta ANO incluyen los pulsos de la senat de salida del divisor de frecuencia fx, y un pulso de muestreo que controla el tiempo disponible para que estos pulsos pasen a través de la compuerta ANO hacia la entrada de reloj, para conteo ascendente del primer contador.

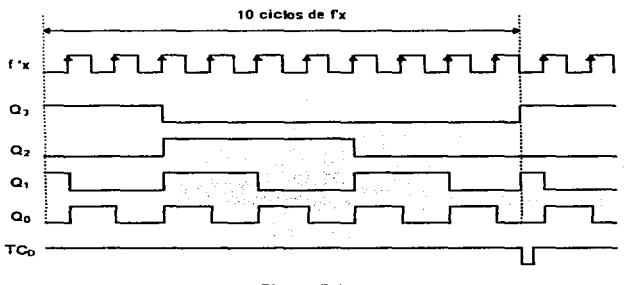

## Figura 7.15

La operación del contador de frecuencia se inicia aplicando un pulso de nivel alto a Jas entradas de relniclación, MR, de los CI 74LS193 con la finalidad de que el conteo inicie en cero. Mientras la senal en la terminal 2 de la compuerta ANO sea baja, su salida se mantendrá en cero lógico y los contadores permanecerán en su estado inicial. Cuando se aplica el pulso de muestreo, 1 lógico, los pulsos de frecuencia  $f<sub>x</sub>$  pasan a través de fa compuerta ANO y son contados por los 74LS193. De esta fonna, los contadores habrán determinado el número de pulsos que ocurrieron durante el intervalo de muestreo y el contenido resultante de los contadores es una medida directa de la frecuencia desconocida. En base a este funcionamiento, la siguiente relación permite conocer el valor de Ja frecuencia:

$$
f_x = \frac{pulsos \,contados}{intervalo \, de \,muestreo}
$$
\n
$$
7.14
$$

donde: el intervalo de muestreo tiene una duración de 0.2 s y se obtiene de una senal enviada por la PC, a través de B1 del PPI # 2 8255. Como se observa en la Figura 7.16, las salidas de los contadores se conectan al puerto A y CL del PPI # 2 8255 para que su contenido pueda ser leido y mediante las ecuaciones (7.14), (7.11) y (7.13), la PC calcule el valor de Inductancia o capacitancia según sea el caso.

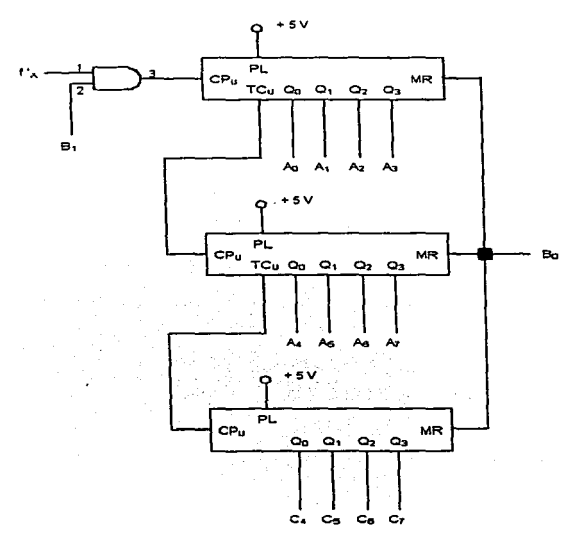

Figura 7.16

Para ésta parte del multlmetro digital, sólo se utilizan los conectores 63 y B1 del bus de expanslón, de los cuales se obtienen respectivamente + 5 V y tierra.

1. 1. 经公司 a celebratic contract. 医心室 精神的过去式和过去分词  $\label{eq:2} \frac{1}{2} \left( \frac{1}{2} \left( \frac{1}{2} \right) \left( \frac{1}{2} \right) \right) \left( \frac{1}{2} \left( \frac{1}{2} \right) \right) \left( \frac{1}{2} \left( \frac{1}{2} \right) \right) \left( \frac{1}{2} \right) \left( \frac{1}{2} \right) \left( \frac{1}{2} \right) \left( \frac{1}{2} \right) \left( \frac{1}{2} \right) \left( \frac{1}{2} \right) \left( \frac{1}{2} \right) \left( \frac{1}{2} \right) \left( \frac{1}{2} \$ 

# 8.1 INTRODUCCIÓN

El contenido de este capitulo, es la explicación del software a través del cual, se programó el funcionamiento del muttfmetro digital. Este software esta Implementado en la versión 2.0 del Lenguaje Turbo C.

8.2 PROGRAMA PARA MEDICIÓN DE VOLTAJE<br>Este programa está estructurado con una función principal y siete bloques de código o funciones secundarias. Su listado es el siguiente:

Listado VOL TS.C

```
# include <stdio.h> 
t/. include <dos.h> 
# lnclude <conio.h>
```
## main()

```
{
```

```
unsigned char palabra_control=Ox99; 
int puerto_control=0x307;
lnt overnow=oxoo; 
int escala=?: 
lnt s=1; 
int ese; 
ftoat med[2]; 
char op;
```
med[O]=O;

```
clrscr(); 
outportb(puerto_control, palabra_control); 
relays(escala); 
delay(SOO); 
printf("Medición de voltaje en cd ...1 \n");
printf("Medlción de voltaje en ca ... 2\n"); 
printf("Eleglr una opción "); 
op=putchar(opclon()); 
escala=G; 
overflow=over(); 
lf(overflowl=O)
```
Segunda Parte. Diseño del Multimetro Digital..

```
{ 
Whlle(sl=O) 
      { 
relays(escala, op); 
      delay(500); 
      eSc=escala; 
       overflow=over();
      if(overftowl=O && escalal=7) 
        { 
         escala=lectura(escala, med): 
         if(esc=escala) 
          { 
           gotoxy(29,10);
           printf("Continuar ... 1 \n");
           gotoxy(29, 11 ); 
           print('Sair ... 2 \ln^n;
            gotoxy(29, 12); 
           printf("Elegir una opción ");
            op=putchar( opcion()); 
            switch(op) 
                       { 
                        case ·1·: 
                                  s=1: 
                                  escala=G; 
                                 break; 
                        case ·2·: s=o; 
                                  escala=7; 
                                  relays(escala); 
                                  break; 
                        <sup>}</sup>
            } 
         } 
        "else 
             { 
              s=0:
              escala=7;
              relays(escala, op); 
              printf("Voltaje mayor a 200 V\n");
              sleep(30); 
             } э
 ł
```
そうかい 出版

diam.

and a support of the state of the **Carl Common** 

 $\mathcal{C}^{(1)}$  and

Canada Committee

 $\mathcal{C}_1$  ,  $\mathcal{C}_2$  ,  $\mathcal{C}_3$  ,  $\mathcal{C}_4$  ,  $\mathcal{C}_5$ 

112

 $\sim$ 

V.

 $\sim$ 

```
else
  \epsilon.<br>printf("Error de conexión o hardware\n");
   sleep(30);
  J,
       ÷.
\overline{\mathbf{r}}
```
# over()

```
int puerto c=0x306:
int overflow=0x00;
```

```
overflow=inportb(puerto_c);
overflow=overflow & 1:
```

```
return(overflow);
J.
```
# opcion()

```
\mathbf{f}char opcion:
opcion=getch();
while/opcion!= '1' && opcion != '2')
      ł
       putchar(0x7);
      opcion=getch();
      ,
return(opcion);
J,
```

```
relays(int esc, char modo)
```

```
€
int puerto b=0x305;
unsigned char control_relays;
```

```
switch(esc)
```

```
\epsilon
```
.<br>case 7:

control\_relays=0x00; outportb(puerto\_b, control\_relays); break:

## Segunda Parte. Diseño del Multimetro Digital..

**case 6:** 

control\_relays=0x60;  $if (modo = x'1')$ outportb(puerto \_b, control\_relays); **else**  outportb(puerto\_b, 0xA0); **break;** 

and the con-

 $\sim$ 

**case 5:** 

control\_relays=0x50;  $if (modo == 1')$ **outportb(puerto\_b. control\_relays); else**  outportb(puerto\_b, Ox90); **break;** 

**case 4:** 

**control\_relays=Ox48;**   $if (mode=='1')$ outportb(puerto\_b, control\_relays); **else**  outportb(puerto\_b, OxBB); **break;** 

**case 3:** 

**control\_retays=Ox44;**   $if (mode==1')$ outportb(puerto\_b, control\_relays); **else**  outportb(puerto\_b, 0x84); **break;** 

**case 2:** 

**control\_relays=Ox42;**   $if (mode==1')$ outportb(puerto\_b, control\_relays); **else**  outportb(puerto\_b, OxB2); break;
```
case 1: 
        control relays=0x41:
        lf(modo=='1 ') 
        outportb(puerto_b, control_relays); 
        else 
        outportb(puerto_b, OX81 ); 
        break;
```
# **lectura(lnt ese, float** m[2])

```
{ 
lnt puerto_a=Ox304; 
int dig1, dig2, dig3, dig4, uno, dos, tres, cuatro, signo; 
ftoat uno1, dos2, tres3, cuatro4, medicion, voltaje; 
lnt s=1;
```

```
while(s|=0 && whichif(){ 
do
```
ł

```
{ 
dig4=inportb(puerto _a); 
cuatro=dlg4-16; 
dia4 = dia4 & 16:
}
```

```
while(dig4|=16);
```
#### do

١

```
{ 
  dig3=inportb(puerto_a);
  tres=dlg3-32; 
  dia3=dia3 & 32:
 } 
while(dlg31=32);
```
#### do

```
{ 
  dig2=1nportb(puerto_a); 
  dos=dig2-64;
  diag=dig2 & 64;
  } 
while(dig21=64);
```

```
do 
   { 
   dig1=inportb(puerto_a);
   une=dig1-128;
   dia1=dig1 & 128;
   signo=uno &·4~ 
                                       цť,
   } 
while(dig11=128);
if(dig4==16 && dig3==32 && dig2==64 && dig1==128) 
 { 
  uno=l(uno & 8); 
  uno1=uno•100; 
  dos2=dos• 10;
 tres3=tres* 1; 
  cuatro4=(float)cuatro/1 o; 
 medicion=(uno1 +dos2+tres3+cuatro4 )/1000; 
  switch( ese) 
        { 
        case 6: 
                if(medlcion<0.1999 && mediclon >0.035) 
                  { 
                  voltaje=(200"medicion)/0.2; 
                  m[O]=voltaje; 
                  m[1 ]=signo; 
                  imprimir(m); 
                  s=continua(); 
                  if(s == 0)ese++; 
                  } 
                else 
                  { 
if(medlclon>0.1999) 
                    ese=?; 
                  else 
                    ese-; 
                  s=O; 
                 } 
                 break;
```
 $\mathcal{A}_{\mathcal{A}}$  ,  $\mathcal{A}_{\mathcal{A}}$  ,  $\mathcal{A}_{\mathcal{A}}$ 

 $\mathcal{A}^{\prime}$ 

```
case 5: 
        if(medicion<0.1999 && medicion >0.035)<br>{<br>voltaje=(50*medicion)/0.2;
          m(O]=voltaje; 
          m[1 ]=signo; 
          imprint(m);
           s =continua();
          if(s == 0)ese++; 
          } 
         else 
          { 
           if(medlcion>0.1999) 
             ese++; 
           else 
             ese-; 
           s=O; 
          } 
          break; 
case 4: 
         if(mediclon<0.1999 && medicion >0.045) 
          { 
           voltaje=( 1 o•medlclon)/0.2; 
           m[O]=voltaje; 
           m[1]=signo;
           imprimir(m);
           s=continua(); 
           if(s==0)ese++; 
           }.
         else 
           { 
           lf(medlcion>0.1999) 
              ese++; 
            else 
              ese-; 
            s=O; 
           } 
           break;
```
**case 3:** 

```
lf(medlclon<0.1999 && mediclon >0.075) 
  { 
   voltaje=(2.5•mediclon)/0.2; 
  m(01=voltaje;
   m1 = \frac{1}{2}\frac{1}{2}\frac{1}{2}\frac{1}{2}lmprimlr(m); 
   s=continua(); 
  if(s == 0)ese++; 
 } 
else 
 { 
  lf(medlclon>O. 1999) 
     ese++; 
  else 
  s=0:
 }
```
**break;** 

```
case 2:
```

```
lf(medlclon<0.1999 && medlclon >0.045) 
  { 
  voltaje=(1"medicion)/0.2;
  m[O]=voltaje; 
  m[1 )=signo; 
  lmprimir(m); 
  s=continua();
  lf(s==O) 
  ese++; 
 } 
else 
 { 
if(medlclon>O .1999) 
    ese++; 
  else 
    ese-; 
 s=O; 
 } 
break;
```

```
case 1: 
                   lf(medlclon<0.1999 && mediclon >0.0000) 
                    { 
                     voltaje=(0.25"medicion)/0.2; 
                     m[OJ=voltaje; 
                    mi1 =signo;
                    imprimlr(m); 
                    s=continua();
                    if(s == 0)ese++; 
                    } 
                  else 
                    { 
                     eac++; 
                   s=o· } . 
                   break; 
         J.
retum(esc);
```
# **imprlmir(float medl[2J)**  {

```
float signo. voltaje;
```

```
voltaje=medl[OJ; 
signo= medil 11.
```
} }

}

J.

```
} 
  if(slgno==4) 
    \left\{ \cdot \right\}gotoxy(1, 1 O); 
    p_{\text{init}}(n_{\text{value}} = +961.3f \text{ Vn}^*, voltaje);
  } 
else 
   { 
    gotoxy(1, 10);printf("Voltaje = - %1.3f V\n", voltaje); 
   }
```
.

 $\lambda$  -  $\lambda$  -  $\lambda$ 

# continua()

```
{ 
lnt s1; 
int overflow=0x00;
```

```
overflow=over();
```

```
lf(overftowl=O) 
s1 = 1;
else 
s1=0;
```

```
return(s1);
}
```
#### Función prtnclpal

El propósito de las variables de la función principal o maln() es:

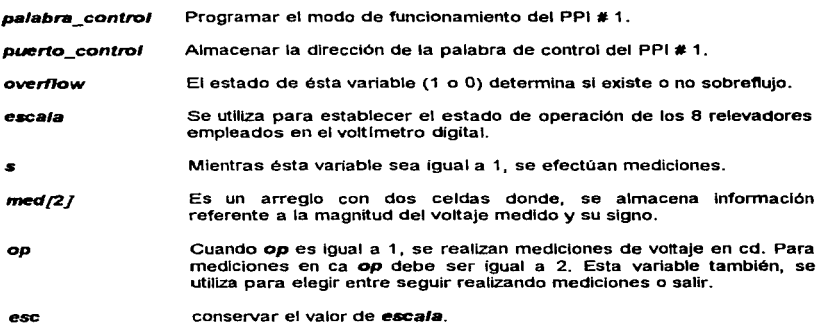

La secuencia de operaciones que se reallzan con la función maln() son:

- Programación del PPI # 1 para que los puertos A y C sean de entrada y B de salida.
- Abrir todos los relevadores con la finalidad de que el usuario, realice las conexiones necesarias para la medición.
- Elección de medición de voltaje en cd o en ca.
- Asignación de 6 a la variable escala

- Detectar el estado de overflow para lo cual, se llama a la función over()
	- Si existe sobreflujo, se muestra un mensaje de error y termina la ejecución del programa.
	- De lo contrario, siempre y cuando la variable s sea igual a cero, se entra a un bucle donde se repetirá un conjunto de instrucciones.·
		- Cuando se entra por primera vez a este bucle, se hace un llamado a la función relays() con escala igual a 6 y op con el valor elegido por el usuario. Esto provoca el cierre del relevador de la escala de voltaje más alta, es decir, 200 V, junto con el relevador de modo elegido. En posteriores ejecuciones del bucle, el cierre de algún relevador de escala, estái condicionado por el valor devuelto por la fUnción lectura().
		- Se asigna el valor de la variable *eac•I•* a eac.
		- Llamado a la función over().
			- Si hay sobreflujo, la variable *s* toma el valor de cero y escala el de 7. Se llama a la función relays() para apertura de todos los relevadores y, se muestra un mensaje de voltaje mayor a 200 V. Al regresar a la verificación de la condición del bucle, como  $\bullet$  es igual a cero, termina la ejecución del programa.
			- SI no existe sobreflujo y el valor de escala es diferente de 7, la medición de voltaje se realiza medianté el llamado a la función lectura(). Esta función devuelve un valor para escala, el cual, al ejecutarse nuevamente las instrucciones contenidas en el bucle, establecerá el estado de operación de los relevadores. Si la función lectura() regresa un valor a escala igual al de eac, se pregunta al usuario si desea continuar realizando mediciones o salir.
				- Para continuar, se debe pulsar 1, con lo que *escala* y s, toman los valores de 6 y 1 respecttvamente. Esto último permite que el bucle, se ejecute nuevamente.
				- Si pulsa 2, a  $\boldsymbol{s}$  se le asigna un 0 y a escala un 7. Esto provoca que los relevadores queden abiertos al llamar a la función relays(). Con a igual a cero, se asegura ta finalización de este programa.

#### Función over()

La función over(), se utiliza para leer el estado lógico de la señal OR del convertidor A/D MC14433. Si OR es igual a 1 lógico no existe sobreflujo, pero cuando el voltaje aplicado en la terminal Vx excede al voltaje de referencia de 200 mV, ésta sertal pasa a O lógico.

La lectura del estado de OR, se realiza mediante el puerto C y su contenido se almacena en la variable overflow. Como el único bit que se utiliza del puerto C es C<sub>o</sub> y<br>se necesita garantizar que la variable overflow sólo tome el valor de 0 o 1 en decimal, se realiza una operación ANO entre ésta variable y 1 con la instrucción overflow overflow & 1. Como acción final de la función over(), se regresa el valor de overflow.

#### Función opclon()

Esta función, asegura que los únicos valores de la variable op de la función maln() sean 1 o 2. Por lo tanto, la ejecución de la función opclon() no termina hasta que se pulse desde el teclado de la PC, 1 o 2.

### Función relays(lnt ese, char modo)

En esta función se declaran cuatro variables:  $\epsilon \approx v$  modo toman respectivamente los valores de las variables escala y op de la función maln(); puerto\_b contiene la dirección del puerto B y control\_relaya almacena fa información que determina los relevadores que se activan. La operación de esta función se basa en la Tabla 8.1.

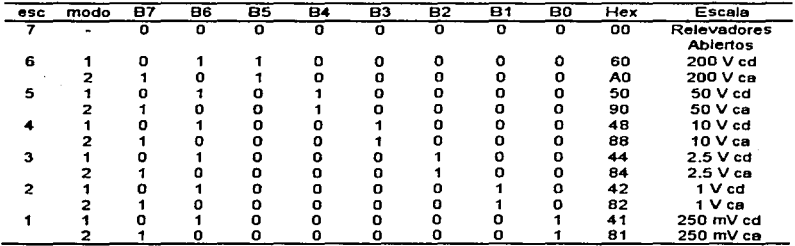

### SEÑALES EN EL PUERTO B

#### Tabla 8.1

De ésta tabla, se observa que el dato que se enviará a través del puerto B, se establece mediante los valores de la variables con los que es llamada la función relays().

a concern of the company of the state of the

Función lectura(int esc, float m[2])<br>En ésta función mediante el puerto A, se leen las terminales de salida del convertidor A/D MC14433. Como se mencionó, en el Capítulo 7, la resolución del convertidor es de 3  $\mathcal{V}_2$ : dígitos, donde el  $\frac{1}{2}$  dígito sólo puede tener los valores de 0 y 1, mientras que los 3 dfgitos restantes tendrán valores entre O y 9. Por lo tanto, la máxima representación digttal que se puede obtener con esta resolución, es de 199.9, si se considera que el voltaje de referencia del MC14433, es Igual a 200 mV.

Ya que las salidas de datos  $(Q_3 - Q_0)$  del convertidor están multiplexadas, es decir, a través de las mismas terminales se envfa tanto el código BCD para los 3 dígitos asf como la información con respecto al 1/2 dígito y polaridad; el convertidor utiliza fas salidas 182

All Controllers

selectoras de dígito (DS<sub>1</sub> - DS<sub>4</sub>) para determinar a que dígito corresponde la información presente en las salidas de datos.

En base a la conexión entre las terminales del puerto A y el convertidor, la Tabla 8.2 muestra las condiciones que deben de cumplirse para que la información en las salidas de datos, se asigne a un cierto dígito.

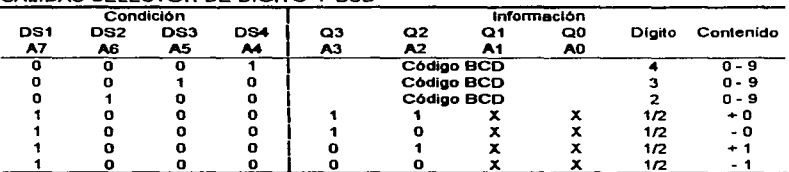

# CALIDAS SELECTOR DE DIGITO Y RCD

#### Tabla 8.2

Del listado del programa, se observa que la lectura de cada uno de los  $3 \frac{1}{2}$ dígitos se realiza mediante un bucle do-while, ello significa que las instrucciones contenidas dentro del do, se repetirán mientras se cumpla la condición del while. Así, para el dígito menos significativo, es decir, el dígito cuatro, la primera operación que se ejecuta es la lectura del puerto A y la asignación de su contenido en la variable dígol. De la Tabla 8.2, se conoce que el código BCD se encuentra de As a An. Por lo tanto. asumiendo que A, es 1 (16 en decimal) se realiza la operación cuatro = dig4 - 16, con lo que la variable cuatro sólo contiene el código BCD. Para verificar que A, es realmente 1. se efectúa una operación AND con el valor de dig e y 16. De esta manera, el resultado almacenado en digid será 16 si A, es 1, de lo contrario, el valor de dig4 será 0 y se elecutará de nuevo el bucle hasta que digid sea igual a 16.

Esta misma secuencia de operaciones, se realiza para los 2 dígitos completos restantes y el 1/2 dígito, donde la única variante es la sustitución del equivalente decimal de As. As y Az en la determinación del dígito que le corresponde.

Una vez que se conoce el valor de cada uno de los dígitos, se procede a darles su peso correspondiente en decimal, para lo cual la variable uno se multiplica por 100, dos se multiplica por 10 y cuatro se divide entre 10. Los resultados de estas operaciones se suman y se dividen entre 1000, con el propósito de que la variable medición, que es la que almacena el resultado de esta última operación quede expresada en milivolts

#### Segunda Parte. Diseño del Multimetro Digital...

Al igual que en la función **relays(), la variable esc toma el valor de escala**, su<br>finalidad en éste caso, es determinar la escala más adecuada para realizar la medición y en base a ésta, calcular el voltale real medido. El procedimiento que se sigue para logrario es.

- $\bullet$  La variable  $\bullet$  tiene un valor inicial de 1, con lo cual se entra a un bucle while.
- La información de la conversión de voltaie, se almacena en la variable *medición*.
- Con el valor de ese, se determina que conjunto de operaciones se realizarán en la sentencia switch. Por ejemplo, si ese es igual a 6, se ejecuta case 6.
	- A continuación, se compara el contenido de *medición* con un límite máximo y mínimo de voltaje. El límite máximo lo establece la resolución del convertidor y el mlnimo, el voltaje máxirno que puede medirse con la siguiente escala más baja.
		- Si medición no se encuentra en este rango, se realiza una nueva comparación para determinar, si el contenido de *medición* excede al límite máximo.
			- Si lo excede, significa que el voltaje que está siendo medido, es mayor a 200 V. Por lo tanto, a ese se le asigna un 7.
			- Si no es mayor a 0.1999, la medición de voltaje puede realizarse de forma más conveniente en una escala menor, por lo que esc se decrementa en 1.
			- Después de cualquiera de las dos opciones anteriores, s toma el ·Valor de O por lo que al salir del case, la condición del while ya no es válida y la ejecución de esta función termina regresando el nuevo valor de esc.
		- Si el valor de tned/c/ón, se encuentra dentro del rango definido, se realiza la operación de conversión adecuada, para obtener el valor del voltaje realmente medido. El resultado se almacena en la variable *YOltaje.* El contenido de las variables voltaje y signo se asignan respectivamente a las posiciones  $0 \vee 1$  del arreglo m. Con este arreglo se llama a la función Imprimir(), cuya finalidad es mostrar en la pantalla de la PC, el resultado de la medición realizada. Enseguida se llama a la función continua(), para establecer si se siguen efectuando mediciones en la misma escala o es necesario cambiarla.
		- Con base a este llamado, si la variable ses O, el valor de ese se Incrementa en 1. Nuevamente con  $s$  igual a 0, se sale de la función con el valor de  $esc$ .
		- Si s no es cero se ejecuta nuevamente el contenido del bucle wtlile.

De ta descripción anterior se deduce que la secuencia de operaciones ejecutadas en los case del switch, determina si la escala actual es la adecuada, si lo es, se realiza la operación de voltaje equivalente y se muestra en la pantalla. De lo contrario esc, se incrementa o decrementa según sea et caso.

Una opción incondicional (no depende de la operación del vottlmetro) que provoca la salida de ésta función, es el pulso de cualquier tecla. Para ello, se utiliza la función de biblioteca de C kbhit().

#### Función lmprlmlr(fto\_at medl[2l)

La función imprimir(), se utlllza para mostrar el resultado de la medición. Con el arreglo *ntedl,* es posible Imprimir en la pantalla tanto el signo como la magnitud del voltaje medido. De la Tabla B.2, se observa que el signo es positivo, si A2 es 1 lógico o 4 en decimal. Esta es la condición que se utiliza para mostrar el slmbolo •+• o •-•. Esta función no devuelve ningún valor.

#### Función continua()

Con ésta función se efectúa un llamado a la función over(), la cual pondrá a ef en 1, sí existe sobreftujo. Por el contrario, si no lo hay, *•1* es igual a O. El valor que devuetve la función continua() al código que la llamó es el de s1.

# 8.3 PROGRAMA PARA MEDICIÓN DE CORRIENTE El listado de éste programa es el siguiente:

Listado AMP.C

```
# include ~<stdio.h>
# lnclude <dos.h> 
# lnclude <conio.h>
```
#### maln()

```
{
```

```
unsigned char palabra_contro1=0x99; 
int puerto_control=0x307;
lnt overflow=OxOO; 
lnt escala=G: 
lnt s=1· 
int ese: 
float med[2]; 
char op;
```
med[O]=O;

clrscr(); outportb(puerto\_control, palabra\_control); relays(escala); delay(500); printf("Medición de corriente en cd ... 1 \n"); printf("Medlclón de corriente en ca ... 2\n"); printf("Elegir una opción "); op=putchar(opclon()); escala=5; overflow=over();

18S

**Segunda Parte. Diseno del Mullmetro DigHal..** 

```
lf(overnowl=O) 
 { 
  while(sl=O) 
       { 
        relays(escala, op); 
        delay(500); 
        esc=escala; 
        overftow=over(); 
        lf(overnow!=O && escala1=6) 
         { 
          escala=lectura(escala, med); 
          if(esc=escala) 
            { 
            g_{\text{tot}}(29,10);
            printf('"Continuar ... 1 \n"); 
            gotoxy(29, 11 ); 
            printf("Salir ...2 \n");
            gotoxy(29, 12); 
            printf(.Elegir una opción "'); 
            op=putchar(opcion()); 
            switch(op) 
                        { 
                         case '1': 
                                  s=1; 
                                  escala=5; 
                                  break; 
                        case '2': 
                                  s=O; 
                                  escala=6; 
                                  relays(escala); 
                                  break; 
                        \mathbf{I}J.
         } 
       else 
            { 
             s=0:
             escala=6; 
            relays(escala, op); 
            printf("Corriente mayor a 2 A\n");
            sleep(30); 
            } J
ł
```
ing of

 $\sim 10^{-1}$  km

الوبات الكياب Service Press

 $\gamma_{\rm c} \sim 0.22$ 

e e logo

says the process provided an

 $\sim$ 

 $\alpha = \alpha$ 

**College** 

and the property of the con-

state of the control of

# else

ł.

```
K
printf("Error de conexión o hardware\n");
 sleep(30);
\mathbf{I}
```
# over()

```
int puerto c=0x306:
int overflow=0x00:
```

```
overflow=inportb(puerto_c);
overflow=overflow & 1:
```

```
return(overflow);
Þ
```
#### opcion() ł

```
char opcion:
operation = getch();
while(opcion!= '1' && opcion != '2')
      τ
       putchar(0x7);
       opcion=getch();
      \overline{\mathbf{r}}return(opcion):
J.
```
# relays(int esc, char modo)

```
int puerto b=0x305:
unsigned char control_relays;
```
# switch(esc)

```
\mathbf{f}.<br>Case 6:
```
control\_relays=0x00; outportb(puerto b, control relays); break;

**case 5:** 

**control\_relays=Ox30;**  lf(modo=='1 ') outportb(puerto\_b, control\_relays); **et se**  { outportb(puerto\_b, Ox50); sleep(2); } **break;** 

**case 4:** 

**control\_relays=Ox28;**  if(modo=='1 ') **outportb(puerto\_b, control\_relays); else**  outportb(puerto\_b, Ox48); **break;** 

**case 3:** 

**control\_relays=Ox24;**   $if (modo == 1')$ **outportb(puerto\_b, control\_relays); else**  outportb(puerto \_b, Ox44 ); **break;** 

 $\mathcal{C}_{\mathcal{A}}$  be give

 $\mathcal{A} \neq \{ \mathcal{A}_1, \ldots \}$ va dés

 $\delta_{\rm 2}$  ,  $\omega_{\rm 1}$  ,

distances in  $\alpha=\omega_1+\omega_2$  of  $\alpha=-\alpha$  . and the state and a

**case 2:** 

control\_relays=Ox22;  $if (modo == 1')$ outportb(puerto\_b, control\_relays); **else**  outportb(puerto\_b, OX42); **break:** 

**case 1:** 

ł

**control\_relays=Ox21;**  if(modo=='1 ') outportb(puerto\_b, control\_relays); **e1se**  outportb(puerto\_b, Ox41); **break;** 

Þ

# lectura(int ese, float m[2])

```
{ 
int puerto_a=Ox304; 
int dig1. dlg2, dig3, dig4, uno, dos, tres, cuatro, signo; 
float uno1, dos2, tres3, cuatro4, medicion, corriente; 
lnt s=1;
```

```
while(s!=O && !kbhit())
```
#### { do

```
{ 
\,<br>dig4=inportb(puerto_a);
 cuatro=dig4-16; 
dig4=dig4 &8 16;
}
```

```
while(dig4 = 16);
```
### do

```
{ 
  dig3=inportb(puerto_a);
  tres=dig3-32; 
  dig3=dig3 & 32; 
  } 
whlle(dig3!=32);
```
#### do

```
{ 
  dig2=1nportb(puerto_a); 
  dos=dig2-64;
  dig2=dig2 & 64; 
  } 
while(dq2!=64);
```
#### do

```
{ 
  dig1=inportb(puerto_a);
  uno=dig1-128; 
  dig1 =dig1 & 128; 
  signo=uno & 4; 
  } 
while(dig11=128);
```
 $-2.72$ 

Segunda Parte. Diseño del Multimetro Digital ..

```
if(dig4==16 && dig3==32 && dig2==64 && dig1 ==128) 
 { 
 une(uno & 8);
 uno1=uno•100; 
 dos2 =dos* 10;
 tres3=tres• 1 : 
 cuatro4=(ftoat)cuatro/1 O; 
 medicion=(uno 1 +dos2+tres3 +cuatro4)/1000;
 switch(esc)
        { 
        case 5: 
        case4: 
                if(medicion<0.1999 && medicion >0.02) 
                  { 
                   corriente=medicion/0.1; 
                   m(O]=corriente; 
                   mi 1 i=signo;
                   imprimir(m); 
                   s=continua(); 
                  if(s == 0)\sec + +} 
                else 
                 { 
                  if(medicion>0.1999) 
                    eesc=6;
                  else 
                    ese-; 
                  s=O; 
                  } 
                 break; 
                if(medicion<0.1999 && medicion >0.02)
                 { 
                 } 
                  corriente=medicion/1 .O; 
                  m[O]=corriente; 
                  m[1]=signo;
                  imprimir(m); 
                  s=continua(); 
                  if(s == 0)\sec + +;
```

```
else 
          { 
          if(medieion>0.1999) 
             ese++; 
          eJse 
             ese-; 
          s=0;
          } 
         break; 
case 3: 
case 2: 
        if(medlclon<0.1999 && mediclon >0.02) 
         { 
          corriente=medicion/1 O.O; 
          m(O]=corriente; 
          m[1 )=signo; 
          imprint(m);
          s=continua(); 
          if(s==O) 
          est++;
         } 
        else 
         { 
          if(medicion>0.1999) 
            ese++; 
          else 
            ese-; 
          s=O; 
         } 
         break; 
        lf(mediclon<0.1999 && medlclon >0.02) 
         { 
         corriente=medicion/100.0; 
         m[O]=corriente; 
         m[1 ]=signo; 
         imprimir(m); 
         s=continua(); 
         if(s==O) 
         esc++;
```
}  $\overline{a}$ 

÷,

 $\epsilon_{\rm g} \approx 2$ 

Segunda Parte, Diseño del Multimetro Digital..

```
else 
 { 
  lf(medicion>0.1999) 
    est++;
  else 
    ese-; 
  s=0;
 }
```
break;

```
case 1:
```

```
lf(medlclon<0.1999 && medlcion >0.0000) 
 { 
  corriente=medicion/1000.0; 
  m[O]=corriente; 
  m[1]=signo;
  lmprlmir(m); 
  s=continua(); 
  if(s == 0)esc++;
 } 
else 
 { 
  } 
   ese++; 
   s=O; 
 break;
```
٠,

```
} 
retum(esc);
}
```
Þ

}

# imprimir(float medi[2])

{ float signo, corriente;

corriente=medi[0];  $signo = medif 1$ ;

```
if(signo==4)
  { 
gotoxy( 1 , 1 O); 
   printf("Corriente = + %1.4f A\n", corriente);
  } 
else 
  { 
  qotow(1, 10);
  print('Correcte = - %1.4f A\n', controller);
  } 
J.
```
#### continua()

```
{ 
int s1; 
lnt overflow=OxOO;
```

```
overftow=over(); 
lf(overflow!=O) 
s1=1:
else 
s1=0;
```
retum(s1 ); }

De éste listado, se observa que el programa tiene las misma funciones que el programa para medición de voltaje. Esto se debe, a que la corriente a medir se conoce mediante un voltaje proporcional, tal como se describió en el Capltulo 7. Por lo tanto en esta sección sólo se mencionarán las diferencias que se presentan en las funciones descritas con anterioridad

#### Función principal o maln()

Con 99H, en la palabra de control, los puertos A y C son de entrada y B es de salida. De la misma manera que en el programa anterior, el puerto A se emplea para leer las salidas del convertidor A/D, C para la detección de sobreflujo y B para el control de los relevadores.

El valor Inicial de la variable *escala* es 6, ya que, el amperfmetro sólo tiene 6 escalas. Asr. los valores de 1 a 5 se usan para cerrar un relevador, mientras que el valor de 6 es para condición de todos los relevadores abiertos.

El modo de medición a elegir. es corriente alterna o directa.

#### Función relaya(int esc, char modo)

La Tabla 8.3 muestra los nuevos estados lógicos para el puerto B, los cuales condicionan el funcionamiento del amperímetro.

| esc | modo | 87 | ------<br>86 | 85 | <b>B4</b> | 83 | <b>B2</b> | 81 | BO | Hex | Escala          |
|-----|------|----|--------------|----|-----------|----|-----------|----|----|-----|-----------------|
| 6   | ۰    | o  | ٥            | ۰  | o         | o  | o         | o  | o  | oo  | Relevadores     |
|     |      |    |              |    |           |    |           |    |    |     | <b>Abiertos</b> |
| 5   |      |    |              |    |           | n  | n         | n  | 0  | 30  | 2 A cd          |
|     |      |    |              |    |           |    |           |    |    | 50  | 2 A ca          |
|     |      |    |              |    |           |    |           |    |    | 28  | 200 mA cd       |
|     |      |    |              | n  |           |    |           | Ω  | n  | 48  | 200 mA ca       |
| з   |      |    |              |    |           |    |           |    | Ω  | 24  | 20 mA cd        |
|     |      |    |              |    |           |    |           |    |    | 44  | 20 mA ca        |
|     |      |    |              |    |           |    |           |    |    | 22  | 2 mA cd         |
|     |      |    |              |    |           | п  |           |    |    | 42  | 2 mA ca         |
|     |      |    |              |    |           |    | n         |    |    | 21  | 200 µA cd       |
|     |      |    |              |    |           |    |           |    |    | 41  | 200 µA ca       |

SEÑALES EN EL BUERTO B

#### Tabla 8.3

Para esta tabla, 86 y 85 determinan si se realiza medición de alterna o directa respectivamente, mientras que de B4 a BO se establece que escala se activa.

# Función lectura(int esc, float m[2])

En ésta función, los cambios tienen referencia sólo con la operación para obtener el resultado final de la medición. La ecuación utilizada en todas las escalas está definida como

$$
corrente = \frac{median}{R_g}
$$

donde la variable *medición* posee la información enviada por el convertidor y RE es la resistencia presente en la escala activa.

#### Función lmprtmlr(float medl[2])

La única modificación en ésta función, es el letrero que se imprime, con el propósito de que se muestre "A" (amperes) en lugar de "V" (volts).

Las funciones opcion(), over() y continua() no tienen ningún cambio.

**化 有机原因** a katalika kacamatan Sungai Kabupatén Jaw siden de senamente ex and the same state of the company's

8.4 PROGRAMA PARA MEDICIÓN DE RESISTENCIA<br>El programa para medición de resistencia, se basa en las siguientes funciones: main(), over(), relays(), opcion(), lectura(), continua() y letrero().

Las funciones over(), opclon() y continua() operan de la misma forma que en los programas anteriores. La función letrero() es nueva y las tres restantes funciones prevtamente utHizadas tiene cambios, tal como, se distingue en el listado del programa.

Listado OHM.C

• include <stdlo.h> • lnclude <dos.h> # lnclude <conio.h>

# maln()

```
{ 
unsigned char palabra_control=0x99;
lnt puerto_controt=Ox307; 
int overftow=OxOO; 
int escala=7; 
int s=1; 
int ese; 
char op; 
clrscr(); 
outportb(puerto_control, palabra_control); 
relays(escala); 
delay(500); 
overflow=over();
escala=6; 
lf(over11owt=O) 
 { 
Whlle(sl=O) 
       { 
        relays(escala); 
        delay(500); 
        esc=escala; 
        if(overflow!=0 && escala!=7)
         { 
          escala=lectura(escala); 
          lf(esc=escala) 
           { 
            qot(x)(29.10);
            printf("Continuar ...1 \n");
            gotoxy(29, 11 ); 
            printf("Salir ...2 \n");
```
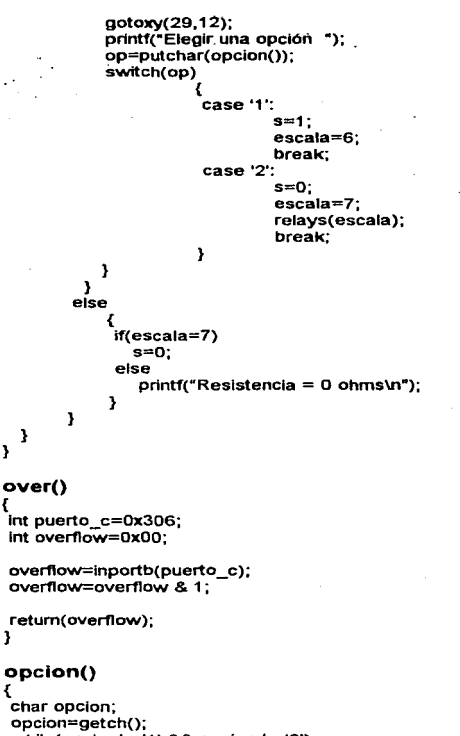

**Sales State** 

supervision of the second second The complete Automobile Advance **Contract Contract** 

a company media politicia.

 $\frac{1}{2}\left(\frac{1}{2}\right)^{2}\left(\frac{1}{2}\right)^{2}\left(\frac{1}{2}\right)^{2}\left(\frac{1}{2}\right)^{2}\left(\frac{1}{2}\right)^{2}\left(\frac{1}{2}\right)^{2}$ 

المعروف الأخوان والأمريكية المستقبل المعروف الموارد الموارد.<br>الموارد الموارد الموارد الموارد الموارد الموارد الموارد الموارد الموارد الموارد الموارد الموارد الموارد الموار the consequent three companies. supervisor of providence of the con-

 $\sim$   $\sim$ 

Detection of the **Control Control Control** 

> Advance Card 取り出し (の)

whlle(opclonl= '1' && opcion I= '2')

```
{ 
putchar(Ox7);
```
196

{

{

 $\overline{\phantom{a}}$ 

l,

```
opclon=getch(); 
     } 
retum(opcion); 
} 
relays(int ese) 
{ 
int puerto_b=0x305;
unsigned char control_relays;
switch(esc)
            { 
             case 7: 
              case 6: 
              case 5: 
              case 4: 
                     control_relays=OxOO; 
                     outportb(puerto_b, control_relays); 
                     break; 
                     control_relays=0x60;
                      outportb(puerto_b, control_relays); 
                     break; 
                      control_relays=Ox50; 
                      outportb(puerto_b, control_relays); 
                     break; 
                      control_relays=Ox4B; 
                      outportb(puerto_b, control_relays); 
                     break; 
              case 3: 
              case 2: 
                      control_relays=Ox44; 
                      outportb(puerto_b, control_relays); 
                      break; 
                      control_relays=Ox42; 
                      outportb(puerto_b, control_relays); 
                      break;
```
Police Store

Segunda Parte, Diseño del Multimetro Digital...

```
case 1:
                       control relays=0x41:
                       outportb(puerto b. control relays);
                       break:
              \mathbf{r}<sup>y</sup>
lectura(int esc)
ł
 int puerto a=0x304:
 int dig1. dig2, dig3, dig4, unc, dos, tres, cuatro;
 float uno1, dos2, tres3, cuatro4, medicion, resistencia;
 char op:
int s=1:
while(s!=0 && Ikbhit())
\epsilonāa
   ₹
   dig4=inportb(puerto a);
   cuatro=din4-16:
   dia4 = dia4 \& 16:
   j,
while(diq4!=16);
do
  ł
   dig3=inportb(puerto_a);
   tres = dia3-32dia3 = dia3 & 32:
  3
while(dig3!=32);
do
  €
   dig2=inportb(puerto_a);
   dos=dig2-64;
   diag=diag2 & 64:
  <sup>3</sup>
while(dig2!=64);
                                                         consultation and consultation
```
**Program** 

Tanka Ca

```
do
   ł
   dig1=inportb(puerto_a);
   uno = dia 1-128dia1 = dia1 & 128:
   ı
while(dig1!=128);
if (dia4 == 16 & 46 & dia3 == 32 & 48 & dia2 == 64 & 48 & dia1 == 128)unc=(Cuno 8.8)uno1 = uno*100dos2 = dos*10:
 tres3=tres*1:
 cuatro4=(float)cuatro/10;
 medicion=(uno1+dos2+tres3+cuatro4)/1000;
 switch(esc)
        ₹
        case 6:
                if(medicion<0.1999 && medicion >0.0096)
                 К
                  resistencia=400000/(5*medicion-0.04);
                  gotoxy(1.10);
                  printf("Resistencia = %3.4f ohms \n", resistencia);
                  delay(10):
                  s=continua();
                 if(s == 0)esc-э,
                eise
                 if(medicion>=0.1999)
                   ₹
                   esc-1s=0:
                 eise
                   €
                    cirscr();
                    gotoxy(29,10);
                    printf("Circuito Abierto
                                                       ...1 \n<sup>*</sup>);
                    gotoxy(29,11);
                   printf("Resistencia Mayor a 50 M ...2\n");
                   gotoxy(29,12);
                   printf("Elegir una opción ");
```
199

 $\cdots$  $\sim$   $\sim$ 

```
op=putchar(opclon()); 
              if(op=='1 '); 
              else 
               { 
                s=o; 
               } 
              clrscr(); 
             } 
          \mathbf{r}break; 
case 5: 
        if(medicion<0.1999 && mediclon >0.0272) 
          ł
           resistencia =40000/( 5 • mediclon-0 .04 ); 
           aotoxy(1,10);
           printf("Resistencia = %3.4f ohms \n", resistencia);
           delay(10); 
           s=continua(); 
           if(s==0)ese-; 
          } 
        el se 
          { 
           if(medicion>=0.1999) 
            { 
             ese-; 
             s=0:
            } 
           else 
             { 
              letrero(); 
              op=putchar(opclon()); 
              if(op=='1 '); 
              else 
                { 
                ese++; 
              \frac{1}{2} . cirscr();
             } 
          þ,
```
**break;** 

```
case 4:
        if(medicion<0.1999 && medicion >0.0272)
          ₹
           resistencia=4000/(5*medicion-0.04);
           dotoxy(1.10):
           printf("Resistencia = %3.4f ohms \n", resistencia):
           delav(10):
           s =continua():
           f(s == 0)esc-1-1
        eíse
          ł
          if(medicion>=0.1999)
            К
            esc-:
            s=0:
            \mathbf{I}eise
             letrero();
             op=putchar(opcion());
             i(op=='1');
             e se
              ₹
               ests=0:
              -1
             cirscr();
            <sup>1</sup>
         v
         break:
case 3:
       if(medicion<0.1999 && medicion >0.0272)
         ł
          .<br>resistencia≔400/(5*medicion-0.04):
          gotoxy(1.10);
          printf("Resistencia = %3.4f ohms \n", resistencia);
          delay(10):
          s =continua();
         if(s == 0)esc-;
         ł
```

```
else
 ł
 if(medicion>=0.1999)
   ł
    esc—:
    s=0:
   Þ
 eise
   \mathbf{f}letrero();
    op=putchar(opcion());
    if(op==1');
    else
     €
      est++s=03
    circr();
þ,
```
break;

```
case 2:
```

```
if(medicion<0.1999 && medicion >0.0272)
  resistencia=40/(5*medicion-0.04);
  gotoxy(1,10);
  print("Resistencia = %3.4f ohms \nIn". resistancedelav(10):
  s =continua();
  if(s == 0)esc-J.
eise
 ſ
 if(medicion>=0.1999)
   К
   esc-s=0;
   \mathbf{I}eise
   €
    letrero();
    op=putchar(opcion());
    if(op=="1");
```

```
eise
                 €
                 esc++:
                 s = 0:
                 Y
               c rscr():
              ī.
           ,
           break:
  case 1:
          if(medicion<0.1111 && medicion >0.0272)
           ŧ
           resistencia=4/(5*medicion-0.04);
           gotoxy(1,10);
           printf("Resistencia = %3.4f ohms \n", resistencia);
           dev(10):
           s = \text{continuous}if(s == 0)esc=7:
           \mathbf{I}eise
           €
           if(medicion>=0.1111)
             Ł
             printf("Resistencia menor a 7 ohms\n");
             s=0;
             y.
           eise
             ₹
              letrero();
              op=putchar(opcion());
              if(op==1');
              else
               Ł
                esc++s=0;
               ł
              cirscr();
             ł
          J
          break;
ł
```
ł

 $\overline{\phantom{a}}$ 

÷.

 $\sim$ 

```
Segunda Parte. Diseño del Multimetro Digital.
```

```
} 
retum(esc); 
} 
continua() 
{ 
lnt s1; 
int overflow=oxoo; 
overflow=over(); 
if(overflowl=O) 
 s1=1:
 else 
 s1=0:
retum(s1); 
} 
letrero() 
{ 
clrscr(); 
 gotoxy(29, 1 O); 
printt("Circuito Abierto \n"); 
 gotoxy(29, 11 ); 
 print('Si ... 1 \text{ln}^n);
 gotoxy(29, 12); 
 printt("No ... 2\n"); 
 gotoxy(29, 13); 
 printt("Elegir una opción "); 
} 
Función prtnclpal o maln()
```
El valor con el que se inicializa la variable escala es 7, ya que, la medición de resistencia se realiza mediante 6 escalas.

Al igual que en volt.e y amp.c. la programación del PPI se efectúa enviando 99H a la palabra de control, con ello el puerto B es de salida, mientras que  $A \vee C$  son de entrada.

### Función relays(lnt ese)

La diferencia principal en ésta función, es que para su operación, sólo se requiere de la variable esc. La elección de cada escala, se basa en las señales enviadas mediante el puerto B, como lo muestra la Tabla 8.4.

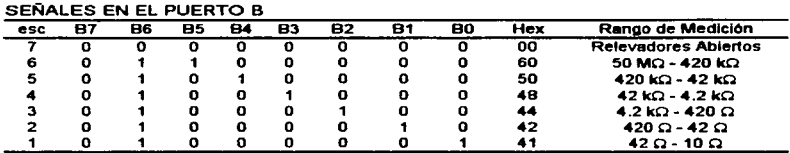

#### Tabla 8.4

A partir de ésta tabla, se deriva la siguiente observación. La senal que se envia a través de 66 es para el relevador de entrada al convertidor, por lo tanto, independientemente de que escala se emplee (B5 - BO), la senal en B6 deberá ser 1 lógico, si es que se desea realizar una medición de resistencia.

#### Función lectura(lnt ese)

La función lectura() tiene tres cambios que se encuentran en los case del switch.

• El valor de la resistencia desconocida se obtiene mediante la siguiente ecuación:

$$
R_{\text{F}} = \frac{0.04 \, R_{\text{f}}}{5 \, \text{Medicion} - 0.04}
$$

donde R<sub>I</sub> es la resistencia de realimentación de cada escala y medición es la información obtenida del convertidor. Por ejemplo, para la escala más alta,  $R_f = 10$ MC, lo que al sustituir en la ecuación dada resulta en:

$$
R_{\pi}=\frac{400*10^3}{5\text{Median}-0.04}
$$

tal como se muestra en el case 6.

- Al contrario de lo que se realizaba en los programas anteriores, cuando existe sobreflujo, el valor de *escala* en lugar de incrementarse se decrementa. Esto se debe a que el ohmetro se basa en un amplificador no Inversor. De su ecuación (Ec. 7.4), se observa que mientras R<sub>I</sub> y V<sub>ref</sub> se mantengan constantes, al disminuir el valor de R<sub>X</sub>, V<sub>S</sub> aumenta y sí,  $R_x$  aumenta,  $V_S$  disminuye.
- Si la condición por la cual, la variable *medición* no se encuentra en el rango establecido para cada escala, es que su valor es menor al límite inferior, se llama a la función letrero(). Esta función se utiliza para preguntar al usuario, si la condición en ese momento es de circuito abierto. Asl, en base a la respuesta obtenida se siguen 20S

Segunda Parte: Diseño del Multimetro Digital...

realizando mediciones, o se incrementa en 1 la variable **escala y** a se le asigna un 0, con lo cual. se sale de la ejecución de la función lectura().

**Función letrero()**<br>La finalidad de esta función es determinar si el ohmetro está en circuito abierto o no.

# 8.5 PROGRAMA PARA MEDICIÓN DE CAPACITANCIA E INDUCTANCIA Este programa consta de tres funciones. El listado se da a continuación:

いわり コンティリエー けい  $\sim 10^{11}$  and  $\sim 10^{11}$ 

 $\label{eq:2.1} \left\langle \mathcal{L}_{\mathcal{A}}\left(\mathcal{L}_{\mathcal{A}}\right) \right\rangle =\left\langle \mathcal{L}_{\mathcal{A}}\left(\mathcal{L}_{\mathcal{A}}\right) \right\rangle =\left\langle \mathcal{L}_{\mathcal{A}}\left(\mathcal{L}_{\mathcal{A}}\right) \right\rangle$ 

in a short and  $\mathcal{A}=\{x_1,\ldots,x_n\}$  ,  $\mathcal{A}=\mathcal{A}$ 

Listado LC.C

```
# incfude <stdio.h>
```
- # lnclude <dos.h>
- # include <conio.h>
- $#$  include  $\leq$  math  $h$ >

### $main()$

```
{ 
unslgned char palabra_controJ=Ox98; 
unsigned char control;
```

```
int puerto_control=Ox30B; 
int s=1;
double f1, f2, f3, e=2;
double c2=1000, pl=3.141592654; 
double c1, ex, 11, lx; 
char op:
```

```
clrscr(); 
outportb(puerto_control, palabra_control);
```

```
While(sf=O)
```

```
{ 
 qotow(1, 1);
 printf("Calibración \n");
 sleep(60); 
 control=OX11 ; 
 f1 =contador( control); 
 control=Ox15; 
f2=contador(control); 
c1=(pow(f1 ,e)/(pow(f1 ,e)-pow(f2,e)))"c2; 
11 =1 /(4"pow(pi,e)"pow(f1 ,e)"c1; 
printf("Medición de Capacitancia ... 1 In"); 
printf("Medición de Inductancia ... 2\n");
```
Sugar 1

197).<br>D

N - 100 P

and the contract of the project 그는 아이가 나서 사람이 많다.

Port of the St.

and with the company of the company

control and control and the

where the control of the con-

2000

```
printf("Elegir una opción ");
   op=putchar(opclon()); 
   if(op=='1 ') 
    { 
     control=Ox1 9; 
     f3=contador(control);
     cx=(pow(f1 ,e)/(pow(f3,e)-1 ))"c1; 
     print("Capacitancia = 961", cx);} 
else 
       { 
        control=Ox21; 
        f3=conta dor( control); 
        lx=(pow(f1 ,e)/pow(f3,e)-1 ))º11; 
        printf("Inductancia = % f", lx);
       } 
  printf("Continuar ...1\n");<br>printf("Salir .....2\n");
  printf("Salir
  printf("Elegir una opción ");<br>op=putchar(opcion());
  swtich(op)
               { 
                case '1'; 
                           s=1;
                           break; 
                case '2': 
                           s=O; 
                           break; 
               ł
} 
} 
contador(unslgned char control) 
{ 
lnt puerto_a=Ox30B; 
lnt puerto_b=Ox309; 
int puerto_c=Ox30A; 
int datoe2, datoe1, pulsos; 
float frecuencia;
outportb(puerto_b, control); 
delay(100); 
control++; 
outportb(puerto_b, control);
```
207

٠

Service Street of

Segunda Parte. Diseño del Multimetro Digital...

```
detay( 1 93); 
controt=controt-2; 
outportb(puerto_b, control); 
datoe2=1nportb(puerto_a); 
datoe1=inportb(puerto_c);
datoe1 =datoe1 & 240; 
datoe1=datoe1 * 16;
pulsos=datoe2 + datoe1; 
frecuencia=pulsos/0.2;
```

```
retum(frecuencia);
}
```
# opclon()

```
{ 
char opclon; 
opclon=getch(); 
while(opcion I= '1' 88 opcion I= '2')
      { 
       putchar(Ox7); 
       opclon=getch(); 
       }
```

```
return(opclon); 
}
```
### Función principal o maln()

En base a la serie de Instrucciones que se explican, se mide capacitancia e inductancia.

- Inicialización del PPI # 2, para que los puertos A y C<sub>H</sub> sean de entrada y los puertos B y CL de salida. Para ello, se envfa 98H a la palabra de control. La dirección de éste puerto es 30BH.
- Mientras la variable •sea diferente de cero se realizan las siguientes operaciones:
	- Mostrar •calibración• en la pantalla.
	- La tune Ión de biblioteca sleep(GO}, se ejecuta para que el clrcutto de oscilación se estabilice.
	- Medir  $f_1$ , que es la frecuencia que se genera con el circuito tanque formado por  $L_1$  y C<sub>1</sub>. Esto se hace llamando a la función contador() con 11H.
	- Medir  $f_2$ , que es la frecuencia con  $C_2$  conectado al circuito tanque original. Llamando a la función contador() con 15H.

the contract and come complete the

contractor and a

- Cálculo de c, con ta ecuación (7 .8).
- $\bullet$  Cálculo de L<sub>1</sub> con la ecuación (7.9).

**Service Communication** 

- Elección de medición, es decir, capacitancia o Inductancia.
- SI la variable op es 1, se mide la capacitancia, para lo cual se realiza:

- Medición de f3, mediante el llamado de la función contador() con 19H.
- Célculo de Cx. con la ecuación (7.13).
- Mostrar el resultado de la medición en pantalla.
- Para op igual a 2. se mide Inductancia mediante:
	- Medición de f<sub>3</sub>, con 21H en la función contador().
	- Cálculo de Lx, con la ecuación (7. 11 ).
	- Impresión del resultado en pantalla.
- Después de realizada la medición elegida, se pregunta al usuario si desea tomar otra medición o salir.
	- $\bullet$  Si se elige continuar, la variable  $\bullet$  permanece en 1 y el bucle se ejecuta nuevamente.
	- Para la opción salir, a toma el valor de O y termina la ejecución del programa.

Función contador(unsigned char control)<br>La operación de ésta función, se ejecuta con base a la Tabla 8.5. En ella, se muestran los diferentes valores que puede tomar la variable control, así como, la condición de operación que establece cada una de ellas.

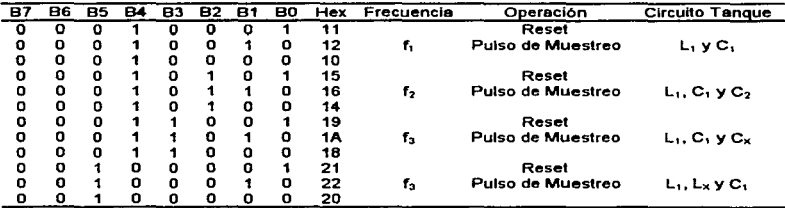

SEÑALES EN EL PUERTO B

#### Tabla 8.5

Del estudio de ésta tabla, se deduce que para la medición de cada frecuencia, es decir,  $f_1$ ,  $f_2$  y  $f_3$ , existen tres cambios en la variable control. El primer valor se utiliza para resetear a los contadores. El segundo valor. es para enviar el pulso de muestreo, y el tercero detiene el fUncionamiento de los contadores.

Una vez que se han enviado estas setlales con la secuencia mencionada, se leen las salidas del contador de frecuencia (12 bits) mediante el puerto A y C<sub>H</sub>, donde los bits de éste último puerto son los de mayor peso. El número de pulsos totales, se obtiene sumando los datos de los dos puertos. El resultado de esta suma se divide entre 0.2,

the contract of the contract and the

209

 $\alpha$  ,  $\alpha$  ,  $\beta$  ,  $\beta$  ,  $\alpha$  , and  $\alpha$  and  $\alpha$ 

#### Segunda Parte, Diseño del Multimetro Digital.

que es el valor del intervalo de muestreo y mediante ésta operación, se obtiene el valor de la frecuencia. Esta función regresa el valor de la variable frecuencia a la función principal.

in 200

and a strategic

 $\label{eq:2} \frac{d^2\mathbf{1}}{d\mathbf{1}}\Big|_{\mathbf{1}\in\mathbb{R}^{d}\times\mathbb{R}^{d}}\Big|_{\mathbf{1}\in\mathbb{R}^{d}}\Big|_{\mathbf{1}\in\mathbb{R}^{d}}\Big|_{\mathbf{1}\in\mathbb{R}^{d}}$ 

and the state of the state of the state of the state of the state of the state of the state of the state of the<br>The state of the state of the state of the state of the state of the state of the state of the state of the st

in Santa

a de Mario de 2000 en 1993, en la constitución de la constitución de la constitución de la propia de las const<br>La constitución de la constitución de la constitución de la constitución de la constitución de la constitució<br>L

VO.

### **Función opcion()**

grands and

Su operación es la misma que en los tres programas anteriores.

 $\label{eq:2.1} \begin{split} \mathcal{L}_{\text{max}}(\mathbf{r},\mathbf{r}) = \mathcal{L}_{\text{max}}(\mathbf{r},\mathbf{r}) = \mathcal{L}_{\text{max}}(\mathbf{r},\mathbf{r}) \mathcal{L}_{\text{max}}(\mathbf{r},\mathbf{r}) \mathcal{L}_{\text{max}}(\mathbf{r},\mathbf{r}) \mathcal{L}_{\text{max}}(\mathbf{r},\mathbf{r},\mathbf{r}) \mathcal{L}_{\text{max}}(\mathbf{r},\mathbf{r},\mathbf{r},\mathbf{r}) \mathcal{L}_{\text{max}}(\mathbf{r},\mathbf{r},\math$ 

a de la companya de la companya de la companya de la companya de la companya de la companya de la companya de<br>La companya de la companya de la companya de la companya de la companya de la companya de la companya de la co

Service State

such as the company of the company of and the company of the second company of the second company of the second

the companies of the property of
# 9.1 INTRODUCCIÓN

En éste capítulo se proporciona la información necesaria para la instalación, uso y manejo de los elementos que conforman al mutumetro digital.

9.2 ELEMENTOS REQUERIDOS<br>En forma general, el proyecto está integrado por los siguientes elementos:

### • Interfase de comunicación

Esta consiste de una tarjeta de 8 bits con dos PPl's 8255 y un decodificador 74LS138. Además, con la tarjeta se incluyen dos cables planos a partir de los cuales, están disponibles conexiones a los 3 puertos de cada PPI, junto con senales de tierra y voltajes de +5 V, +12 Vy-12 V.

La función de la interfase es el intercambio de senales de control y datos, entre el hardware del multlmetro y la PC.

• Hardware

El hardware esta formado por cuatro módulos independientes que son:

- Circuito de medición de voltaje en cd y ca
- Circuito de medición de corriente en cd y ca
- Circuito de medición de resistencia
- Circuito de medición de capacitancia e inductancia
- Software

Este se encarga del control del hardware, asl como, del manejo y exhibición de fa información obtenida de él. El software está compuesto por cuatro programas, uno para lc.c. los cuales se encuentran reunidos en un programa principal llamado multdig.c.

• PC La computadora personal que se utilizó en éste proyecto tiene las siguientes caracterfstlcas:

- Microprocesador 80486
- 4 Mb de memoria RAM
- Monitor VGA
- Una unidad de disco flexible
- Una ranura de expansión de B bits ISA
- Sistema operativo MS-DOS 6.2

#### Parte 2. Diseño del Multimetro Digital.

Sin embargo, las caracterfstlcas mlnlmas para el empleo del proyecto son:

- Microprocesador 8088
- 640 Kb de memoria RAM
- Monitor monocromático
- Unidad de disco flexible
- Una ranura de expansión de B bits ISA
- Sistema operativo MS-DOS 3.3

# 9.3 INSTALACIÓN

la instalación consta de tres partes que son:

• Instalación de la tarjeta de interfase

la instalación de éste componente requiere que la PC este apagada y se haya retirado su cubierta. Enseguida, se procede a insertar la tarjeta en una ranura de expansión libre.

En la Tabla 9.1, se muestran las direcciones que emplean cada uno de los PPl's presentes en esta tarjeta.

#### DIRECCIONES DE LOS PUERTOS

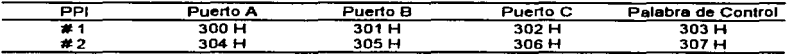

#### Tabla 9.1

El usuario debera asegurarse que las direcciones listadas, no estén asignadas a otros dispositivos, ya que ello crearla conflictos en el funcionamiento de la PC y por ende del multlmetro digital.

• Instalación del Hardware

La conexión entre el hardware y la PC, se efectúa mediante los dos cables planos que vienen con la tarjeta de Interfase. Cada uno de estos cables, consta de 40 hilos y dos conectores del tipo mostrado en la Figura 9.1. Con base a ésta figura, la Tabla 9.2 Ilustra la conexión presente en cada hilo.

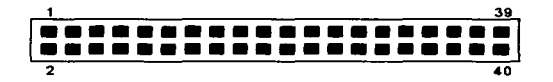

The property of the property of the company of the state of the state of the Section Contents and the state of the state of the state of the state of the state of the state of the state of the state of the state of the sta

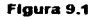

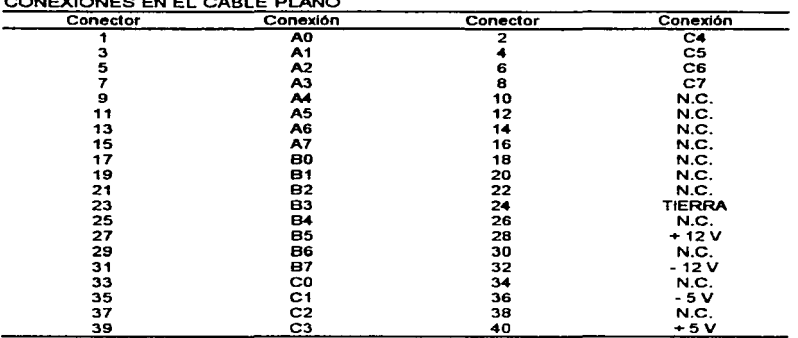

# CONEXIONES EN EL CABLE PLANO

#### Tabla9.2

Con el propósito de facilitar las conexiones, cada módulo de hardware tiene asignado un número, de la siguiente forma: medición de voltaje  $\rightarrow$  1, medición de corriente  $\rightarrow$  2, medición de resistencia  $\rightarrow$  3 y medición de capacitancia e inductancia  $\rightarrow$ 4.

El cable plano marcado con 1 está conectado con el PPI # 1 y se emplea con los módulos 1, 2 y 3. Cada uno de éstos módulos, posee un área destinada a la conexión de dicho cable, tal como lo muestra la Figura 9.2.

El otro cable plano etiquetado con 2, se utiliza exclusivamente con el módulo 4, y se encuentra conectado al PPI # 2 (Ver Figura 9.2).

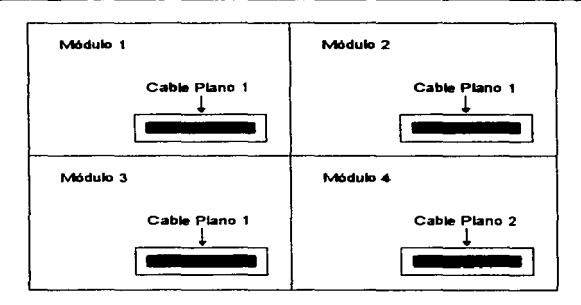

Figura 9.2

#### Ilota:

state and the state of the state of the

Esta descripción se ha hecho con el objeto de Identificar los módulos de hardware y el cable que utlllza cada uno de ellos. Sin embargo, la conexión deberá reallzarse una vez que se ha ejecutado el software. La razón de ésta circunstancia, ea la programación de los PPI's.

• Instalación del SoftWare

Esta acción es opcional, ya que, el software puede ejecutarse desde una unidad de disco flexible o copiarse al disco duro. SI, esto último es lo elegido, bastará copiar del disco original, el archtvo multdig.exe al disco duro.

# 9.4 USO Y MANE.JO

Una vez realizada la instalación, el siguiente paso es ejecutar el software. Para ello se requiere teclear:

multdlg ..J

Con esto, el programa empieza a cargarse y aparece en la pantalla de la PC, el menú principal.

# 9.4.1 Menú Principal

Este menú contiene la siguiente información:

Feculted de Estudios Superiores

Caautidán

#### Ingeniería Mecánica Electricista

Laboratorio de Elecb'ónic:a

### Multímetro Digital

- 1. Medición de Voltaje
- 2. Medición de Caniatte
- 3. Medición de Resistencia
- 4. Medición de Capacitancia e Inductancia
- s. salir

El acceso a las opciones disponibles. se realiza mediante el teclado, es decir, el usuario deberá pulsar el número que le corresponde a la opción deseada.

Las funciones del menú principal son:

• Medición de Voltaje

Al seleccionar ésta opción. se realiza la programación del PPI # 1. Por lo tanto, mediante un mensaje, se le Indica al usuario que conecte el cable plano 1, en el módulo de medición de voltaje. Este mensaje permanece en la pantalla hasta que el usuario pulse Ja tecla L, para confinnar la conexión. Con ésta última acción, se tiene acceso a un nuevo menú secundario.

### • Medición de Corriente

Con esta opción, el PPI # 1, se programa para medición de corriente. De tal manera que el cable plano 1, se debe conectar al módulo 2 de hardware. El usuario debe pulsar L después de realizar la conexión. Con ello se tiene acceso al siguiente menú.

#### • Medición de Resistencia

Esta opción es similar a las dos anteriores. El cambio radica en la conexión del cable plano 1 con el módulo 3 del hardWare. Nuevamente. se debe pulsar L para confirmar la conexión y entrar a otro menú.

#### Parte 2. Diseño del Multimetro Digital.

#### • Medición de Capacitancia e Inductancia

La función de ésta opción, es programar el PPl # 2 e Indicar al usuario que efectúe la conexión del cable plano 2 con et módulo de medición de capacitancia e inductancia. El menú secundarlo aparecerá en la pantalla hasta que el usuario pulse la tecla L.

<u>. A series and the series of the series of the series of the series of the series of the series of the series of the series of the series of the series of the series of the series of the series of the series of the series</u>

• Salir

Esta opción le permite al usuario concluir la ejecución del programa, con previa confirmación.

### 9.4.2 Menús Secundarios

Estos menús aparecen una vez que el usuario ha realizado la conexión apropiada, en función de la opción elegida.

• Medición de Voltaje Este menú tiene tres opciones, que son:

1. Voltaje en cd (Máxúno 200 V)

2. Voltaje en ca (Máximo 200 V)

3. Salir

La opción deseada se elige pulsando la tecla del número que le antecede.

Pulsando 1 o 2, aparece un mensaje que le indica al usuario que conecte las puntas del Instrumento en el lugar deseado, con el propósito de realizar la medición. Esta acción deberá de confirmarse pulsando la tecla L. Una vez efectuado lo anterior, el resultado de la medición se presenta en la pantalla de la PC. A partir de este momento, las puntas pueden cambiarse de posición para realizar nuevas mediciones.

Para salir de éste modo de medición continua, el usuario deberá pulsar la tecla s. con lo cual se regresa al menú secundario.

Para regresar al menú principal, el usuario deberá pulsar 3.

• Medición de Corriente Las opciones de este menú son:

1. Corriente en cd (Máximo 2 A)

2. Corriente en ca (Máximo 2 A)

3. Salir

Las acciones que se ejecutan después de pulsar el número de la opción deseada. son Iguales a las del menú de medición de vottaje.

• Medición de Resistencia

En éste men(J están disponibles fas siguientes opciones:

### 1. Conexión del componente (SOMO a 10 O).

2. Salir

La opción etiquetada con 1, habrá de elegirse siempre y cuando et usuario haya conectado el componente a medir entre las puntas del instrumento. Una vez pulsado 1, el resultado de la medición se mostrará en la pantalla y podrán ejecutarse cambios para realizar otras mediciones.

SI el usuario decide concluir esta sesión, deberé oprimir la tecla s. Esta acción regresa al menú de dos opciones.

La opción Salir, se elige pulsando 2 y ello provoca el regreso al menú principal.

• Medición de Capacitancia e Inductancia la estructura de éste menú es:

1. Medición de Capacitancia (Máximo 1 µF)

was to complete the contract of the contraction of the complete states of the complete of the complete states of the contract of the contract of the complete of the complete of the complete of the contract of the contract

2. Mrdición de Inductancia (Máximo 100 nfl)

3. Salir

La primera vez que se entra a éste menú, aparece un mensaje de calibración que permanece en la pantalla durante 60 s.

La opción 1 o 2, deberá elegirse una vez que el usuarfo haya conectado el componente a medir entre las puntas del Instrumento. Enseguida. se muestra en la pantalla el valor del componente y se regresa al menú anterior.

La tercera opción denominada Salir, regresa al usuario al menú principal.

in a st

# CONCLUSIONES

AJ finalizar la presente tesis. el muttfmetro digital efectúa mediciones de voltaje y corriente en cd y ca, asf como de resistencia, capacitancia e inductancia.

Las caracterlstlcas generales del Instrumento son:

- Velocidad de 4 lecturas por segundo
- Selección automAtica de rango
- Detección de sobre rango.
- Polaridad automática
- $\bullet$  Exactitud del  $\pm$  1.96.
- Resolución de 3 % dígitos
- Su portabilidad se hace efectiva, siempre y cuando, se cuente con una PC con bus de expansión ISA.
- No requiere de alimentación externa, ya que ésta, se obtiene directamente de la PC.

Las especificaciones para cada sección del multlmetro son las siguientes:

# Voltaje en cd Impedancia de entrada: 100 M $\Omega$ Rango: O - 200 V Escalas: 6 **Resolución por escala:**<br>250.0 mV = 0.1 mV<br>-1 000 V = 0.001 V  $1.000 \vee 0.001 \vee 2.500 \vee 0.001 \vee$ 2.500 V 0.001 V<br>10.00 V 0.01 V 10.00 V 0.01 V<br>50.00 V 0.01 V 50.00 V 0.01 V  $200.0 V$

#### Corriente en cd

Rango: O - 2 A Escalas: 5 Resolución por escala: 200.0 µA 0.1 µA 2.000 mA 0.001 mA 20.00 mA 0.01 mA 200.0 mA 0.1 mA  $2.000 A$ 

man the season state of the state of the state

> $\mathcal{O}(\mathbb{R}^n)$  , where  $\mathcal{O}(\mathbb{R}^n)$  ,  $\mathcal{O}(\mathbb{R}^n)$ 大学生活の

The consideration of the a ng Palawang Palaw signed them

ing a strike and

successive control and products

**A Brazilian Adams** 

Parte 3. Conclusiones **v Bibliografia.** 

وكالمحافظ المورد المنادي والمعروف الماليون والموارد والمستردات الكاسور والمنادي والمنادي المراد المرادي والمناد

Voltale en ca Rango: o - 200 V nns Escalas: 6 **Resolución por escala:**<br>250.0 mV = 0.1 mV<br>- 1.000 V = 0.001 V  $1.000 \vee 0.001 \vee 2.500 \vee 0.001 \vee$  $2.500 \vee 0.001 \vee 10.00 \vee 0.01 \vee$ 10.00 V 0.01 V<br>50.00 V 0.01 V 50.00 V 0.01 V  $200.0 \times$ 

# **Corriente en ca**

Rango: o - 2 A nns Escalas: 5 **Resolución por escala:** 200.0 µA 0.1 µA 2.000 mA 0.001 mA 20.00 mA 0.01 mA 200.0 mA 0.1 mA 0.001 A

**Conversión de alterna:** Acoplado en ca, respuesta promediada, calibrado para leer el valor eficaz (RMS) de una entrada de onda senoidal.

 $\mathcal{F}^{\pm}$  .

 $\epsilon$ 

Respuesta en frecuencia: 40 Hz a 5 kHz

#### **Realstencia**

 $\ddotsc$ 

Rango:  $10 \Omega - 50 M\Omega$ **Escalas: 6 Resolución por escala:**  $42.00 \Omega - 0.01 \Omega$  $42.00 \Omega$  0.01  $\Omega$ <br>  $420.0 \Omega$  0.1  $\Omega$ <br>  $4.200 \text{ k}\Omega$  1  $\Omega$ <br>  $42.00 \text{ k}\Omega$  1 0  $\Omega$  $42.00 \text{ k}\Omega$  10  $\Omega$ <br>420.0 k $\Omega$  100  $\Omega$  $420.0 \text{ k}\Omega$   $100 \Omega$ <br>50.00 MQ  $10 \text{ k}\Omega$ 50.00  $\textsf{M}\Omega$ 

#### Capacitancia

Rango: 1 pF - 1µF **Escalas: 1**  Tipo de capacltor: no polarizado

**lncluotanci•**  Rango: 1 mH - 1 oo mH **Escalas: 1** 

De éstas caracterfstlcas se establece:

- 1. El instrumento satisface la exactitud requerida dentro de su área de aplicación.
- 2. El usuario sólo es responsable de la elección del modo de medición, asl como, de su ejecución. Es decir, no interviene en la selección de rango. Por lo tanto, se garantiza que la medición siempre se realiza en la escala más adecuada.
- 3. Para mediciones donde está involucrada la polaridad, Ja colocación de Jas puntas del Instrumento es indistinta, ya que, el multlmetro tiene polaridad automatica.
- 4. La razón principal que fundamenta el uso didáctico de éste instrumento, es su diseño modular, el cual permite su implementación en forma conjunta o por secciones. Esto, a su vez implica, que la modificación de una o varias partes del multlmetro, no afecta el comportamiento de las secciones restantes.

Por lo tanto, con base a ésta caracterlstica, algunas propuestas son:

- Modificación por hardware, en la cual es deseable apticar un método de medición distinto al original, con el propósito de efectuar comparaciones en cuanto a simplicidad del diseno, exactitud y costo. Es importante considerar que una modificación de éste tipo implica un cambio del software.
- Empleando, el hardware existente, realizar modificación por software, donde es recomendable utilizar otros lenguajes como Pascal o ensamblador.
- Integración de una o varias secciones del diseno a un sistema de mayor complejidad, donde intervenga algún tipo de transductor eléctrico.

De lo mencionado, lo más Importante, es presentar al usuario, un proyecto versatll, ya que, además de involucrar conocimientos de diversas materias en un mismo diseno. no está restringido a una sola aplicación.

5. El costo aproximado del diseño es:

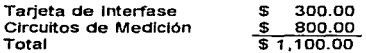

#### Parte 3. Conclusiones y Bibliografia.

Este costo es razonable, considerando las capacidades del instrumento asl corno, un mayor aprovechamiento de los recursos de la PC. Por ejemplo, se puede diseftar un software, que permita la captura de las mediciones, para efectuar diversas tareas como: tratamiento estadlstico de los datos. Imprimir la Información e incluso graficar su comportamiento.

6. Este diseño es susceptible de mejora, ya sea, por hardware o por software.

#### HardWare

- Ampliar los rangos de medición, agregando més escalas.
- Aumentar la velocidad del convertidor AJO MC14433.
- utffizar en fonna conjunta, los dos rangos de voltaje de entrada que tiene el convertidor AJO MC14433.
- Cambiar el convertidor de ca a cd, por un convertidor rms verdadero. Ejemplos de éste tipo de circuito son: LH0091 de Natlonal Semiconductor o el AD636 y AD637 de Analog Devtces.
- Utillzar, ya sea un divisor de frecuencia programable o un convertidor de frecuencia a voltaje, en el circuito de medición de capacitancia e inductancia.
- Obtener una mayor resolución, cambiando el convertidor A/O de 3 *'Y.i* dfgitos por uno de 3 % digitos. Un convertidor con ésta característica, es el ADD3701 de Natlonal Semiconductor.

Estas sugerencias son consecuencia de tres circunstancias: 1) la aplicación inicial del proyecto. 2) la existencia de diversas técnicas de medición y 3) la carencia de circuitos y componentes en el mercado- nacional, los cuales hubiesen permitido un diseño más compacto y/o económico.

#### **Software**

El mejoramiento del software, se basa en la existencia de diferentes técnicas de programación y lenguajes que hacen posible un mejor manejo y presentación de la Información.

 $\sim 10$ 

signation of the device and a

 $\mu$  ,  $\mu$  ,  $\mu$  $\mathcal{L}^{\text{max}}$  and  $\mathcal{L}^{\text{max}}$ 

in an an a

# **Barkakati, Naba<br>The Waite Group's**

Turno C++ Blble SAMS 1990

Brey, Barry B. Los Microprocesadores lntel Tercera Edición<br>Prentice Hall México, 1995

### Coombs, C.

Baslc Electronlc lnstrument Handbook Me GrawHill México, 1972

Coo**per, William D.**<br>Instrumentación Electrónica Moderna y Técnicas de Medición Prentlce Hall México. 1991

Coughlin, Robert F.<br>Amplificadores Operacionales y Circuitos Integrados Lineales Cuarta Edición Prentice Hall México, 1993

#### FalrchHd

TTL Databook 1985

Hogan, Thom The Programmer's PC Source Book Segunda Edición Microsoft Press 1991

### Holman, Jack P

Métodos Expermfentales para Ingenieros Segunda Edición Mc Graw Hill México, 1990

### Parte 3. Conclusiones y Bibiliografia.

# ......

Componen! Data Catalog 1980

# Jung, Walter G.

IC Converter Cookbook SAMS 1980

# Mlnasl, Mark

Gula Completa de Mantenimiento y Actualización de la PC Segunda Edición Ventura Ediciones México, 1994

provincial and  $\sim$ 

The context and a market 지금 이번 회사가 an aku sababaran<br>Barangan atau satu

says a parker with the company continued a series of the control

 $\sim 10^{-1}$ 

provided in the contract of the contract of the contract of the

 $\log{2}$  , and  $\log{2}$ in an airs

 $\mathcal{L}_{\mathcal{A}}$  , and  $\mathcal{L}_{\mathcal{A}}$  , and  $\mathcal{L}_{\mathcal{A}}$ 

 $\sim 180$  .

 $\alpha$  ,  $\beta$  ,  $\alpha$ 

and a property of

 $\sim$ 

### Morrts, Mano M.

Lógica Digital y Diseño de Computadores Prenlice Hall México, 1991

### Motorola

Special Functions 1990

#### Natlonal Semiconductor

CMOS Databook 1990

# Natlonal Semiconductor

Linear Oatabook 1985

# llatlonal Semiconductor

Linear Applications Handbook 1990

lllchols, Joseph C. Programación e Interfases Alfaomega - Marcombo México, 1992

#### Rosch, Wlnn L.

The Winn L. Rosch Hardware Blble **Brady Publishing** 1992

# Schlldt, Herbert

C Manual de Referencia Segunda Edición Mc Graw Hill México, 1993

### Schlldt, Herbert

Programación en Turbo C Segunda Edición Mc Graw Hill México, 1991

#### Stout, M. B.

Mediciones Eléctricas Básicas Prentice Hall México, 1980

#### Toccl, Ronald 1

Sistemas Digitales Quinta Edición Prentice Hall México, 1993

# Wolf, Stanley

Guia para Mediciones Electrónicas y Prácticas de Laboratorio Prentice Hall Méxlco,1992